## iDRAC9 with Lifecycle Controller Version 3.30.30.30

Redfish API Guide

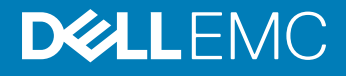

#### Notes, cautions, and warnings

- NOTE: A NOTE indicates important information that helps you make better use of your product.
- A CAUTION: A CAUTION indicates either potential damage to hardware or loss of data and tells you how to avoid the problem.
- **A WARNING: A WARNING indicates a potential for property damage, personal injury, or death.**

© 2019 Dell Inc. or its subsidiaries. All rights reserved. Dell, EMC, and other trademarks are trademarks of Dell Inc. or its subsidiaries. Other trademarks may be trademarks of their respective owners.

2019 - 06

# **Contents**

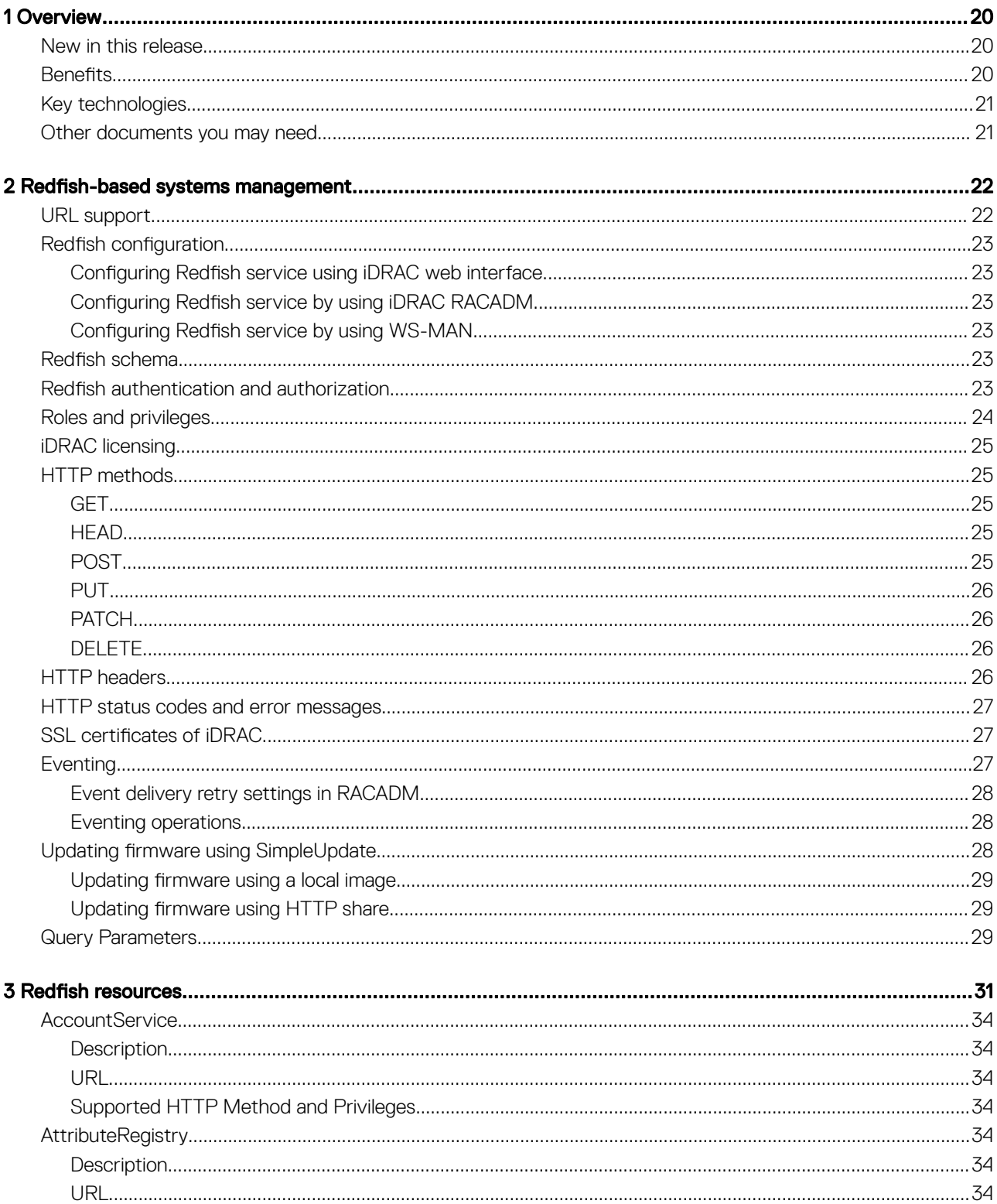

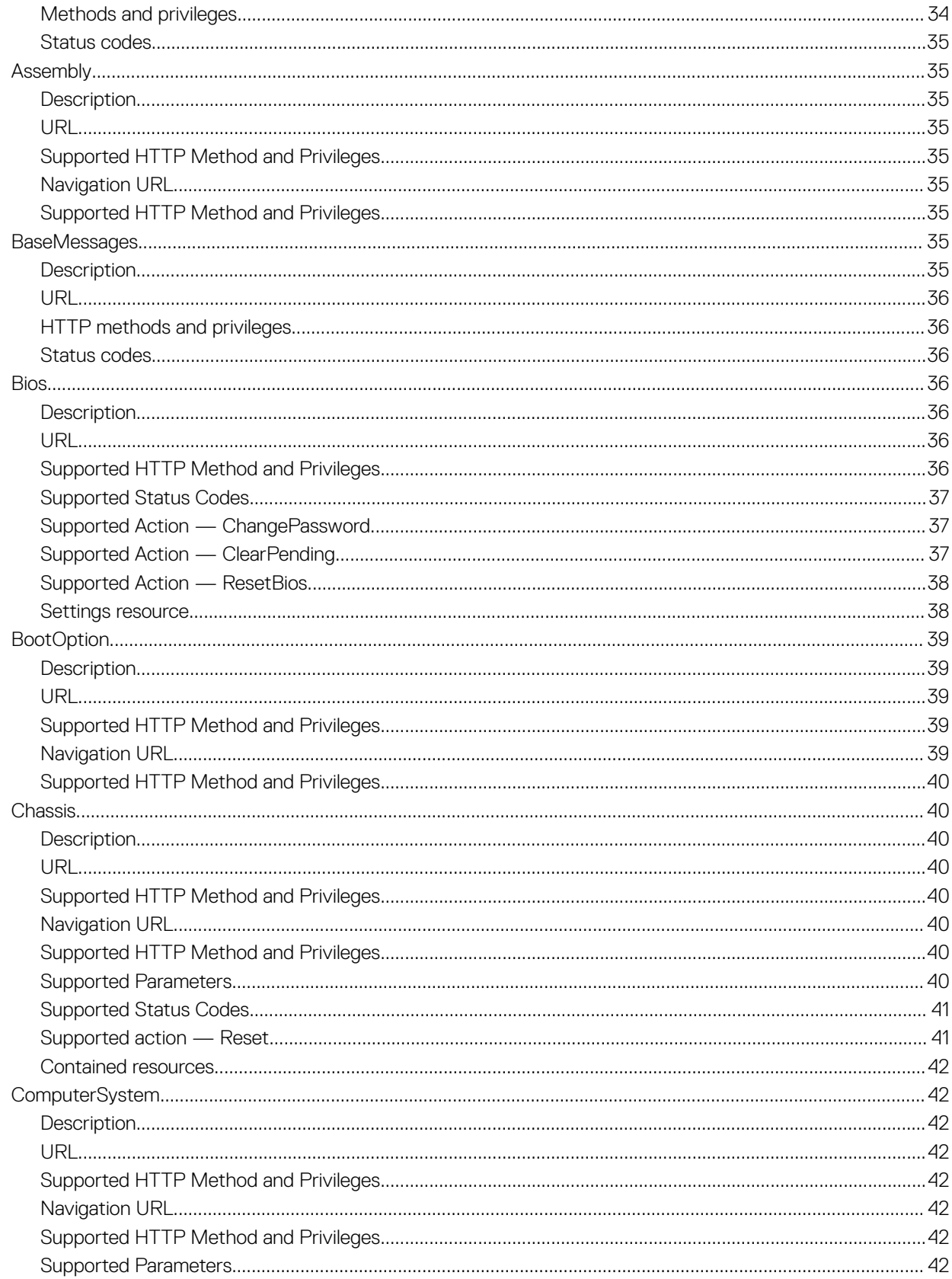

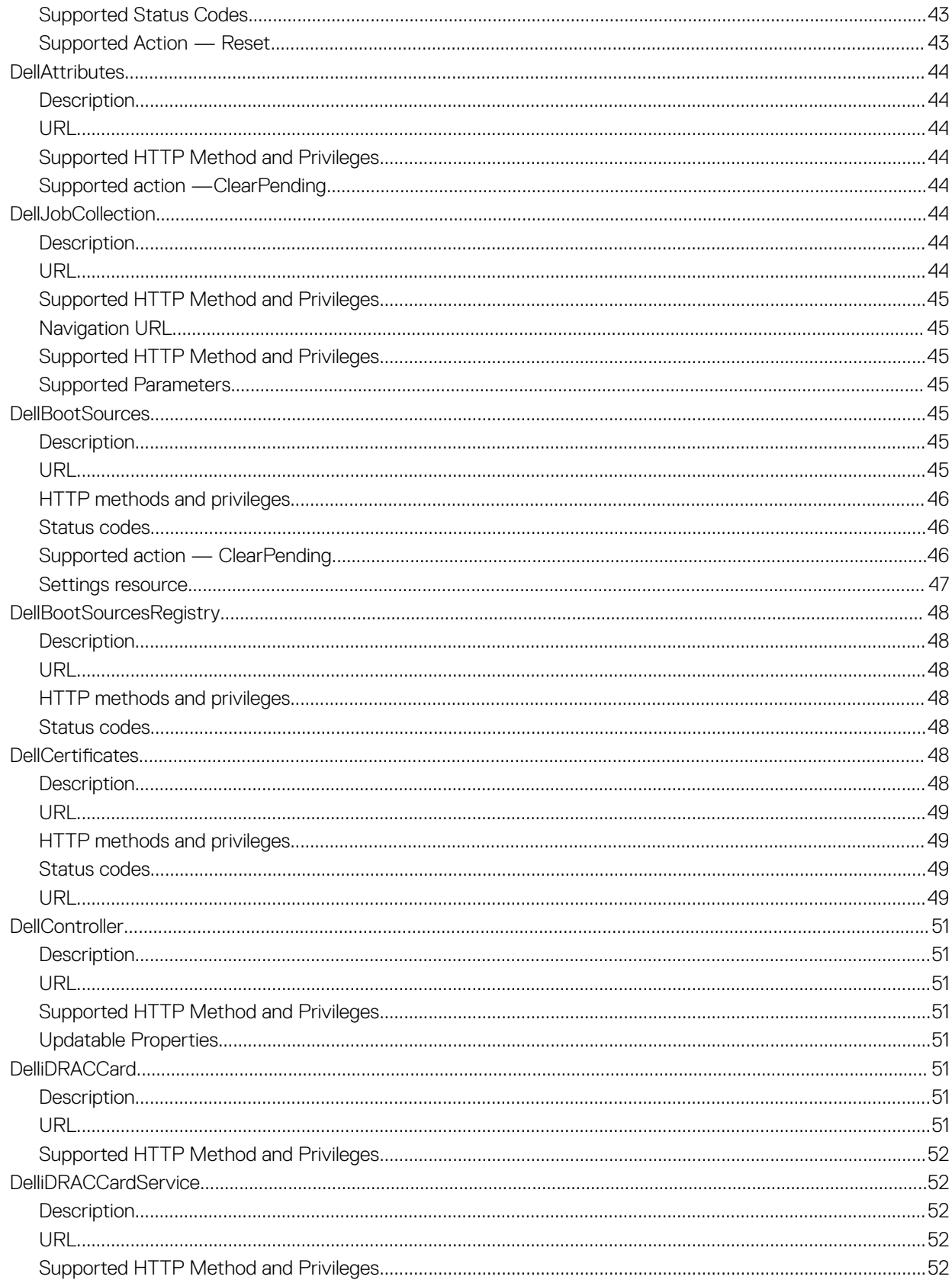

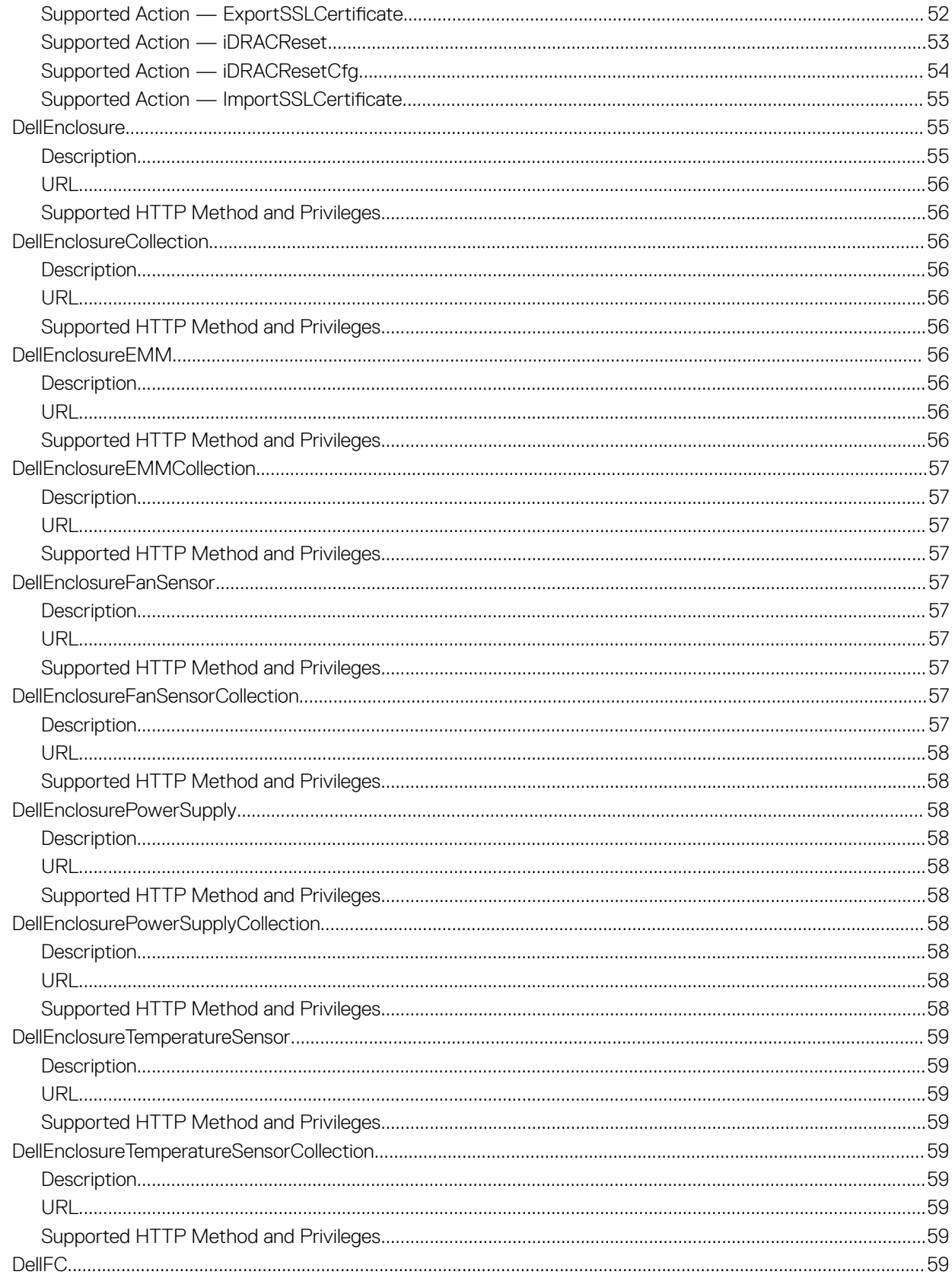

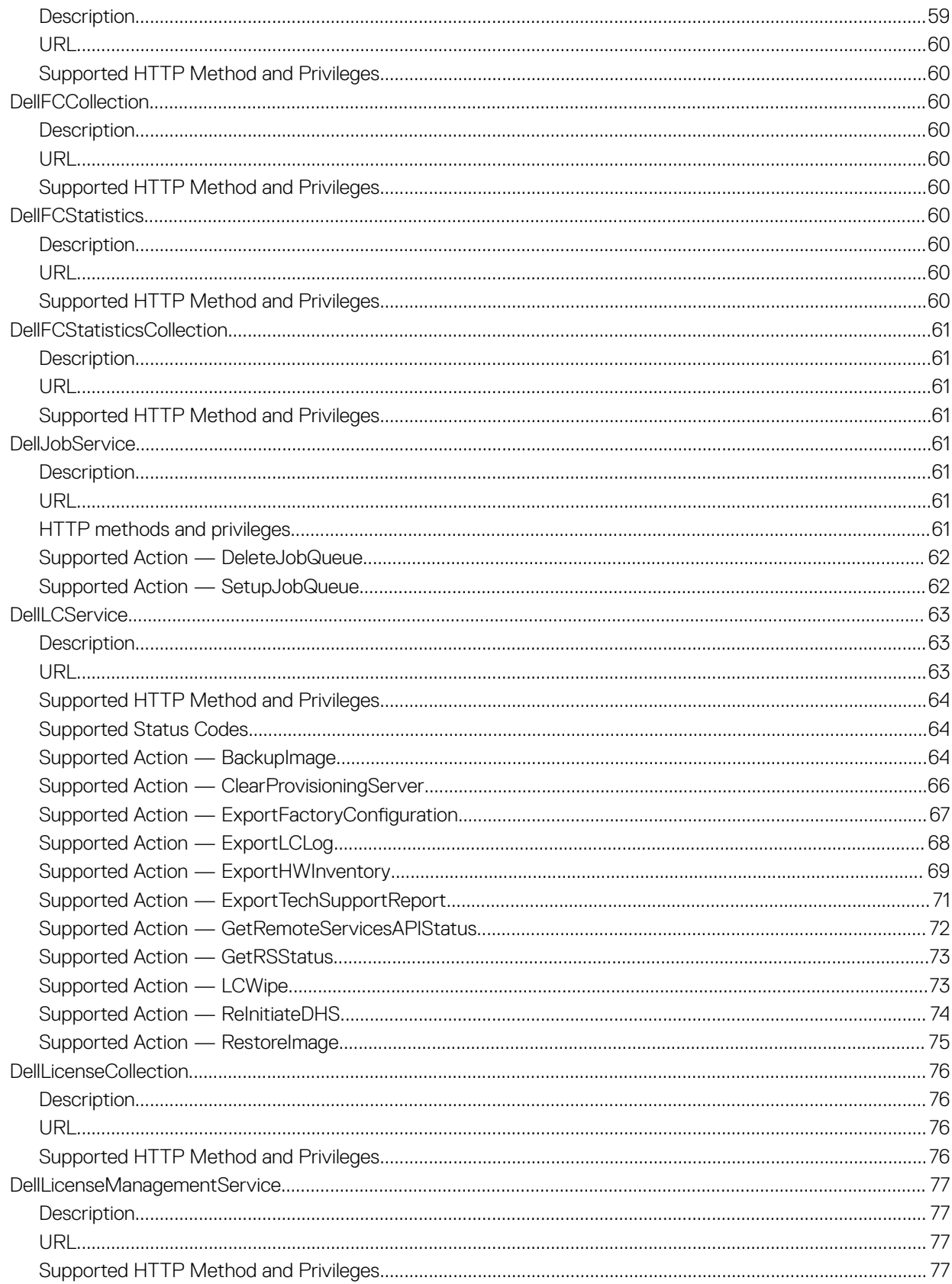

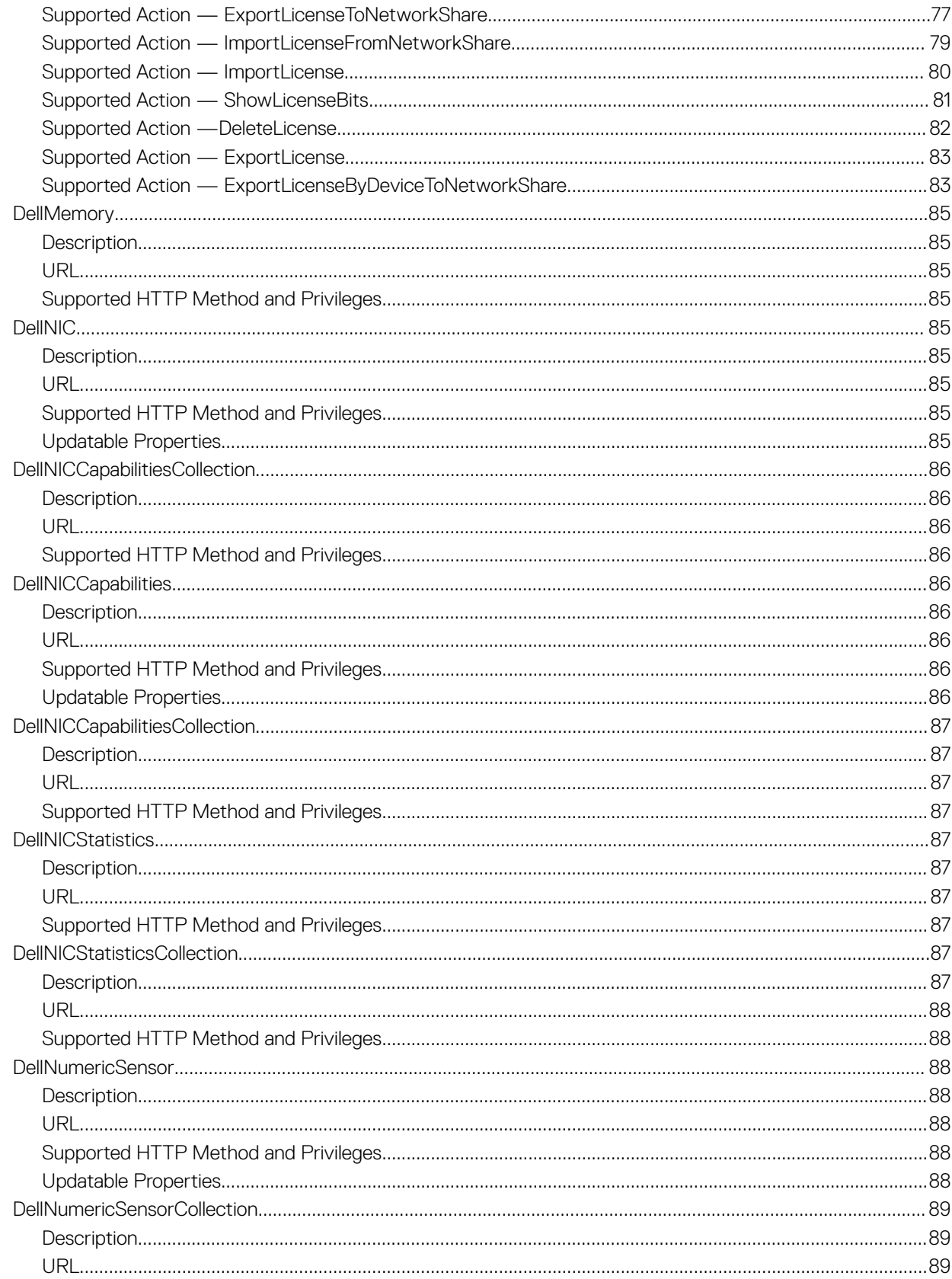

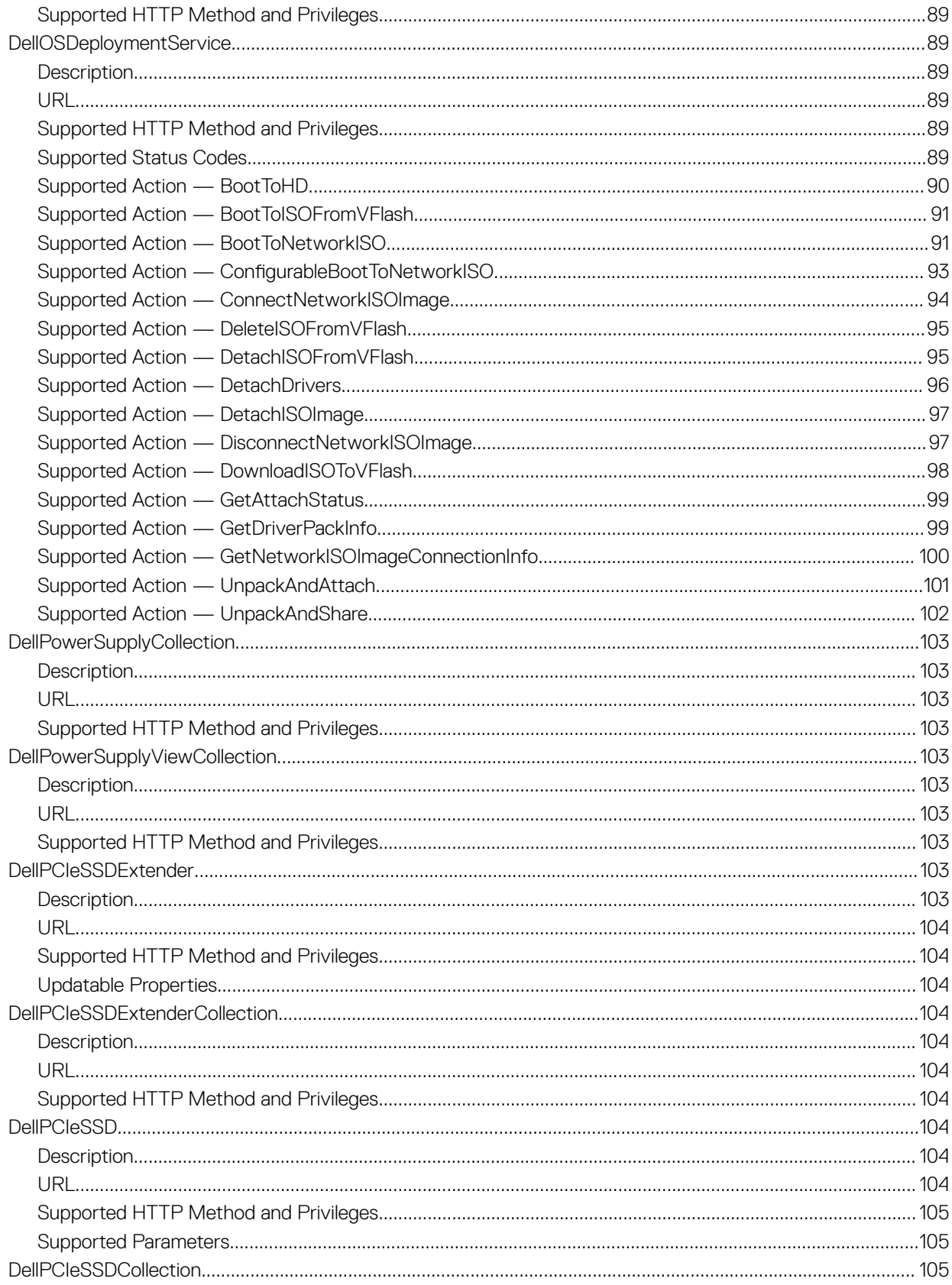

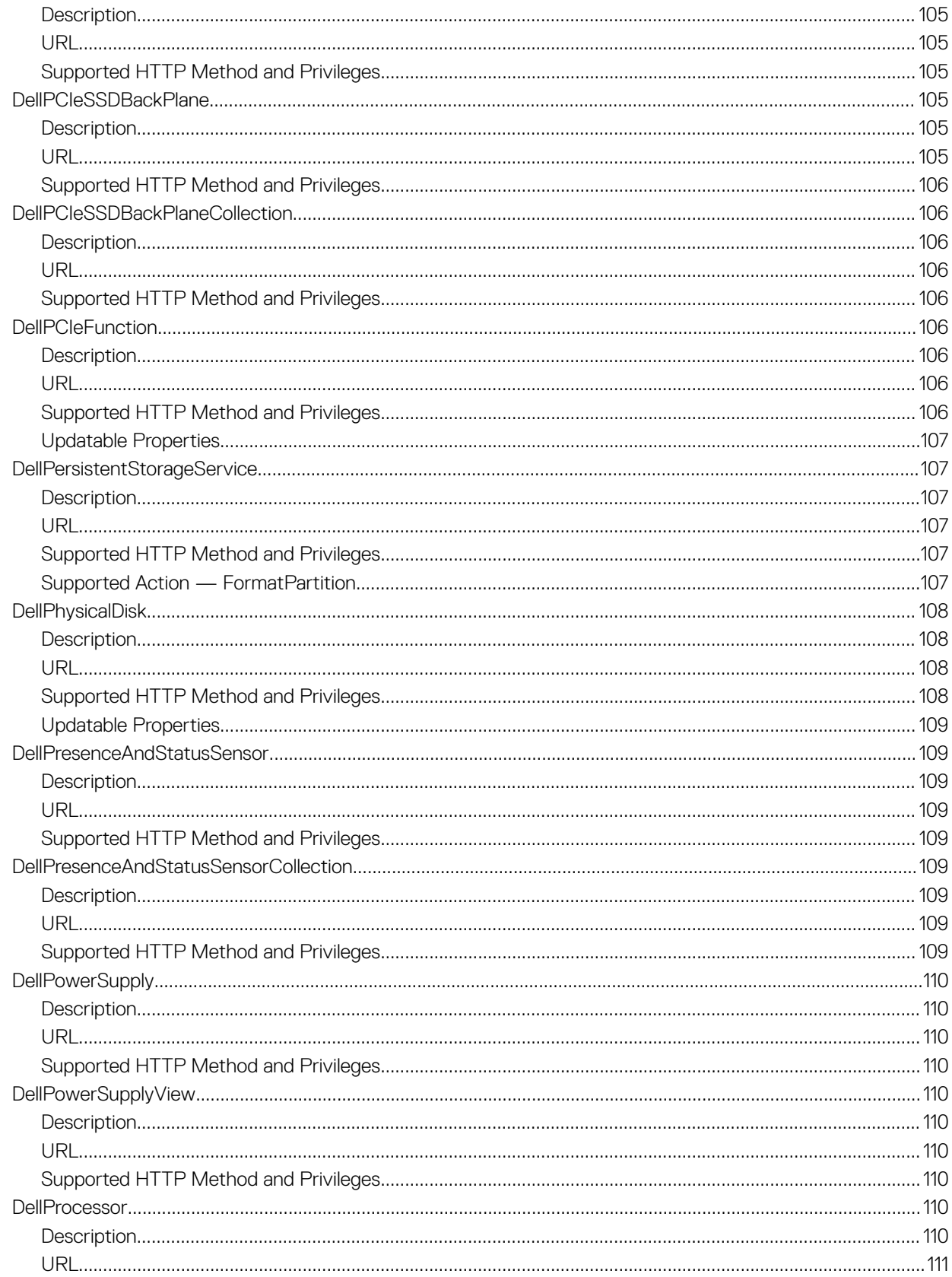

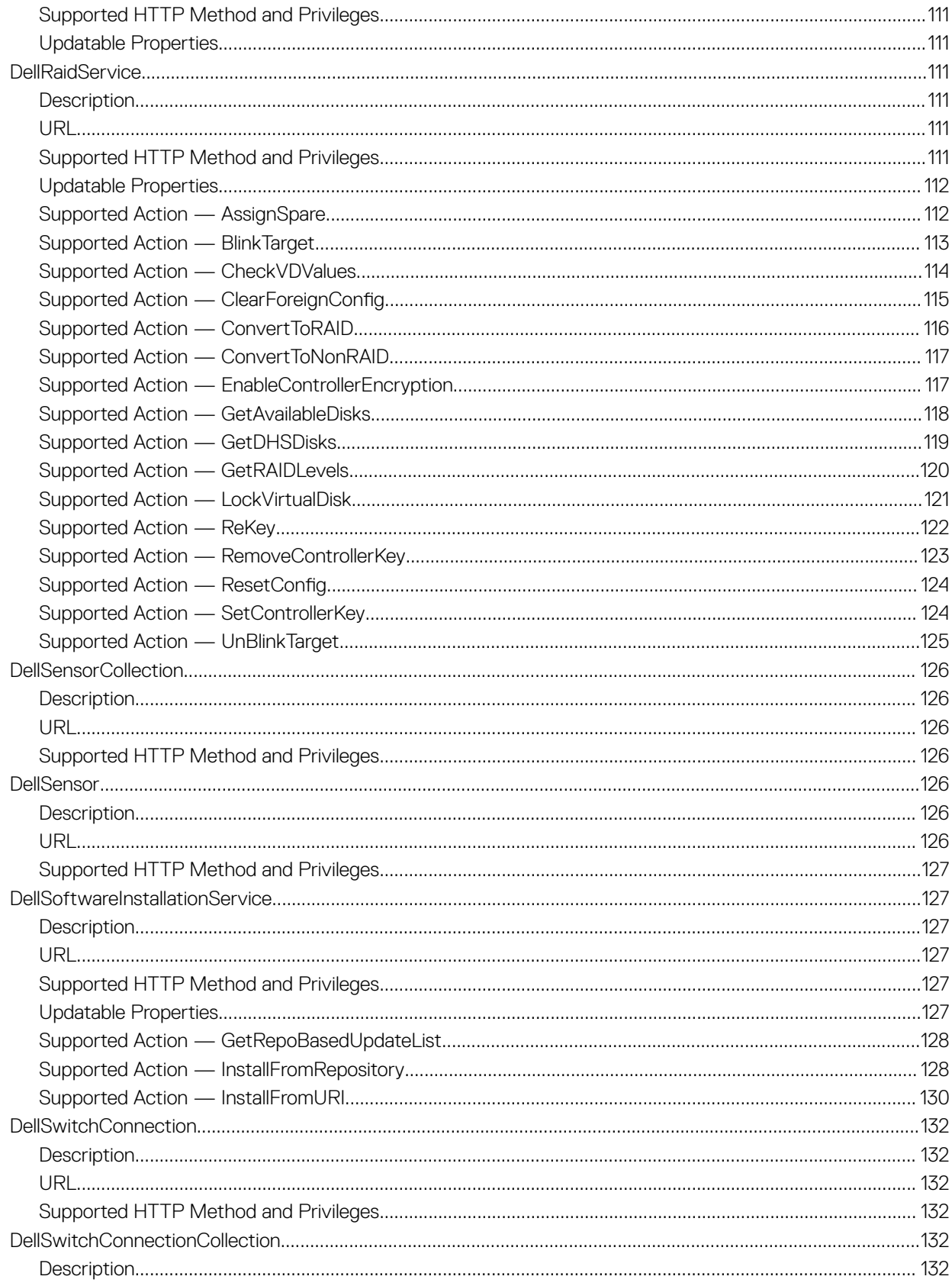

![](_page_11_Picture_4.jpeg)

![](_page_12_Picture_4.jpeg)

![](_page_13_Picture_4.jpeg)

![](_page_14_Picture_4.jpeg)

![](_page_15_Picture_4.jpeg)

![](_page_16_Picture_4.jpeg)

![](_page_17_Picture_7.jpeg)

 $\overline{\mathbf{4}}$ 

![](_page_18_Picture_4.jpeg)

## **Overview**

1

<span id="page-19-0"></span>The Redfish Scalable Platforms Management API is a standard defined by the Distributed Management Task Force (DMTF). Redfish is a next-generation systems management interface standard, which enables scalable, secure, and open server management. It is a new interface that uses RESTful interface semantics to access data that is defined in model format to perform out-of-band systems management. It is suitable for a wide range of servers ranging from stand-alone servers to rack mount and bladed environments and for large scale cloud environments.

Dell PowerEdge servers offer a comprehensive range of embedded systems management functions enabled by the Integrated Dell Remote Access Controler (iDRAC) with Lifecycle Controller. These functions are designed by adhering industry standard application programming interfaces (APIs) including Redfish.

iDRAC with Lifecycle Controller technology is part of a larger data center solution that helps keep business critical applications and workloads available always. The technology allows administrators to deploy, monitor, manage, configure, update, troubleshoot, and remediate Dell servers from any location, and without the use of agents. It accomplishes this regardless of an operating system or a Hypervisor presence or state.

This document provides a brief overview on Redfish and information on various aspects of Redfish protocol, supported schema, and Redfish Eventing implemented in iDRAC. It also provides guidelines for using the Dell Redfish APIs.

#### Topics:

- New in this release
- **Benefits**
- [Key technologies](#page-20-0)
- [Other documents you may need](#page-20-0)

#### New in this release

- Added support for Redfish 2016 R2 and R3 APIs including PCIe device and NVDIMM inventory, OS Host Interface access, and Privilege registry.
- Added support for Redfish 2017 R1, R2, and R3 APIs including boot source configuration, virtual media management, and maintenance window scheduling.
- Added support for Dell OEM APIs mapping WS-Man methods to iDRAC RESTful APIs.
- Added support for Memory (DIMMs) inventory and statistics
- Added support for query parameters

#### **Benefits**

Redfish is a global standard for open server management. It has the capabilities to support single servers, converged infrastructure, and hyper—scale architecture. It provides the following benefits over existing server management methods:

- Increased simplicity and usability
- High data security
- Programmable interface that can be easily scripted
- Widely-used standard

## <span id="page-20-0"></span>Key technologies

Redfish uses web and cloud-based technologies that enable communications with servers using common programming and scripting languages such as Python, JAVA, and C. The key technologies are as follows:

- REpresentational State Transfer (REST) interface REST is a web based API, which provides a way to interact with a system over a normal web connection. It supports both HTTPS and HTTP.
- Java Script Notation (JSON) JSON represents data in such a way that it is much easier to read than XML. It also provides the formatting that is required for scripting languages to interface with the data.
- OData It is important to standardize the data format when implementing a common interface across multiple vendors. OData provides the required framework to ensure that the data structure remains interchangeable between server vendors.

### Other documents you may need

For more information about Redfish, see the DMTF website https://www.dmtf.org/standards/redfish. This website provides access to schema files, white papers, technical notes, and so on.

To download or access a file, go to https://www.dmtf.org/standards/redfish, locate the desired section, and click the link to open or download the files.

You can download the OEM schemas from the Dell website at https://downloads.dell.com/redfish/bmc/schemas/.

## **Redfish-based systems management**

<span id="page-21-0"></span>This section provides an overview of the Redfish service implemented in the iDRAC firmware. It includes information about the Redfish API, schema, configuration, authentication, authorization, and so on.

Topics:

- URL support
- **Redfish configuration**
- Redfish schema
- Redfish authentication and authorization
- [Roles and privileges](#page-23-0)
- [iDRAC licensing](#page-24-0)
- [HTTP methods](#page-24-0)
- [HTTP headers](#page-25-0)
- [HTTP status codes and error messages](#page-26-0)
- SSL certificates of iDRAC
- **[Eventing](#page-26-0)**
- Updating firmware using SimpleUpdate
- **[Query Parameters](#page-28-0)**

## URL support

Redfish is a web-based API which implies that resources are accessed using client supplied URLs. URLs are required to identify the Redfish resources. The Redfish API uses a simple URL hierarchy which follows a /redfish/v1/ pattern for all resources. To access a Redfish resource, use the URL pattern https://<iDRAC IP>/redfish/v1/<Resource Path>. For more information on the supported resources, see Redfish resources. iDRAC supports the following URL patterns:

- $/redfish$   $-$  URL for the Redfish version object.
- $\ell$  redfish/v1 Root URL for version 1 of the Redfish services.
- /redfish/v1/odata Redfish services expose an OData service document at this URI. This service document provides a standard format for enumerating resources that are exposed by the service by enabling all generic hypermedia-driven OData clients to navigate to the resources of the service.
- $/redfish/v1/\$metadata$  Redfish services expose a metadata document in XML format. This document describes the resources and collections that are available at the service root URI. It also provides references to other metadata documents, which describe the complete set of resource types that are exposed by the service.
- /redfish/v1/\$metadata#<Collection or a Singleton resource> Metadata URL specified as a part of @odata.context property for all resources. This URL returns data in XML format.
- /redfish/v1/JsonSchemas This URL returns data in JSON format. The output is a collection of the JsonSchemaFile resource instances.
- /redfish/v1/JsonSchemas/<resource URI> The JSON Schema File resource instance describes the location (URI) of a particular Redfish schema definition being implemented or referenced by a Redfish service. This URL returns data in JSON format.
- /redfish/v1/<other resource specific URIs> All instrumentation resources follow this pattern.

#### (i) NOTE: The Redfish standard implemented in iDRAC supports only HTTPS protocol.

<span id="page-22-0"></span> $\cap$  NOTE: In previous versions of Redfish implementation, # character was parsed as #. Because this character is treated as a break character by the code, any characters after # were ignored. Now, # character is automatically converted to %23. This conversion allows the consoles or REST clients to use the URL without any errors.

## **Redfish configuration**

You can configure the Redfish interface on iDRAC by enabling or disabling the iDRAC attribute. If this attribute is disabled, HTTPS requests to Redfish URIs fail with an HTTP status code of 404 and an error message indicating that this attribute is disabled.

(iii) NOTE: You do not need to restart the web server when enabling or disabling Redfish attribute.

#### Configuring Redfish service using iDRAC web interface

To enable or disable the Redfish service on iDRAC, perform the following tasks:

- 1 In the iDRAC web interface, navigate to the following screen:
	- 13th generation of PowerEdge servers: Overview **>** iDRAC Settings **>** Network **>** Services
	- <sup>14th</sup> generation of PowerEdge servers: **iDRAC Settings > Services > Redfish**
- 2 Under Redfish, select Enabled and click Apply to enable the service.

#### Configuring Redfish service by using iDRAC RACADM

You can enable or disable the Redfish service using the iDRAC attribute iDRAC.Redfish.Enable (Read or Write).

#### Configuring Redfish service by using WS-MAN

The Redfish attribute iDRAC.Redfish.Enable is modeled under the existing DCIM\_iDRACCardEnumeration class. You can configure the Redfish service using existing methods such as SetAttribute, SetAttributes, and ApplyAttributes of DCIM\_iDRACCardService class.

### **Redfish schema**

The Schemas for the Redfish resources are defined according to the OData Schema representation, which can be directly translated to a JSON Schema representation.

### **Redfish authentication and authorization**

For certain resources, the Redfish clients may require to authenticate access. Redfish relies on the managed system for the required credentials and supported forms of authentication. In iDRAC, authentication is based on local credentials and remote protocols such as Active Directory and LDAP.

#### NOTE: You must have the required iDRAC license to use Active Directory and LDAP.

Authorization includes both user privilege and license authorization. Redfish support is included in all levels of iDRAC licensing. The following table details the authentication and authorization required for each Redfish action:

#### <span id="page-23-0"></span>Table 1. Redfish authentication and authorization

![](_page_23_Picture_243.jpeg)

The Redfish service provides access to Redfish URLs by using the following methods:

- **Basic authentication:** In this method, user name and password are provided for each Redfish API request.
- Session-based authentication: This method is used while issuing multiple Redfish operation requests.
	- Session login is initiated by accessing the Create session URI. The response for this request includes an X-Auth-Token header with a session token. Authentication for subsequent requests is made using the X-Auth-Token header.
	- Session logout is performed by issuing a DELETE of the Session resource provided by the Login operation including the X-Auth-Token header.
- (i) NOTE: The iDRAC firmware incorporates the concept of application sessions for various existing interfaces such as the web interface, WSMan, and RACADM. With the introduction of Redfish-specific sessions, Redfish inherits the characteristics of web server sessions and the property Session Timeout inherits the web server session timeout value.
- NOTE: To ensure a secure connection, Dell recommends using TLS 1.1 or later.

### Roles and privileges

To allow different levels of access to Redfish services, you can create user accounts with specific roles. The following table lists the roles and the privileges assigned to them:

#### Table 2. Roles and privileges

![](_page_23_Picture_244.jpeg)

<span id="page-24-0"></span>

Role **Assigned privileges** OEM privileges OEM privileges

ReadOnly

• Login -

## iDRAC licensing

Redfish support is included in all license types of iDRAC. However, some of the iDRAC features require specific licenses. If a required license is not present, certain Redfish APIs may not be accessible and return an HTTP 403 status code. 403 implies that there is no sufficient privileges. In other cases, some of the properties in certain resource may not be returned in a response. The service may also return errors when such properties are modified. For information of specific license requirements for the resources, see Redfish resources.

## HTTP methods

The REST API allows you to specify the type of request. It adheres to the Create, Retrieve, Update, and Delete (CRUD) standard format. The data is generated by accessing URIs that can be accessed by using the following HTTP methods:

- GET
- HEAD
- POST
- PUT
- **PATCH**
- DELETE

### GET

Use the GET method to retrieve a representation of a resource. The representation can either be a single resource or a collection. Depending on the media type, the service returns the resource representation by using one of the media types specified in the Accept header. If the Accept header is not present, the service returns the resource representations either as application/json or application/xml. The resources support the formats defined by the Redfish standard.

The HTTP GET method is used to retrieve a resource. The service ignores the content of the body on a GET. The GET operation is unchanged in the absence of external changes to the resource.

### **HFAD**

All URLs support the HEAD method. This method returns the response headers.

### POST

Use the POST method to invoke actions and create a resource. The POST request is submitted to the resource collection to which the new resource belongs. Submitting a POST request to a resource that represents a collection is equivalent to submitting the request to the Members property of that resource. Services that support adding members to a collection support both forms.

Services support the POST method for creating resources. If the resource does not support this method, status code 405 is returned. The body of the create request contains a representation of the object to be created. The service can ignore any service-controlled properties such as ID, forcing those properties for the service to be overridden. The service sets the Location header to the URI of the newly created resource.

## <span id="page-25-0"></span>PUT

Use the PUT method to replace the property values of a resource. Properties omitted from the request body are reset to their default value. Services support the PUT method to replace a resource completely. If a service does not support this method, status code 405 is returned. Services may return a representation of the resource after any server-side transformations occur in the body of the response. The PUT operation must be unchanged in the absence of external changes to the resource. The exception is that the ETag values may change as a result of this operation.

## **PATCH**

Use the PATCH method to update pre-existing resources. Changes to the resource are sent in the request body. This method does not change the properties that are not specified in the request body. The response is either empty or a representation of the resource after the update is done, or a success code if the operation is successful. Depending on the policies, the implementation may reject the update operation on certain fields and not apply any of the requested updates.

(i) NOTE: Starting from iDRAC version 3.15.15.15 release, you can use the PATCH method with up to 50 attributes at a time.

### DELETE

Use the DELETE method to remove a resource. Services support the DELETE method for resources that can be deleted. If the resource cannot be deleted, status code 405 is returned. Services return a representation of the deleted resource in the response body.

## HTTP headers

The server response contains only basic information about related resources. Any metadata that is required to process a request or response is accessed by using HTTP headers. iDRAC supports the following request headers:

![](_page_25_Picture_136.jpeg)

## <span id="page-26-0"></span>HTTP status codes and error messages

HTTP defines the status codes that are returned in response messages. When the HTTP status code indicates a failure, the response body contains an extended error resource, which provides meaningful and deterministic error semantics.

The extended-error information for the Redfish service that Dell has implemented contains error or exception information that is unique to Dell. This information provides more details and recommendations for error resolution. To learn more about extended-error information, see the *Event and Error Message Reference Guide* available at [www.dell.com/manuals](https://www.dell.com/manuals).

For more details about the error messages, see the following:

- Base messages: Registries **>** BaseMessage schema. Examples of base messages are GeneralError, PropertyUnknown, InsufficientPrivilege, and so on.
- Event and Error messages: Registries **>** Message schema. Examples of Event and Error messages are AMP0300, ASR0001, HWC7014, and so on.

For more information about supported status codes and error messages, see the *Redfish Scalable Platforms Management API* Specification document available at www.dmtf.org/standards/redfish.

#### **G** | NOTE:

- For some URLs, if you execute an unsupported method, the response code may not indicate that the method is unsupported. To see the methods that the URL supports, see the relevant section in this document. You can also use the Get method on the URL and see the supported methods in the response.
- If you perform a Patch operation on multiple attributes, and if some attributes do not get updated due to dependency issues, HTTP code 400 is returned.

### **SSL certificates of iDRAC**

iDRAC includes a web server that uses the industry-standard SSL security protocol to transfer encrypted data over a network. Built upon asymmetric encryption technology, SSL is widely accepted for providing authenticated and encrypted communication between clients and servers to prevent eavesdropping across a network.

By default, the iDRAC web server has a Dell self-signed SSL digital certificate. Redfish service reuses this certificate installed on the iDRAC web server. You can replace the default SSL certificate with a certificate signed by a well-known Certificate Authority (CA). You can replace SSL certificates using the iDRAC interfaces such as web interface, RACADM, or WSMan. For more information on managing SSL certificates of iDRAC, see the latest iDRAC User's Guide available at **Dell.com/idracmanuals**.

### **Eventing**

The Redfish service generates asynchronous notifications (events) that are defined by Redfish subscription for the eventing service. These events are sent to an event destination by using HTTP POST method. Events are generated when some significant change or error condition typically of time critical nature occurs. When an event occurs on the service, it notifies the clients. Redfish service must be enabled and iDRAC must be configured to create event subscriptions and to gain read-only privilege for viewing event subscriptions.

The iDRAC implementation of a Redfish service supports only HTTPS notifications. In certain situations, iDRAC may not be able to verify certificates sent by a peer. To handle such situations, iDRAC can be configured to skip certificate verification by using the attribute iDRAC.RedfishEventing.IgnoreCertificateErrors. This attribute can be congured to True or False (Default) using RACADM or the WS-MAN interface. Set this attribute to True if certificate validation is not required.

Redfish service provides Lifecycle and Alert events. Lifecycle events may occur when resources are created, modified, or destroyed. Alert events occur when a resource needs to indicate a significant event. Alert events may be either directly or indirectly pertaining to the resource. Examples of these kinds of event are a chassis being opened, button being pressed, cable being unplugged, or threshold being exceeded. iDRAC supports up to 20 event subscriptions.

#### <span id="page-27-0"></span>(i) | NOTE: In this release, iDRAC supports only Alert event notifications.

If an event delivery fails, the event service of iDRAC retries delivering the failed event. The number of retries and delivery intervals can be configured using the following attributes:

- iDRAC.RedfishEventing.DeliveryRetryAttempts
- iDRAC.RedfishEventing.DeliveryRetryIntervalInSeconds

#### Event delivery retry settings in RACADM

iDRAC.RedfishEventing.DeliveryRetryAttempts (Read or Write)

![](_page_27_Picture_205.jpeg)

iDRAC.RedfishEventing.DeliveryRetryIntervalInSeconds (Read or Write)

![](_page_27_Picture_206.jpeg)

#### Eventing operations

The Redfish event service provides the following URIs:

#### Table 3. Eventing operations

![](_page_27_Picture_207.jpeg)

### Updating firmware using SimpleUpdate

Using Redfish API you can update the iDRAC, BIOS, and all device firmware. The firmware image can be uploaded locally or using HTTP share. Depending on the component, to apply the update the system automatically reboots or requires a manual reboot.

(i) NOTE: Redfish API only supports uploading one firmware image at a time.

### <span id="page-28-0"></span>Updating firmware using a local image

To perform a component firmware update using the image file available on the local system:

- 1 To get the value of header ETag, execute GET on **SoftwareInventoryCollection** URL /redfish/v1/UpdateService/FirmwareInventory
- 2 Upload the package by executing POST on SoftwareInventoryCollection with additional header as Content-Type and value multipart/ form-data and header **if-Match** with ETag as value.

Once the upload is complete, the firmware image is represented with (available package)

/redfish/v1/UpdateService/FirmwareInventory/Available

along with component and version ids.

3 Execute POST on URL SimpleUpdate with the available package URL (/redfish/v1/UpdateService/Actions/ UpdateService.SimpleUpdate) added in payload.

A job id gets created that can be used to check the status of the job.

- NOTE: The name of the component being updated is not displayed in the JOB ID, instead it is displayed as a Firmware update.
- $\bigcirc|$  NOTE: While the firmware update job is in process, the JobState displays the status as scheduled, check the PercentComplete function to get status of the job.
- 4 Reboot the system to apply the update by executing POST on URL Reset (/redfish/v1/Managers/iDRAC.Embedded.1/Actions/ Manager.Reset).

#### Updating firmware using HTTP share

To perform a component firmware update using the image file from HTTP share:

1 Execute POST on URL SimpleUpdate (/redfish/v1/UpdateService/Actions/UpdateService.SimpleUpdate) with an open HTTP share added in the payload.

A job id gets created that can be used to check the status of the job.

- $\bigcirc$  NOTE: The name of the component being updated is not displayed in the JOB ID, instead it is displayed as a Firmware update.
- $\textcircled{1}$  NOTE: While the firmware update job is in process, the JobState displays the status as scheduled, check the PercentComplete function to get the status of the job.
- 2 Reboot the system to apply the update by executing POST on URL Reset (/redfish/v1/Managers/iDRAC.Embedded.1/Actions/ Manager.Reset).

### Query Parameters

There are various query parameters available that can be used to request information from a service. Features like filtering, selecting, and expansion add support for query parameters on GET request to receive additional information. These features are explained below:

- Select— The \$select parameter indicates to the implementation that it should return a subset of the properties of the resource based on the value of the select clause.
- Filter— The \$filter parameter indicates to the implementation that it should include a subset of the members of a collection based on the expression specified as the value of the filter clause. The \$query parameter is a set of properties and literal values with an operator.
- **Expand** The \$expand parameter indicates to the implementation that it should include a hyperlink as well as the contents of that hyperlink in the current response as if a GET had been performed and included in line with that hyperlink.

#### $\circled{1}$  NOTE: The \$expand parameter is not supported for resources under OEM section.

See the section [Examples](#page-189-0) for the examples of the above parameters.

## **Redfish resources**

<span id="page-30-0"></span>This section describes the resource URIs and related operations that are available in the iDRAC implementation of a Redfish service API.

Topics:

- **[AccountService](#page-33-0)**
- **[AttributeRegistry](#page-33-0)**
- **[Assembly](#page-34-0)**
- [BaseMessages](#page-34-0)
- [Bios](#page-35-0)
- **[BootOption](#page-38-0)**
- **[Chassis](#page-39-0)**
- [ComputerSystem](#page-41-0)
- **[DellAttributes](#page-43-0)**
- **[DellJobCollection](#page-43-0)**
- [DellBootSources](#page-44-0)
- [DellBootSourcesRegistry](#page-47-0)
- **DellCertificates**
- **[DellController](#page-50-0)**
- [DelliDRACCard](#page-50-0)
- [DelliDRACCardService](#page-51-0)
- **[DellEnclosure](#page-54-0)**
- **[DellEnclosureCollection](#page-55-0)**
- [DellEnclosureEMM](#page-55-0)
- [DellEnclosureEMMCollection](#page-56-0)
- [DellEnclosureFanSensor](#page-56-0)
- [DellEnclosureFanSensorCollection](#page-56-0)
- [DellEnclosurePowerSupply](#page-57-0)
- [DellEnclosurePowerSupplyCollection](#page-57-0)
- [DellEnclosureTemperatureSensor](#page-58-0)
- [DellEnclosureTemperatureSensorCollection](#page-58-0)
- [DellFC](#page-58-0)
- **[DellFCCollection](#page-59-0)**
- **[DellFCStatistics](#page-59-0)**
- [DellFCStatisticsCollection](#page-60-0)
- **[DellJobService](#page-60-0)**
- **[DellLCService](#page-62-0)**
- [DellLicenseCollection](#page-75-0)
- [DellLicenseManagementService](#page-76-0)
- **[DellMemory](#page-84-0)**
- [DellNIC](#page-84-0)
- **[DellNICCapabilitiesCollection](#page-85-0)**
- **[DellNICCapabilities](#page-85-0)**
- **[DellNICCapabilitiesCollection](#page-86-0)**
- **[DellNICStatistics](#page-86-0)**
- **[DellNICStatisticsCollection](#page-86-0)**
- [DellNumericSensor](#page-87-0)
- [DellNumericSensorCollection](#page-88-0)
- [DellOSDeploymentService](#page-88-0)
- [DellPowerSupplyCollection](#page-102-0)
- [DellPowerSupplyViewCollection](#page-102-0)
- **[DellPCIeSSDExtender](#page-102-0)**
- [DellPCIeSSDExtenderCollection](#page-103-0)
- **[DellPCIeSSD](#page-103-0)**
- **[DellPCIeSSDCollection](#page-104-0)**
- [DellPCIeSSDBackPlane](#page-104-0)
- [DellPCIeSSDBackPlaneCollection](#page-105-0)
- **[DellPCIeFunction](#page-105-0)**
- [DellPersistentStorageService](#page-106-0)
- [DellPhysicalDisk](#page-107-0)
- [DellPresenceAndStatusSensor](#page-108-0)
- [DellPresenceAndStatusSensorCollection](#page-108-0)
- [DellPowerSupply](#page-109-0)
- [DellPowerSupplyView](#page-109-0)
- **[DellProcessor](#page-109-0)**
- **[DellRaidService](#page-110-0)**
- [DellSensorCollection](#page-125-0)
- [DellSensor](#page-125-0)
- [DellSoftwareInstallationService](#page-126-0)
- [DellSwitchConnection](#page-131-0)
- [DellSwitchConnectionCollection](#page-131-0)
- **[DellSystem](#page-131-0)**
- [DellvFlashCollection](#page-132-0)
- [DellVirtualDisk](#page-133-0)
- [DellVirtualDiskCollection](#page-133-0)
- **[DellServiceRoot](#page-134-0)**
- **[DellUpdateService](#page-135-0)**
- **[DellManager](#page-136-0)**
- **[Drive](#page-140-0)**
- **[EthernetInterfaces](#page-141-0)**
- **[EthernetInterfaceCollection](#page-143-0)**
- **[EventService](#page-144-0)**
- [FabricCollection](#page-145-0)
- [PCIe](#page-145-0)
- [HostInterfaceCollection](#page-146-0)
- [JSONSchemas](#page-146-0)
- **[LogEntryCollection](#page-147-0)**
- **[LogService](#page-147-0)**
- **[LogServiceCollection](#page-148-0)**
- [Manager](#page-149-0)
- [ManagerAccountCollection](#page-151-0)
- [ManagerNetworkProtocol](#page-153-0)
- **[Memory](#page-153-0)**
- [MessageRegistryFile](#page-155-0)
- [MessageRegistryFileCollection](#page-155-0)
- **[Messages](#page-156-0)**
- [NetworkAdapterCollection](#page-156-0)
- [NetworkInterfaceCollection](#page-162-0)
- [PCIeDevice](#page-162-0)
- [PCIeFunction](#page-162-0)
- [Port](#page-163-0)
- **[PortCollection](#page-163-0)**
- [Power](#page-164-0)
- [PrivilegeRegistry](#page-165-0)
- **[Processor](#page-165-0)**
- [Role](#page-166-0)
- [RoleCollection](#page-167-0)
- [SecureBoot](#page-167-0)
- [SecureErase](#page-168-0)
- **[SerialInterface](#page-169-0)**
- [ServiceRoot](#page-170-0)
- **[Session](#page-171-0)**
- [SessionService](#page-172-0)
- [SimpleStorage](#page-173-0)
- [SoftwareInventoryCollection](#page-174-0)
- [Storage](#page-175-0)
- [StorageController](#page-176-0)
- **[Subscriptions](#page-176-0)**
- **[Switches](#page-178-0)**
- **[TaskCollection](#page-178-0)**
- **[TaskService](#page-178-0)**
- **[Thermal](#page-179-0)**
- [UpdateService](#page-180-0)
- [VirtualMedia](#page-182-0)
- [VLanNetworkInterface](#page-183-0)
- [Volume](#page-184-0)
- [NetworkPort](#page-186-0)
- [NetworkPortCollection](#page-187-0)
- [NetworkDeviceFunctionCollection](#page-187-0)
- **[Redundancy](#page-188-0)**

## <span id="page-33-0"></span>**AccountService**

### **Description**

The AccountService schema contains properties for managing user accounts. The properties are common to all user accounts, such as password requirements, and control features such as account lockout. The schema also contains links to the collections of Manager Accounts and Roles.

### URL

/redfish/v1/Managers/iDRAC.Embedded.1/AccountService

### Supported HTTP Method and Privileges

![](_page_33_Picture_103.jpeg)

## **AttributeRegistry**

#### **Description**

An Attribute Registry is a set of key-value pairs that are specific to a particular implementation or product. This schema describes the structure of a registry and also includes mechanisms for building user interfaces allowing consistent navigation of the contents.

#### URL

```
/redfish/v1/Registries/ManagerAttributeRegistry/ManagerAttributeRegistry.v1_0_0.json
/redfish/v1/Systems/<ID>/Bios/BiosRegistry
```
### Methods and privileges

#### Table 4. Methods and privileges for AttributeRegistry

HTTP method **Required privilege** 

GET And the contract of the contract of the contract of the contract of the contract of the contract of the contract of the contract of the contract of the contract of the contract of the contract of the contract of the co

#### <span id="page-34-0"></span>Status codes

#### Table 5. Status codes for AttributeRegistry

![](_page_34_Picture_110.jpeg)

#### **Description**

This is the schema definition for the Assembly properties.

### URL

/redfish/v1/Chassis/System.Embedded.1/Assembly

#### Supported HTTP Method and Privileges

![](_page_34_Picture_111.jpeg)

#### Navigation URL

/redfish/v1/Chassis/System.Embedded.1/Assembly/<id>

#### Supported HTTP Method and Privileges

#### HTTP Method **Required Privilege**

GET And the contract of the contract of the contract of the contract of the contract of the contract of the contract of the contract of the contract of the contract of the contract of the contract of the contract of the co

### **BaseMessages**

#### **Description**

This resource is used to represent the base message registry for a Redfish implementation.

### <span id="page-35-0"></span>URL

/redfish/v1/Registries/BaseMessages

#### HTTP methods and privileges

#### Table 6. HTTP methods and privileges for BaseMessages

![](_page_35_Picture_108.jpeg)

#### Status codes

#### Table 7. Status codes for BaseMessages

![](_page_35_Picture_109.jpeg)

### **Bios**

#### **Description**

The Bios schema contains properties related to the BIOS Attribute Registry. The Attribute Registry describes the system-specific BIOS attributes and Actions for changing to BIOS settings. Changes to the BIOS typically require a system reset before they take effect.

#### URL

/redfish/v1/Systems/System.Embedded.1/Bios

#### Supported HTTP Method and Privileges

HTTP Method **Required Privilege** 

POST ConfigureComponents, Login

GET And the contract of the contract of the contract of the contract of the contract of the contract of the contract of the contract of the contract of the contract of the contract of the contract of the contract of the co
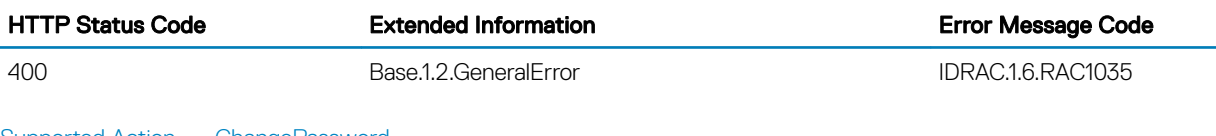

Supported Action — ChangePassword Supported Action — ClearPending [Supported Action — ResetBios](#page-37-0) [Settings resource](#page-37-0)

# Supported Action — ChangePassword

### **Description**

This action is used to change the BIOS passwords.

### URL

/redfish/v1/Systems/System.Embedded.1/Bios/Actions/Bios.ChangePassword

#### Supported HTTP Method and Privileges

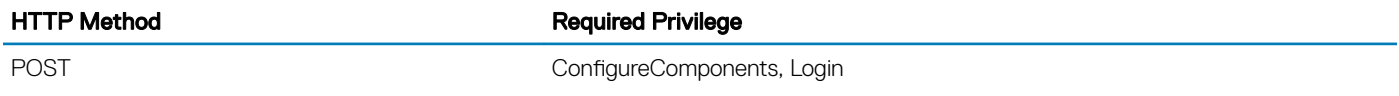

#### Supported Status Codes

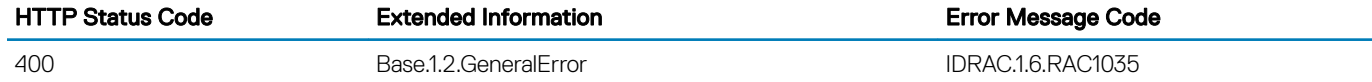

# Supported Action — ClearPending

#### **Description**

This action is used to clear all the pending values.

#### URL

/redfish/v1/Systems/System.Embedded.1/Bios/Settings/Actions/Oem/DellManager.ClearPending

# <span id="page-37-0"></span>Supported Action — ResetBios

#### **Description**

This action is used to reset the BIOS attributes to default.

#### URL

/redfish/v1/Systems/System.Embedded.1/Bios/Actions/Bios.ResetBios

### Supported HTTP Method and Privileges

HTTP Method **Required Privilege** 

POST ConfigureComponents, Login

#### Supported Status Codes

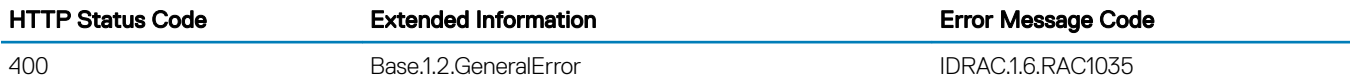

### Settings resource

#### **Description**

This resource is used for representing the BIOS pending configuration and related resources to clear pending and navigation to Jobs resource.

#### URL

/redfish/v1/Systems/<ID>/Bios/Settings

### HTTP methods and privileges

#### Table 8. HTTP methods and privileges for the Settings resource

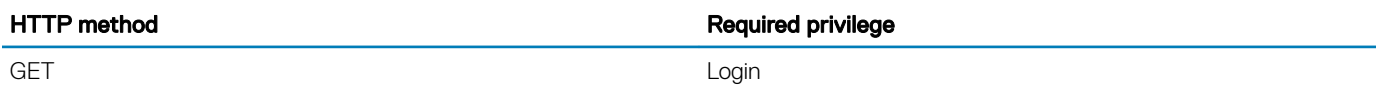

#### Updatable properties

#### Table 9. Properties for the Settings resource

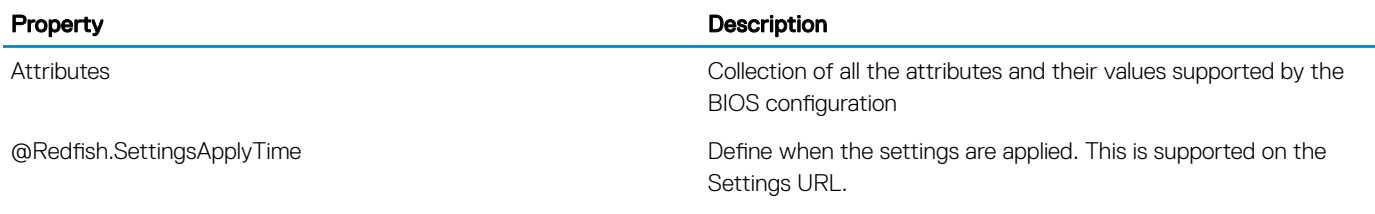

#### Status codes

#### Table 10. Status codes for the Settings resource

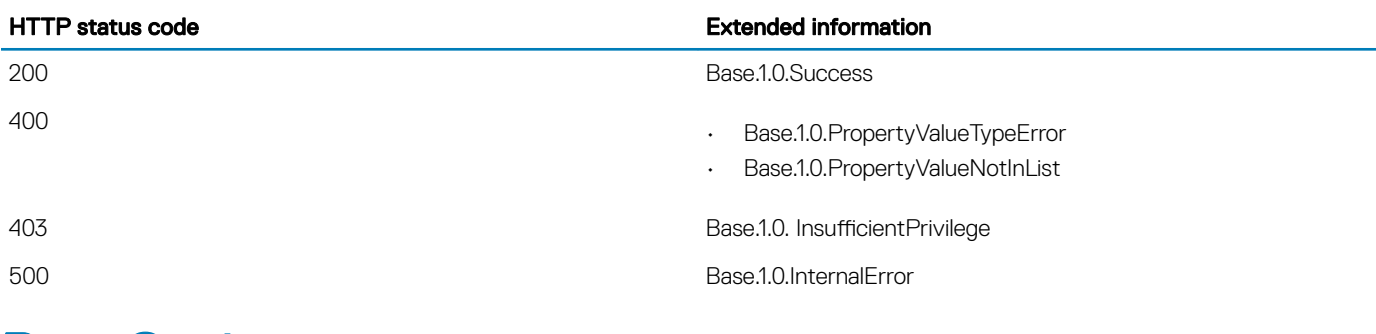

# **BootOption**

### **Description**

A Collection of BootOption resource instances.

# URL

/redfish/v1/Systems/System.Embedded.1/BootOptions

# Supported HTTP Method and Privileges

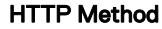

**Required Privilege** 

GET And the contract of the contract of the contract of the contract of the contract of the contract of the contract of the contract of the contract of the contract of the contract of the contract of the contract of the co

# Navigation URL

/redfish/v1/Systems/System.Embedded.1/BootOptions/<id>

# Supported HTTP Method and Privileges

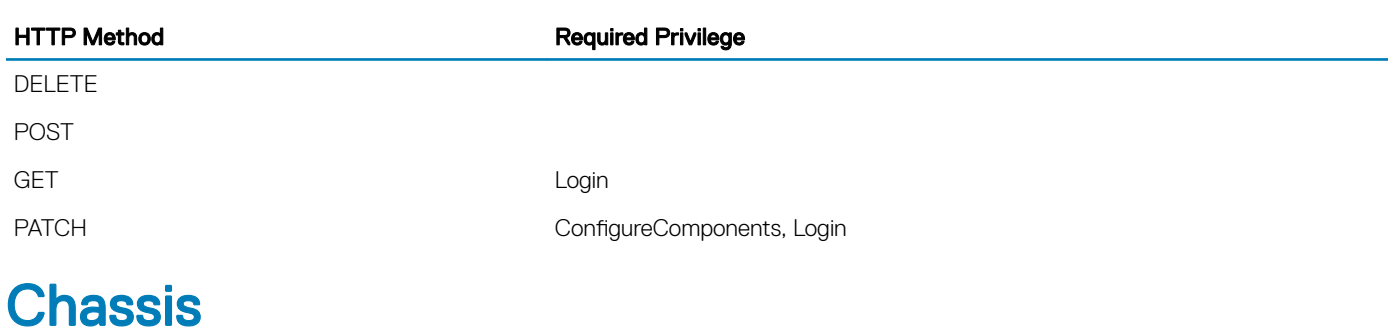

## **Description**

A Collection of Chassis resource instances.

# URL

/redfish/v1/Chassis

# Supported HTTP Method and Privileges

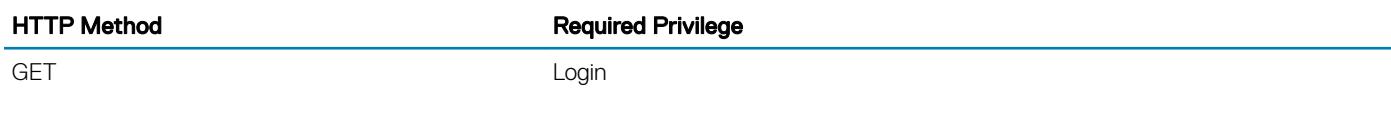

# Navigation URL

/redfish/v1/Chassis/<id>

# Supported HTTP Method and Privileges

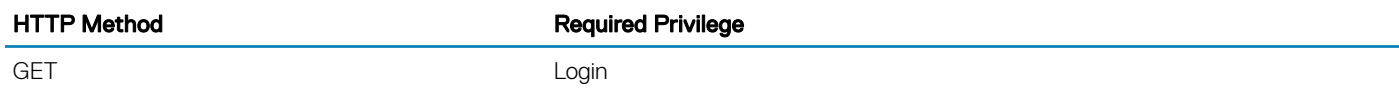

## Supported Parameters

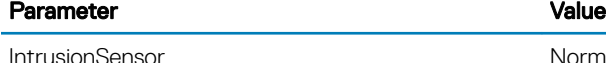

IntrusionSensor **Normal**, HardwareIntrusion, null

IntrusionSensorReArm Manual, null

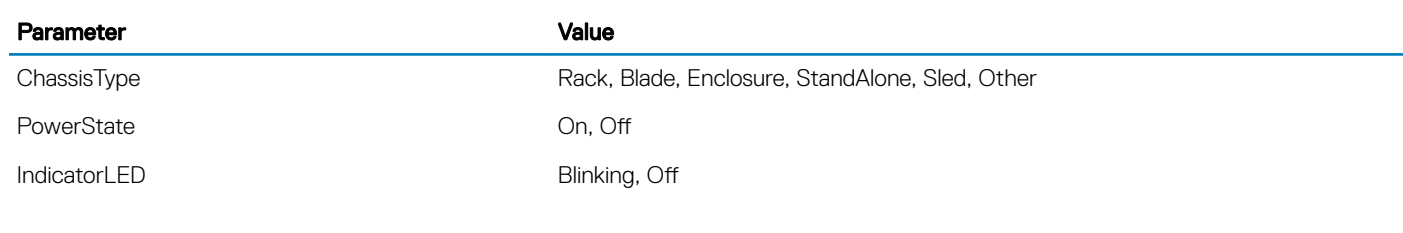

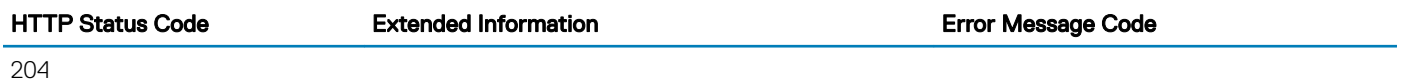

Supported action — Reset

## Supported action — Reset

#### **Description**

This action is used to reset the chassis. This action resets the chassis, not Systems or other contained resources, although side effects may occur which affect those resources.

#### URL

/redfish/v1/Chassis/System.Embedded.1/Actions/Chassis.Reset

#### Supported HTTP Method and Privileges

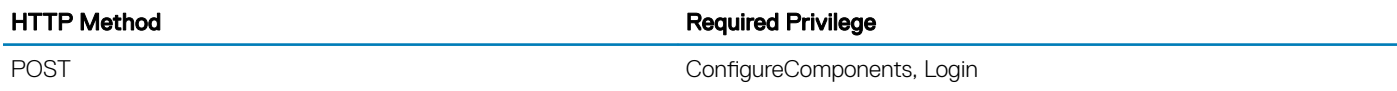

#### Supported Parameters

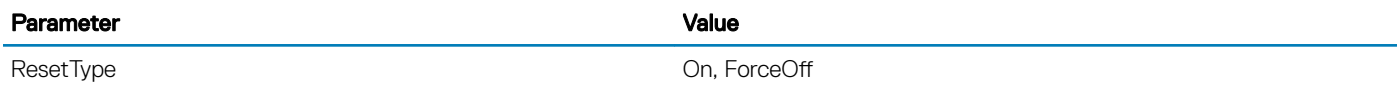

#### Supported Status Codes

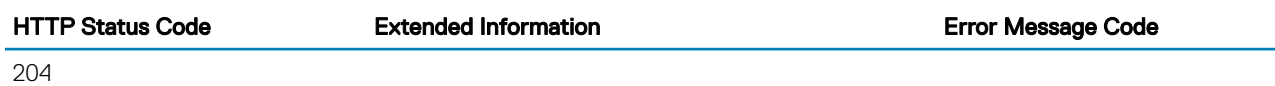

[Supported action —ClearPending](#page-43-0)

# Contained resources

[Power](#page-164-0) **[Thermal](#page-179-0)** 

# **ComputerSystem**

# **Description**

A Collection of ComputerSystem resource instances.

# URL

/redfish/v1/Systems

# Supported HTTP Method and Privileges

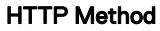

**Required Privilege** 

#### GET And the contract of the contract of the contract of the contract of the contract of the contract of the co

# Navigation URL

/redfish/v1/Systems/<id>

# Supported HTTP Method and Privileges

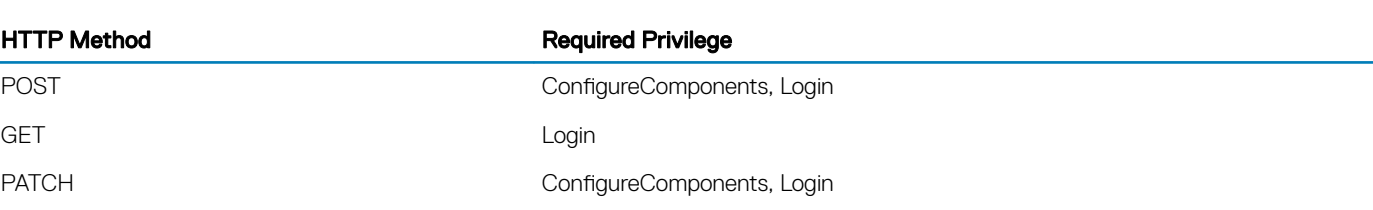

# Supported Parameters

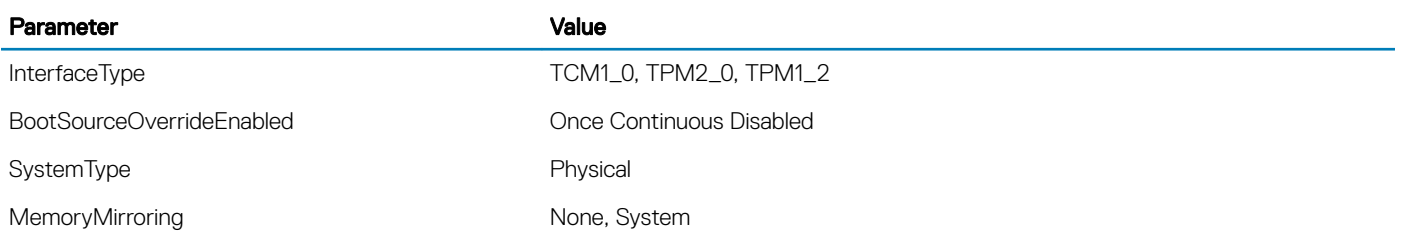

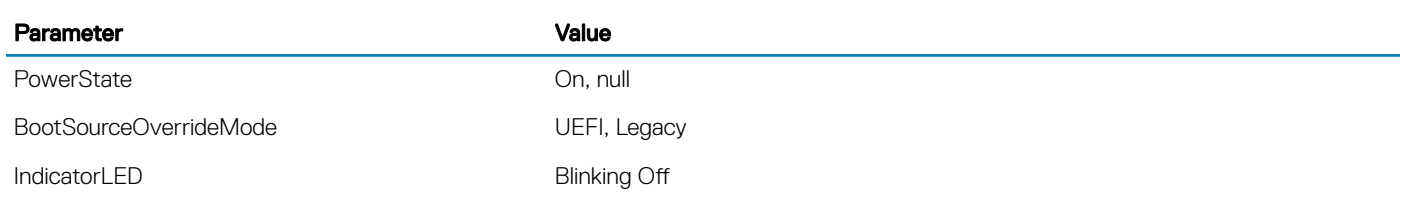

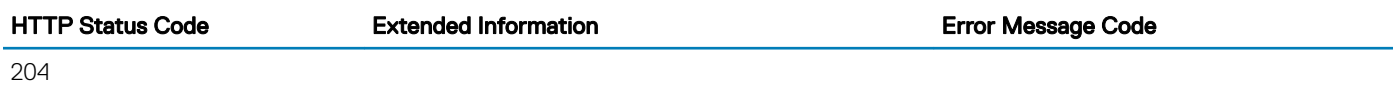

Supported Action — Reset

# Supported Action — Reset

#### **Description**

This action is used to reset the system.

#### URL

/redfish/v1/Systems/System.Embedded.1/Actions/ComputerSystem.Reset

#### Supported HTTP Method and Privileges

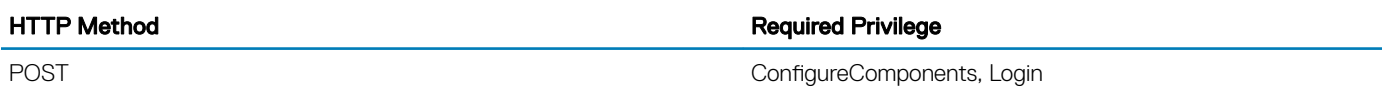

#### Supported Parameters

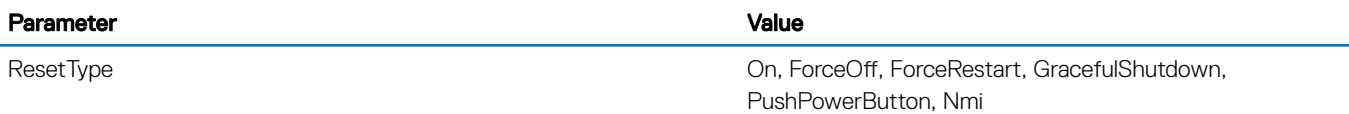

#### Supported Status Codes

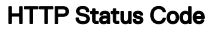

Extended Information **Extended Information** Error Message Code

204

# <span id="page-43-0"></span>**DellAttributes**

# **Description**

DellAttributes contains properties of additional properties to complement the Attribute Registry DMTF schema. It contains attributes surrounding attribute registry and Actions needed to perform changes to settings, which typically doesn't require a manager reset to apply.

# **URL**

/redfish/v1/Managers/System.Embedded.1/Attributes

# Supported HTTP Method and Privileges

HTTP Method **Required Privilege** 

GET And the contract of the contract of the contract of the contract of the contract of the contract of the co

# Supported action —ClearPending

#### **Description**

This action is used to clear all the pending values.

### URL

/redfish/v1/Managers/System.Embedded.1/Attributes/Settings/Actions/Oem/DellManager.ClearPending

# **DellJobCollection**

# **Description**

A Collection of Job resource instances.

# URL

/redfish/v1/Managers/iDRAC.Embedded.1/Jobs

# Supported HTTP Method and Privileges

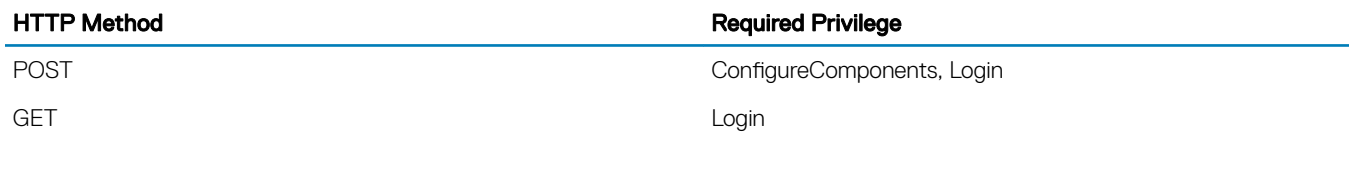

## Navigation URL

/redfish/v1/Managers/iDRAC.Embedded.1/Jobs/<id>

# Supported HTTP Method and Privileges

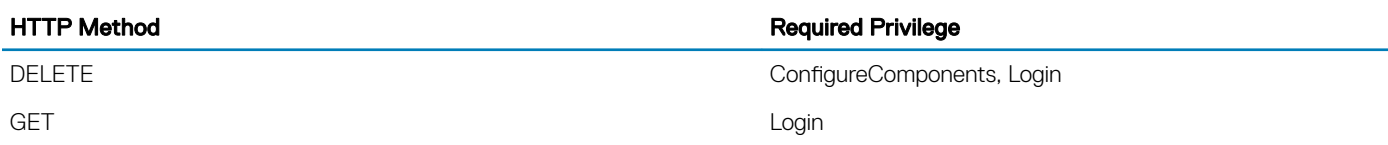

## Supported Parameters

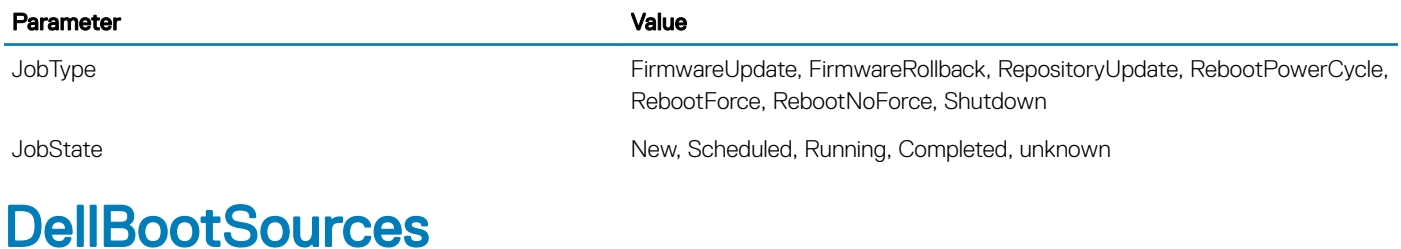

# **Description**

This resource is used to represent the Dell Boot Sources Configuration and the related resources to the settings resource.

# URL

/redfish/v1/Systems/<ID>/BootSources

# HTTP methods and privileges

#### Table 11. HTTP methods and privileges for DellBootSources

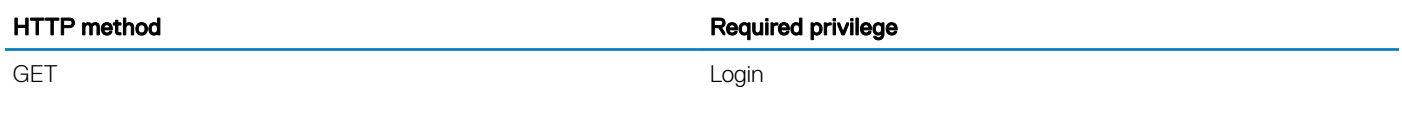

### Status codes

#### Table 12. Status codes for DellBootSources

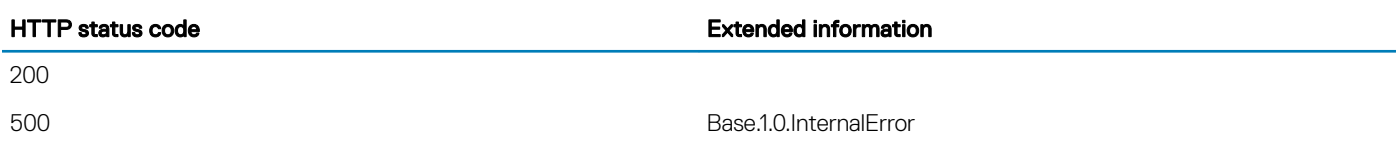

### Supported action — ClearPending

#### **Description**

This action is used to clear the pending values.

#### URL

/redfish/v1/Systems/<ID>/BootSources/Actions/Oem/DellManager.ClearPending

#### HTTP methods and privileges

#### Table 13. HTTP methods and privileges for ClearPending

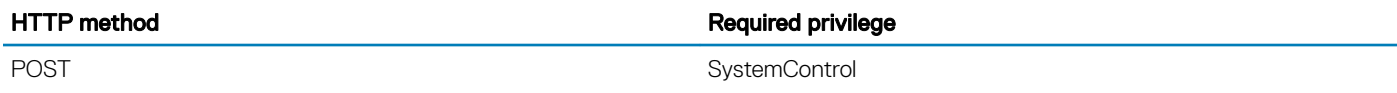

#### Status codes

#### Table 14. Status codes for ClearPending

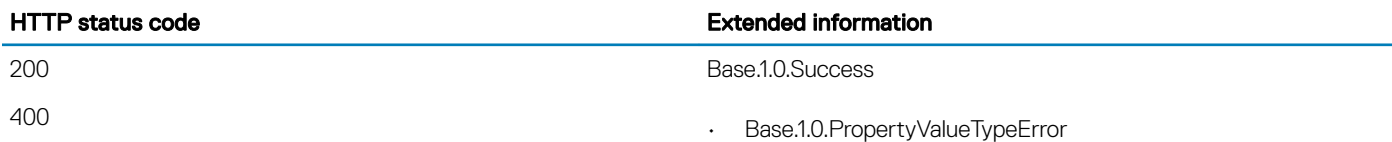

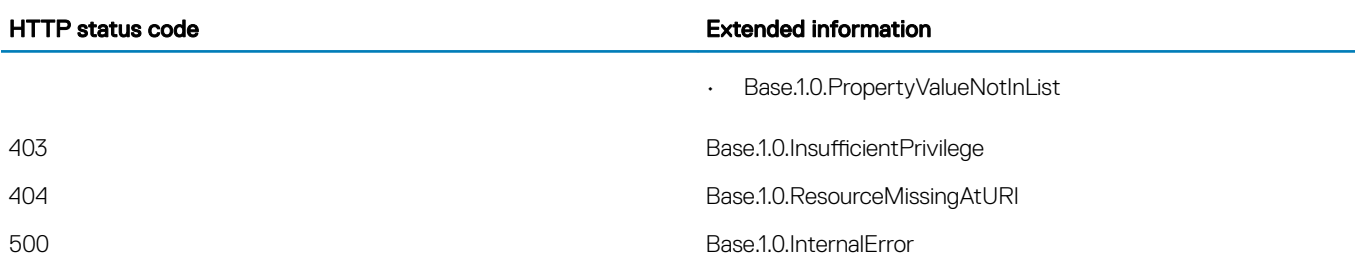

## Settings resource

### **Description**

This resource is used to represent the Boot Sources pending configuration and related resources to clear pending and navigation to Jobs resource.

### URL

/redfish/v1/Systems/<ID>/BootSources/Settings

### HTTP methods and privileges

#### Table 15. HTTP methods and privileges for the Settings resource

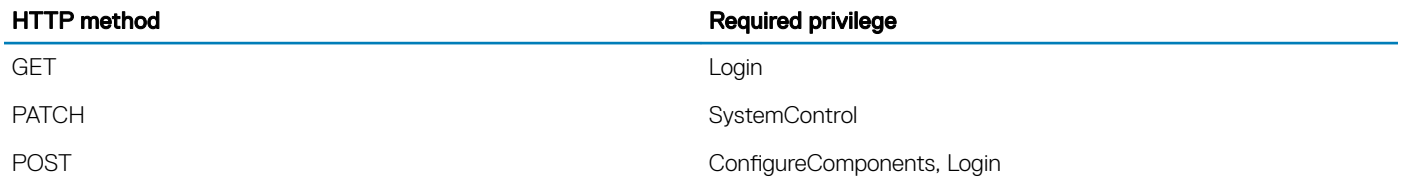

### Updatable properties

#### Table 16. Properties for the Settings resource

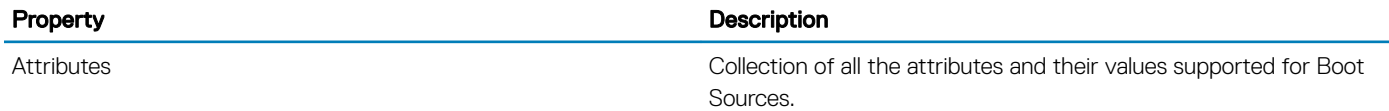

#### Status codes

#### Table 17. Status codes for the Settings resource

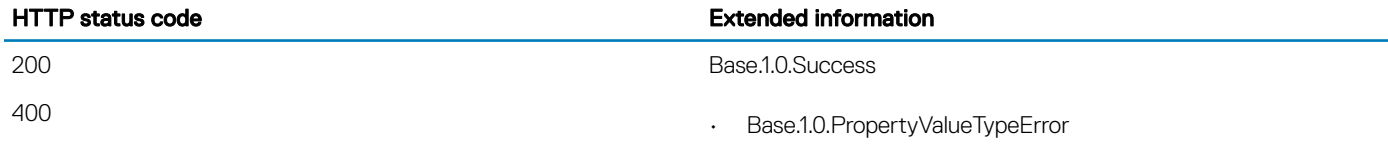

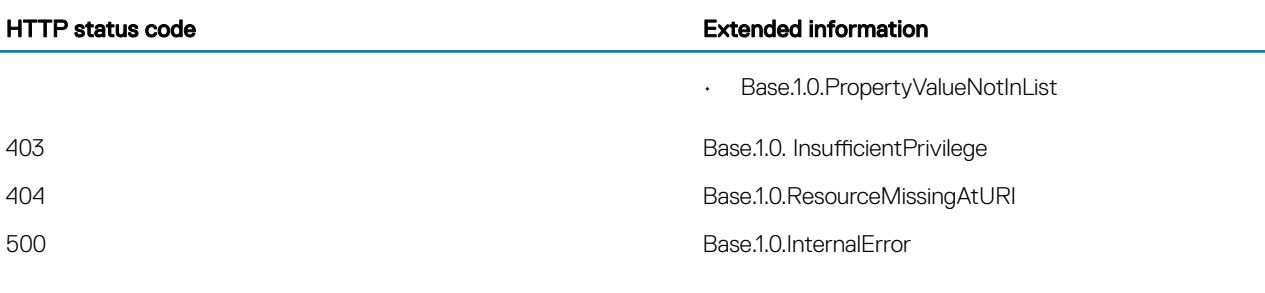

# **DellBootSourcesRegistry**

# **Description**

A Boot Sources Registry is a set of key-value pairs that are specific to a particular implementation or product. This schema describes the structure of a registry and also includes mechanisms for building user interfaces allowing consistent navigation of the contents.

# URL

/redfish/v1/Systems/<ID>/BootSources/BootSourcesRegistry

# HTTP methods and privileges

#### Table 18. HTTP methods and privileges for DellBootSourcesRegistry

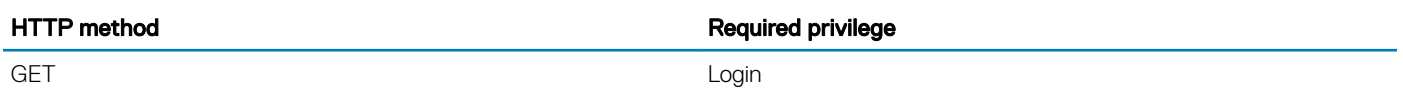

### Status codes

#### Table 19. Status codes for DellBootSourcesRegistry

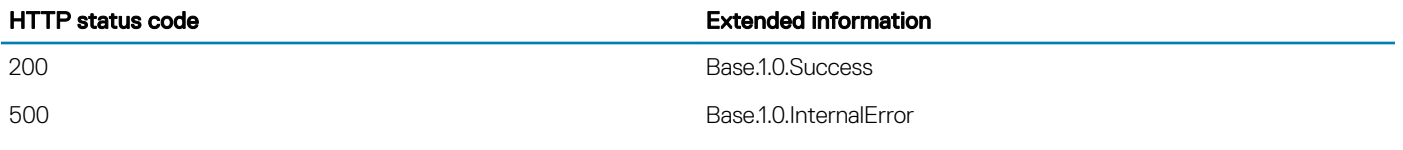

# **DellCertificates**

## **Description**

This resource is used to represent Secure Boot certificates for a Redfish implementation.

/redfish/v1/Systems/<ID>/SecureBoot/Certificates

# HTTP methods and privileges

#### Table 20. HTTP methods and privileges for DellCertificates

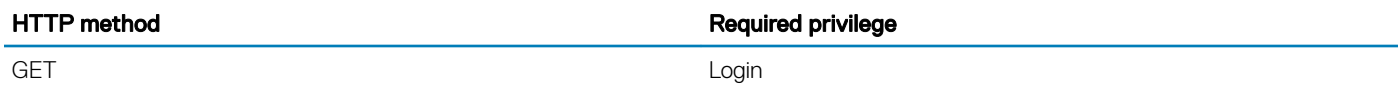

## Status codes

#### Table 21. Status codes for DellCertificates

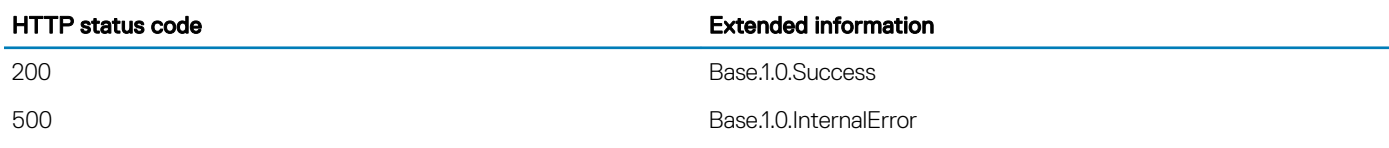

## URL

/redfish/v1/Systems/<ID>/SecureBoot/Certificates/<CertificateStore-ID>

#### HTTP methods and privileges

#### Table 22. HTTP methods and privileges for the instance of CertificateStore

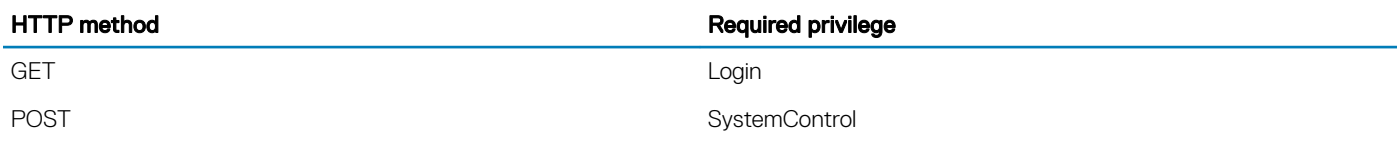

#### Updatable properties

#### Table 23. Properties for the instance of CertificateStore

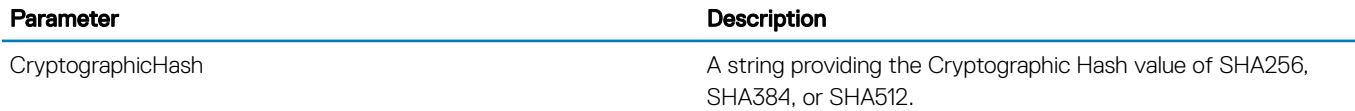

#### Status codes

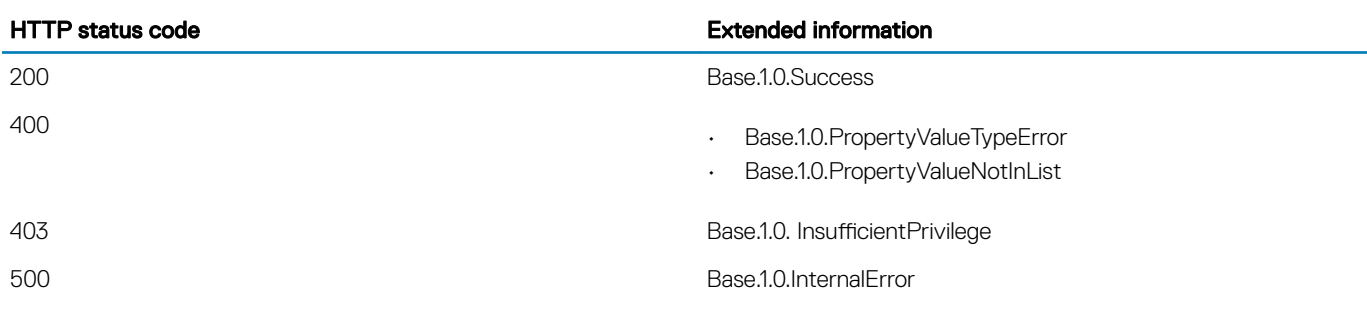

#### Table 24. Status codes for the instance of CertificateStore

#### URL

/redfish/v1/Systems/<ID>/SecureBoot/Certificates/<CertificateStore-ID>/<Certificate-ID>

#### HTTP methods and privileges

#### Table 25. HTTP methods and privileges for instance of Certificate

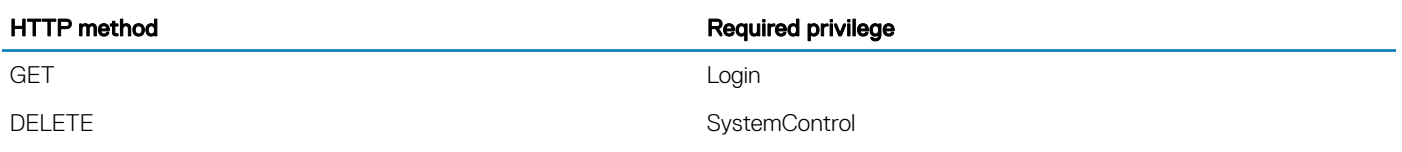

NOTE: By default, GET requests on the Certicate member resource generate an output of **application/json**. Use GET request with Accept header **application/pkix-cert** to download certicate and use **application/octet-stream** to download the Hash files.

#### Status codes

#### Table 26. Status codes for the instance of Certificate

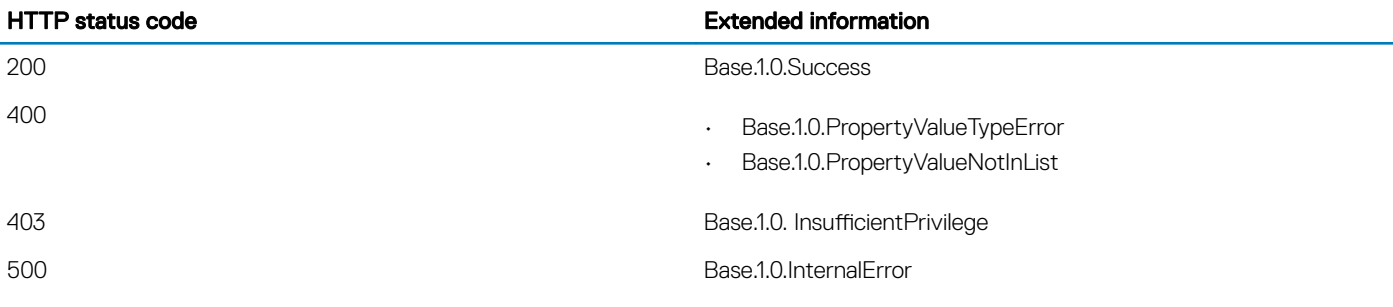

# **DellController**

# **Description**

An instance of DellController will have RAID Controller specific data.

# URL

/redfish/v1/Dell/Systems/System.Emdedded.1/Storage/DellController/<id>

# Supported HTTP Method and Privileges

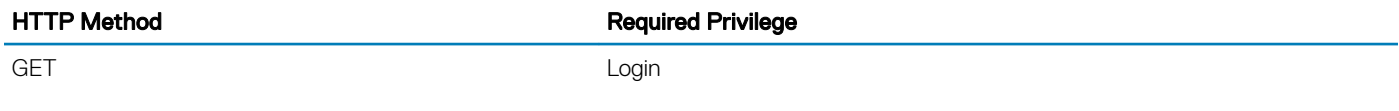

## Updatable Properties

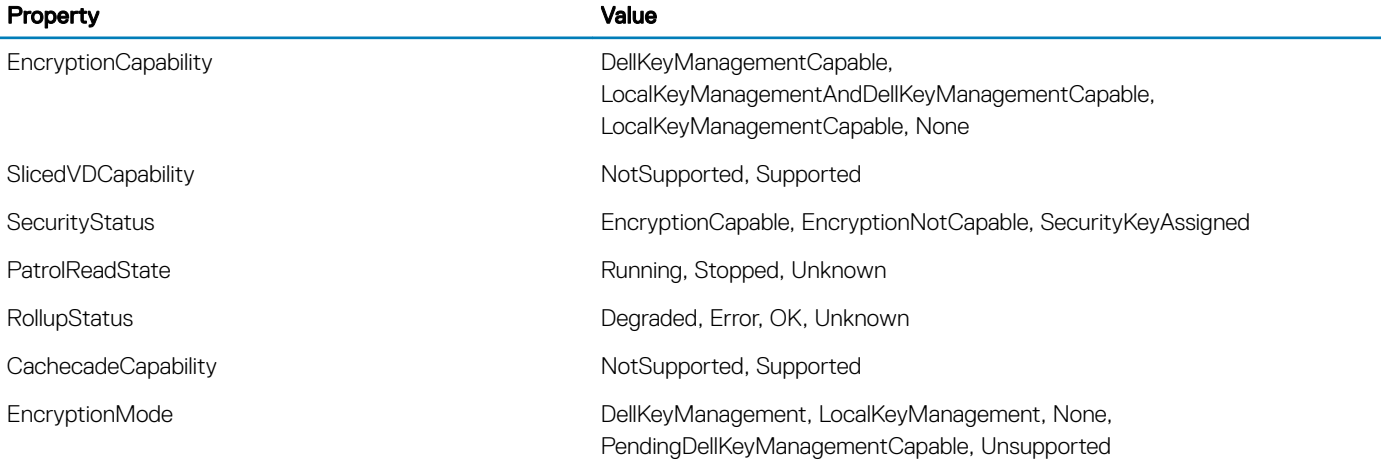

# **DelliDRACCard**

# **Description**

An instance of DelliDRACCard will have data specific to the Integrated Dell Remote Access Controller (iDRAC) in the managed system.

# URL

/redfish/v1/Dell/Managers/iDRAC.Embedded.1/DelliDRACCard/<id>

# Supported HTTP Method and Privileges

HTTP Method **Required Privilege** 

GET And the contract of the contract of the contract of the contract of the contract of the contract of the co

# DelliDRACCardService

## **Description**

The DelliDRACCardService resource provides support for actions intended for features specific to iDRAC.

# URL

/redfish/v1/Dell/Managers/iDRAC.Embedded.1/DelliDRACCardService

# Supported HTTP Method and Privileges

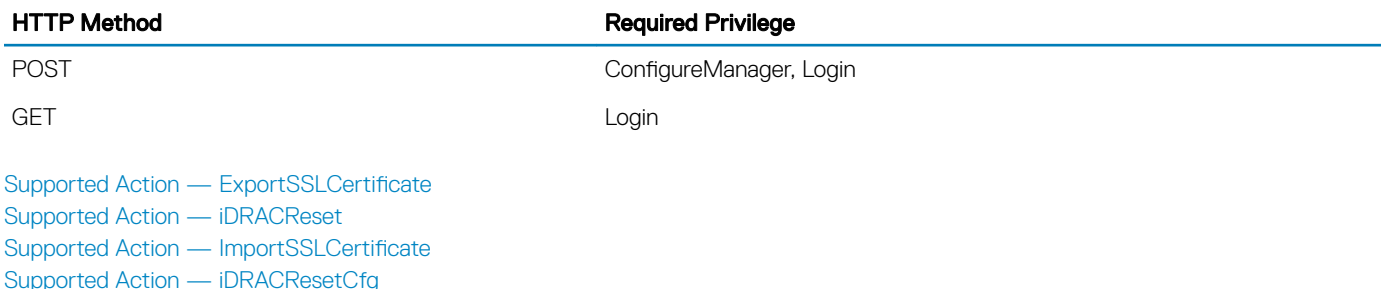

## Supported Action - ExportSSLCertificate

### **Description**

This action is used to export SSL certificate from iDRAC. Based on input parameter type ExportSSLCertificate returns the certificate.

#### URL

```
/redfish/v1/Dell/Managers/iDRAC.Embedded.1/DelliDRACCardService/Actions/
DelliDRACCardService.ExportSSLCertificate
```
### <span id="page-52-0"></span>Supported HTTP Method and Privileges

HTTP Method **Required Privilege** 

POST POST ConfigureManager, Login

#### Supported Parameters

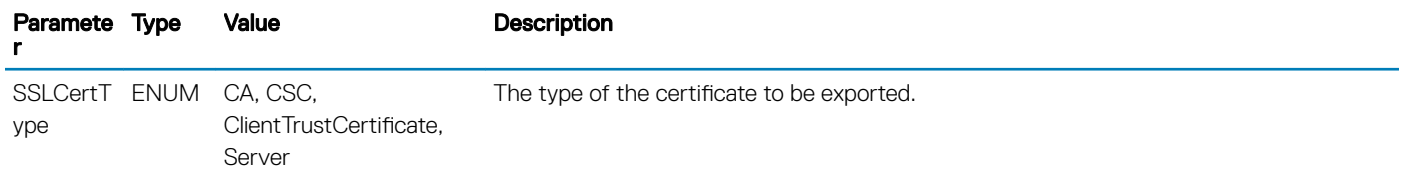

#### Supported Status Codes

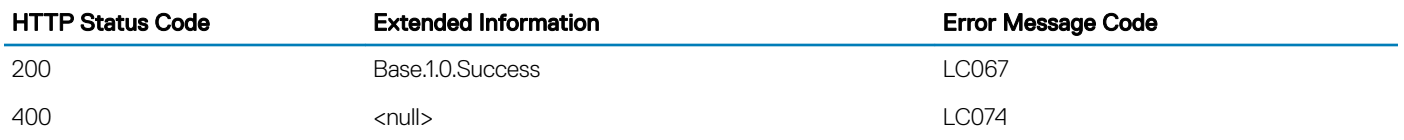

# Supported Action — iDRACReset

### **Description**

This action is used to reset iDRAC.

### URL

```
/redfish/v1/Dell/Managers/iDRAC.Embedded.1/DelliDRACCardService/Actions/
DelliDRACCardService.iDRACReset
```
### Supported HTTP Method and Privileges

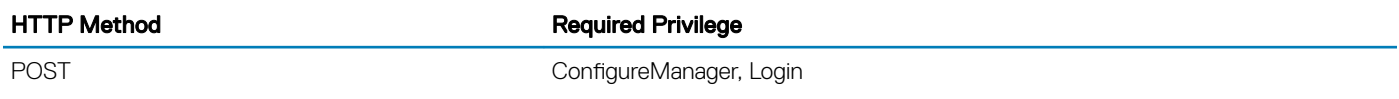

#### Supported Parameters

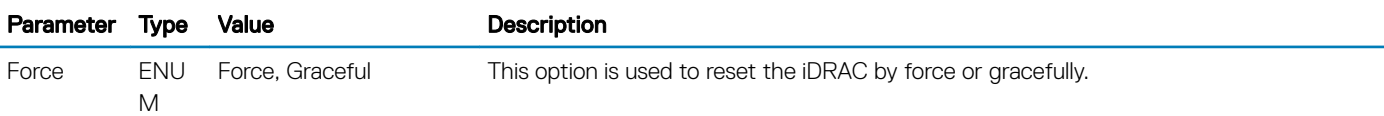

<span id="page-53-0"></span>HTTP Status Code **Extended Information** Extended Information Error Message Code

200 Base.1.0.Success RAC064

400 RAC065, RAC071, RAC073

# Supported Action — iDRACResetCfg

#### **Description**

This action is used to reset the iDRAC to the factory default configurations.

### URL

/redfish/v1/Dell/Managers/iDRAC.Embedded.1/DelliDRACCardService/Actions/ DelliDRACCardService.iDRACResetCfg

### Supported HTTP Method and Privileges

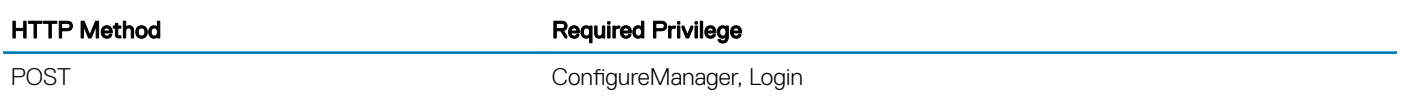

#### Supported Parameters

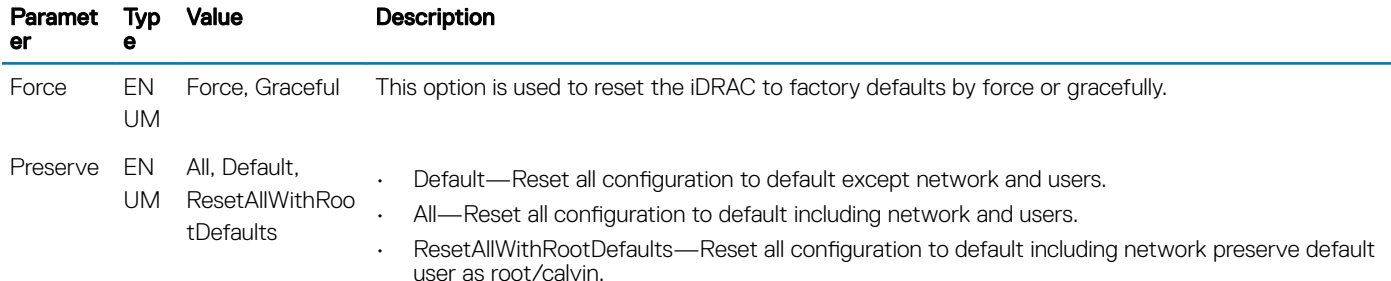

#### Supported Status Codes

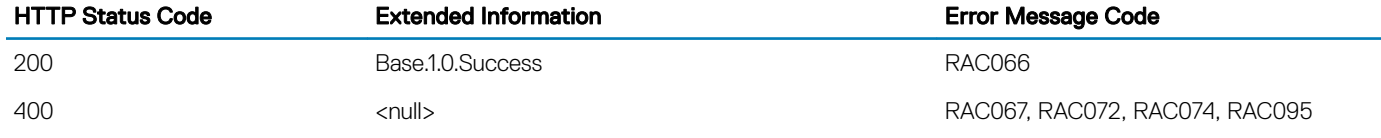

# <span id="page-54-0"></span>Supported Action — ImportSSLCertificate

#### **Description**

This action is used to import the SSL certificate to iDRAC, on the basis of input parameter type. After importing the certificate, iDRAC automatically restarts.

#### URL

```
/redfish/v1/Dell/Managers/iDRAC.Embedded.1/DelliDRACCardService/Actions/
DelliDRACCardService.ImportSSLCertificate
```
#### Supported HTTP Method and Privileges

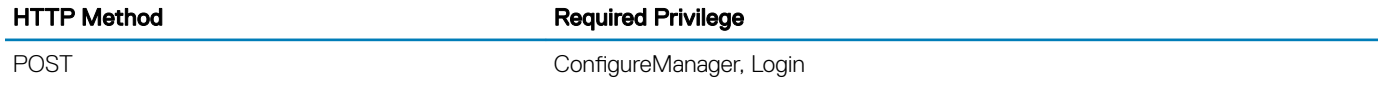

#### Supported Parameters

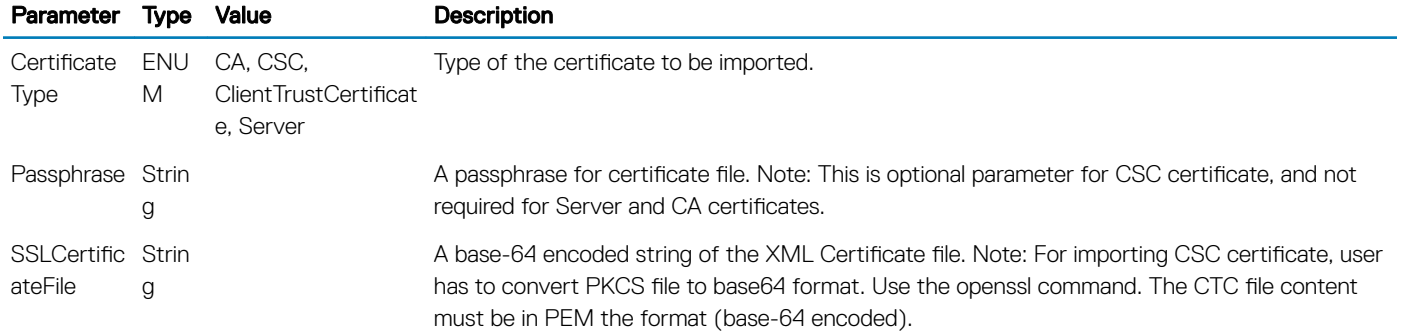

#### Supported Status Codes

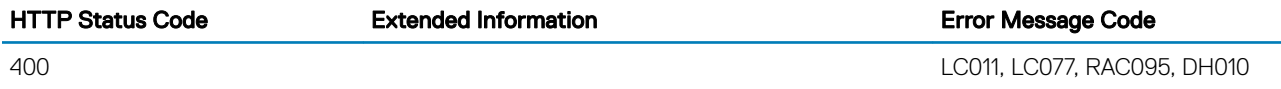

# **DellEnclosure**

# **Description**

An instance of DellEnclosure will have storage enclosure specific data.

# URL

/redfish/v1/Dell/Chassis/System.Embedded.1/DellEnclosure/Enclosure.Internal.0-1:RAID.Slot.5-1

# Supported HTTP Method and Privileges

HTTP Method **Required Privilege** 

GET And the contract of the contract of the contract of the contract of the contract of the contract of the co

# **DellEnclosureCollection**

## **Description**

A collection of DellEnclosure resource.

# **URL**

/redfish/v1/Dell/Chassis/System.Embedded.1/DellEnclosureCollection

# Supported HTTP Method and Privileges

HTTP Method **Required Privilege** 

GET And the contract of the contract of the contract of the contract of the contract of the contract of the contract of the contract of the contract of the contract of the contract of the contract of the contract of the co

# DellEnclosureEMM

# **Description**

An instance of DellEnclosureEMM contains Enclosure Management Module specific data.

# URL

```
/redfish/v1/Dell/Chassis/System.Embedded.1/DellEnclosureEMM/EMM.Slot.1:Enclosure.External.
0-0:RAID.Slot.4-1
```
# Supported HTTP Method and Privileges

HTTP Method **Required Privilege** 

GET Login

# DellEnclosureEMMCollection

# **Description**

A collection of DellEnclosureEMM resource.

# **URL**

/redfish/v1/Dell/Chassis/System.Embedded.1/DellEnclosureEMMCollection

# Supported HTTP Method and Privileges

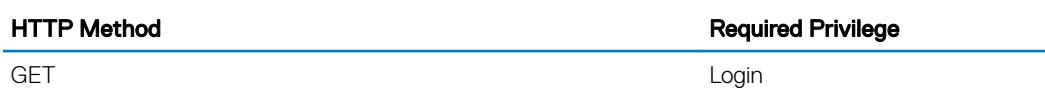

# DellEnclosureFanSensor

# **Description**

An instance of DellEnclosureFanSensor contains Storage Enclosure fan sensor specific data.

# **URL**

/redfish/v1/Dell/Chassis/System.Emdedded.1/DellEnclosureFanSensor

# Supported HTTP Method and Privileges

HTTP Method **Required Privilege** 

GET And the contract of the contract of the contract of the contract of the contract of the contract of the contract of the contract of the contract of the contract of the contract of the contract of the contract of the co

# DellEnclosureFanSensorCollection

# **Description**

A collection of DellEnclosureFanSensor resource.

# URL

/redfish/v1/Dell/Chassis/System.Embedded.1/DellEnclosureFanSensorCollection

# Supported HTTP Method and Privileges

HTTP Method **Required Privilege** 

GET Login

# DellEnclosurePowerSupply

# **Description**

An instance of DellEnclosurePowerSupply contains Storage Enclosure power supply unit specific data.

# **URL**

/redfish/v1/Dell/Chassis/System.Embedded.1/DellEnclosurePowerSupply/PSU.Slot. 1:Enclosure.External.0-0:RAID.Slot.4-1

## Supported HTTP Method and Privileges

HTTP Method Required Privilege GET And the contract of the contract of the contract of the contract of the contract of the contract of the co

# DellEnclosurePowerSupplyCollection

## **Description**

A collection of DellEnclosurePowerSupply resource.

# URL

/redfish/v1/Dell/Chassis/System.Embedded.1/DellEnclosurePowerSupplyCollection

# Supported HTTP Method and Privileges

HTTP Method **Required Privilege** 

GET And the contract of the contract of the contract of the contract of the contract of the contract of the contract of the contract of the contract of the contract of the contract of the contract of the contract of the co

# DellEnclosureTemperatureSensor

# **Description**

An instance of DellEnclosureTemperatureSensor will have Storage Enclosure temperature sensor specific data.

# **URL**

/redfish/v1/Dell/Chassis/System.Embedded.1/DellEnclosureTemperatureSensor

# Supported HTTP Method and Privileges

GET Login

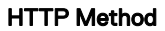

**Required Privilege** 

# DellEnclosureTemperatureSensorCollection

## **Description**

A collection of DellEnclosureTemperatureSensor resource.

# **URL**

/redfish/v1/Dell/Chassis/System.Embedded.1/DellEnclosureTemperatureSensorCollection

# Supported HTTP Method and Privileges

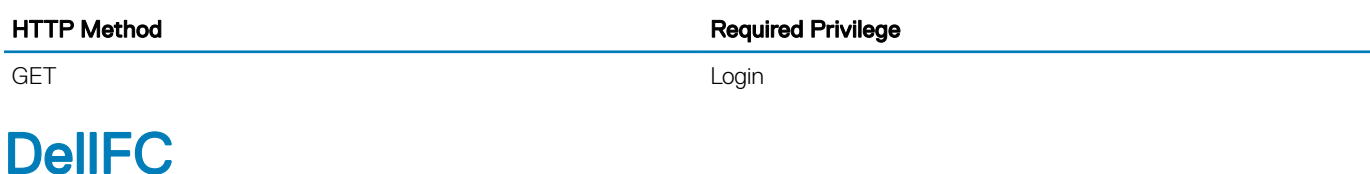

# **Description**

An instance of DellFC contains data specific to Fiber Channel devices.

# URL

/redfish/v1/Dell/Chassis/System.Embedded.1/NetworkAdapters/DellFC

# Supported HTTP Method and Privileges

HTTP Method **Required Privilege** 

GET Login

# **DellFCCollection**

## **Description**

A collection of DellFC resource.

# **URL**

/redfish/v1/Dell/Chassis/System.Embedded.1/NetworkAdapters/DellFCCollection

# Supported HTTP Method and Privileges

HTTP Method **Required Privilege** 

GET And the contract of the contract of the contract of the contract of the contract of the contract of the contract of the contract of the contract of the contract of the contract of the contract of the contract of the co

# **DellFCStatistics**

# **Description**

An instance of DellFCStatistics will have the statistics of the Fiber Channel HBA port.

# URL

/redfish/v1/Dell/Chassis/System.Embedded.1/NetworkPorts/DellFCStatistics

# Supported HTTP Method and Privileges

HTTP Method **Required Privilege** 

GET Login

# **DellFCStatisticsCollection**

# **Description**

A collection of DellFCStatistics resource.

# **URL**

/redfish/v1/Dell/Chassis/System.Embedded.1/NetworkPorts/DellFCStatisticsCollection

# Supported HTTP Method and Privileges

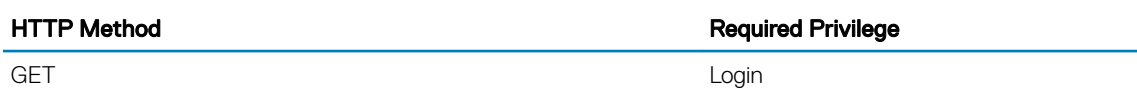

# **DellJobService**

# **Description**

The DellJobService resource provides some actions to support Job management functionality.

# **URL**

/redfish/v1/Dell/Managers/<ID>/DellJobService

# HTTP methods and privileges

#### Table 27. HTTP methods and privileges for DellJob

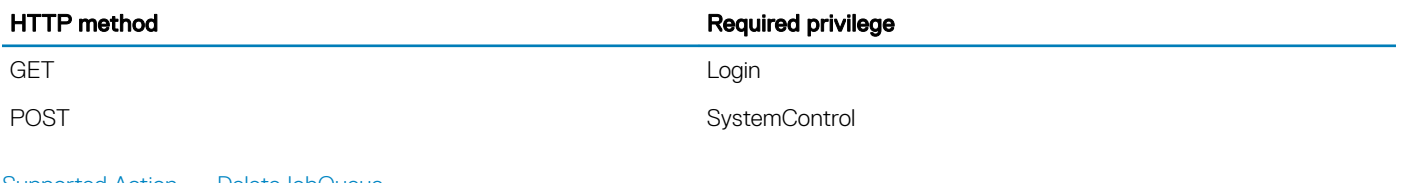

[Supported Action — DeleteJobQueue](#page-61-0) [Supported Action — SetupJobQueue](#page-61-0)

# <span id="page-61-0"></span>Supported Action — DeleteJobQueue

### **Description**

The DeleteJobQueue action is used for deleting jobs from the JobQueue or the job store. To clear all the jobs, use the keyword JID\_CLEARALL for the JobID. Successful execution of this method with the JID\_CLEARALL parameter value also clears all the pending attribute values. When the number of jobs in the JobQueue reaches the maximum limit, jobs in the Completed state are deleted automatically.

(i) NOTE: On the older PowerEdge systems, jobs in the Failed state are not deleted automatically and must be removed manually one at a time, or all together using the keyword JID\_CLEARALL.

#### URL

/redfish/v1/Dell/Managers/iDRAC.Embedded.1/DellJobService/Actions/DellJobService.DeleteJobQueue

### Supported HTTP Method and Privileges

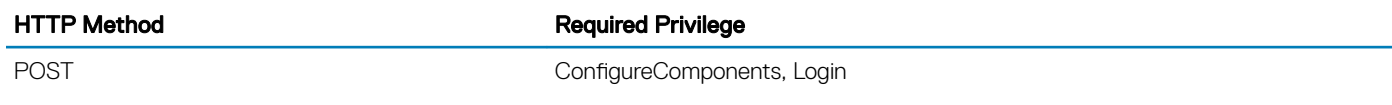

#### Supported Parameters

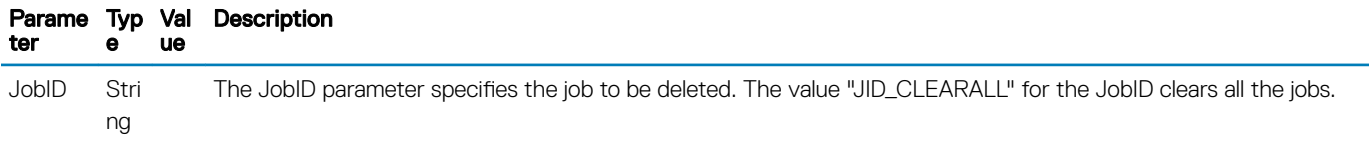

#### Supported Status Codes

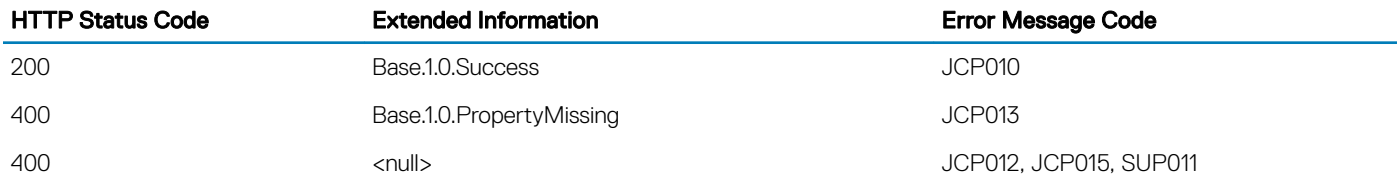

# Supported Action — SetupJobQueue

### **Description**

This method is used for creating a job queue that shall contain one or more DellJobs with a specified order of execution within the queue.

### URL

/redfish/v1/Dell/Managers/iDRAC.Embedded.1/DellJobService/Actions/DellJobService.SetupJobQueue

## Supported HTTP Method and Privileges

HTTP Method **Required Privilege** 

POST ConfigureComponents, Login

### Supported Parameters

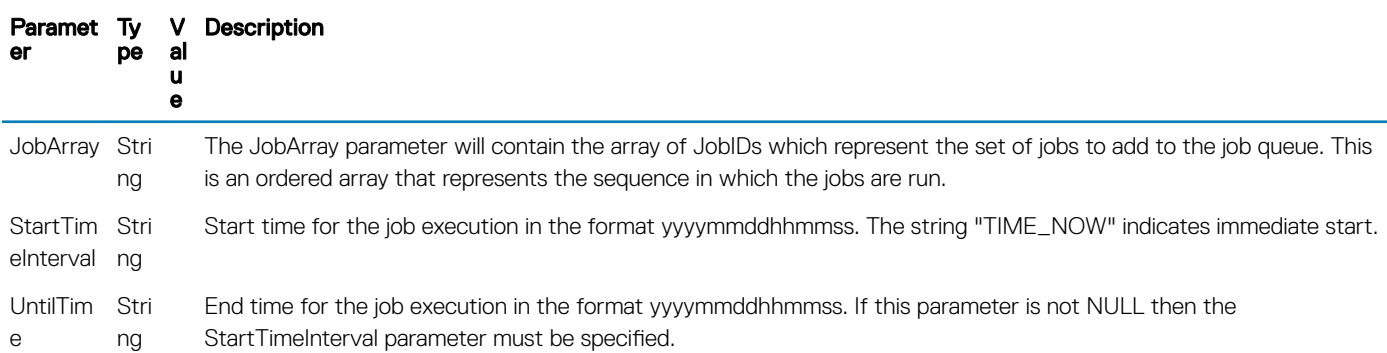

#### Supported Status Codes

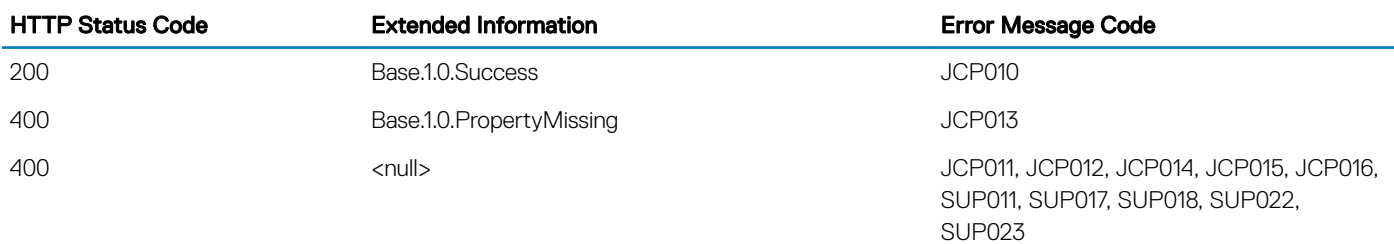

# **DellLCService**

# **Description**

The DellLCService resource provides some actions to support Lifecycle Controller functionality.

# URL

/redfish/v1/Dell/Managers/iDRAC.Embedded.1/DellLCService

# Supported HTTP Method and Privileges

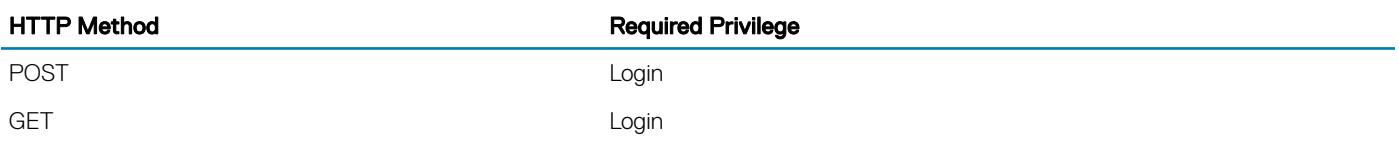

### Supported Status Codes

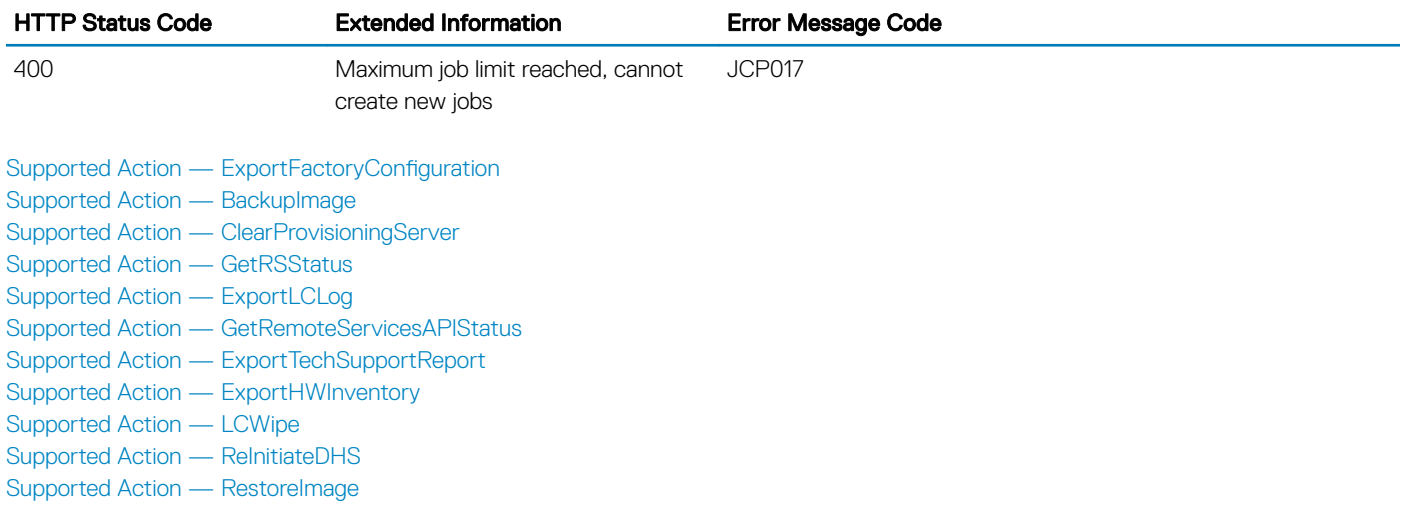

# Supported Action — BackupImage

#### **Description**

The BackupImage action is used for backing-up the firmware and configurations for Lifecycle Controller.

### URL

/redfish/v1/Dell/Managers/iDRAC.Embedded.1/DellLCService/Actions/DellLCService.BackupImage

### Supported HTTP Method and Privileges

#### HTTP Method **Required Privilege**

POST Login

# Supported Parameters

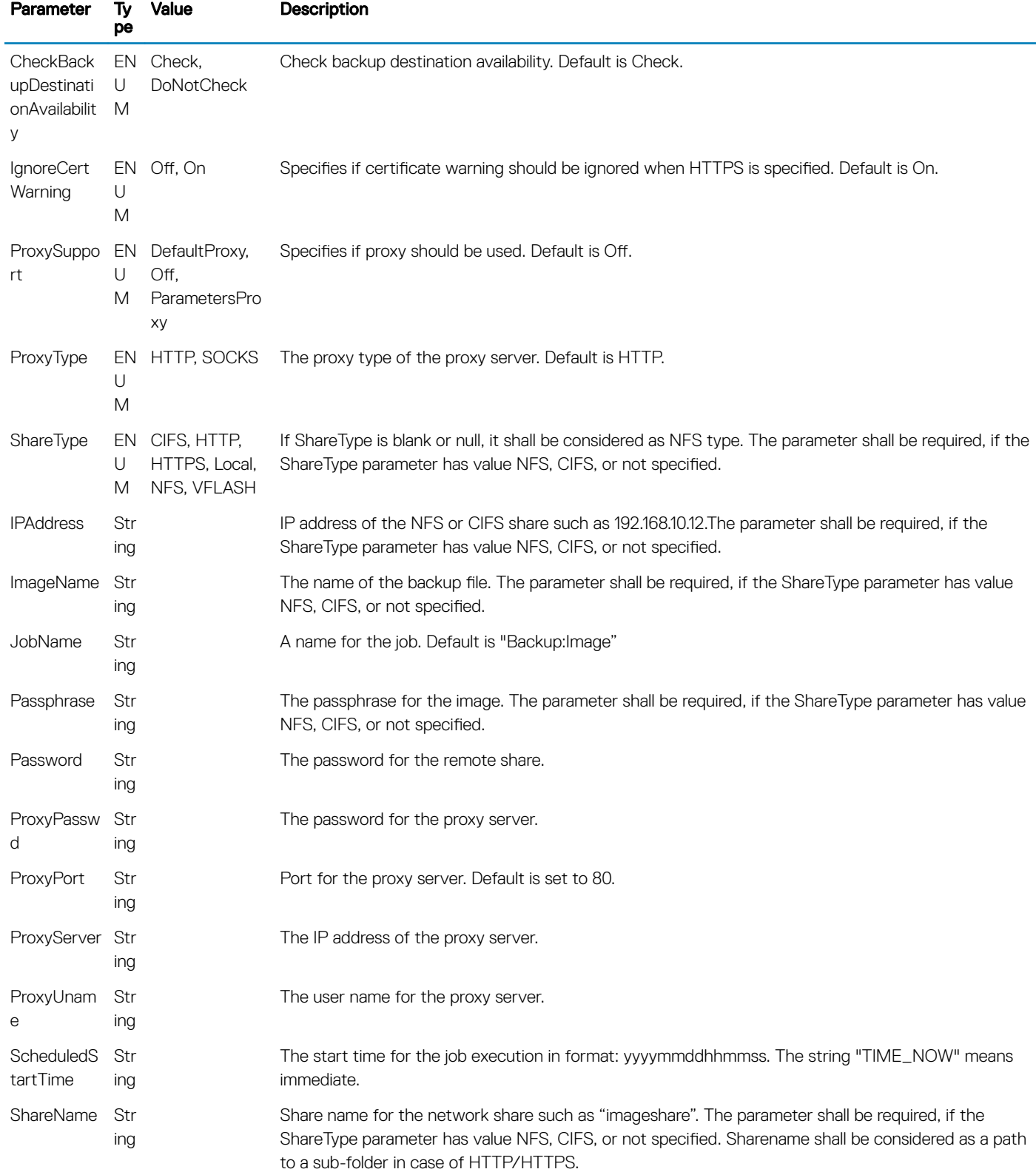

<span id="page-65-0"></span>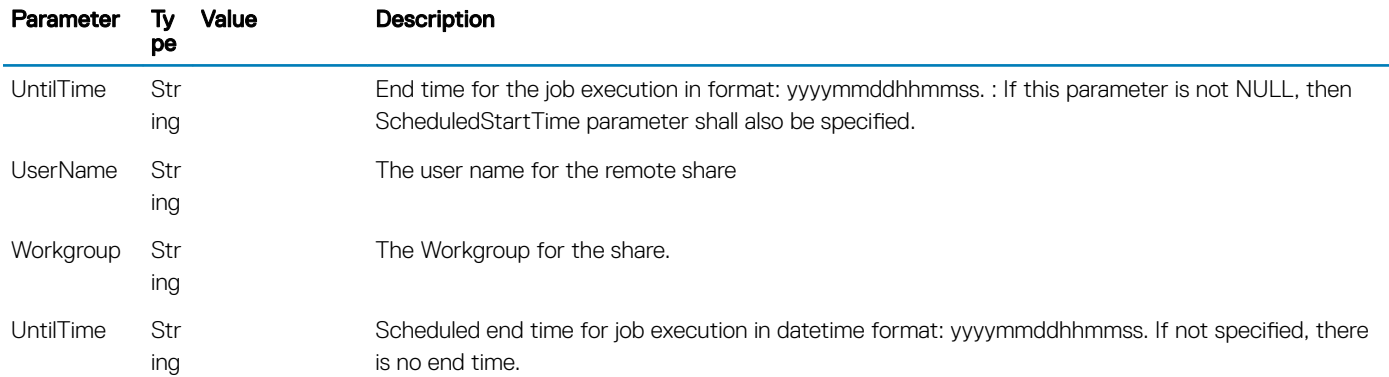

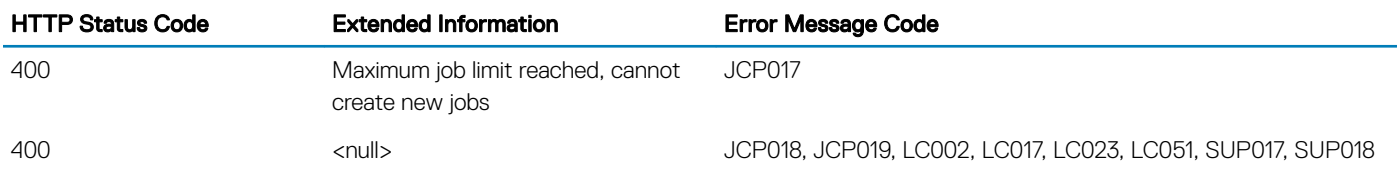

# Supported Action — ClearProvisioningServer

#### **Description**

The ClearProvisioningServer action is used for clearing the provisioning server values.

#### URL

```
/redfish/v1/Dell/Managers/iDRAC.Embedded.1/DellLCService/Actions/
DellLCService.ClearProvisioningServer
```
### Supported HTTP Method and Privileges

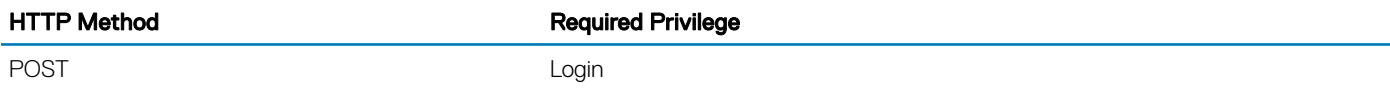

#### Supported Status Codes

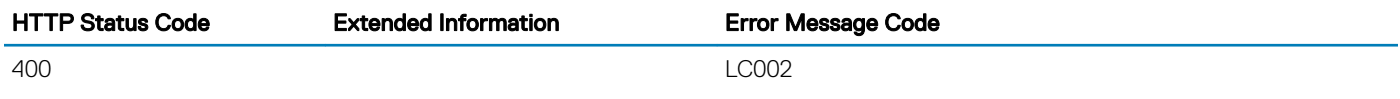

# <span id="page-66-0"></span>Supported Action — ExportFactoryConfiguration

#### **Description**

The ExportFactoryConfiguration action is used for exporting the factory configuration from Lifecycle Controller to a remote share.

#### URL

```
/redfish/v1/Dell/Managers/iDRAC.Embedded.1/DellLCService/Actions/
DellLCService.ExportFactoryConfiguration
```
### Supported HTTP Method and Privileges

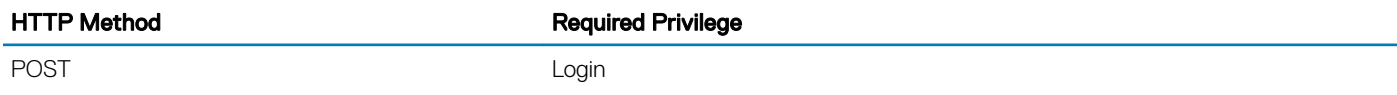

#### Supported Parameters

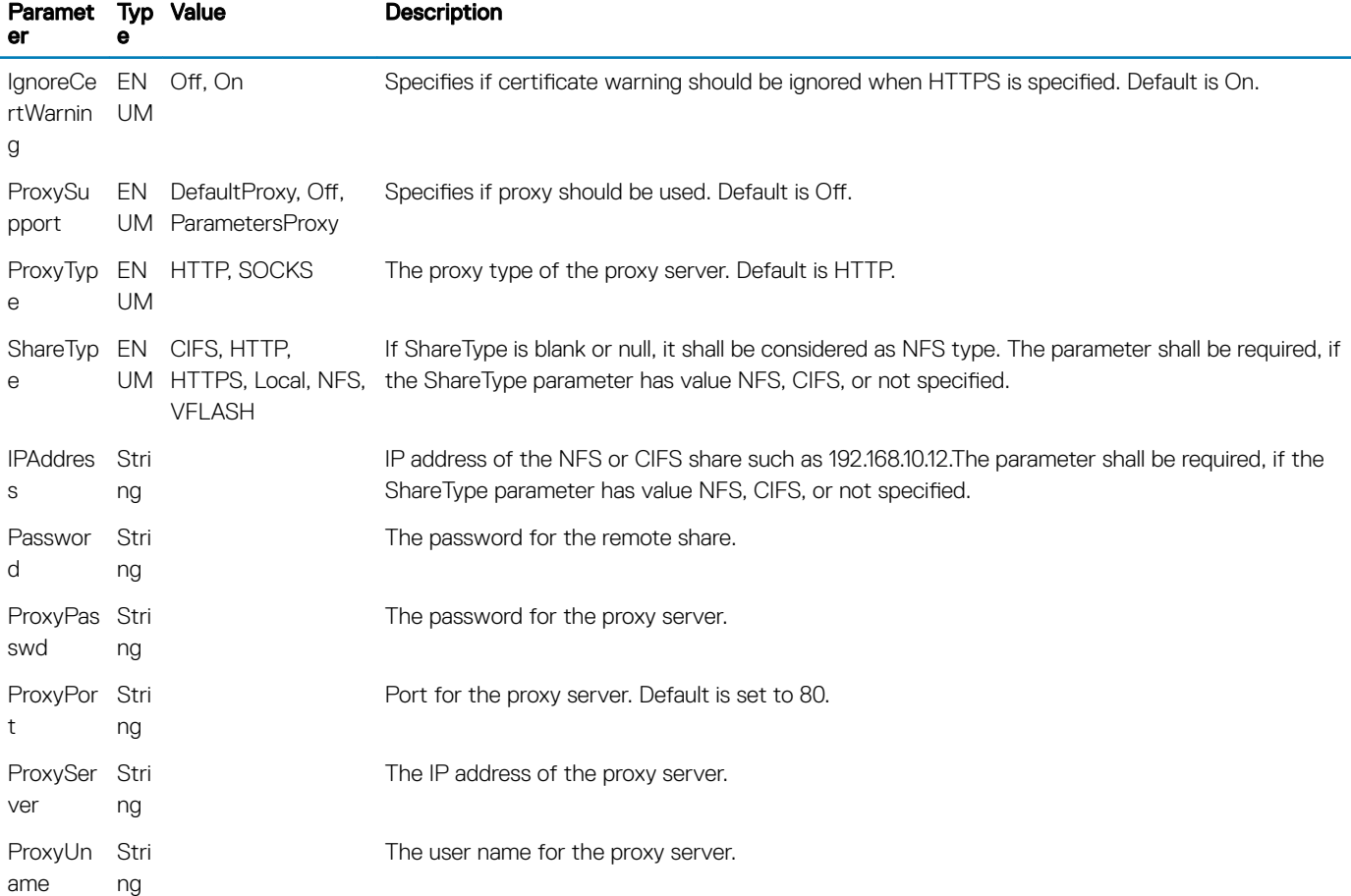

<span id="page-67-0"></span>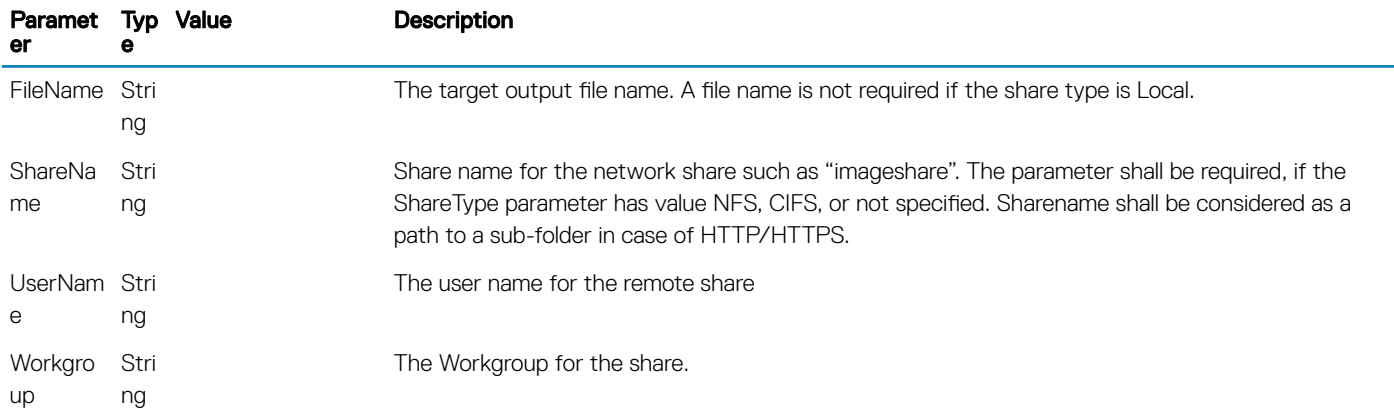

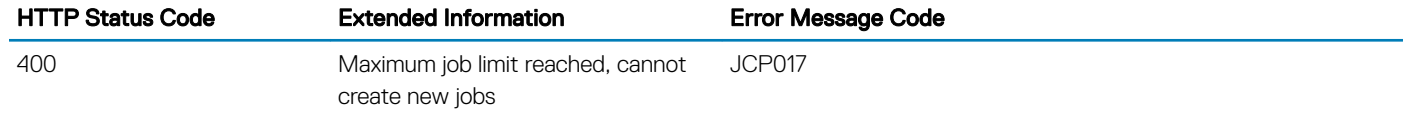

# Supported Action — ExportLCLog

#### **Description**

The ExportLCLog action is used for exporting the log from the Lifecycle Controller to a remote share.

#### URL

/redfish/v1/Dell/Managers/iDRAC.Embedded.1/DellLCService/Actions/DellLCService.ExportLCLog

### Supported HTTP Method and Privileges

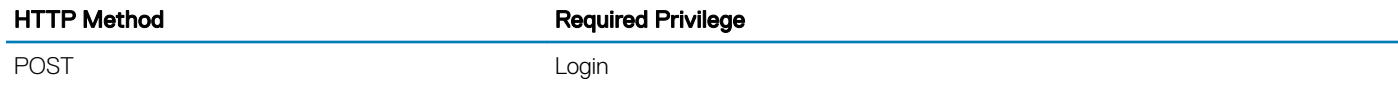

#### Supported Parameters

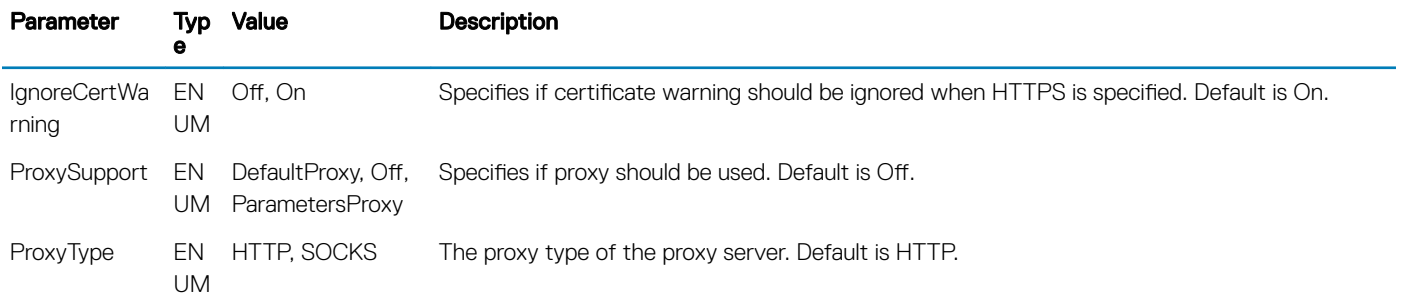

<span id="page-68-0"></span>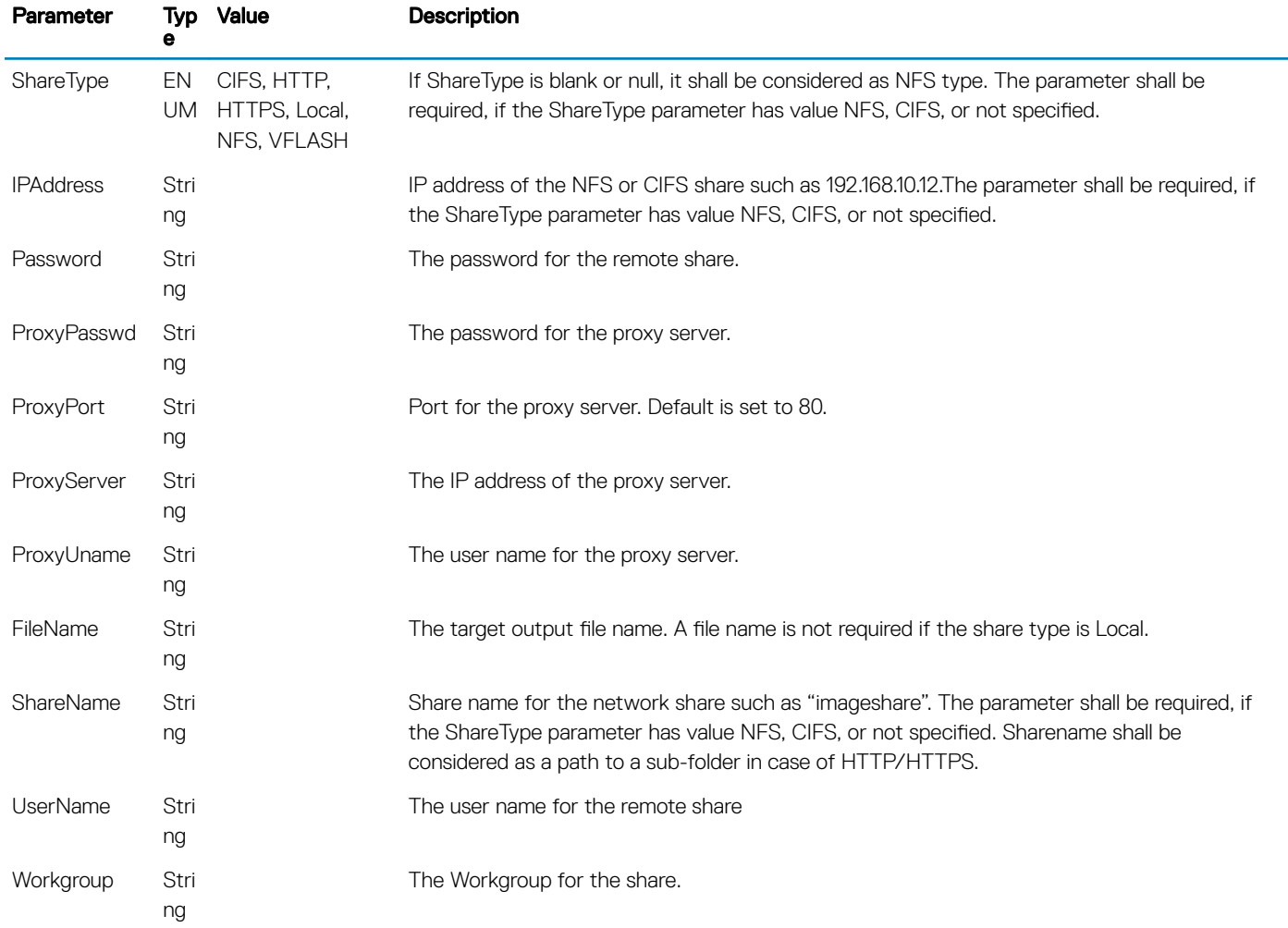

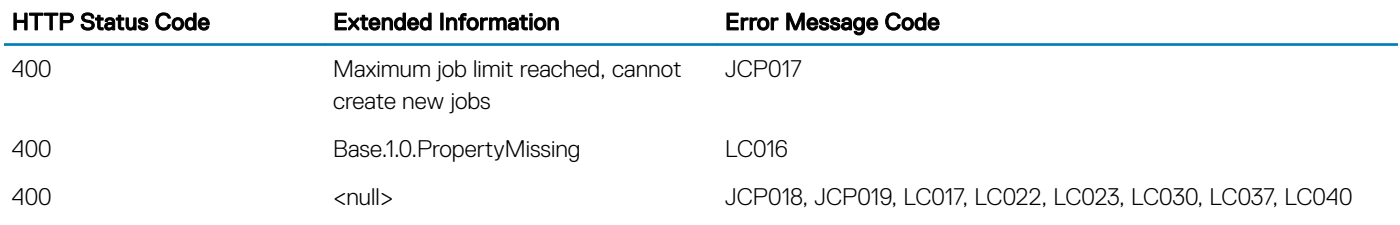

# Supported Action — ExportHWInventory

### **Description**

The ExportHWInventory action is used for exporting the hardware inventory from the Lifecycle Controller to a remote share.

### URL

/redfish/v1/Dell/Managers/iDRAC.Embedded.1/DellLCService/Actions/DellLCService.ExportHWInventory

### Supported HTTP Method and Privileges

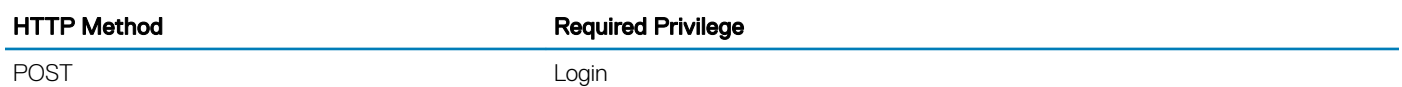

#### Supported Parameters

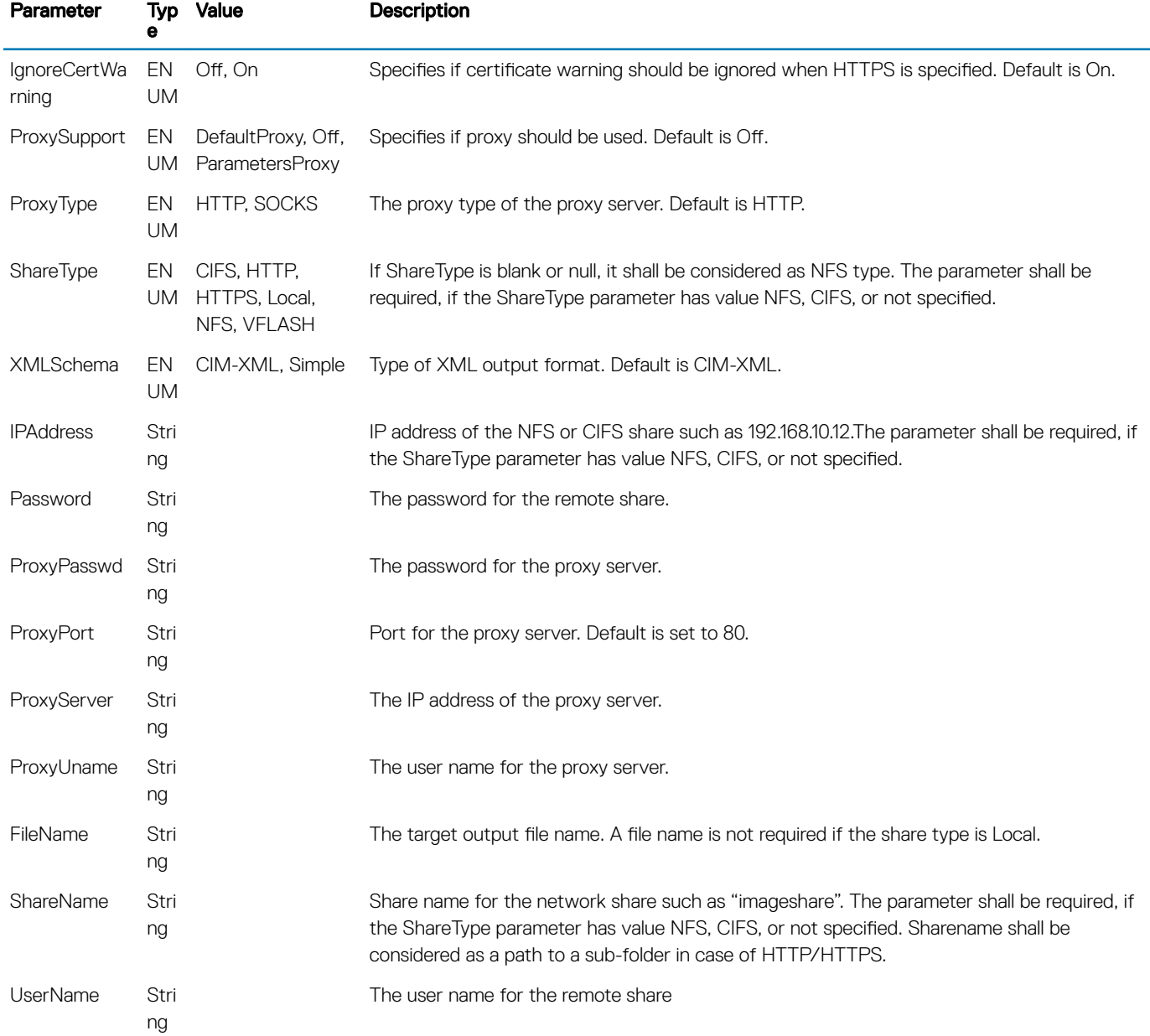

<span id="page-70-0"></span>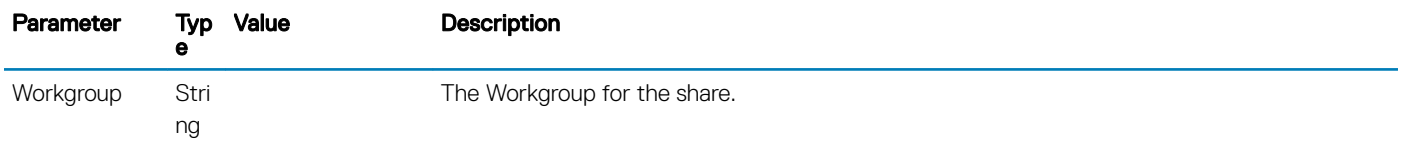

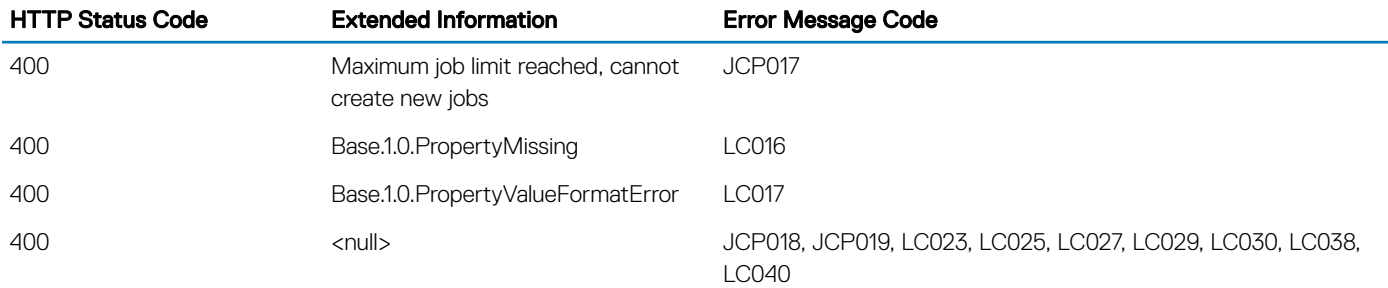

# Supported Action — ExportTechSupportReport

### **Description**

This action is used to collect the TSR that incudes hardware, OS, and application data. The data is compressed into a zip file and saved on the remote share (CIFS/NFS ).

### URL

/redfish/v1/Dell/Managers/iDRAC.Embedded.1/DellLCService/Actions/ DellLCService.ExportTechSupportReport

#### Supported HTTP Method and Privileges

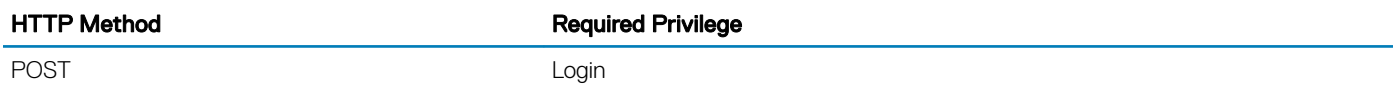

#### Supported Parameters

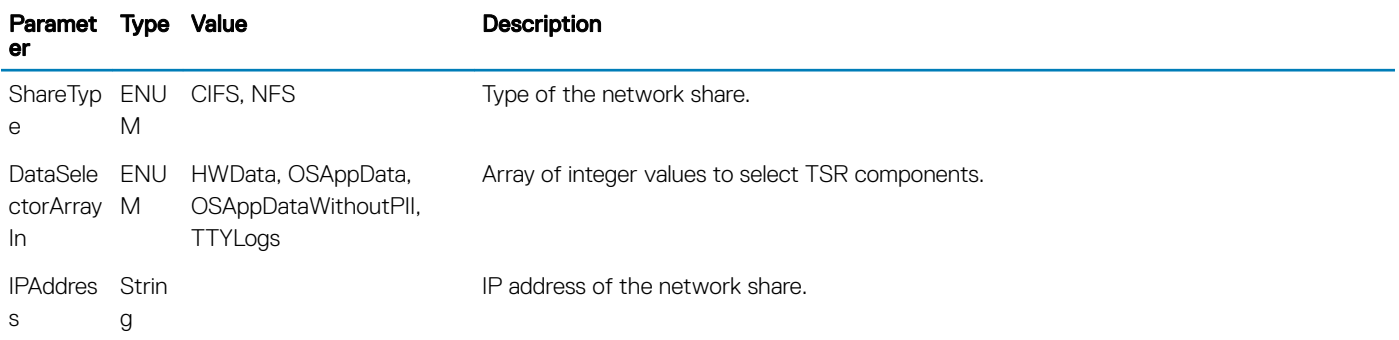

<span id="page-71-0"></span>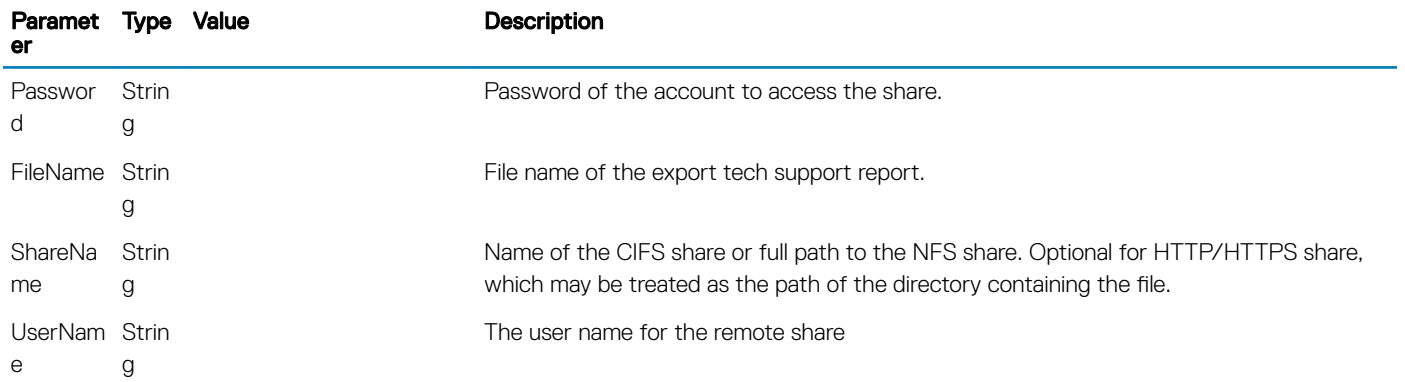

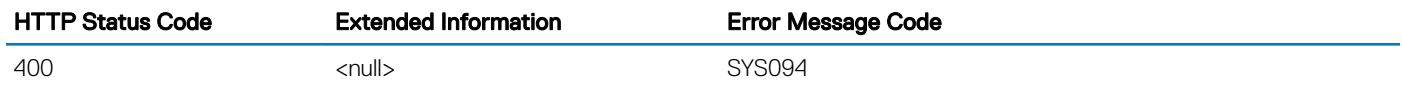

# Supported Action — GetRemoteServicesAPIStatus

#### **Description**

The GetRemoteServicesAPIStatus action is used for obtaining the overall remote services API status that includes host system status, the remote services (Data Manager) status, and real-time status. The overall rolled up status is reflected in the Status output parameter.

#### (i) NOTE: The LCStatus output parameter value includes the status reported by the DMStatus output parameter in the GetRSStatus action and the Lifecycle Controller status. Thus, GetRSStatus action invocation is redundant.

#### URL

```
/redfish/v1/Dell/Managers/iDRAC.Embedded.1/DellLCService/Actions/
DellLCService.GetRemoteServicesAPIStatus
```
#### Supported HTTP Method and Privileges

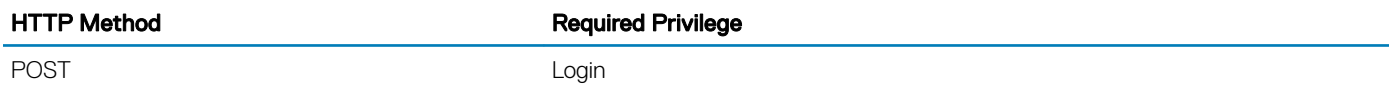

#### Supported Status Codes

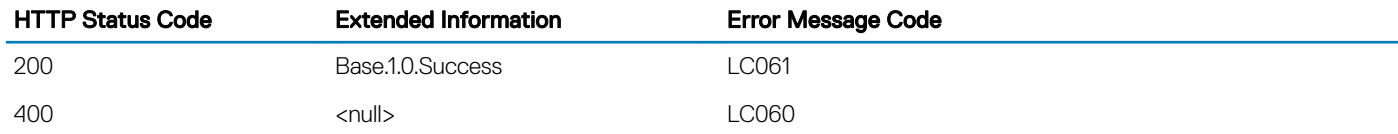
# Supported Action — GetRSStatus

### **Description**

The GetRSStatus action is used for obtaining the Data Manager (Remote Services) status.

(i) NOTE: The GetRemoteServicesAPIStatus action execution reports more granular and detailed status of the Remote Services API.

#### URL

/redfish/v1/Dell/Managers/iDRAC.Embedded.1/DellLCService/Actions/DellLCService.GetRSStatus

#### Supported HTTP Method and Privileges

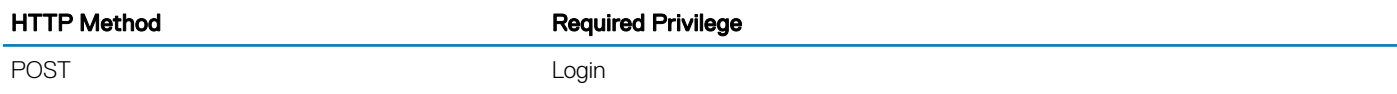

#### Supported Status Codes

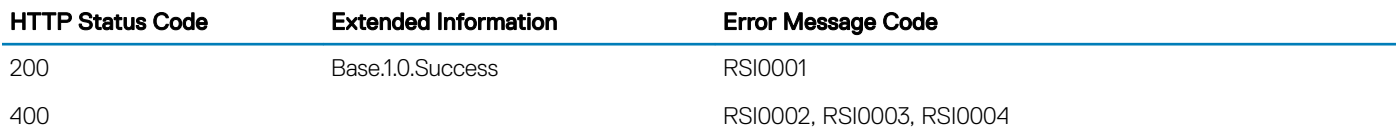

### Supported Action — LCWipe

#### **Description**

The LCWipe action is used for deleting all configurations from Lifecycle Controller before the system is retired. Host must be manually rebooted for the changes to take effect.

#### URL

/redfish/v1/Dell/Managers/iDRAC.Embedded.1/DellLCService/Actions/DellLCService.LCWipe

### Supported HTTP Method and Privileges

#### HTTP Method **Required Privilege**

POST POST And the contract of the contract of the contract of the contract of the contract of the contract of the contract of the contract of the contract of the contract of the contract of the contract of the contract of

#### Supported Status Codes

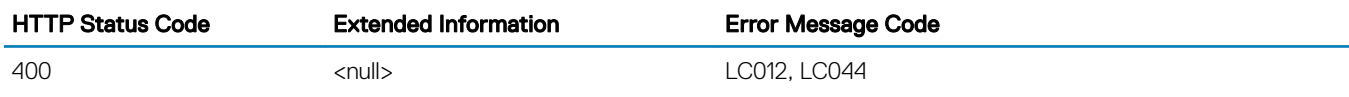

## Supported Action — ReInitiateDHS

#### **Description**

The ReInitiateDHS action is used for reinitiating the provisioning server discovery and handshake.

### URL

/redfish/v1/Dell/Managers/iDRAC.Embedded.1/DellLCService/Actions/DellLCService.ReInitiateDHS

#### Supported HTTP Method and Privileges

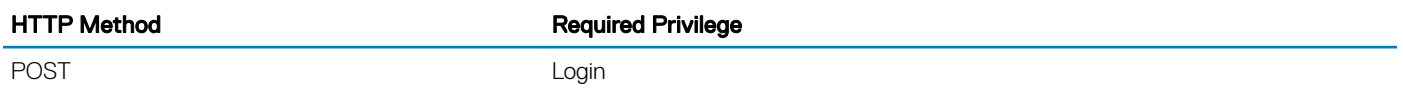

#### Supported Parameters

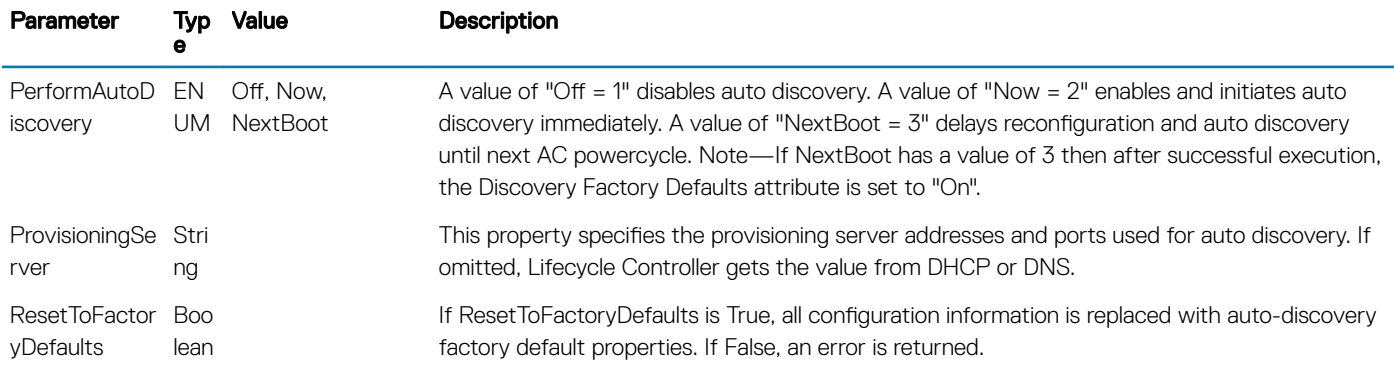

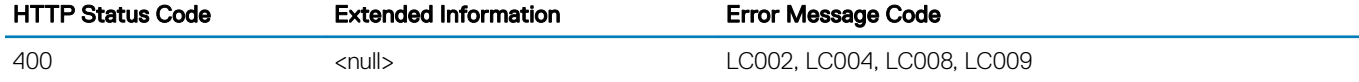

# Supported Action — RestoreImage

### **Description**

This RestoreImage action is used to restore firmware and configurations.

#### URL

/redfish/v1/Dell/Managers/iDRAC.Embedded.1/DellLCService/Actions/DellLCService.RestoreImage

#### Supported HTTP Method and Privileges

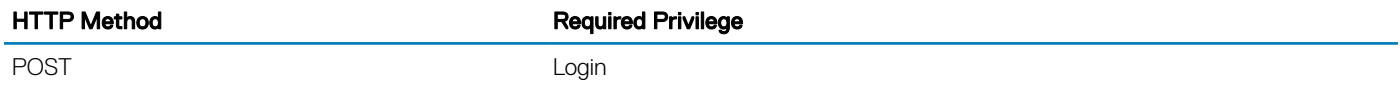

#### Supported Parameters

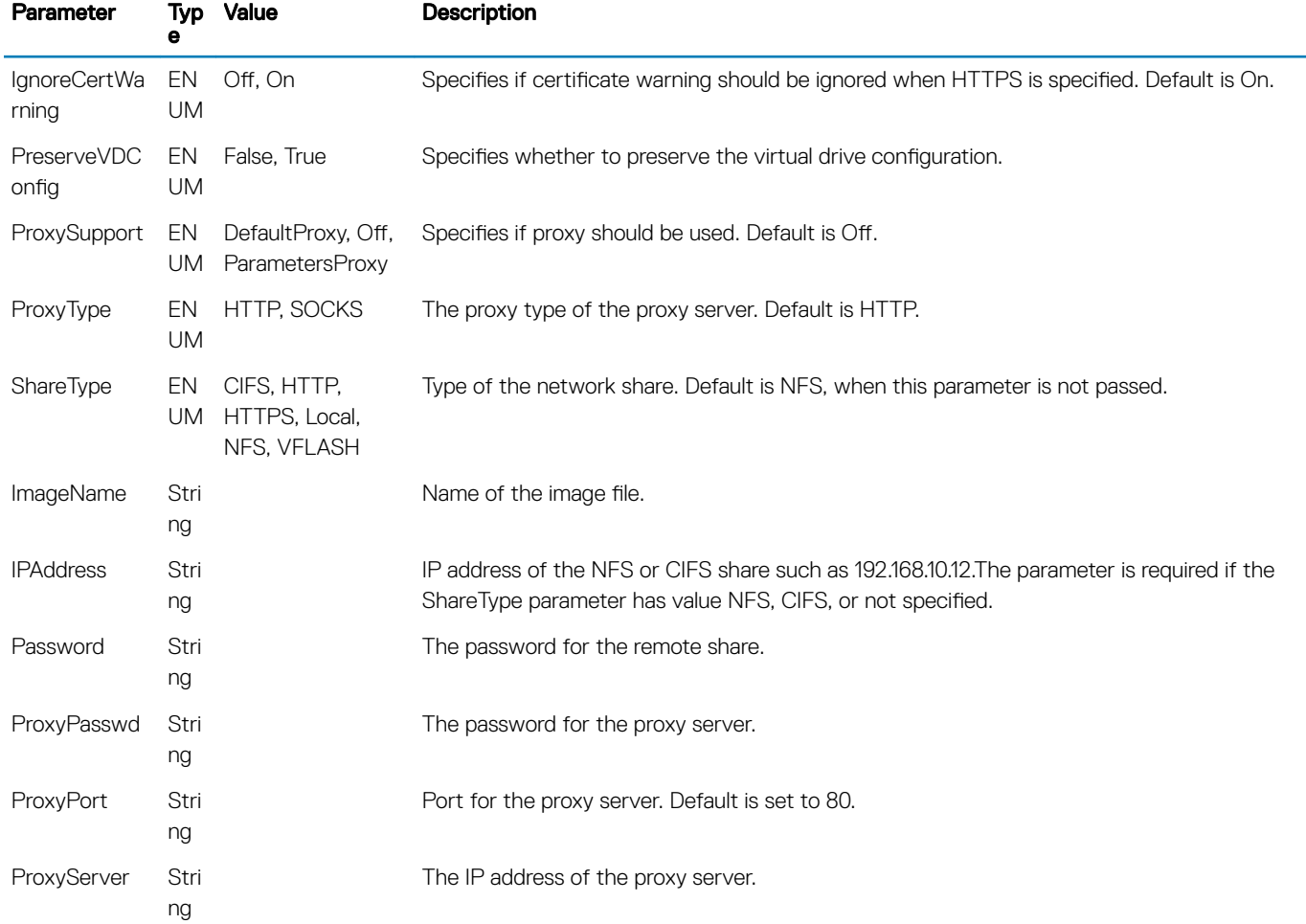

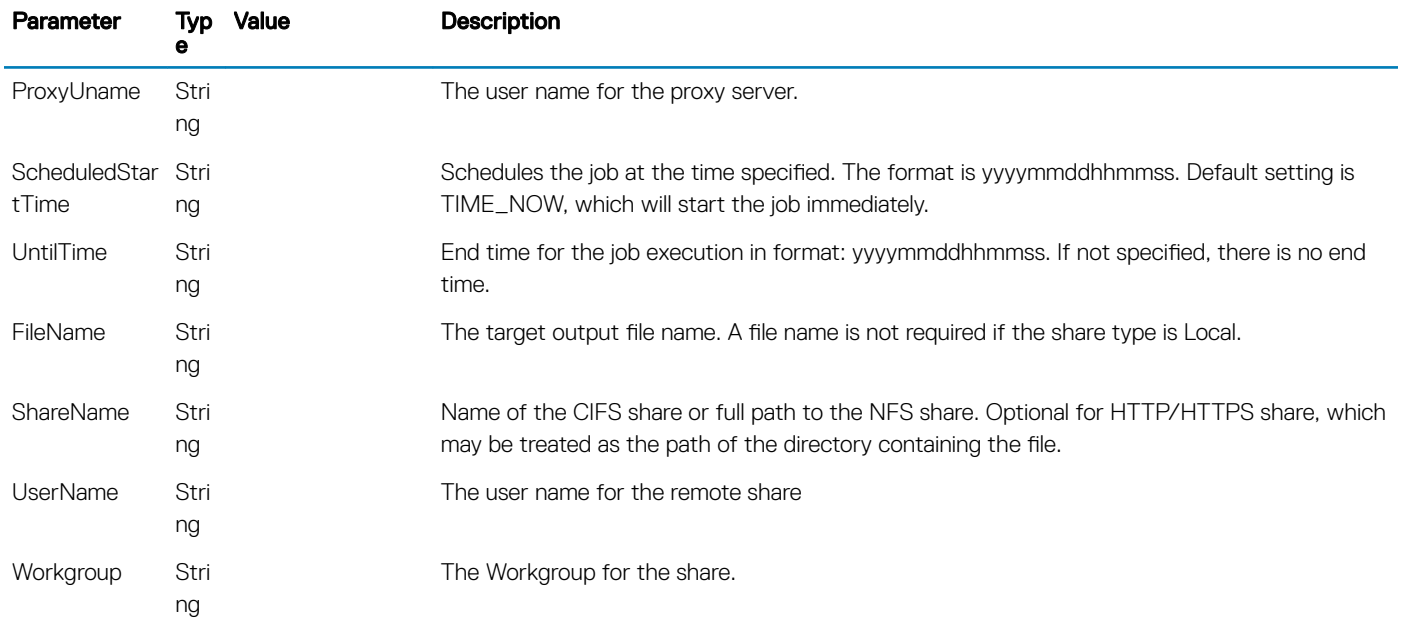

#### Supported Status Codes

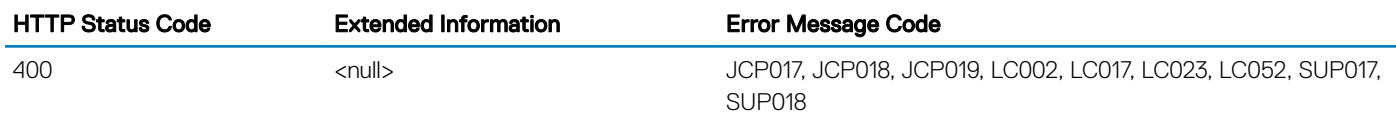

# **DellLicenseCollection**

### **Description**

A collection of DellLicense resource

# URL

/redfish/v1/Dell/Managers/iDRAC.Embedded.1/DellLicenseCollection

# Supported HTTP Method and Privileges

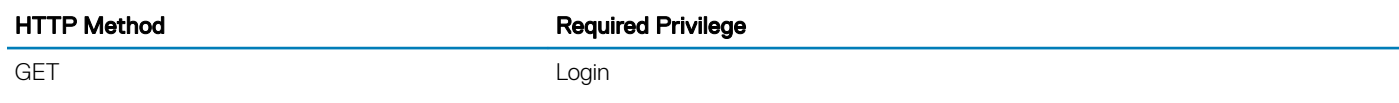

# DellLicenseManagementService

## **Description**

The DellLicenseManagementService resource provides some actions to support License Management functionality.

# **URL**

/redfish/v1/Dell/Managers/iDRAC.Embedded.1/DellLicenseManagementService

# Supported HTTP Method and Privileges

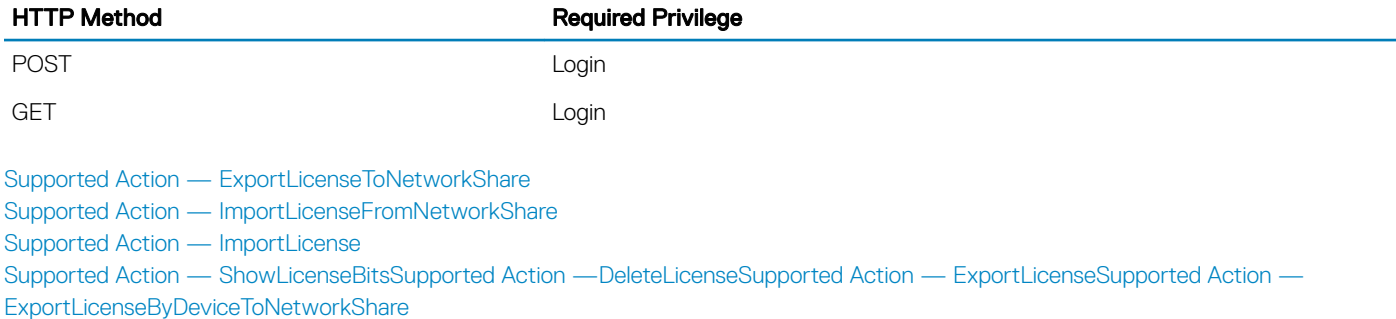

### Supported Action — ExportLicenseToNetworkShare

#### **Description**

ExportLicenseToNetworkShare is an action used to export License files from IDRAC. The ExportLicenseToNetworkShare action exports a License specified by EntitlementID to a user defined location.

### URL

/redfish/v1/Dell/Managers/iDRAC.Embedded.1/DellLicenseManagementService/Actions/ DellLicenseManagementService.ExportLicenseToNetworkShare

#### Supported HTTP Method and Privileges

HTTP Method **Required Privilege** 

POST POST And the contract of the contract of the contract of the contract of the contract of the contract of the contract of the contract of the contract of the contract of the contract of the contract of the contract of

### Supported Parameters

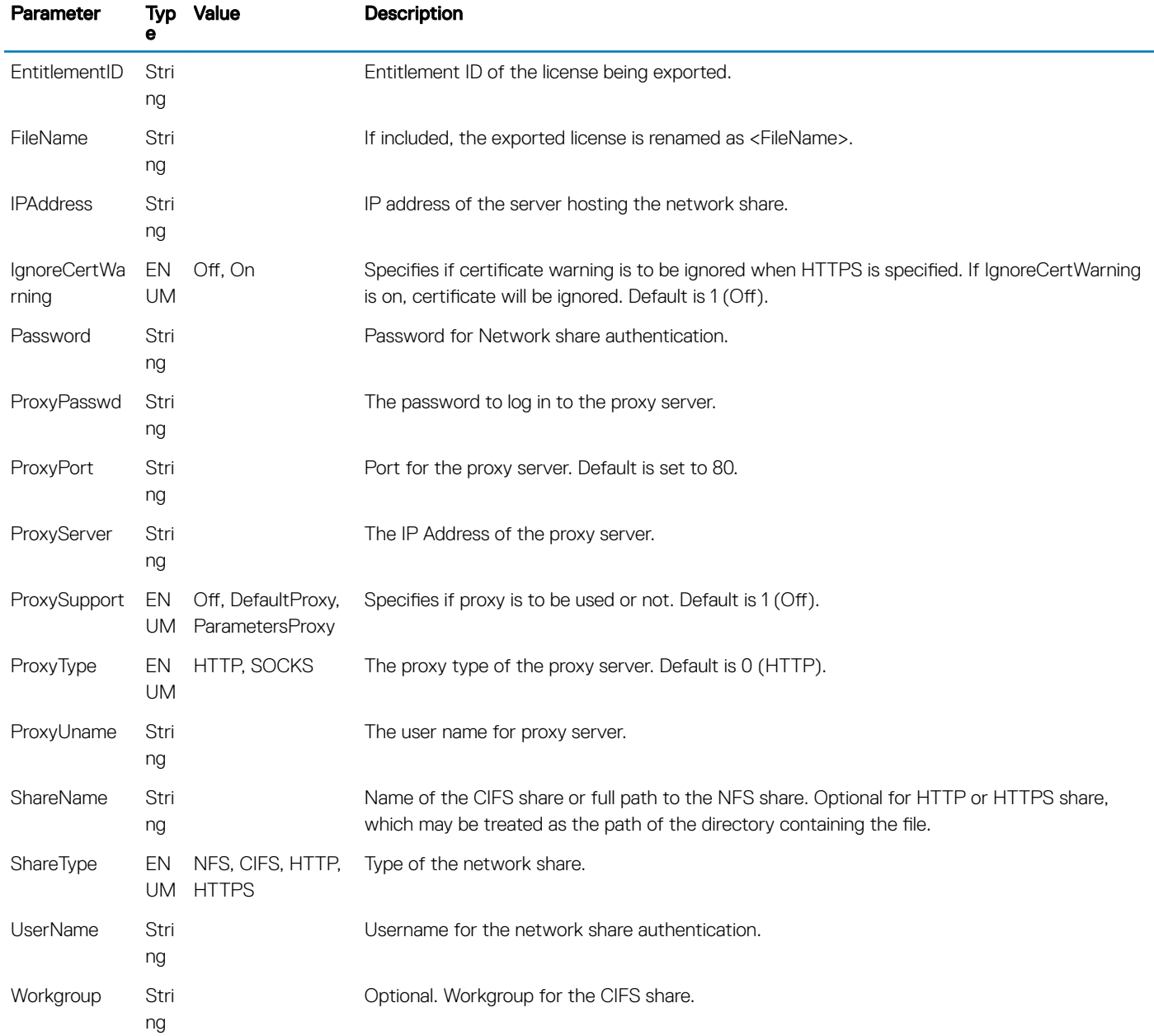

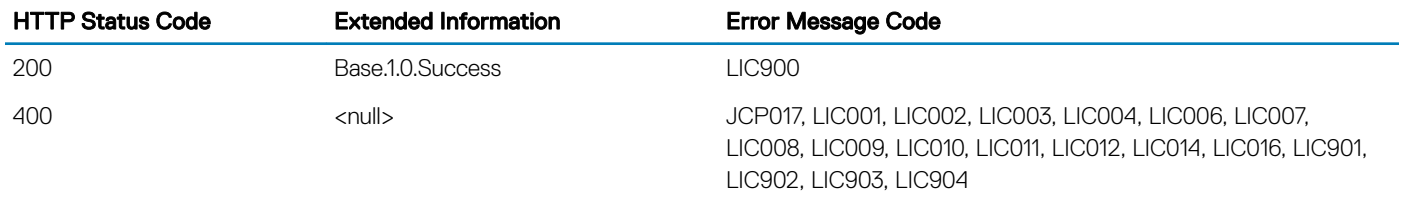

# <span id="page-78-0"></span>Supported Action — ImportLicenseFromNetworkShare

#### **Description**

The ImportLicenseFromNetworkShare action imports the license given in the network share location.

#### URL

/redfish/v1/Dell/Managers/iDRAC.Embedded.1/DellLicenseManagementService/Actions/ DellLicenseManagementService.ImportLicenseFromNetworkShare

### Supported HTTP Method and Privileges

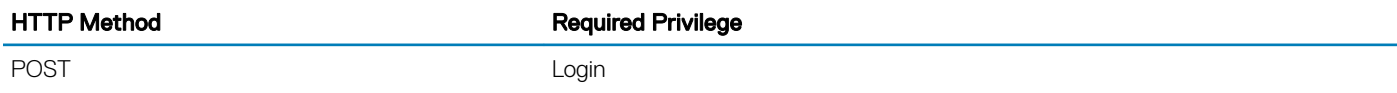

#### Supported Parameters

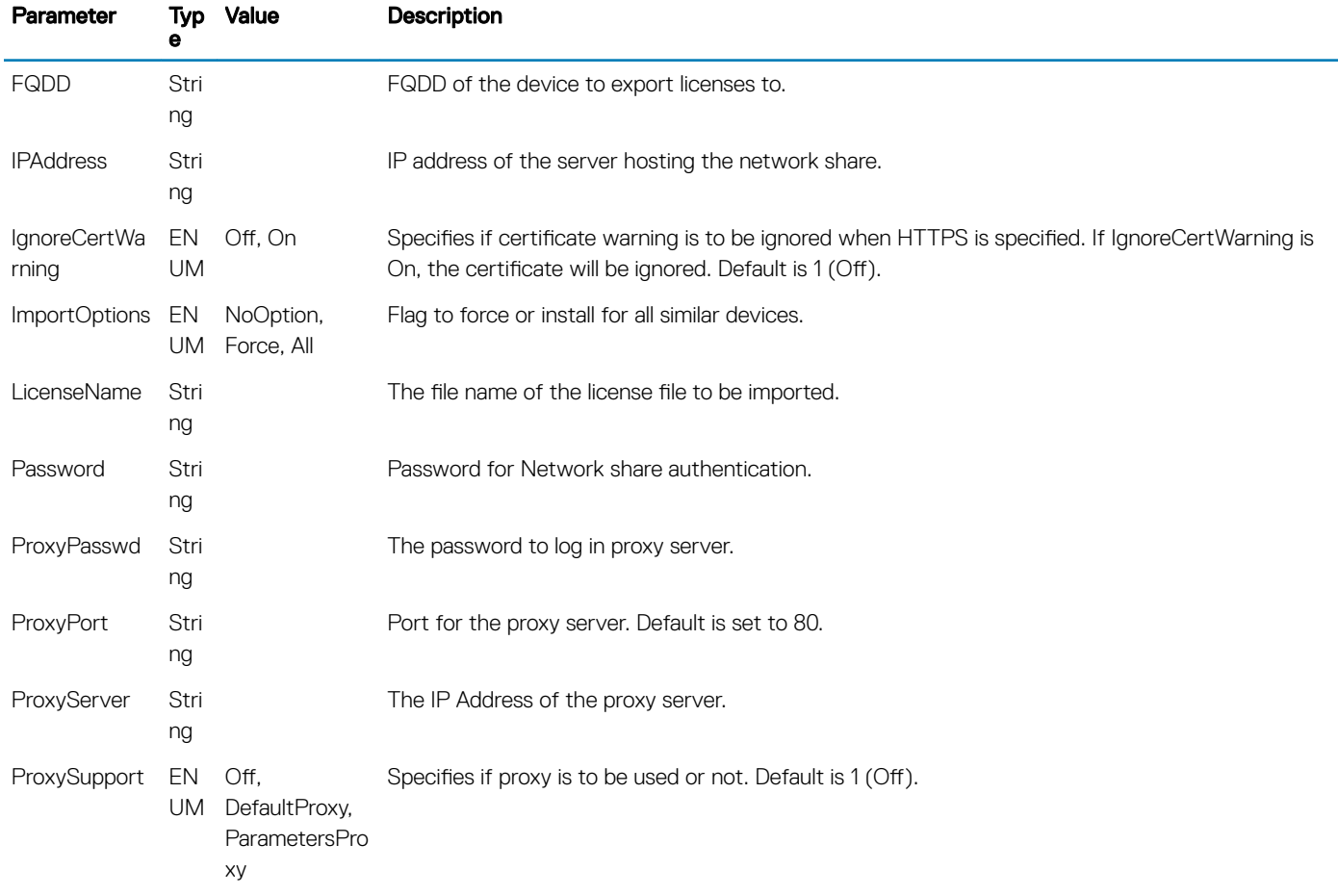

<span id="page-79-0"></span>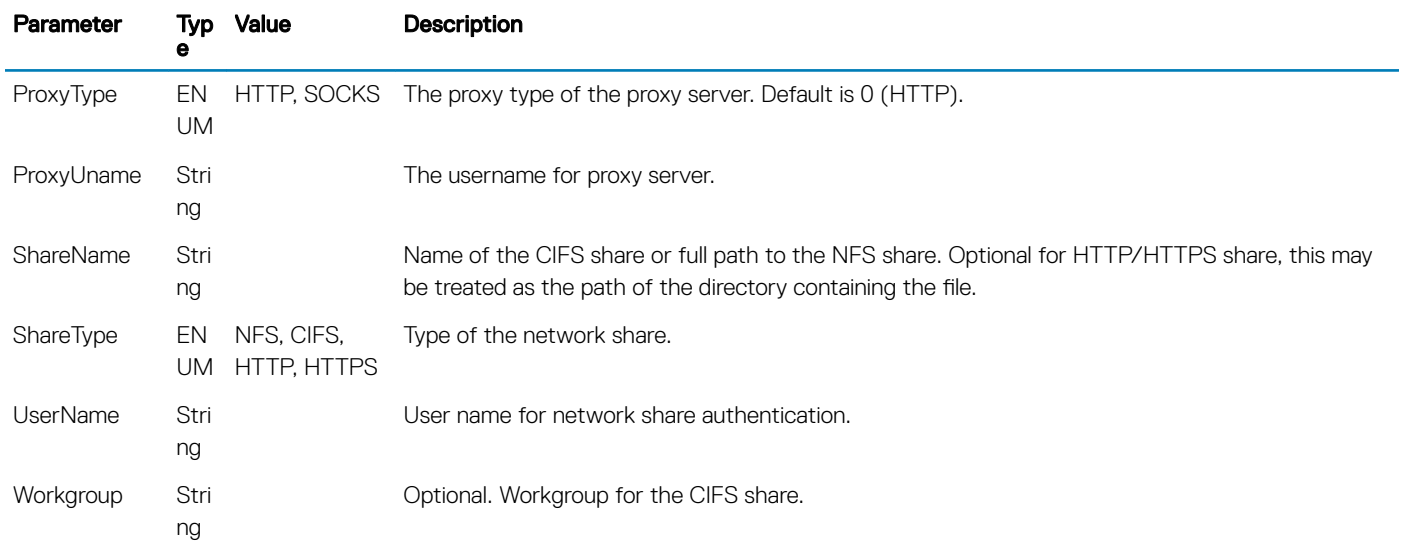

#### Supported Status Codes

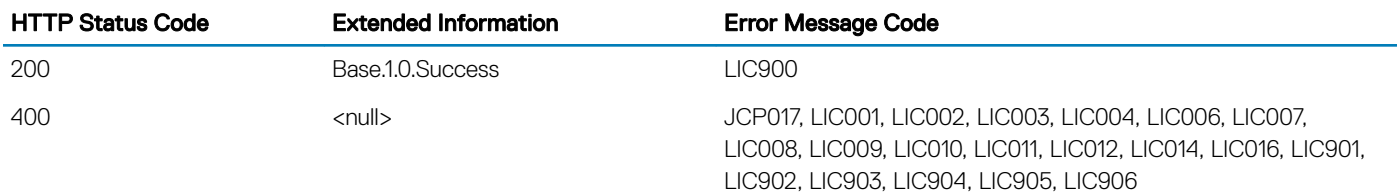

### Supported Action — ImportLicense

#### **Description**

The ImportLicense() method imports the License given in the input parameter to the License Manager Data Store.

#### URL

```
/redfish/v1/Dell/Managers/iDRAC.Embedded.1/DellLicenseManagementService/Actions/
DellLicenseManagementService.ImportLicense
```
#### Supported HTTP Method and Privileges

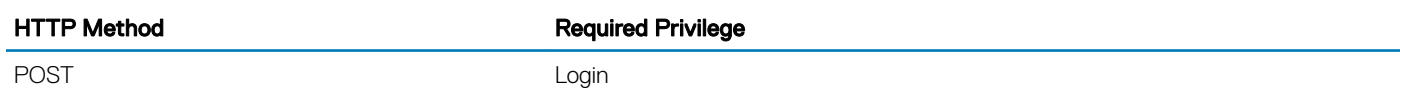

#### <span id="page-80-0"></span>Supported Parameters

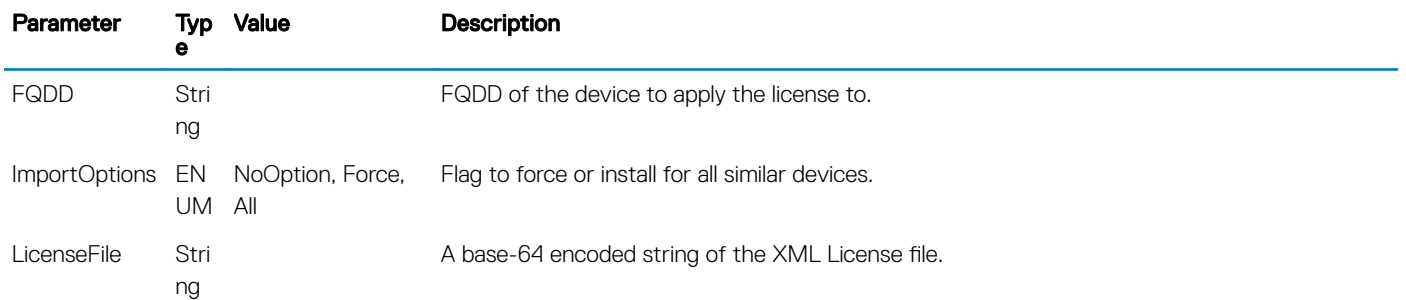

#### Supported Status Codes

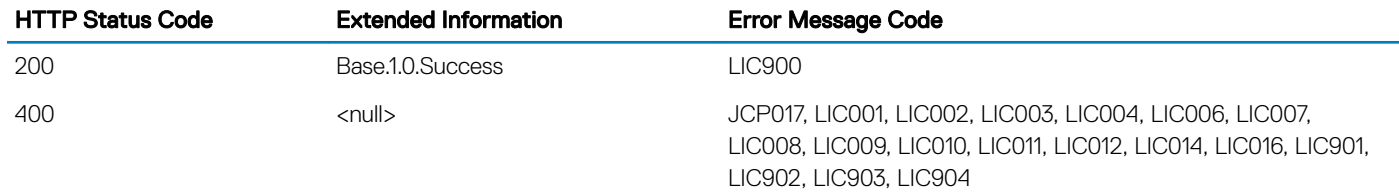

### Supported Action — ShowLicenseBits

### **Description**

The ShowLicenseBits action is used to retrieve the iDRAC feature license bit string for the Licenses in iDRAC in a hexadecimal representation of a 256 bit-string. To read the output, you'll need to see which bit position is TRUE from right-to-left. Please refer to the Appendix section that will show which bit represents what feature.

#### URL

```
/redfish/v1/Dell/Managers/iDRAC.Embedded.1/DellLicenseManagementService/Actions/
DellLicenseManagementService.ShowLicenseBits
```
### Supported HTTP Method and Privileges

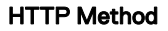

#### **Required Privilege**

POST POST And the contract of the contract of the contract of the contract of the contract of the contract of the contract of the contract of the contract of the contract of the contract of the contract of the contract of

# <span id="page-81-0"></span>Supported Action —DeleteLicense

### **Description**

This action is used to delete assigned licenses. The DeleteLicense action deletes a specific license from all devices it is assigned to if only the EntitlementID parameter is present, all licenses from a specific device if only the FQDD parameter is present, or a specific license from a specific device if both the EntitlementID and FQDD parameters are present. Either the EntitlementID or FQDD parameter shall be present.

#### URL

```
/redfish/v1/Dell/Managers/iDRAC.Embedded.1/DellLicenseManagementService/Actions/
DellLicenseManagementService.DeleteLicense
```
#### Supported HTTP Method and Privileges

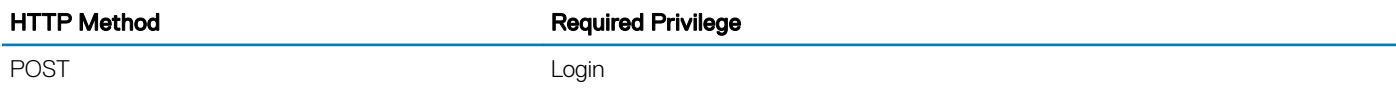

#### Supported Parameters

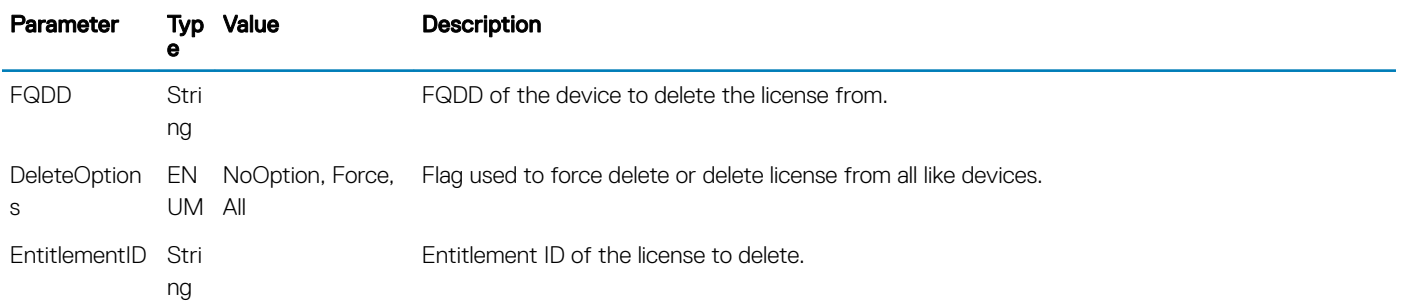

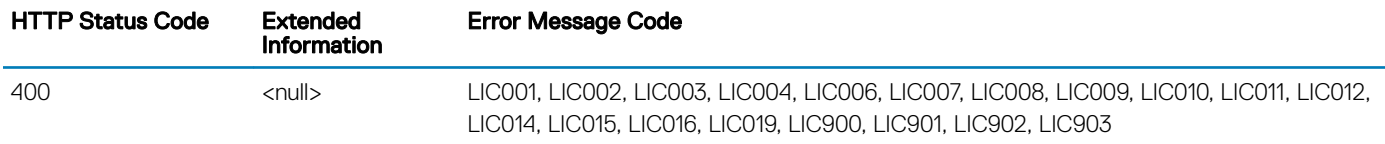

# <span id="page-82-0"></span>Supported Action — ExportLicense

#### **Description**

ExportLicense is an action used to export License files from the iDRAC. The ExportLicense action returns a License, specified by Entitlement ID, as a base64 encoded string.

#### URL

/redfish/v1/Dell/Managers/iDRAC.Embedded.1/DellLicenseManagementService/Actions/ DellLicenseManagementService.ExportLicense

#### Supported HTTP Method and Privileges

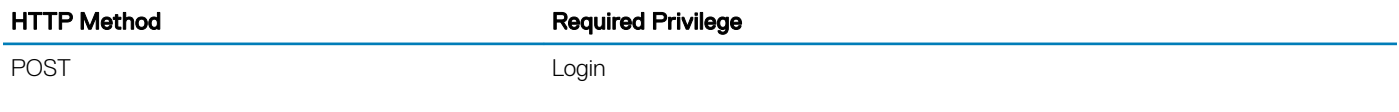

#### Supported Parameters

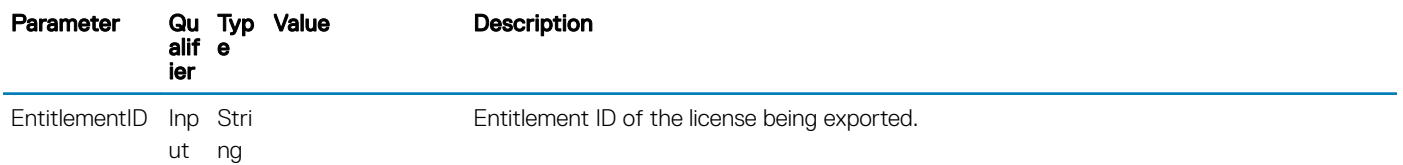

#### Supported Status Codes

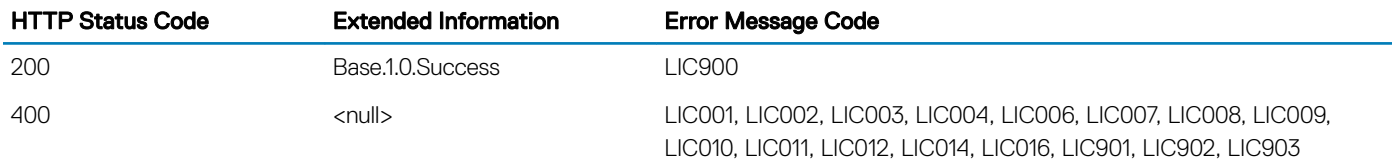

### Supported Action — ExportLicenseByDeviceToNetworkShare

#### **Description**

ExportLicenseByDeviceToNetworkShare is an action used to export License files from the IDRAC. The ExportLicenseByDeviceToNetworkShare action exports all licenses from a device, specified by FQDD, to a user defined location. The following tables specify ExportLicenseByDeviceToNetworkShare return values and parameters.

#### URL

/redfish/v1/Dell/Managers/iDRAC.Embedded.1/DellLicenseManagementService/Actions/ DellLicenseManagementService.ExportLicenseByDeviceToNetworkShare

#### Supported HTTP Method and Privileges

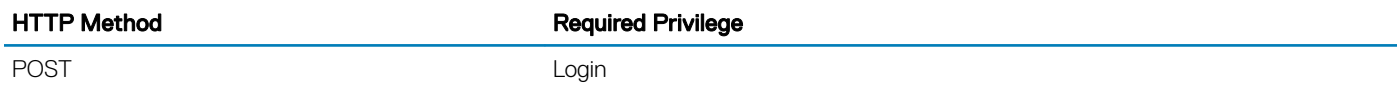

#### Supported Parameters

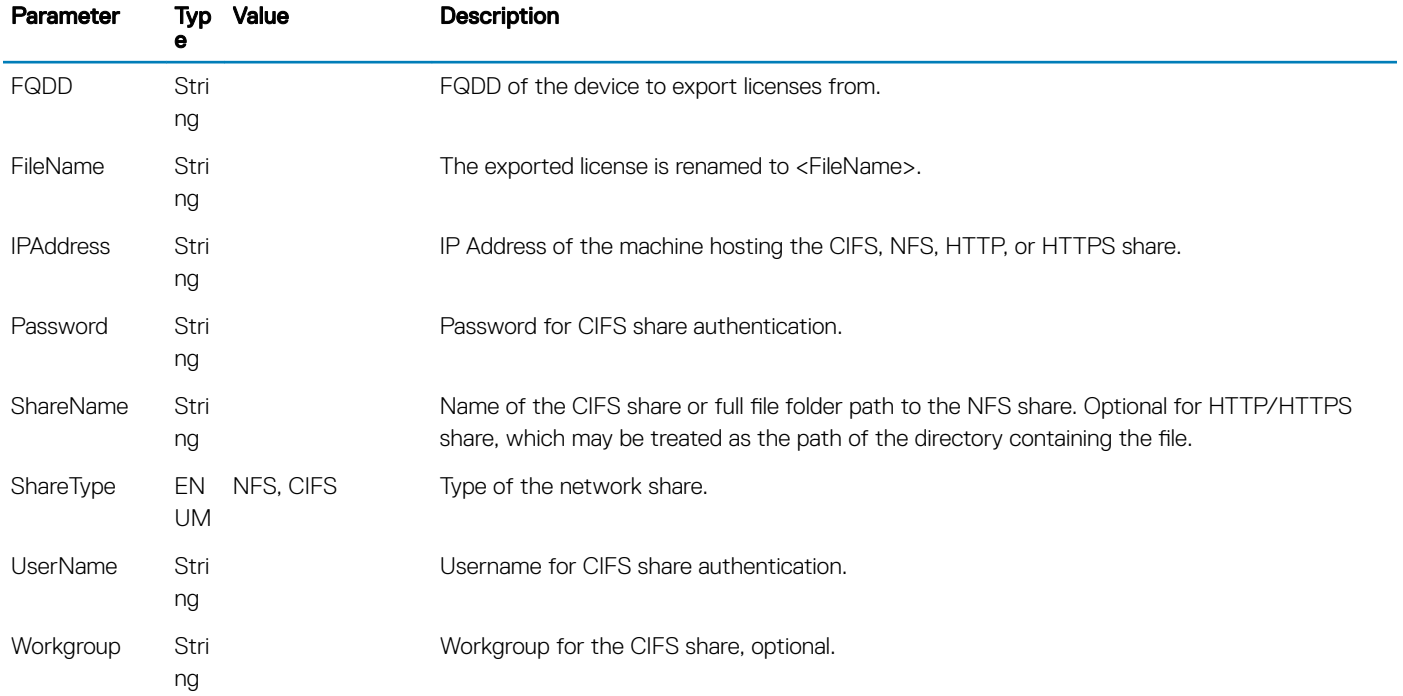

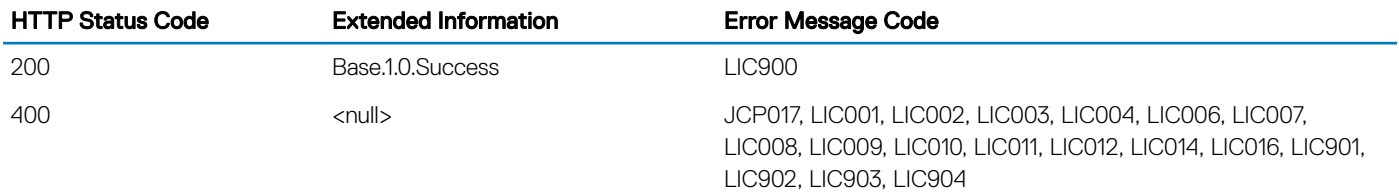

# **DellMemory**

### **Description**

An instance of DellMemory will have Memory Device specific data.

# **URL**

/redfish/v1/Dell/Systems/System.Embedded.1/Memory/DellMemory/<id>

# Supported HTTP Method and Privileges

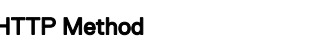

GET And the contract of the contract of the contract of the contract of the contract of the contract of the co

**Required Privilege** 

# DellNIC

### **Description**

An instance of DellNIC will have NIC device specific data.

# **URL**

/redfish/v1/Dell/Systems/System.Embedded.1/NetworkDeviceFunctions/DellNIC

### Supported HTTP Method and Privileges

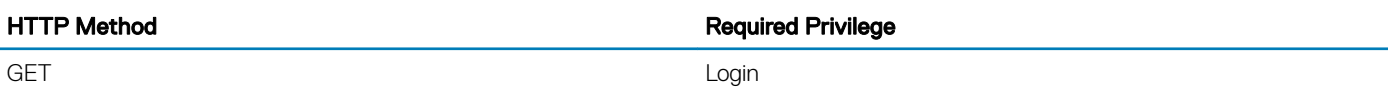

### Updatable Properties

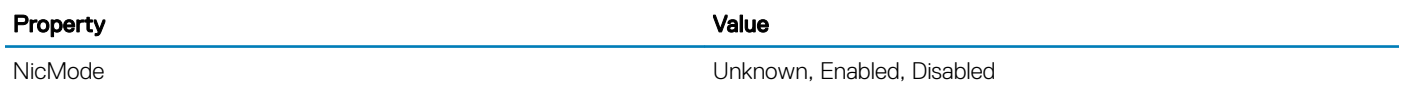

# DellNICCapabilitiesCollection

## **Description**

A collection of DellNICCapabilities resource.

# **URL**

/redfish/v1/Dell/Systems/System.Embedded.1/NetworkDeviceFunctions/DellNICCollection

# Supported HTTP Method and Privileges

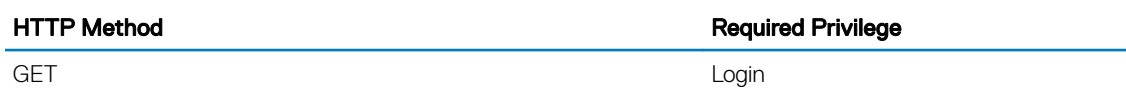

# **DellNICCapabilities**

### **Description**

An instance of DellNICCapabilities will have data specific to NIC and its port and partitions capabilities.

# **URL**

/redfish/v1/Dell/Systems/System.Embedded.1/NetworkDeviceFunctions/DellNICCapabilities

# Supported HTTP Method and Privileges

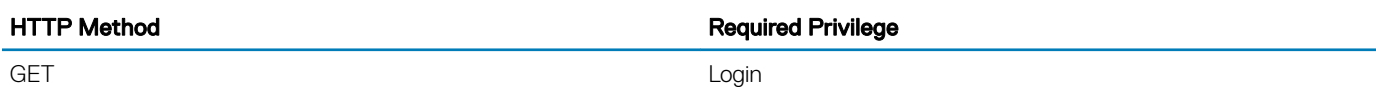

### Updatable Properties

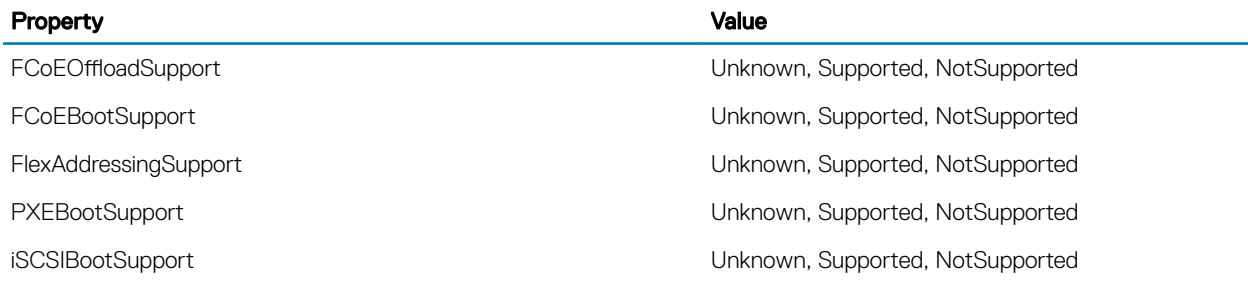

iSCSIOffloadSupport Unknown, Supported, NotSupported

# DellNICCapabilitiesCollection

# **Description**

A collection of DellNICCapabilities resource.

# URL

/redfish/v1/Dell/Systems/System.Embedded.1/NetworkDeviceFunctions/DellNICCapabilitiesCollection

# Supported HTTP Method and Privileges

HTTP Method **Required Privilege** 

GET Login

# **DellNICStatistics**

# **Description**

An instance of DellNICStatistics will have the statistics of the NIC, NIC port or partition.

# **URL**

/redfish/v1/Dell/Systems/System.Embedded.1/NetworkAdapters/NetworkDeviceFunctions/ DellNICStatistics

### Supported HTTP Method and Privileges

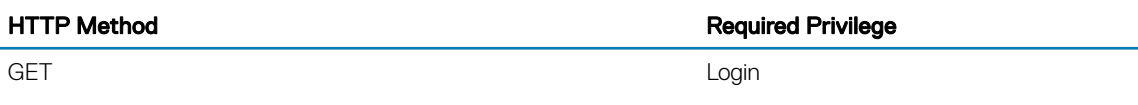

# **DellNICStatisticsCollection**

### **Description**

A collection of DellNICStatistics resource.

# URL

/redfish/v1/Dell/Systems/System.Embedded.1/NetworkAdapters/NetworkDeviceFunctions/ DellNICStatisticsCollection

### Supported HTTP Method and Privileges

HTTP Method **Required Privilege** 

GET And the contract of the contract of the contract of the contract of the contract of the contract of the co

# **DellNumericSensor**

# **Description**

An instance of DellNumericSensor will have data specific to sensor devices that returns only numeric readings and optionally supports thresholds settings.

## URL

/redfish/v1/Dell/Systems/System.Embedded.1/DellNumericSensor/<id>

### Supported HTTP Method and Privileges

HTTP Method **Required Privilege** 

GET Login

### Updatable Properties

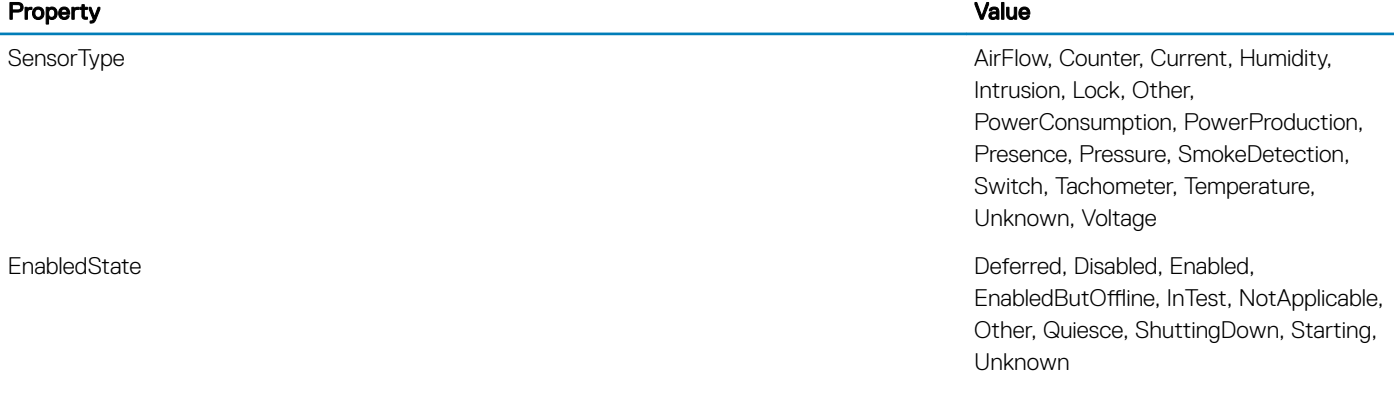

HealthState CriticalFailure, Degraded/Warning, MajorFailure, MinorFailure, NonRecoverableError, OK, Unknown

# DellNumericSensorCollection

## **Description**

A collection of DellNumericSensor resource

# **URL**

/redfish/v1/Dell/Systems/System.Embedded.1/DellNumericSensorCollection

### Supported HTTP Method and Privileges

HTTP Method **Required Privilege** 

GET And the contract of the contract of the contract of the contract of the contract of the contract of the co

# DellOSDeploymentService

# **Description**

The DellOSDeploymentService resource provides some actions that support operating system deployment configurations.

# **URL**

/redfish/v1/Dell/Systems/System.Embedded.1/DellOSDeploymentService

### Supported HTTP Method and Privileges

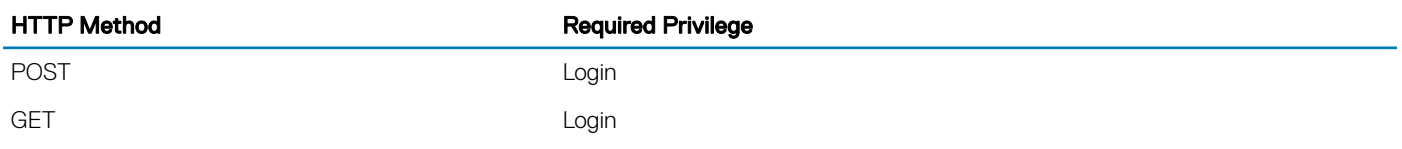

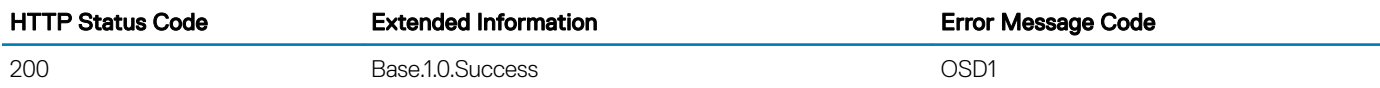

Supported Action — BootToHD [Supported Action — BootToISOFromVFlash](#page-90-0) [Supported Action — BootToNetworkISO](#page-90-0) Supported Action — ConfigurableBootToNetworkISO [Supported Action — ConnectNetworkISOImage](#page-93-0) [Supported Action — DeleteISOFromVFlash](#page-94-0) [Supported Action — DetachISOFromVFlash](#page-94-0) [Supported Action — DetachDrivers](#page-95-0) [Supported Action — DetachISOImage](#page-96-0) [Supported Action — UnpackAndShare](#page-101-0) [Supported Action — DownloadISOToVFlash](#page-97-0) [Supported Action — GetNetworkISOImageConnectionInfo](#page-99-0) [Supported Action — GetDriverPackInfo](#page-98-0) [Supported Action — GetAttachStatus](#page-98-0) [Supported Action — DisconnectNetworkISOImage](#page-96-0) [Supported Action — UnpackAndAttach](#page-100-0)

### Supported Action — BootToHD

#### **Description**

The BootToHD action is used for one time boot to the host server's hard disk. Return values for BootToHD are specified below, where the method-execution behavior matches the return- code description. BootToHD action's parameters are also specified in the table below.

#### URL

/redfish/v1/Dell/Systems/System.Embedded.1/DellOSDeploymentService/Actions/ DellOSDeploymentService.BootToHD

#### Supported HTTP Method and Privileges

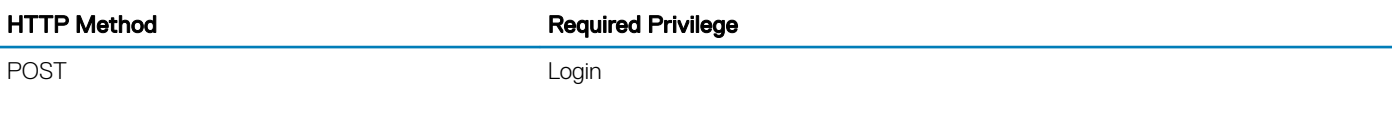

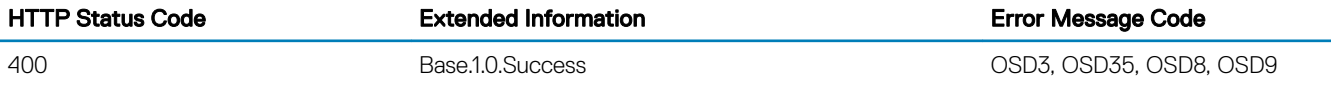

# <span id="page-90-0"></span>Supported Action — BootToISOFromVFlash

#### **Description**

The BootToISOFromVFlash action is used to boot to the downloaded pre-operating system image on the vFlash SD card. The following table lists the return values for BootToISOFromVFlash action, where the action-execution behavior matches the return-code description.

#### URL

/redfish/v1/Dell/Systems/System.Embedded.1/DellOSDeploymentService/Actions/ DellOSDeploymentService.BootToISOFromVFlash

#### Supported HTTP Method and Privileges

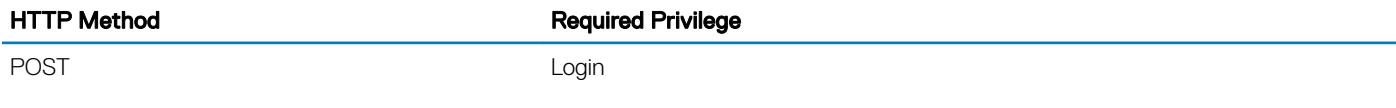

#### Supported Parameters

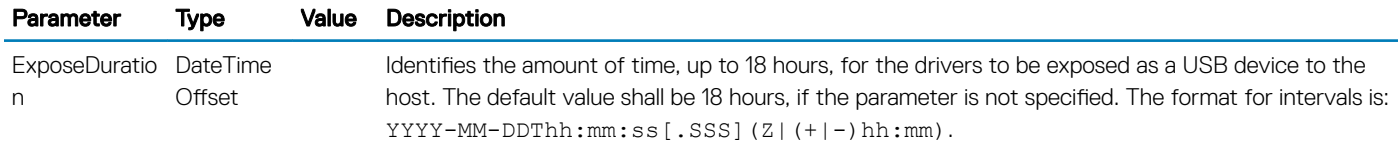

#### Supported Status Codes

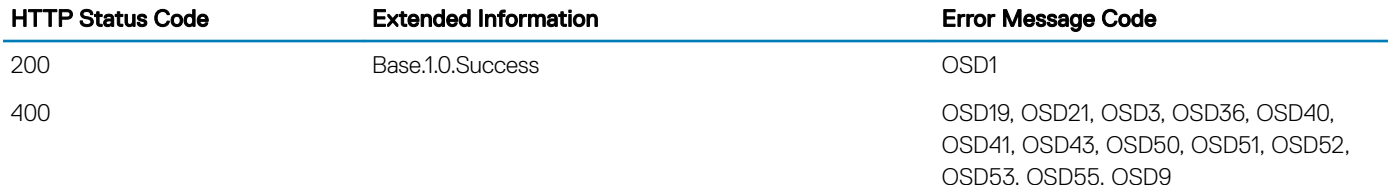

### Supported Action — BootToNetworkISO

#### **Description**

The BootToNetworkISO action is used to boot to the iDRAC pre-operating system image that was already downloaded. The following table lists the return values for BootToNetworkISO action, where the action-execution behavior matches the return-code description.

#### URL

/redfish/v1/Dell/Systems/System.Embedded.1/DellOSDeploymentService/Actions/ DellOSDeploymentService.BootToNetworkISO

### Supported HTTP Method and Privileges

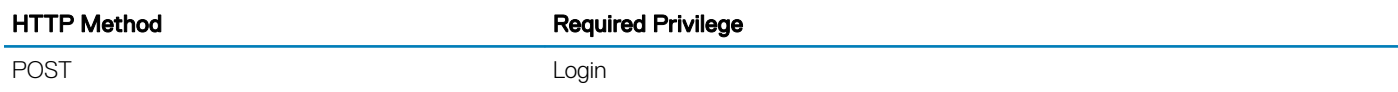

#### Supported Parameters

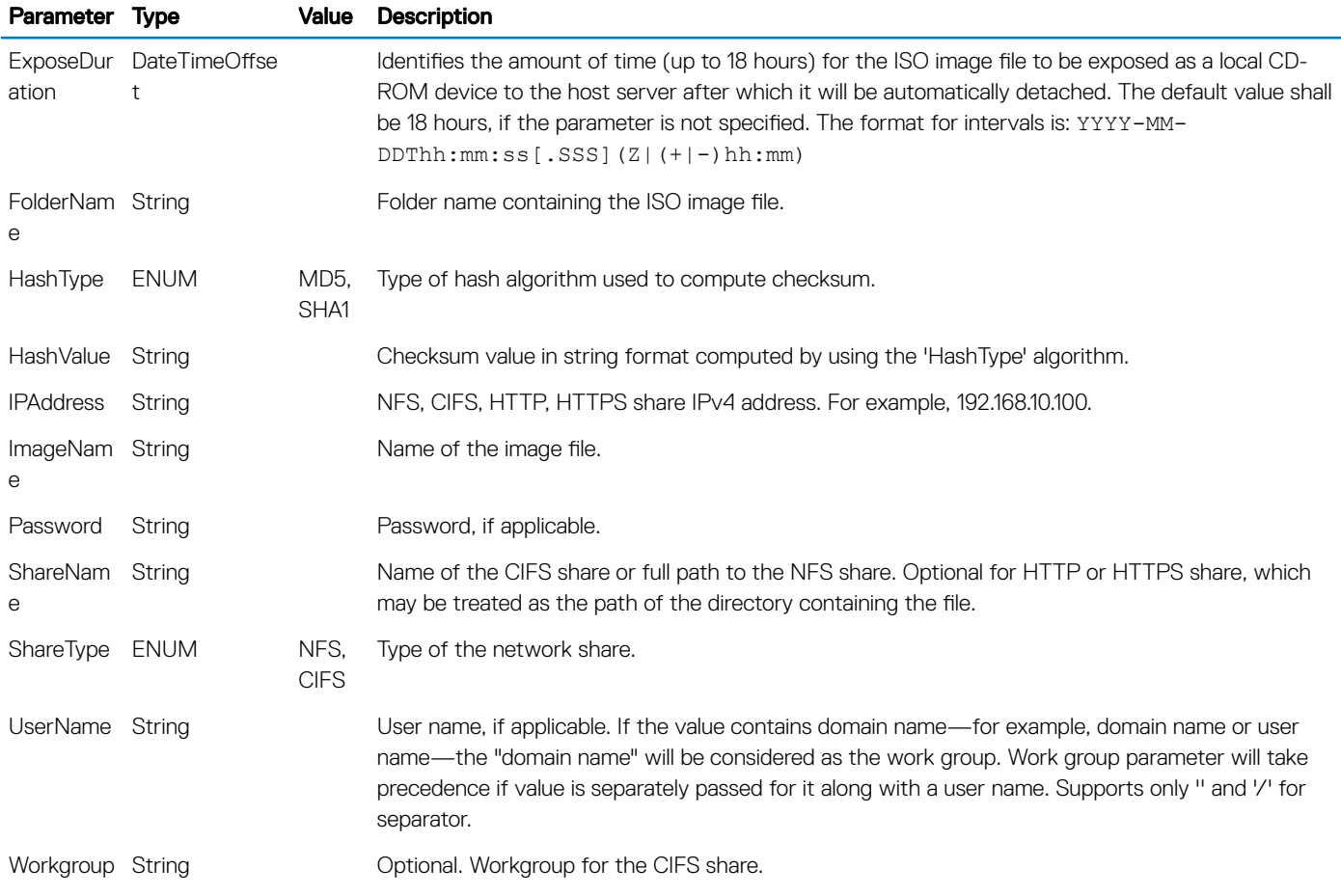

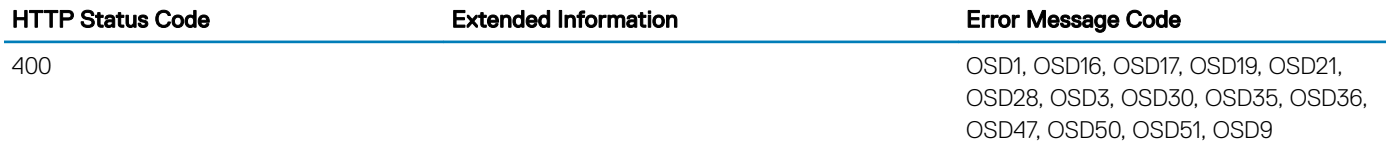

# <span id="page-92-0"></span>Supported Action - ConfigurableBootToNetworkISO

#### **Description**

The ConfigurableBootToNetworkISO action exposes an ISO Image present on a network share as a CDROM device to the host server for a specified exposure duration interval or by default for 18 hrs. Upon the successful execution, based on the ResetType parameter, the host system shall either immediately cold boot or warm boot. Upon this reset, the system shall then boot to the ISO Image. If ResetType specifies no immediate reboot, then upon the next host system reset, the system shall boot to the ISO Image. Furthermore, if immediate reset is not specified, then the system should be rebooted before the exposure duration interval expires, otherwise the system shall fail to boot to the ISO Image.

#### URL

/redfish/v1/Dell/Systems/System.Embedded.1/DellOSDeploymentService/Actions/ DellOSDeploymentService.ConfigurableBootToNetworkISO

#### Supported HTTP Method and Privileges

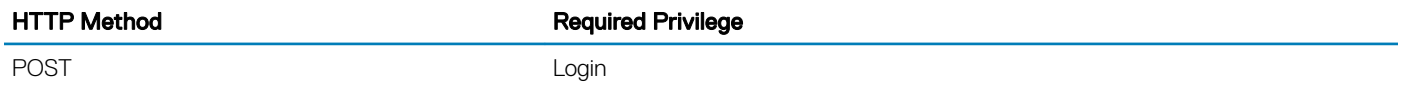

#### Supported Parameters

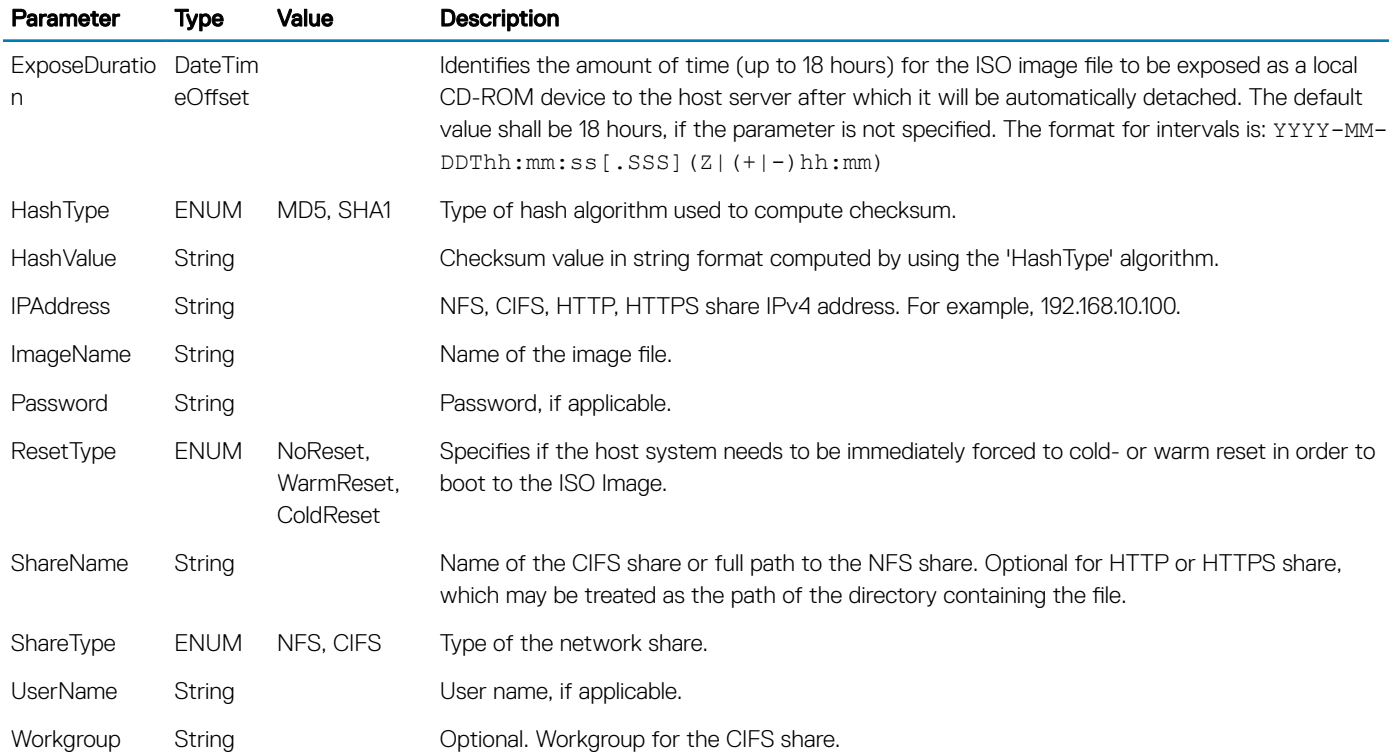

#### <span id="page-93-0"></span>Supported Status Codes

HTTP Status Code **Extended Information** Error Message Code

400 OSD1, OSD16, OSD17, OSD19, OSD21, OSD28, OSD3, OSD30, OSD35, OSD36, OSD47, OSD50, OSD51, OSD64, OSD65, OSD9

### Supported Action — ConnectNetworkISOImage

#### **Description**

The ConnectNetworkISOImage action is used to connect to the ISO present on the network share and expose the ISO as a local USB CD-ROM device to the host system. This action will connect to the ISO located on an NFS/CIFS share and expose it as a virtual CDROM device to the host server. Even though the successful action execution shall not change the boot order of that device, the host shall always boot to the virtual CDROM. Also, note that after the ISO is exposed to the host server, Lifecycle Controller shall be locked and no other jobs like configuration/update etc shall be performed until the ISO is detached using the DisconnectNetworkISOImage action. The successful execution of the DisconnectNetworkISOImage shall revert the host system to the regular boot list.

#### NOTE: The recommended methodology for connecting to an ISO image is by using the ConnectRFSISOImage action that utilizes നി the remote file system (RFS).

#### URL

/redfish/v1/Dell/Systems/System.Embedded.1/DellOSDeploymentService/Actions/ DellOSDeploymentService.ConnectNetworkISOImage

#### Supported HTTP Method and Privileges

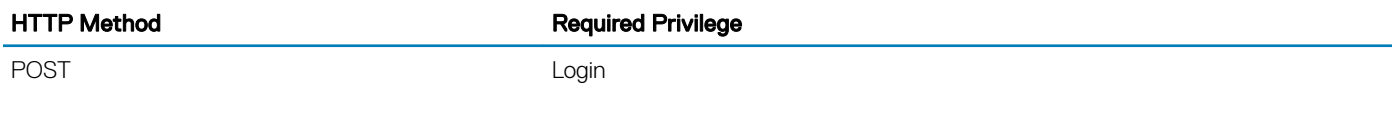

#### Supported Parameters

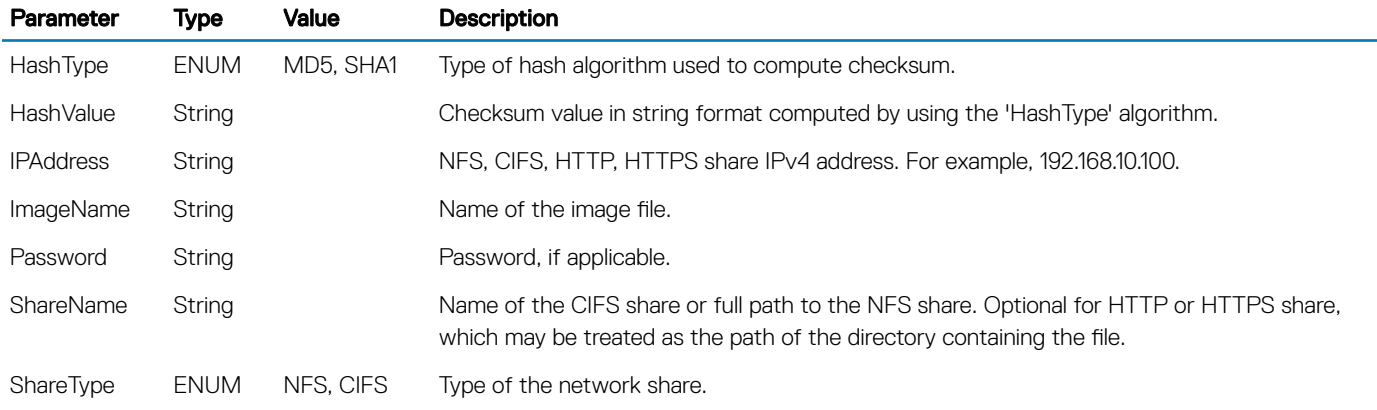

<span id="page-94-0"></span>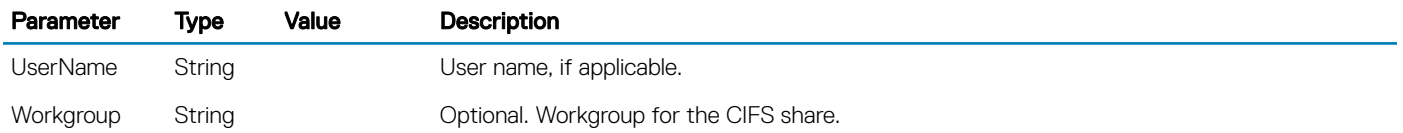

#### Supported Status Codes

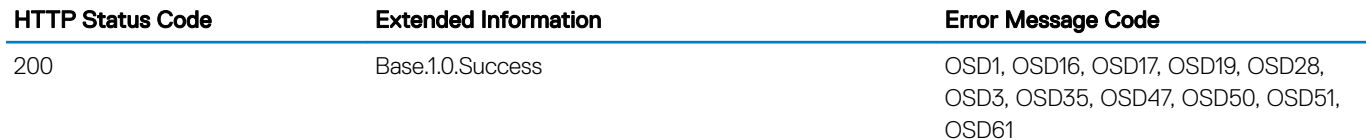

### Supported Action — DeleteISOFromVFlash

#### **Description**

The DeleteISOFromVFlash action is used to delete the ISO Image from vFlash SD card. The following table lists the return values for the DeleteISOFromVFlash action, where the action-execution behavior matches the return-code description.

#### URL

/redfish/v1/Dell/Systems/System.Embedded.1/DellOSDeploymentService/Actions/ DellOSDeploymentService.DeleteISOFromVFlash

#### Supported HTTP Method and Privileges

HTTP Method **Required Privilege** 

POST Login

#### Supported Status Codes

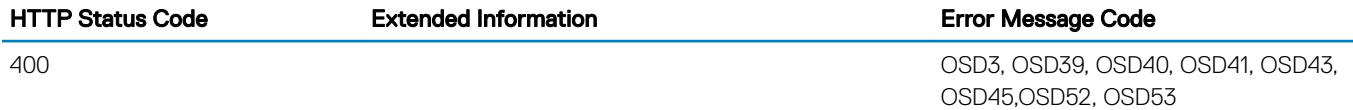

### Supported Action — DetachISOFromVFlash

#### **Description**

The DetachISOFromVFlash action is used to detach the ISO Image (on a vFlash SD card) from the host system.

#### <span id="page-95-0"></span>URL

/redfish/v1/Dell/Systems/System.Embedded.1/DellOSDeploymentService/Actions/ DellOSDeploymentService.DetachISOFromVFlash

#### Supported HTTP Method and Privileges

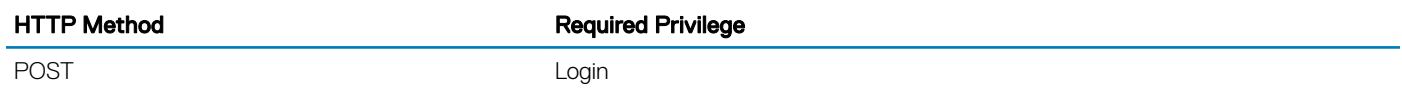

#### Supported Status Codes

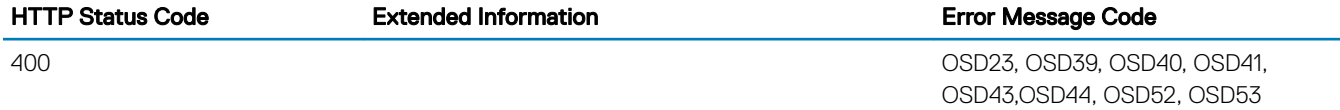

### Supported Action — DetachDrivers

#### **Description**

This OSDeploymentService.DetachDrivers action is used to detach the USB device containing the drivers from the host server. The following table lists the return values for DetachDrivers action, where the action-execution behavior matches the return-code description.

#### URL

```
/redfish/v1/Dell/Systems/System.Embedded.1/DellOSDeploymentService/Actions/
DellOSDeploymentService.DetachDrivers
```
#### Supported HTTP Method and Privileges

#### HTTP Method **Required Privilege**

POST Login

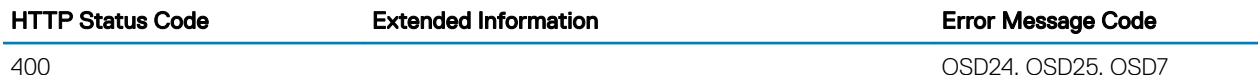

# <span id="page-96-0"></span>Supported Action — DetachISOImage

### **Description**

The DetachISOImage action is used to detach the ISO Image from the host server. The following table lists the return values for DetachISOImage action, where the action-execution behavior matches the return-code description. The following table lists the return values for BootToNetworkISO action, where the method-execution behavior matches the return-code description.

#### URL

/redfish/v1/Dell/Systems/System.Embedded.1/DellOSDeploymentService/Actions/ DellOSDeploymentService.DetachISOImage

#### Supported HTTP Method and Privileges

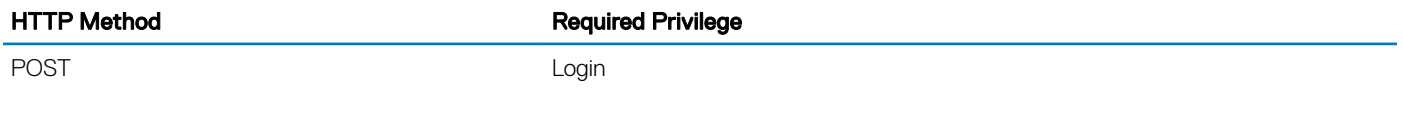

#### Supported Status Codes

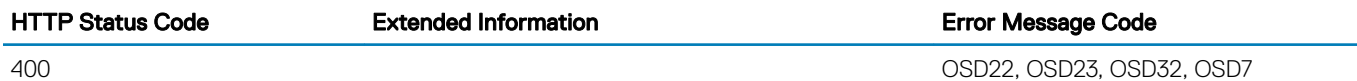

### Supported Action — DisconnectNetworkISOImage

#### **Description**

The DisconnectNetworkISOImage action is used to disconnect and detach the ISO Image from the host system. The following table lists the return values for the DisconnectNetworkISOImage action, where the action-execution behavior matches the return-code description.

### URL

/redfish/v1/Dell/Systems/System.Embedded.1/DellOSDeploymentService/Actions/ DellOSDeploymentService.DisconnectNetworkISOImage

### Supported HTTP Method and Privileges

HTTP Method **Required Privilege** 

POST POST CONTROL CONTROL CONTROL CONTROL CONTROL CONTROL CONTROL CONTROL CONTROL CONTROL CONTROL CONTROL CONTROL CONTROL CONTROL CONTROL CONTROL CONTROL CONTROL CONTROL CONTROL CONTROL CONTROL CONTROL CONTROL CONTROL CONT

#### <span id="page-97-0"></span>Supported Status Codes

HTTP Status Code **Extended Information** Extended Extended Extended Extended Extended Extended Extended Extended Extended Extended Extended Extended Extended Extended Extended Extended Extended Extended Extended Extended Ex

end and the state of the state of the state of the state of the state of the SD22, OSD32, OSD72, OSD72, OSD72, OSD72, OSD72, OSD72, OSD72, OSD72, OSD72, OSD72, OSD72, OSD72, OSD72, OSD72, OSD72, OSD72, OSD72, OSD72, OSD72,

### Supported Action — DownloadISOToVFlash

#### **Description**

The DownloadISOToVFlash action is used to download the pre-operating system ISO Image to the vFlash SD card. The following table lists the return values for DownloadISOToVFlash action, where the action-execution behavior matches the return-code description.

#### URL

/redfish/v1/Dell/Systems/System.Embedded.1/DellOSDeploymentService/Actions/ DellOSDeploymentService.DownloadISOToVFlash

#### Supported HTTP Method and Privileges

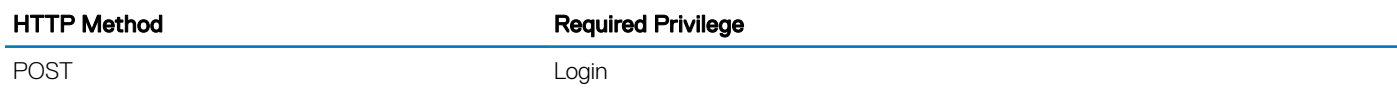

#### Supported Parameters

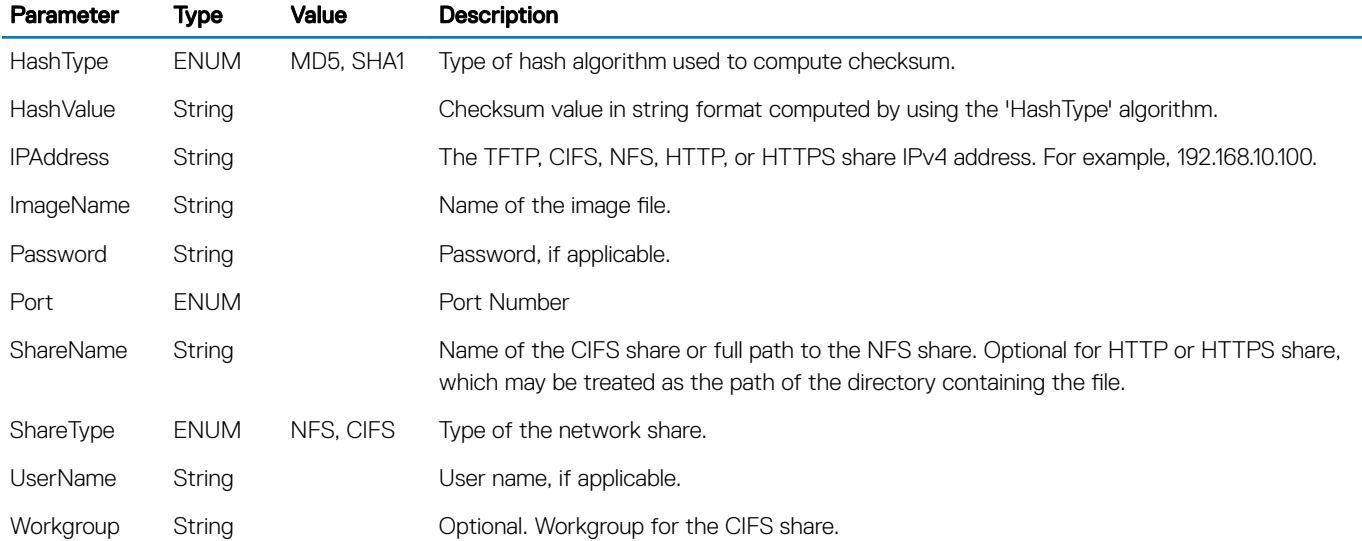

#### <span id="page-98-0"></span>Supported Status Codes

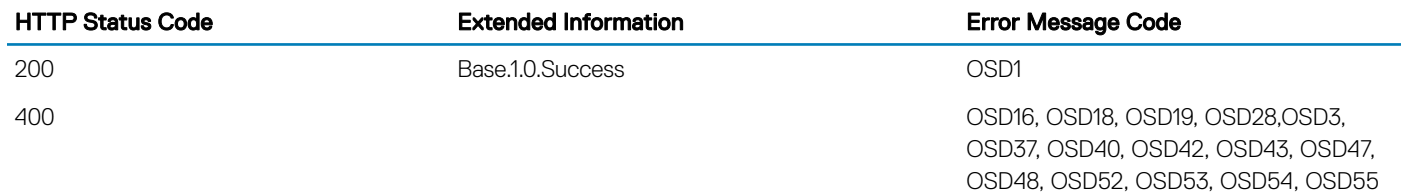

### Supported Action — GetAttachStatus

#### **Description**

The GetAttachStatus() method will give the status of the Drivers and ISO Image that has been exposed to host.

#### URL

/redfish/v1/Dell/Systems/System.Embedded.1/DellOSDeploymentService/Actions/ DellOSDeploymentService.GetAttachStatus

#### Supported HTTP Method and Privileges

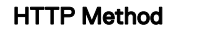

**Required Privilege** 

#### POST POST CONTROL CONTROL CONTROL CONTROL CONTROL CONTROL CONTROL CONTROL CONTROL CONTROL CONTROL CONTROL CONTROL CONTROL CONTROL CONTROL CONTROL CONTROL CONTROL CONTROL CONTROL CONTROL CONTROL CONTROL CONTROL CONTROL CONT

Supported Status Codes

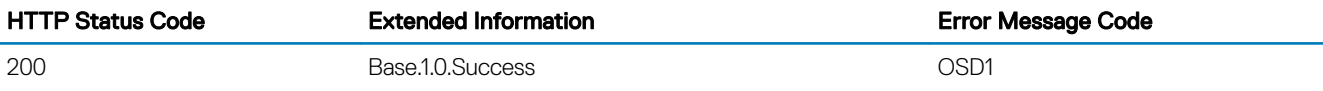

### Supported Action — GetDriverPackInfo

#### **Description**

The GetDriverPackInfo action is used get the list of operating systems that can be installed on the host system using the embedded device drivers present in the Lifecycle Controller.

#### URL

```
/redfish/v1/Dell/Systems/System.Embedded.1/DellOSDeploymentService/Actions/
DellOSDeploymentService.GetDriverPackInfo
```
#### <span id="page-99-0"></span>Supported HTTP Method and Privileges

POST Login

HTTP Method **Required Privilege** 

Supported Status Codes

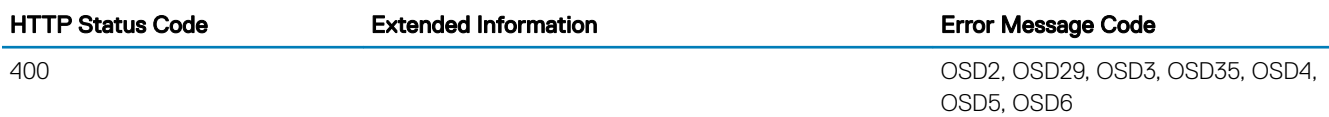

### Supported Action — GetNetworkISOImageConnectionInfo

#### **Description**

The GetNetworkISOImageConnectionInfo action is used to give the status of the ISO Image that has been exposed to the host system. The following table lists the return values for GetNetworkISOImageConnectionInfo, where the action-execution behavior matches the return-code description.

#### URL

/redfish/v1/Dell/Systems/System.Embedded.1/DellOSDeploymentService/Actions/ DellOSDeploymentService.GetNetworkISOImageConnectionInfo

#### Supported HTTP Method and Privileges

HTTP Method **Required Privilege** 

POST Login

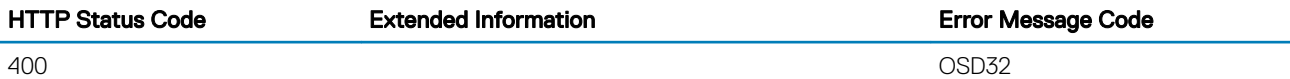

# <span id="page-100-0"></span>Supported Action — UnpackAndAttach

### **Description**

The UnpackAndAttach action is used to extract the drivers for the selected operating system to a USB device that is attached locally to the server for the specified time interval. The following table specifies the return values for UnpackAndAttach action, where the actionexecution behavior matches the return-code description.

#### URL

/redfish/v1/Dell/Systems/System.Embedded.1/DellOSDeploymentService/Actions/ DellOSDeploymentService.UnpackAndAttach

#### Supported HTTP Method and Privileges

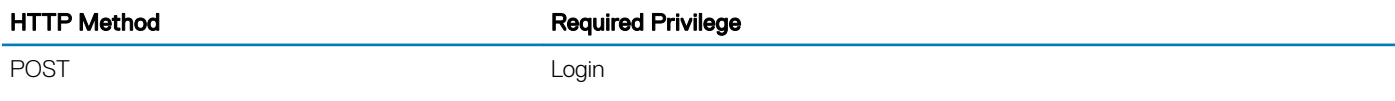

#### Supported Parameters

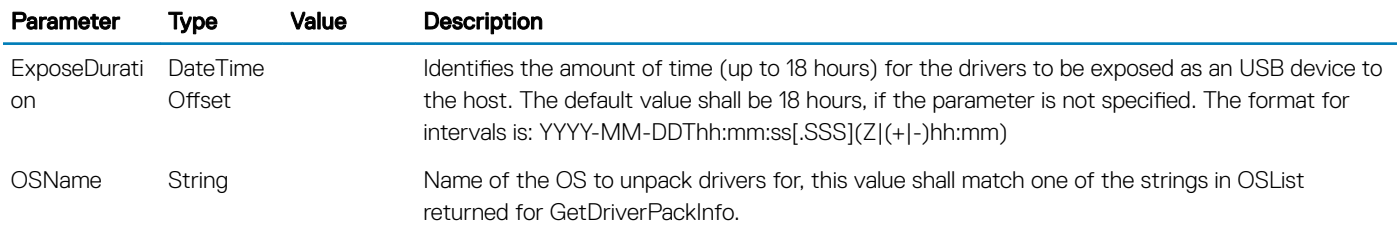

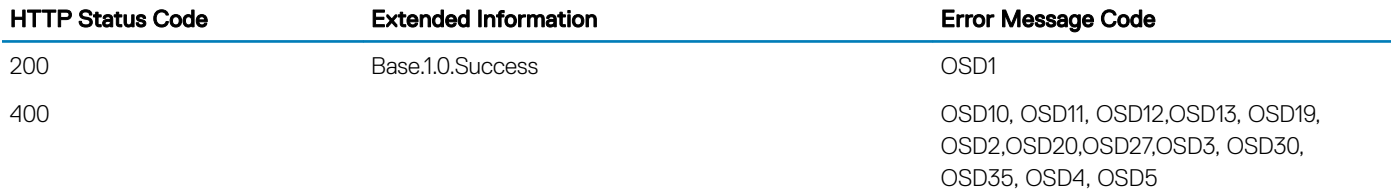

# <span id="page-101-0"></span>Supported Action — UnpackAndShare

#### **Description**

The UnpackAndShare action is used to extract the drivers for the selected operating system, and copy them to the specified network share. The following table lists the return values for UnpackAndShare, where the action-execution behavior matches the return-code description.

#### URL

/redfish/v1/Dell/Systems/System.Embedded.1/DellOSDeploymentService/Actions/ DellOSDeploymentService.UnpackAndShare

#### Supported HTTP Method and Privileges

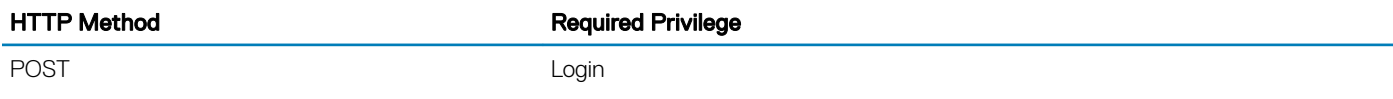

#### Supported Parameters

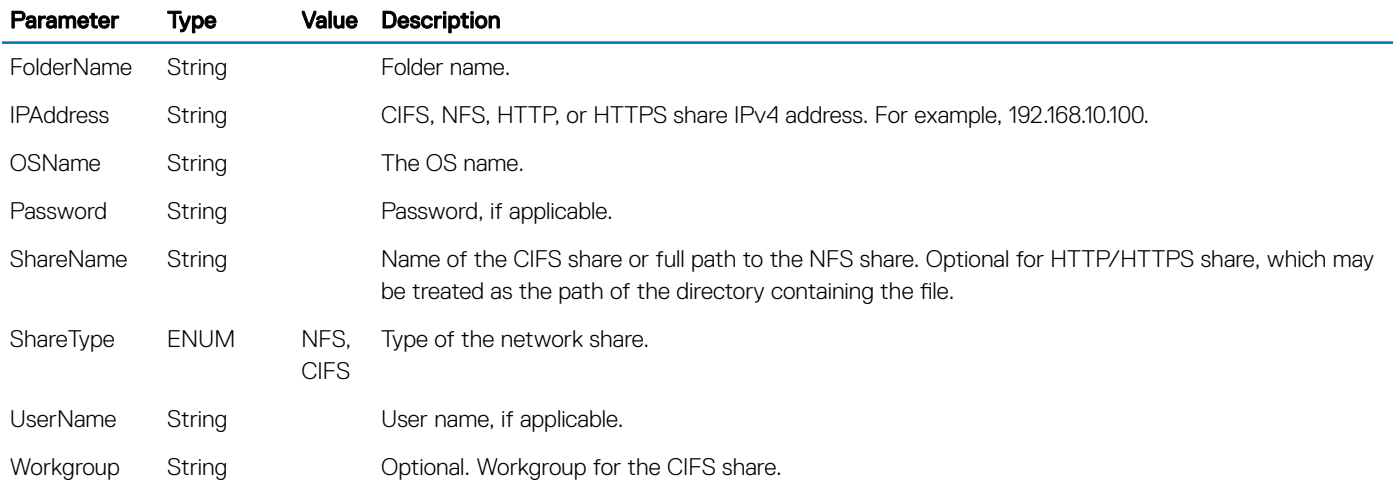

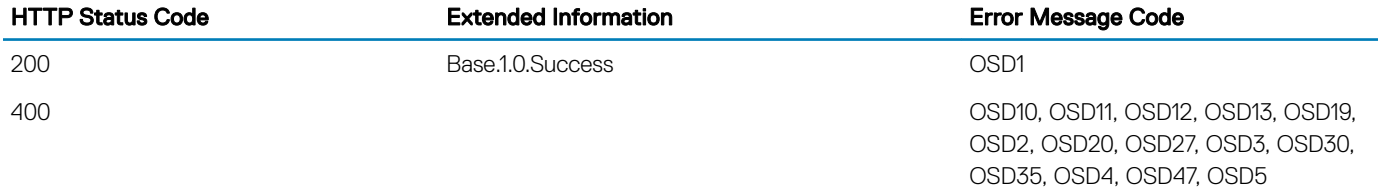

# **DellPowerSupplyCollection**

### **Description**

A collection of DellPowerSupply resource.

# **URL**

/redfish/v1/Dell/Chassis/System.Embedded.1/Power/PowerSupplies/DellPowerSupplyCollection

# Supported HTTP Method and Privileges

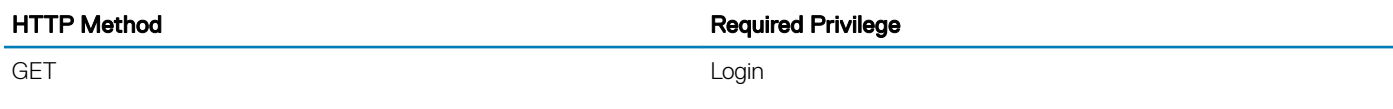

# DellPowerSupplyViewCollection

### **Description**

A collection of DellPowerSupplyView resource.

# **URL**

/redfish/v1/Dell/Chassis/System.Embedded.1/Power/PowerSupplies/DellPowerSupplyViewCollection

# Supported HTTP Method and Privileges

HTTP Method **Required Privilege** 

#### GET And the contract of the contract of the contract of the contract of the contract of the contract of the contract of the contract of the contract of the contract of the contract of the contract of the contract of the co

# DellPCIeSSDExtender

### **Description**

An instance of DellPCIeSSDExtender will have data specific to the PCIeSSD extender in the managed system.

# URL

/redfish/v1/Dell/Systems/System.Embedded.1/Storage/DellPCIeSSDExtender

# Supported HTTP Method and Privileges

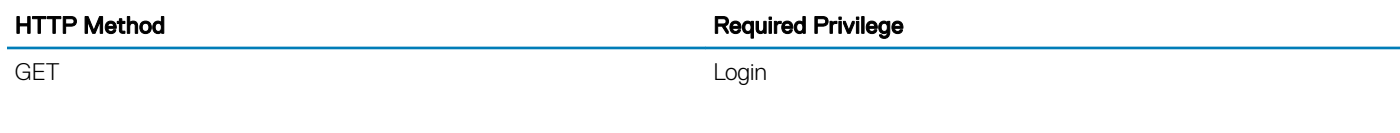

### Updatable Properties

Property **Security** Value

RollupStatus Unknown, Ok, Degraded, Error

# DellPCIeSSDExtenderCollection

### **Description**

A collection of DellPCIeSSDExtender resource.

# URL

/redfish/v1/Dell/Systems/System.Embedded.1/Storage/DellPCIeSSDExtenderCollection

### Supported HTTP Method and Privileges

HTTP Method **Required Privilege** 

# **DellPCIeSSD**

### **Description**

An instance of DellPCIeSSD will have PCIe Solid State Drive specific data.

GET And the contract of the contract of the contract of the contract of the contract of the contract of the contract of the contract of the contract of the contract of the contract of the contract of the contract of the co

# URL

/redfish/v1/Dell/Systems/System.Embedded.1/Storage/DellPCIeSSD

### Supported HTTP Method and Privileges

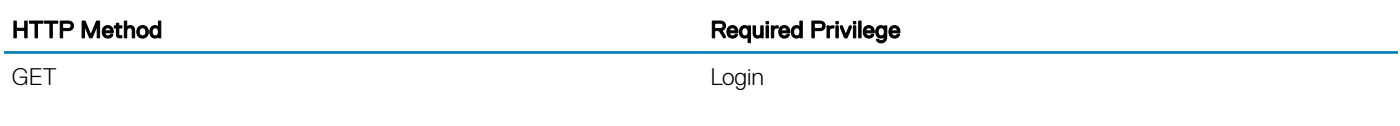

### Supported Parameters

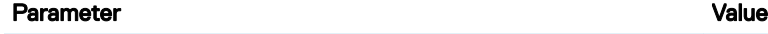

DriveFormFactor Unknown, 1.8Inch, 2.5Inch, 3.5Inch, AddInCard, M.2.

# DellPCIeSSDCollection

# **Description**

A collection of DellPCIeSSD resource.

# URL

/redfish/v1/Dell/Systems/System.Embedded.1/Storage/DellPCIeSSDCollection

### Supported HTTP Method and Privileges

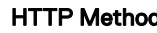

d **HTTP Method Required Privilege** 

GET And the contract of the contract of the contract of the contract of the contract of the contract of the co

# DellPCIeSSDBackPlane

# **Description**

An instance of DellPCleSSDBackPlane will have PCIeSSD back plane specific data.

# URL

/redfish/v1/Dell/Systems/System.Embedded.1/Storage/DellPCIeSSDBackPlane

### Supported HTTP Method and Privileges

HTTP Method **Required Privilege** 

GET And the contract of the contract of the contract of the contract of the contract of the contract of the co

# DellPCIeSSDBackPlaneCollection

### **Description**

A collection of DellPCIeSSDBackPlane resource.

## URL

/redfish/v1/Dell/Systems/System.Embedded.1/Storage/DellPCIeSSDBackPlaneCollection

### Supported HTTP Method and Privileges

HTTP Method **Required Privilege** 

GET And the contract of the contract of the contract of the contract of the contract of the contract of the co

# **DellPCIeFunction**

# **Description**

An instance of DellPCIeFunction will have PCI device specific data.

### **URL**

/redfish/v1/Dell/Systems/System.Emdedded.1/DellPCIeFunction/<id>

# Supported HTTP Method and Privileges

HTTP Method Required Privilege

GET Login

### Updatable Properties

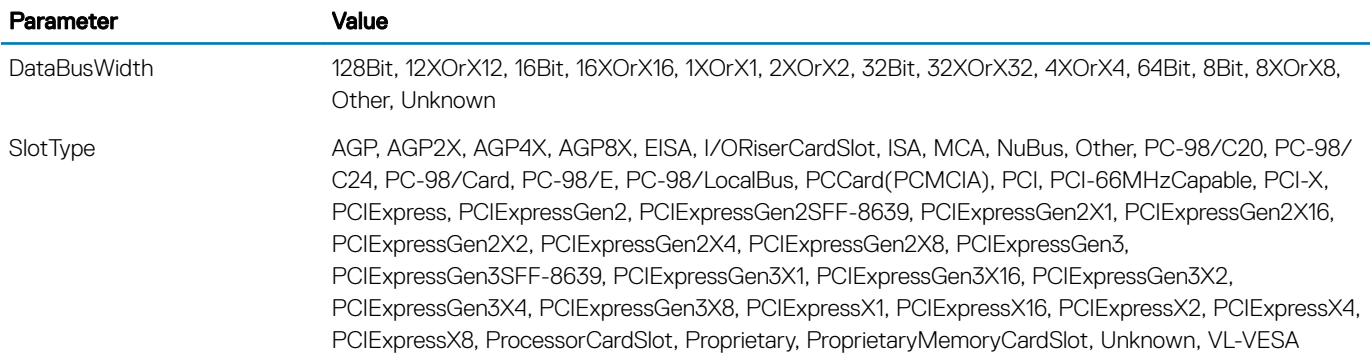

# DellPersistentStorageService

### **Description**

The DellPersistentStorageService resource provides some actions to support VFlash functionality.

## **URL**

/redfish/v1/Dell/Managers/iDRAC.Embedded.1/DellPersistentStorageService

### Supported HTTP Method and Privileges

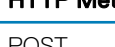

HTTP Method **Required Privilege** 

POST POST AccessVirtualMedia, Login

GET Login

Supported Action — FormatPartition

### Supported Action — FormatPartition

#### **Description**

The FormatPartition action is used for formatting a partition on a vFlash.

### URL

```
/redfish/v1/Dell/Managers/iDRAC.Embedded.1/DellPersistentStorageService/Actions/
DellPersistentStorageService.FormatPartition
```
#### Supported HTTP Method and Privileges

HTTP Method **Required Privilege** 

POST POST POST AccessVirtualMedia, Login

#### Supported Parameters

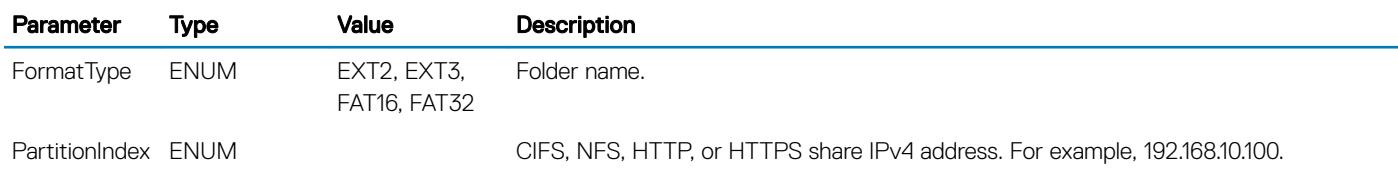

#### Supported Status Codes

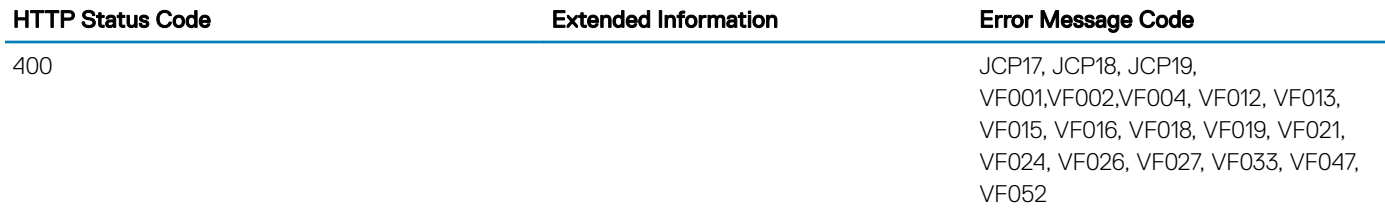

# **DellPhysicalDisk**

### **Description**

An instance of DellPhysicalDisk will have Physical Disk specific data.

# **URL**

/redfish/v1/Dell/Systems/System.Embedded.1/Storage/Drives/DellPhysicalDisk/<id>

### Supported HTTP Method and Privileges

HTTP Method **Required Privilege** 

GET Login
### Updatable Properties

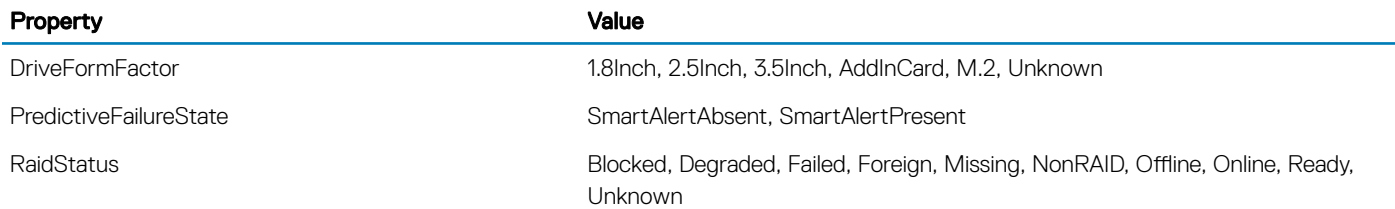

# DellPresenceAndStatusSensor

### **Description**

An instance of DellPresenceAndStatusSensor will have presence and status sensor specific data.

### **URL**

/redfish/v1/Dell/Systems/System.Embedded.1/DellPresenceAndStatusSensor/<id>

### Supported HTTP Method and Privileges

HTTP Method **Required Privilege** 

GET Login

# DellPresenceAndStatusSensorCollection

### **Description**

A collection of DellPresenceAndStatusSensor resource

# **URL**

/redfish/v1/Dell/Systems/System.Embedded.1/DellPresenceAndStatusSensorCollection

# Supported HTTP Method and Privileges

#### HTTP Method **Required Privilege**

GET And the contract of the contract of the contract of the contract of the contract of the contract of the contract of the contract of the contract of the contract of the contract of the contract of the contract of the co

# **DellPowerSupply**

### **Description**

An instance of DellPowerSupply will have data specific to the Power Supply devices in the managed system.

# **URL**

/redfish/v1/Dell/Chassis/System.Embedded.1/Power/PowerSupplies/DellPowerSupply/PSU.Slot.2

### Supported HTTP Method and Privileges

HTTP Method **Required Privilege** 

GET And the contract of the contract of the contract of the contract of the contract of the contract of the co

# **DellPowerSupplyView**

### **Description**

An instance of DellPowerSupplyView will have data specific to the Power Supply devices in the managed system.

### **URL**

/redfish/v1/Dell/Chassis/System.Embedded.1/Power/PowerSupplies/DellPowerSupplyView/PSU.Slot.2

### Supported HTTP Method and Privileges

HTTP Method **Required Privilege** 

# **DellProcessor**

### **Description**

An instance of DellProcessor will have CPU specific data.

GET And the contract of the contract of the contract of the contract of the contract of the contract of the contract of the contract of the contract of the contract of the contract of the contract of the contract of the co

# URL

/redfish/v1/Dell/Systems/System.Emdedded.1/Processors/DellProcessor/<id>

# Supported HTTP Method and Privileges

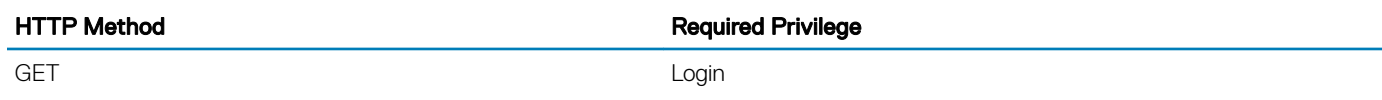

### Updatable Properties

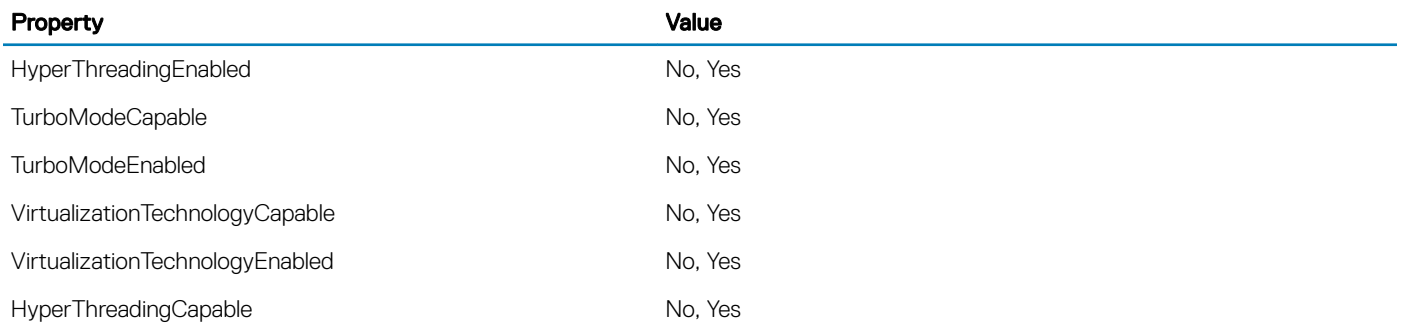

# **DellRaidService**

### **Description**

The DellRaidService resource provides some actions to support RAID functionality.

# URL

/redfish/v1/Dell/Systems/System.Embedded.1/DellRaidService

# Supported HTTP Method and Privileges

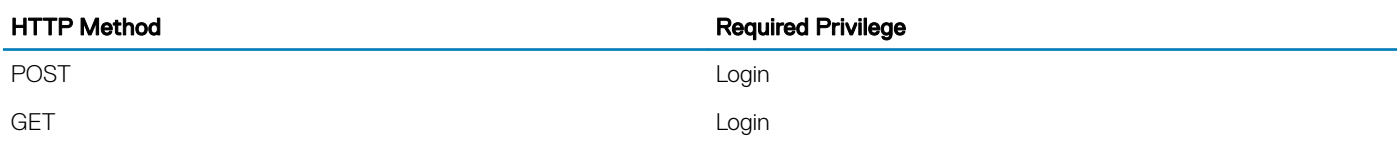

### Updatable Properties

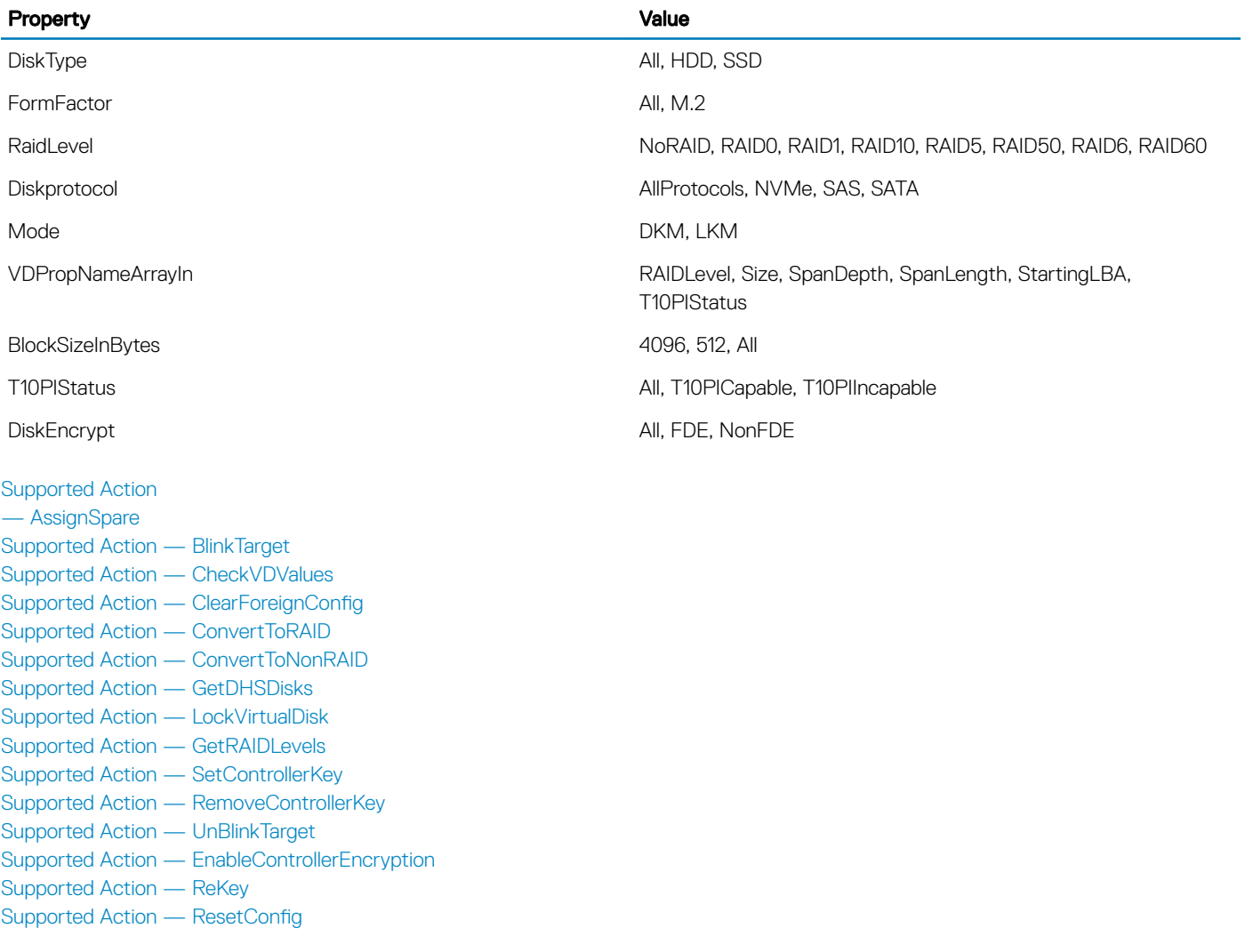

### Supported Action — AssignSpare

### **Description**

The AssignSpare action is used to assign a physical disk as a dedicated hot spare for a virtual disk, or as a global hot spare.

### URL

/redfish/v1/Dell/Systems/System.Embedded.1/DellRaidService/Actions/DellRaidService.AssignSpare

### <span id="page-112-0"></span>Supported HTTP Method and Privileges

HTTP Method **Required Privilege** 

POST Login

#### Supported Parameters

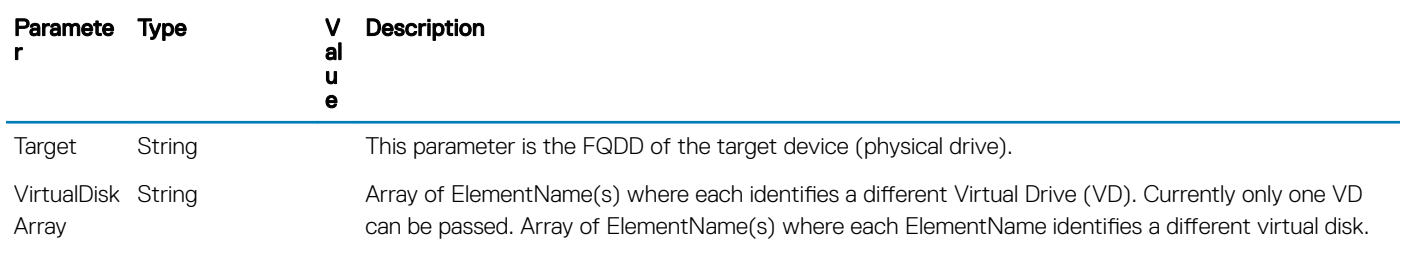

#### Supported Status Codes

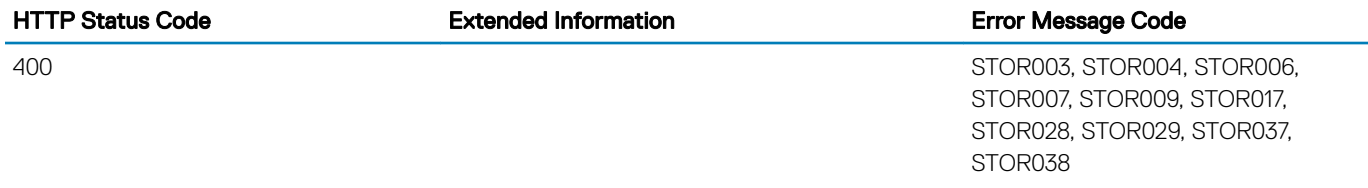

# Supported Action — BlinkTarget

### **Description**

The BlinkTarget action is used to Identify a single physical disk by blinking the disk slot LED for the physical disk / Virtual disk. The successful execution of this action results in setting the LED to blink the identify pattern or turns off the blinking of the identify pattern. The action is real time, blink cannot be scheduled as part of a job.

### URL

/redfish/v1/Dell/Systems/System.Embedded.1/DellRaidService/Actions/DellRaidService.BlinkTarget

### Supported HTTP Method and Privileges

HTTP Method **Required Privilege** 

POST POST CONTROL CONTROL CONTROL CONTROL CONTROL CONTROL CONTROL CONTROL CONTROL CONTROL CONTROL CONTROL CONTROL CONTROL CONTROL CONTROL CONTROL CONTROL CONTROL CONTROL CONTROL CONTROL CONTROL CONTROL CONTROL CONTROL CONT

Redfish resources 113

#### <span id="page-113-0"></span>Supported Parameters

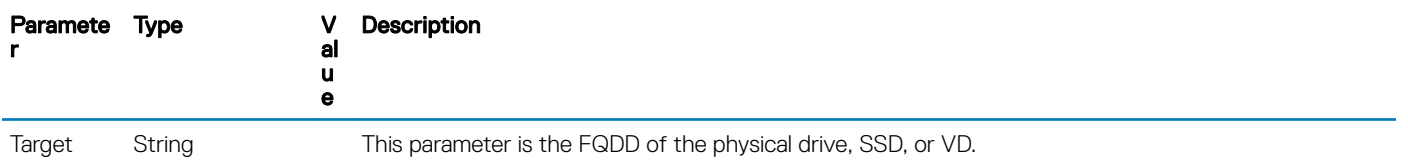

#### Supported Status Codes

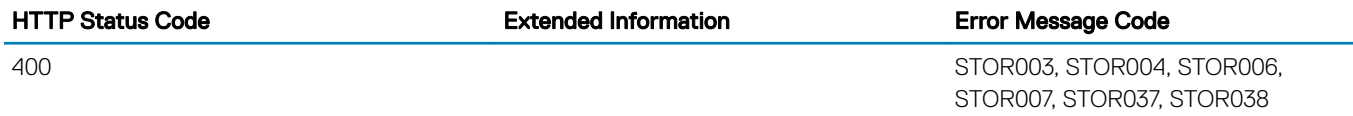

### Supported Action — CheckVDValues

#### **Description**

The CheckVDValues action is used to determine the possible sizes of Virtual disks and the default settings, proviced a RAID level and set of physical disks. The VDPropArray property is lled with Size and other values, so that the method is successfully executed. If the SpanDepth is not provided, a default value of 2 shall be used for RAID levels 10, 50, and 60.

(i) NOTE: For certain numbers of disks such as nine or fifteen, it may be necessary for the user to provide another SpanDepth.

### URL

/redfish/v1/Dell/Systems/System.Embedded.1/DellRaidService/Actions/DellRaidService.CheckVDValues

### Supported HTTP Method and Privileges

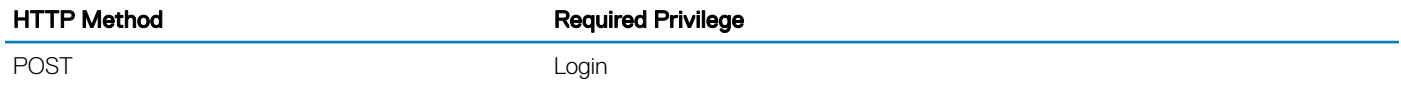

### Supported Parameters

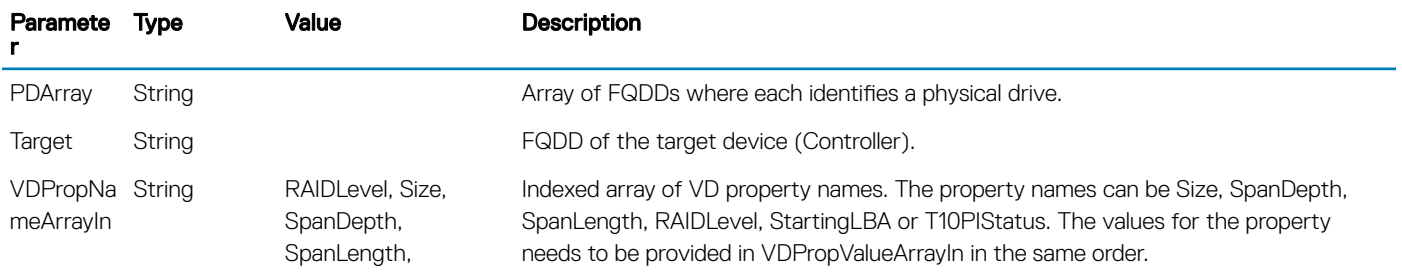

<span id="page-114-0"></span>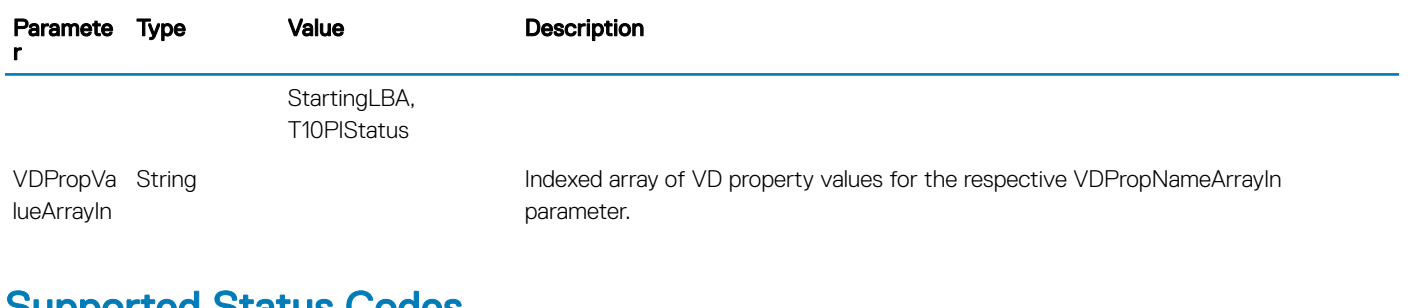

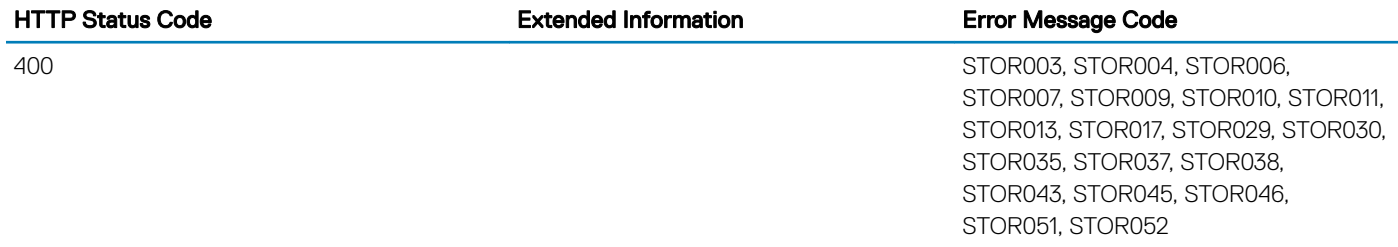

### Supported Action — ClearForeignConfig

#### **Description**

The ClearForeignConfig action is used to prepare any foreign physical disks for inclusion in the local configuration.

### URL

/redfish/v1/Dell/Systems/System.Embedded.1/DellRaidService/Actions/ DellRaidService.ClearForeignConfig

### Supported HTTP Method and Privileges

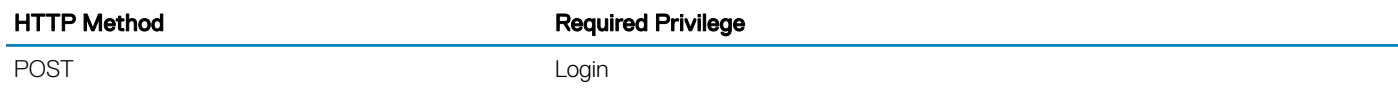

### Supported Parameters

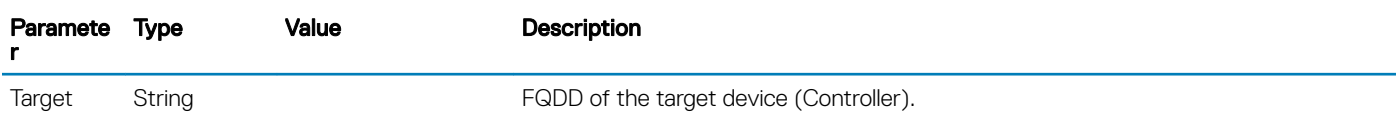

<span id="page-115-0"></span>HTTP Status Code **Extended Information** Error Message Code

400 STOR003, STOR004, STOR006, STOR007, STOR018, STOR030, STOR037, STOR038

### Supported Action — ConvertToRAID

### **Description**

The ConvertToRAID action is used to convert a physical disks in Non-RAID state to a state usable for RAID. After the action is successfully executed the DCIM\_PhysicalDiskView.RAIDStatus property of that physical disk should reflect the new state.

### URL

/redfish/v1/Dell/Systems/System.Embedded.1/DellRaidService/Actions/DellRaidService.ConvertToRAID

### Supported HTTP Method and Privileges

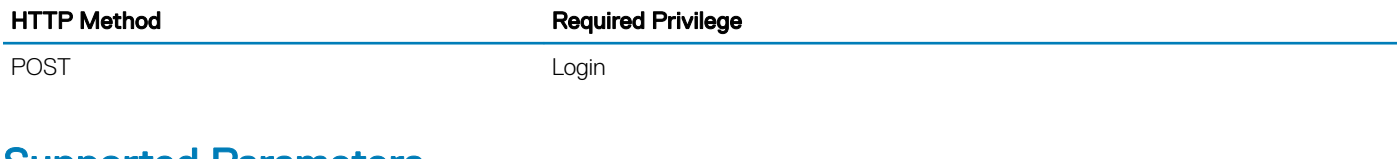

#### Supported Parameters

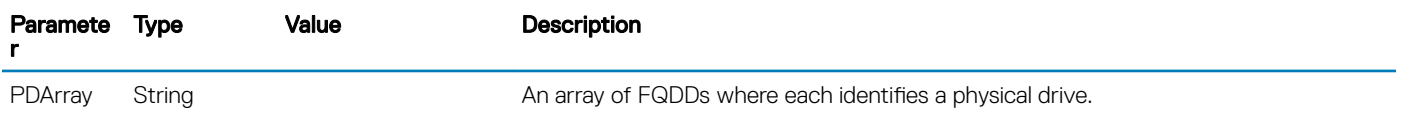

#### Supported Status Codes

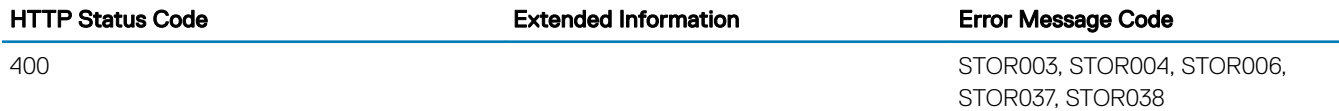

# <span id="page-116-0"></span>Supported Action — ConvertToNonRAID

### **Description**

The ConvertToNonRAID action is used to convert a physical disks in RAID state of "Ready" to a Non-RAID state. After the action is successfully executed, the DCIM\_PhysicalDiskView.RAIDStatus property of that physical disk should reflect the new state.

#### URL

/redfish/v1/Dell/Systems/System.Embedded.1/DellRaidService/Actions/ DellRaidService.ConvertToNonRAID

### Supported HTTP Method and Privileges

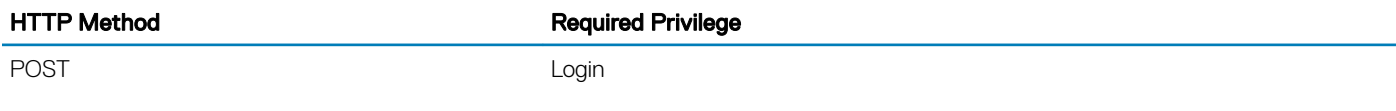

#### Supported Parameters

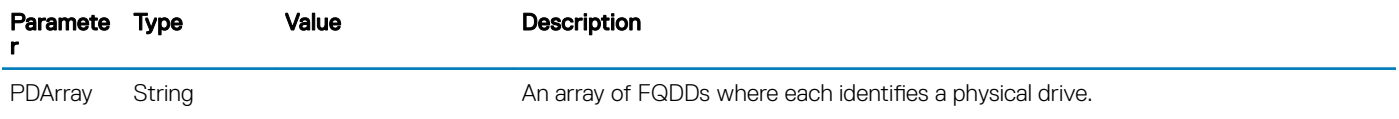

#### Supported Status Codes

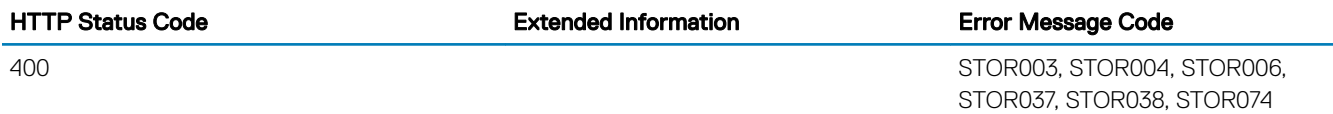

### Supported Action — EnableControllerEncryption

#### **Description**

The EnableControllerEncryption action sets either Local Key Management (LKM) or Dell Key Management (DKM) on controllers that support encryption of the drives.

### URL

```
/redfish/v1/Dell/Systems/System.Embedded.1/DellRaidService/Actions/
DellRaidService.EnableControllerEncryption
```
### Supported HTTP Method and Privileges

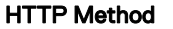

**Required Privilege** 

POST Login

### Supported Parameters

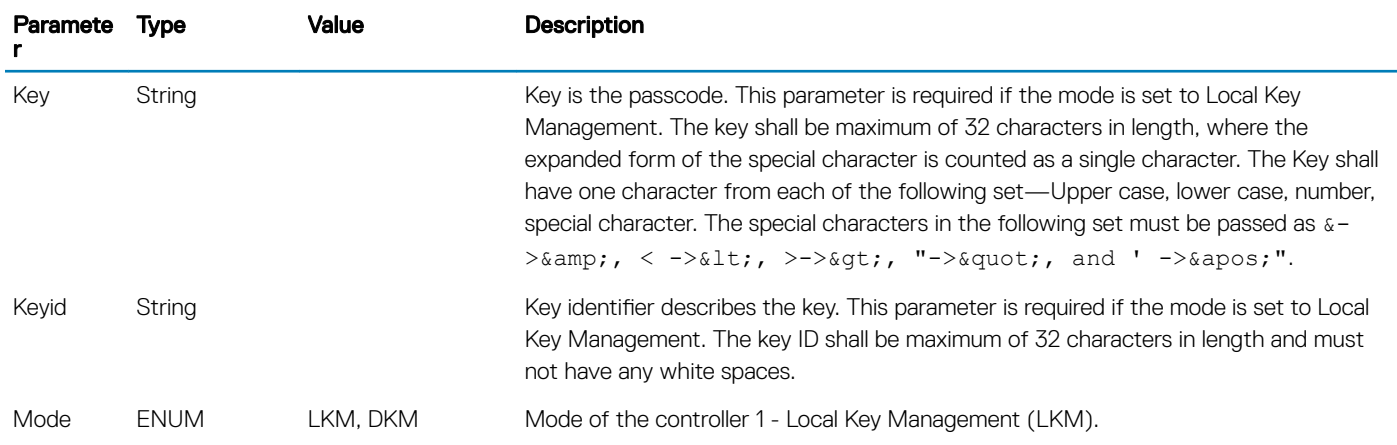

### Supported Status Codes

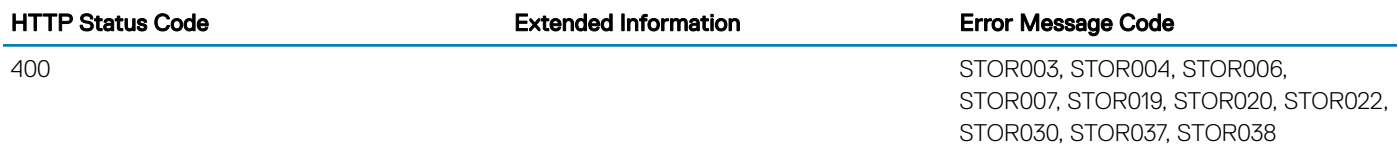

### Supported Action — GetAvailableDisks

### **Description**

The GetAvailableDisks action is used to determine minimum number of drives required to create virtual disks.

### URL

/redfish/v1/Dell/Systems/System.Embedded.1/DellRaidService/Actions/ DellRaidService.GetAvailableDisks

### Supported HTTP Method and Privileges

HTTP Method **Required Privilege** 

POST POST And the contract of the contract of the contract of the contract of the contract of the contract of the contract of the contract of the contract of the contract of the contract of the contract of the contract of

#### <span id="page-118-0"></span>Supported Parameters

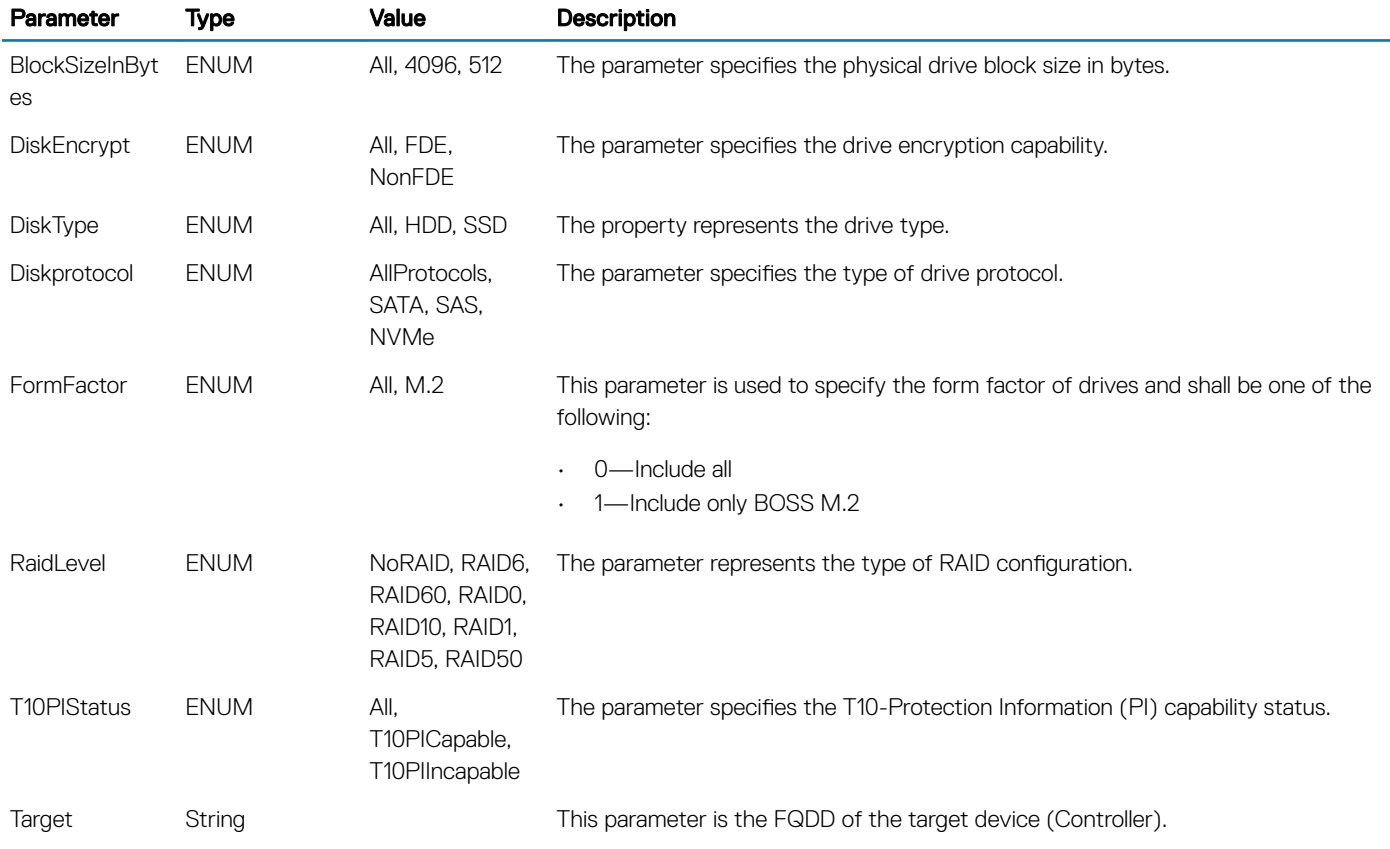

#### Supported Status Codes

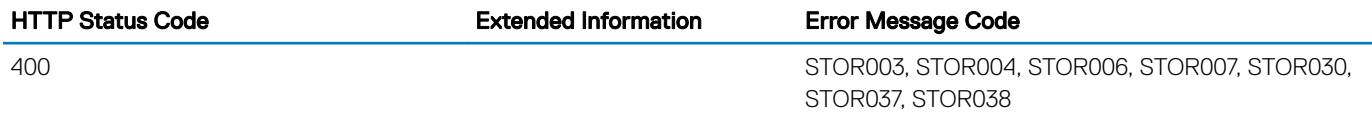

### Supported Action — GetDHSDisks

### **Description**

The GetDHSDisks action is used to determine possible choices of physical drives that can used to set a dedicated hotspare for the identified virtual disk. GetDHSDisks returns success if it has evaluated the physical disks for potential hot spares, the PDArray return list can be empty if no physical disks are suitable for hot spares.

### URL

/redfish/v1/Dell/Systems/System.Embedded.1/DellRaidService/Actions/DellRaidService.GetDHSDisks

#### <span id="page-119-0"></span>Supported HTTP Method and Privileges

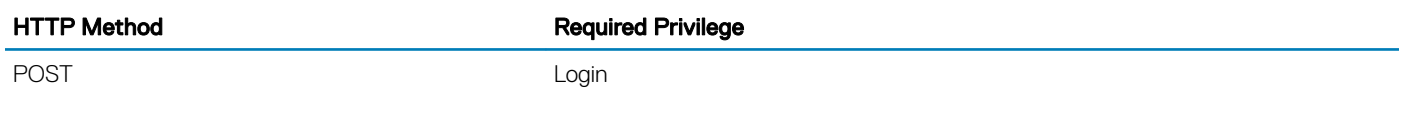

#### Supported Parameters

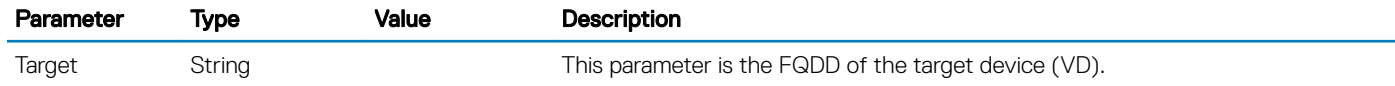

#### Supported Status Codes

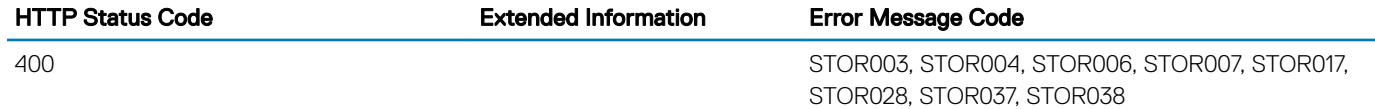

### Supported Action — GetRAIDLevels

### **Description**

The GetRAIDLevels action is used to determine the possible choices of RAID Levels to create virtual disks. If the list of physical disks is not provided, this action accesses information for all the connected disks.

### URL

/redfish/v1/Dell/Systems/System.Embedded.1/DellRaidService/Actions/DellRaidService.GetRAIDLevels

### Supported HTTP Method and Privileges

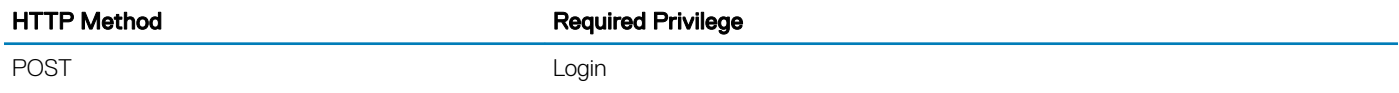

### Supported Parameters

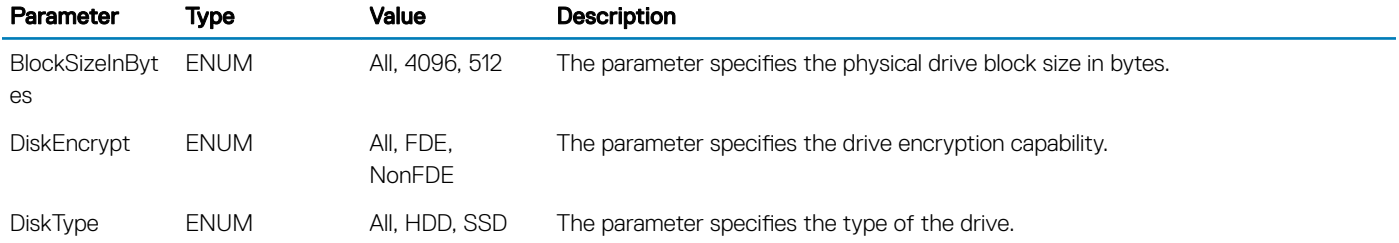

<span id="page-120-0"></span>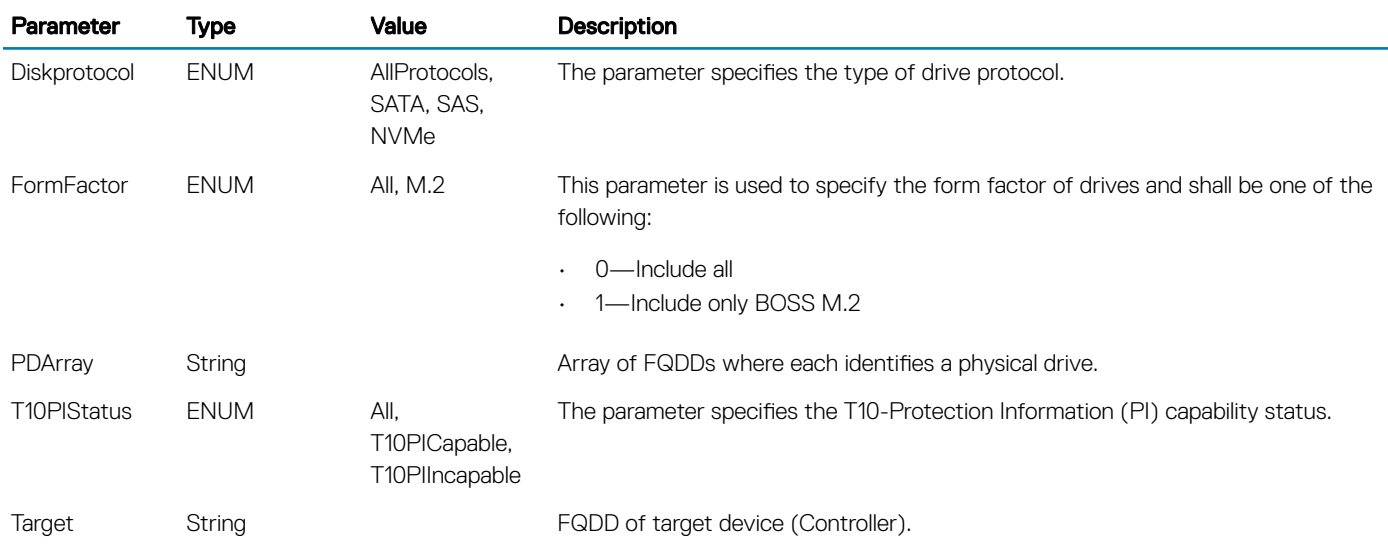

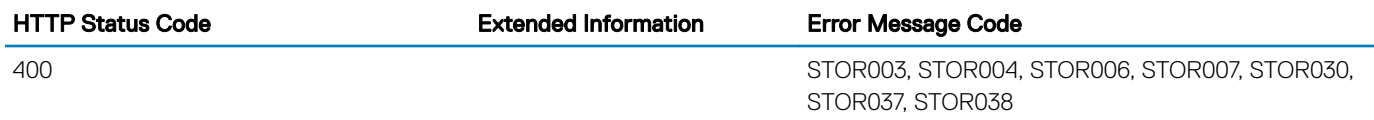

### Supported Action — LockVirtualDisk

### **Description**

The LockVirtualDisk action encrypts the virtual disk.

### URL

```
/redfish/v1/Dell/Systems/System.Embedded.1/DellRaidService/Actions/
DellRaidService.LockVirtualDisk
```
### Supported HTTP Method and Privileges

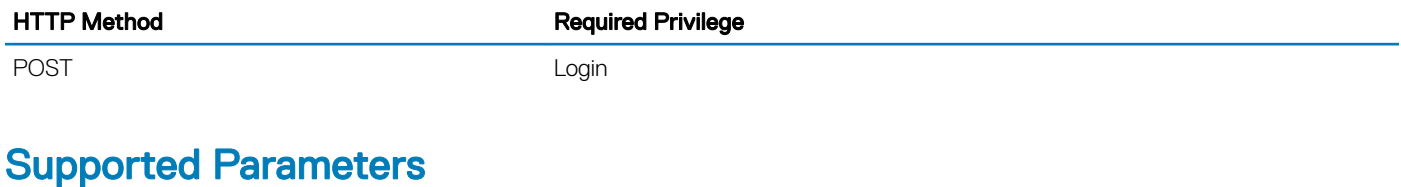

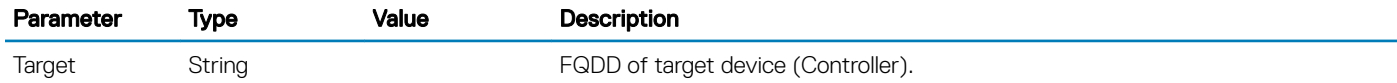

<span id="page-121-0"></span>HTTP Status Code **Extended Information** Error Message Code

400 STOR003, STOR004, STOR006, STOR007, STOR030, STOR037, STOR038

### Supported Action — ReKey

#### **Description**

The ReKey action resets the key on the controller that support encryption of the of drives. This method switches the controller mode.

### URL

/redfish/v1/Dell/Systems/System.Embedded.1/DellRaidService/Actions/DellRaidService.ReKey

#### Supported HTTP Method and Privileges

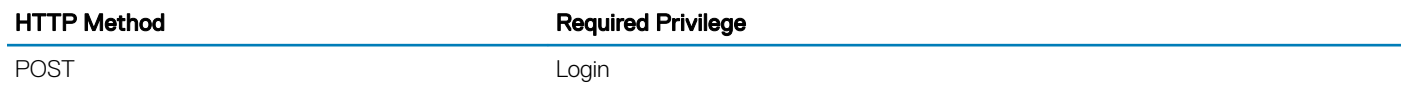

#### Supported Parameters

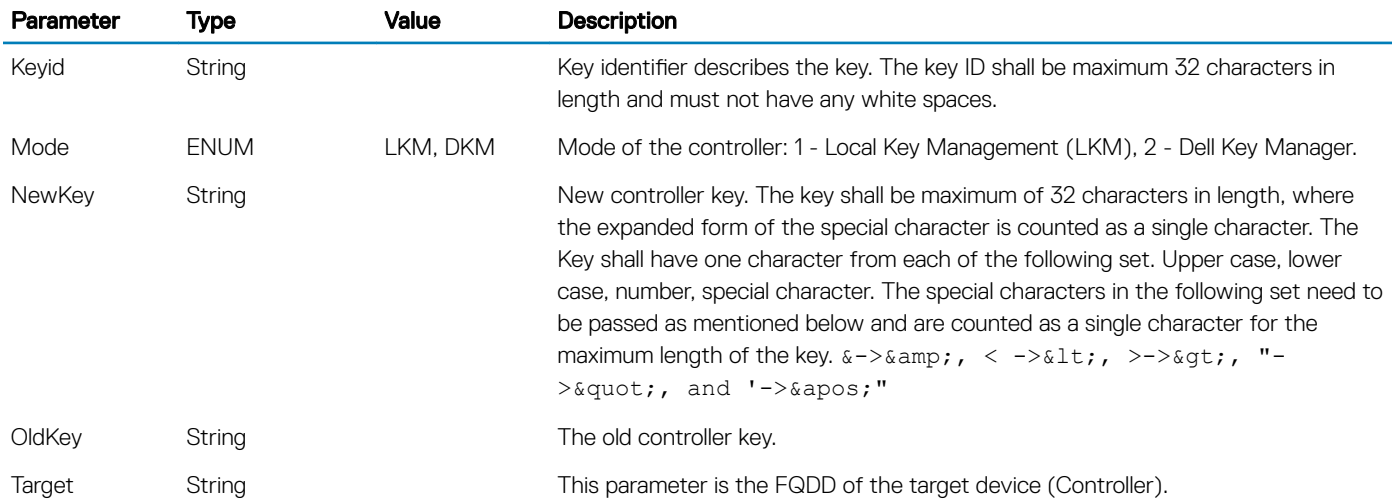

<span id="page-122-0"></span>HTTP Status Code **Extended Information** Error Message Code

400 STOR003, STOR004, STOR006, STOR007, STOR019, STOR020, STOR030, STOR037, STOR038, STOR048, STOR050, STOR053

### Supported Action — RemoveControllerKey

### **Description**

The RemoveControllerKey action erases the encryption key on controller.

#### $\triangle$  CAUTION: This action erases all encrypted drives.

### URL

/redfish/v1/Dell/Systems/System.Embedded.1/DellRaidService/Actions/ DellRaidService.RemoveControllerKey

### Supported HTTP Method and Privileges

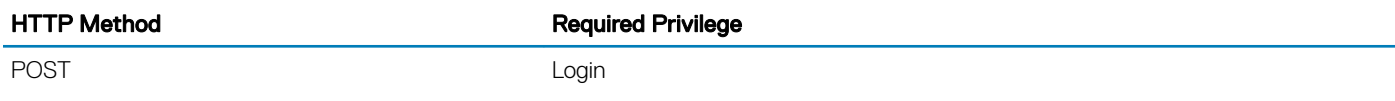

#### Supported Parameters

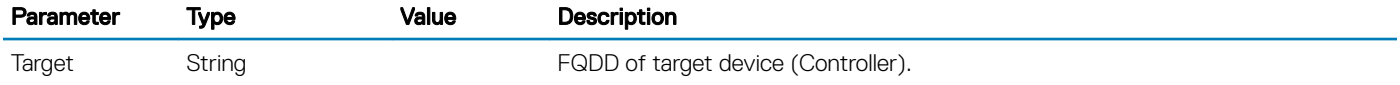

### Supported Status Codes

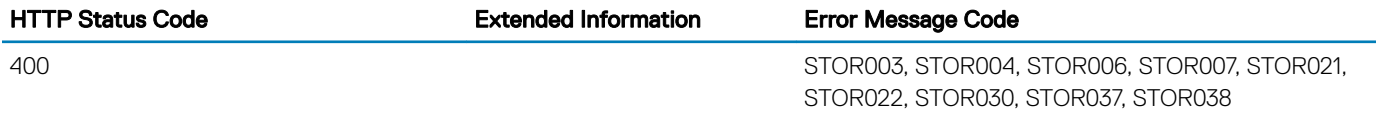

# <span id="page-123-0"></span>**Supported Action — ResetConfig**

### **Description**

The ResetConfig action is used to delete all the virtual disks and unassign all hot spare physical disks.

 $\triangle$  CAUTION: This action deletes all the data on the existing virtual disks.

#### URL

/redfish/v1/Dell/Systems/System.Embedded.1/DellRaidService/Actions/DellRaidService.ResetConfig

### Supported HTTP Method and Privileges

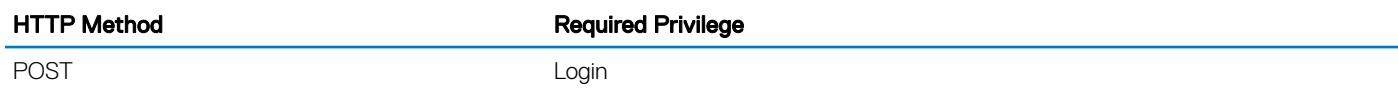

#### Supported Parameters

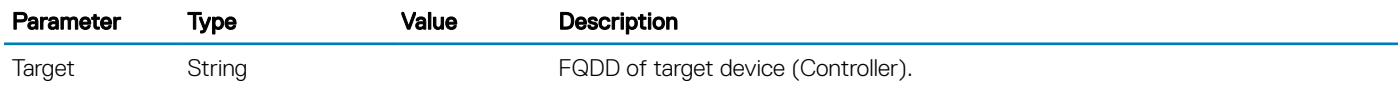

#### Supported Status Codes

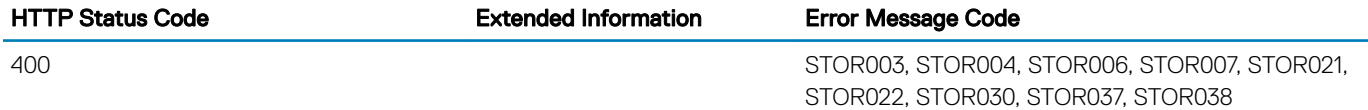

### Supported Action — SetControllerKey

#### **Description**

The SetControllerKey action is used to set the key on controllers and set the controller in Local key Management (LKM) to encrypt the drives.

### URL

```
/redfish/v1/Dell/Systems/System.Embedded.1/DellRaidService/Actions/
DellRaidService.SetControllerKey
```
### <span id="page-124-0"></span>Supported HTTP Method and Privileges

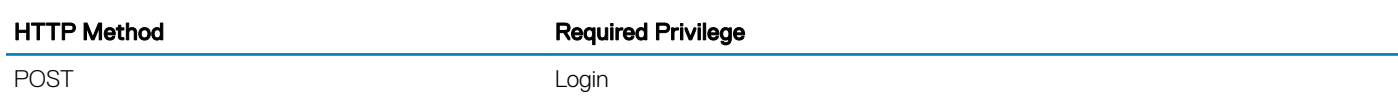

### Supported Parameters

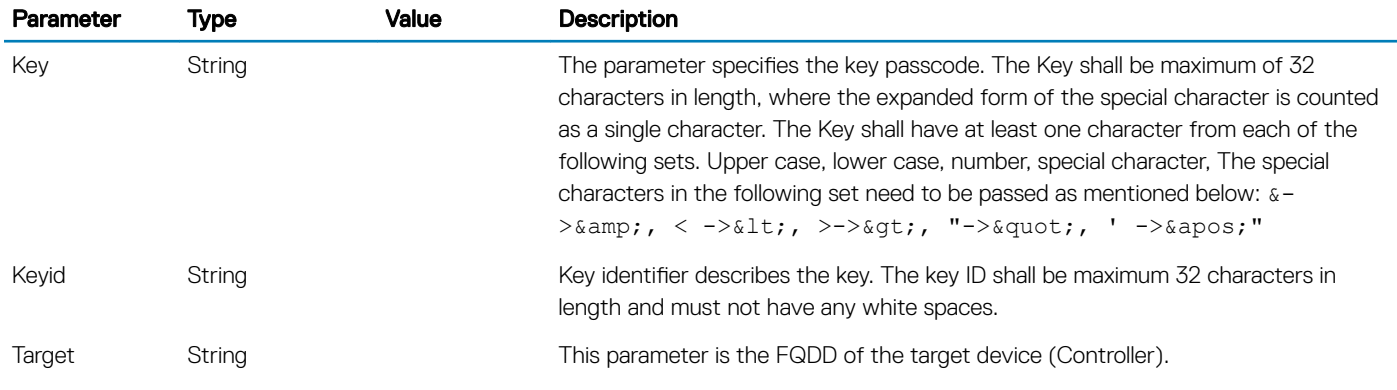

#### Supported Status Codes

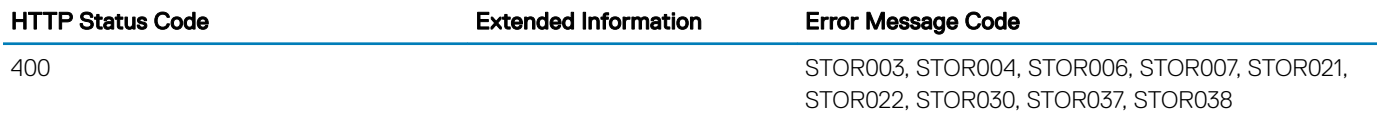

### Supported Action — UnBlinkTarget

### **Description**

The UnblinkTarget action is used to stop blinking the light present on the physical disk represented by the Target FQDD. The action is real time, unblink cannot be scheduled as part of a job.

### URL

/redfish/v1/Dell/Systems/System.Embedded.1/DellRaidService/Actions/DellRaidService.UnBlinkTarget

### Supported HTTP Method and Privileges

HTTP Method **Required Privilege** 

POST POST And the contract of the contract of the contract of the contract of the contract of the contract of the contract of the contract of the contract of the contract of the contract of the contract of the contract of

Redfish resources 125

#### Supported Parameters

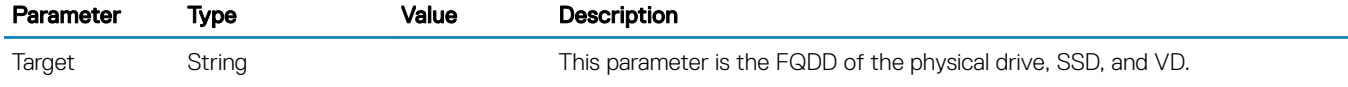

#### Supported Status Codes

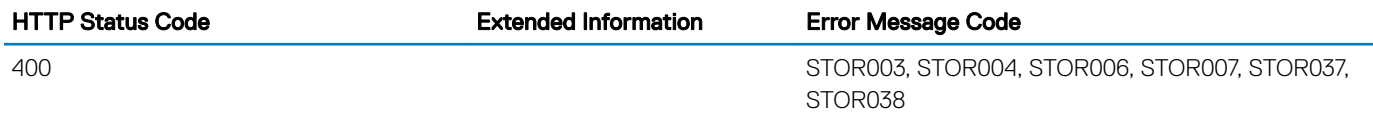

# **DellSensorCollection**

### **Description**

A collection of DellSensor resource

# URL

/redfish/v1/Dell/Systems/System.Embedded.1/DellSensorCollection

### Supported HTTP Method and Privileges

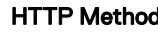

d **HTTP Method Required Privilege** 

GET Login

# **DellSensor**

# **Description**

An instance of DellSensor will represent a sensor, a hardware device that is capable of measuring the characteristics of a physical property.

# URL

/redfish/v1/Dell/Systems/System.Embedded.1/DellSensor/<id>

### Supported HTTP Method and Privileges

HTTP Method Required Privilege

GET Login

# **DellSoftwareInstallationService**

### **Description**

The DellSoftwareInstallationService resource provides some actions to support software installation functionality.

### URL

/redfish/v1/Dell/Systems/System.Embedded.1/DellSoftwareInstallationService

### Supported HTTP Method and Privileges

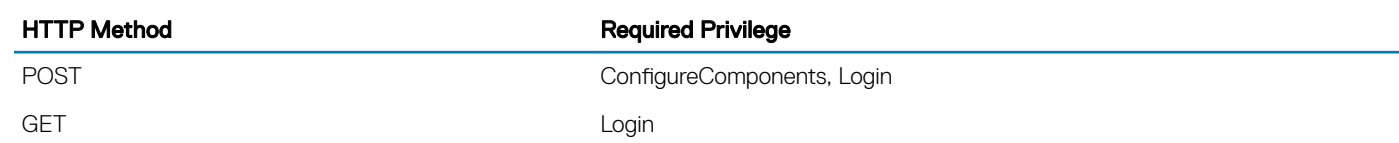

### Updatable Properties

[Supported Action — InstallFromRepository](#page-127-0) [Supported Action — InstallFromURI](#page-129-0)

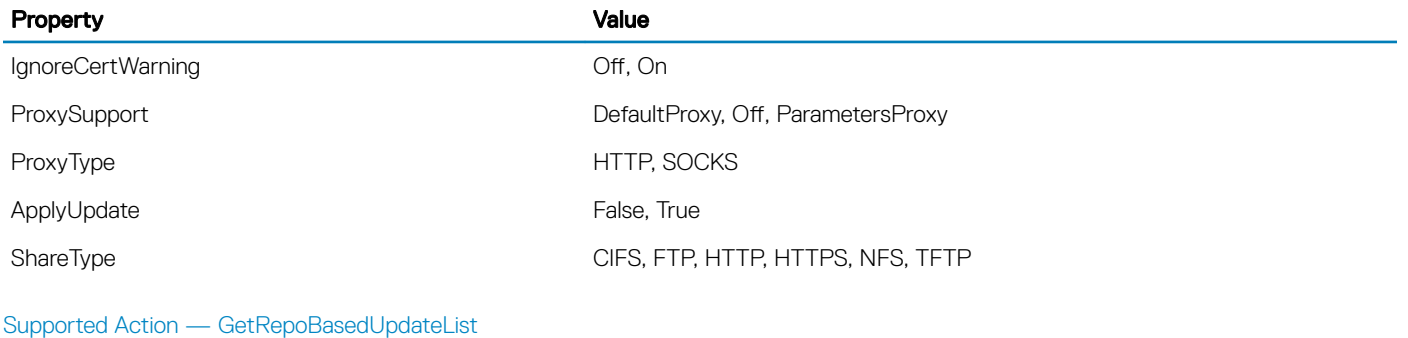

### <span id="page-127-0"></span>Supported Action — GetRepoBasedUpdateList

### **Description**

This action is used for getting the list of packages and a list of devices that will be updated when a particular repository is used. You must run InstallFromRespository command before running GetRepoBasedUpdateList. If Applyupdate is False, no updates are applied or scheduled. If ApplyUpdate is True, the list contains job IDs for all the jobs queued for the devices.

#### URL

```
/redfish/v1/Dell/Systems/System.Embedded.1/DellSoftwareInstallationService/Actions/
DellSoftwareInstallationService.GetRepoBasedUpdateList
```
#### Supported HTTP Method and Privileges

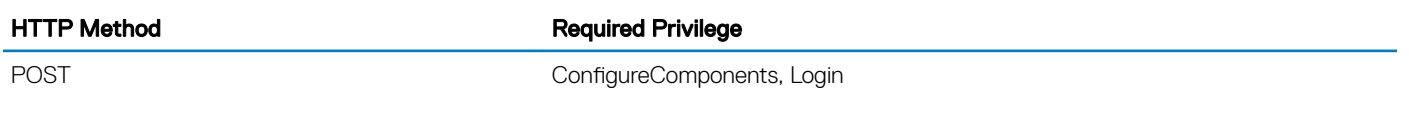

#### Supported Status Codes

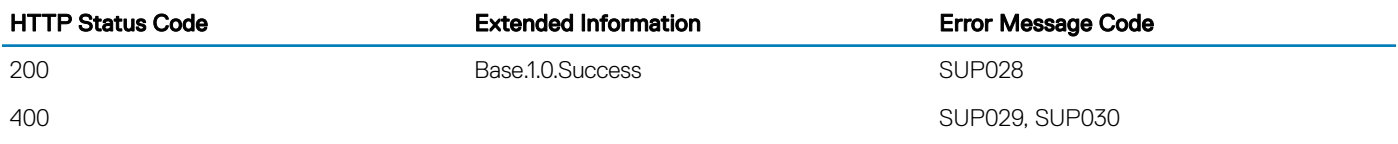

### Supported Action — InstallFromRepository

### **Description**

This action creates the list of the updates contained in the repository that are supported by LC and are applicable to the system and installed hardware. The successful execution of this action creates a job. The list is copied to a persistent location so that you can query for the updatable list by using GetRepoBasedUpdateList WSMan Command. If the input parameter ApplyUpdate value is True, only the applicable packages are applied and GetRepoBasedUpdateList gives the JOBIDs for all the jobs queued for the devices.

### URL

/redfish/v1/Dell/Systems/System.Embedded.1/DellSoftwareInstallationService/Actions/ DellSoftwareInstallationService.InstallFromRepository

### Supported HTTP Method and Privileges

#### HTTP Method **Required Privilege**

POST POST ConfigureComponents, Login

### Supported Parameters

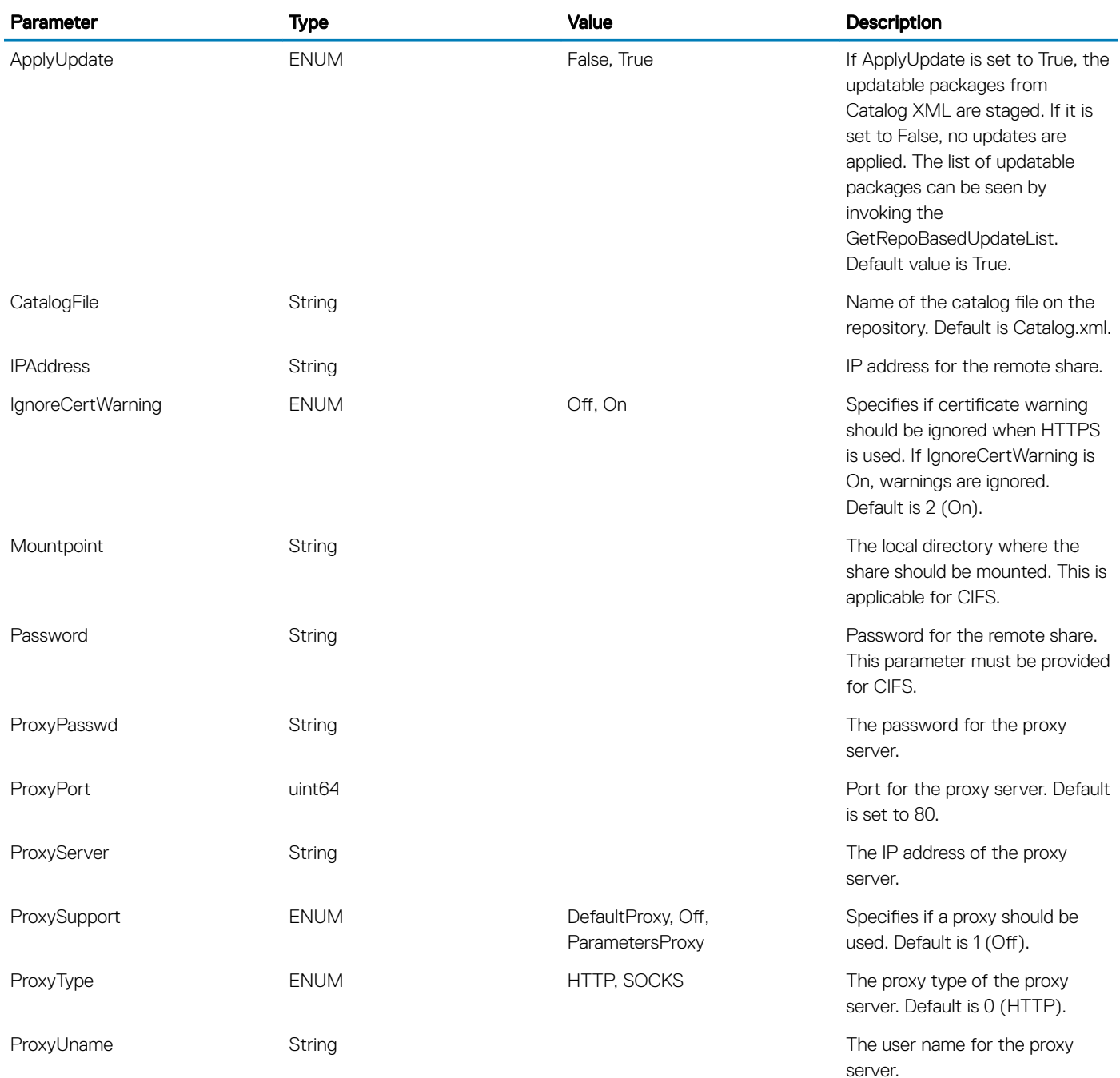

<span id="page-129-0"></span>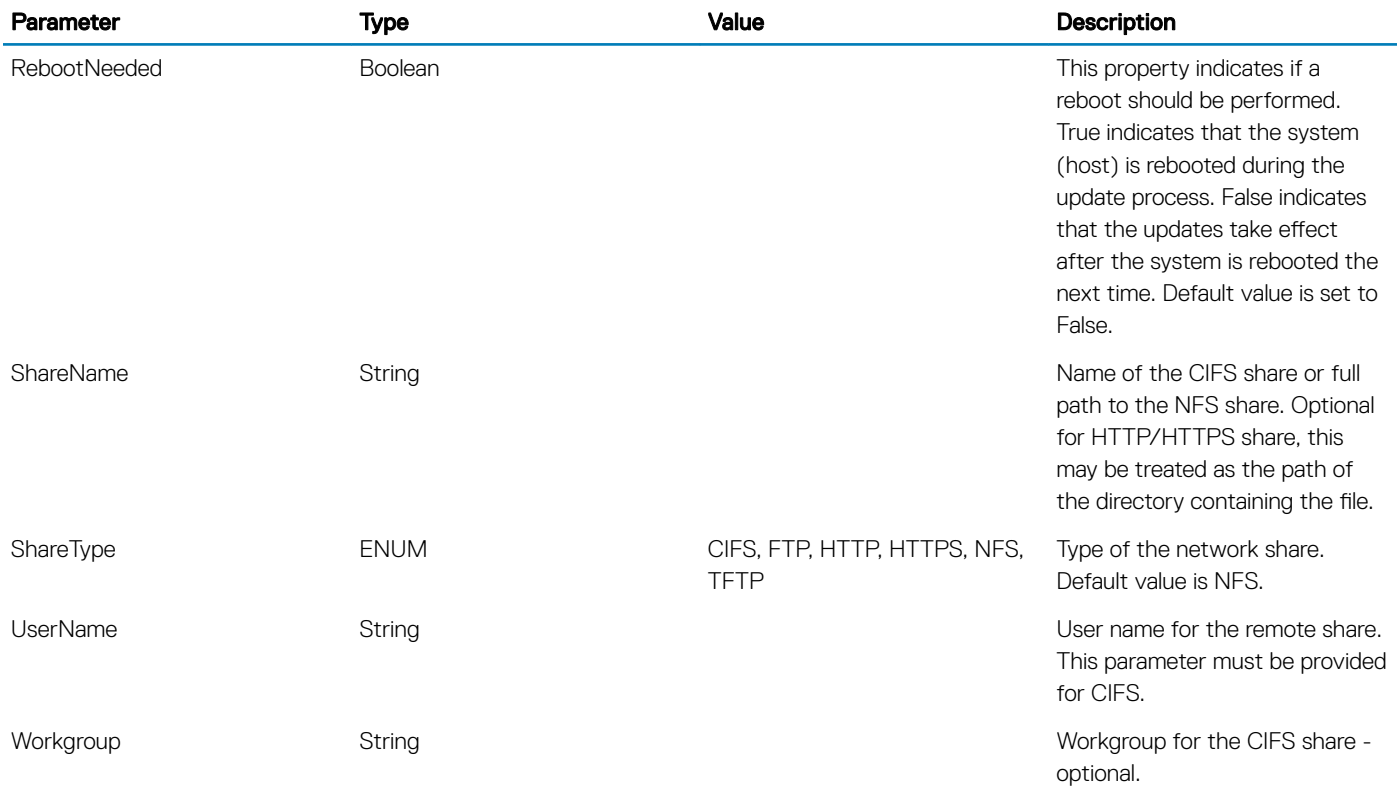

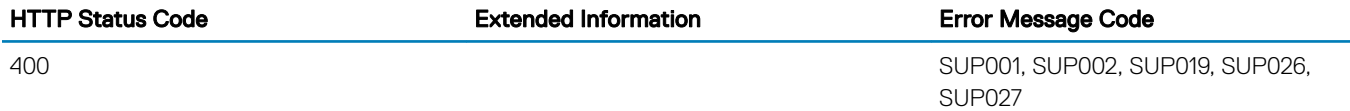

### Supported Action — InstallFromURI

#### **Description**

InstallFromURI action is used for creating a job for update service. The successful execution of this action creates a job.

### URL

/redfish/v1/Dell/Systems/System.Embedded.1/DellSoftwareInstallationService/Actions/ DellSoftwareInstallationService.InstallFromURI

### Supported HTTP Method and Privileges

HTTP Method **Required Privilege** 

POST ConfigureComponents, Login

### Supported Parameters

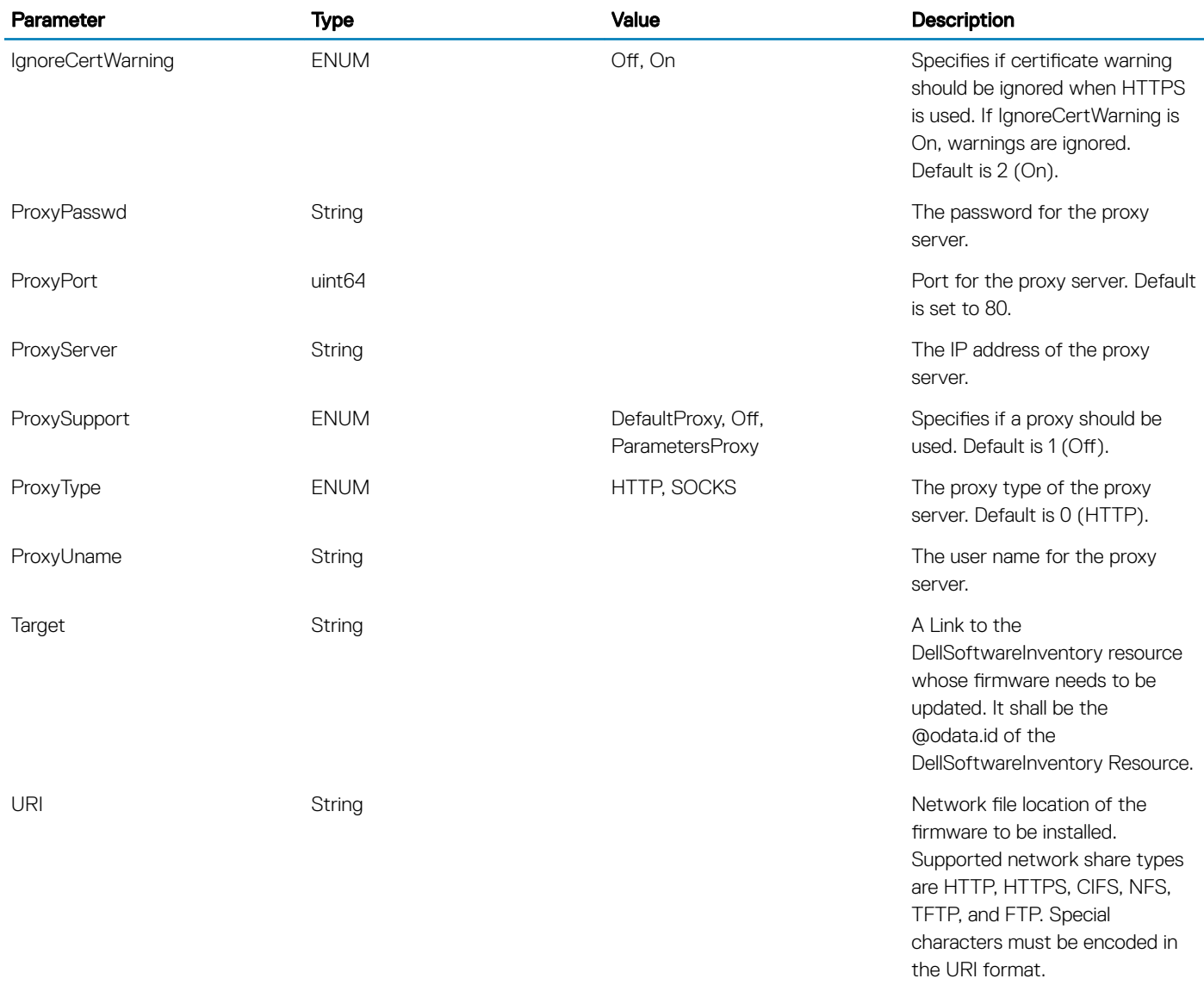

# Supported Status Codes

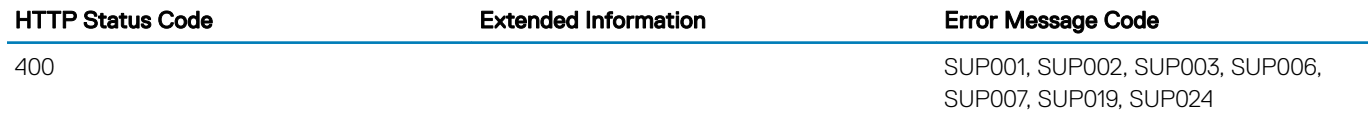

# **DellSwitchConnection**

### **Description**

An instance of DellSwitchConnection will have the switch connection view information of all the ports.

# **URL**

/redfish/v1/Dell/Systems/System.Embedded.1/NetworkPorts/DellSwitchConnection/<id>

### Supported HTTP Method and Privileges

HTTP Method **Required Privilege** 

#### GET And the contract of the contract of the contract of the contract of the contract of the contract of the co

DellSwitchConnectionCollection

### **Description**

A collection of DellSwitchConnection resource

GET And the contract of the contract of the contract of the contract of the contract of the contract of the contract of the contract of the contract of the contract of the contract of the contract of the contract of the co

# **URL**

/redfish/v1/Dell/Systems/System.Embedded.1/NetworkPorts/DellSwitchConnectionCollection

### Supported HTTP Method and Privileges

HTTP Method **Required Privilege** 

# **DellSystem**

### **Description**

An instance of DellSystem will have data representing the overall system devices in the managed system.

/redfish/v1/Dell/Systems/System.Embedded.1/DellSystem/<id>

# Supported HTTP Method and Privileges

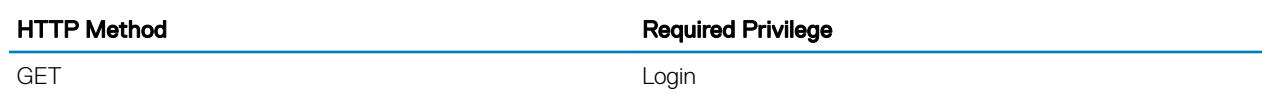

### Updatable Properties

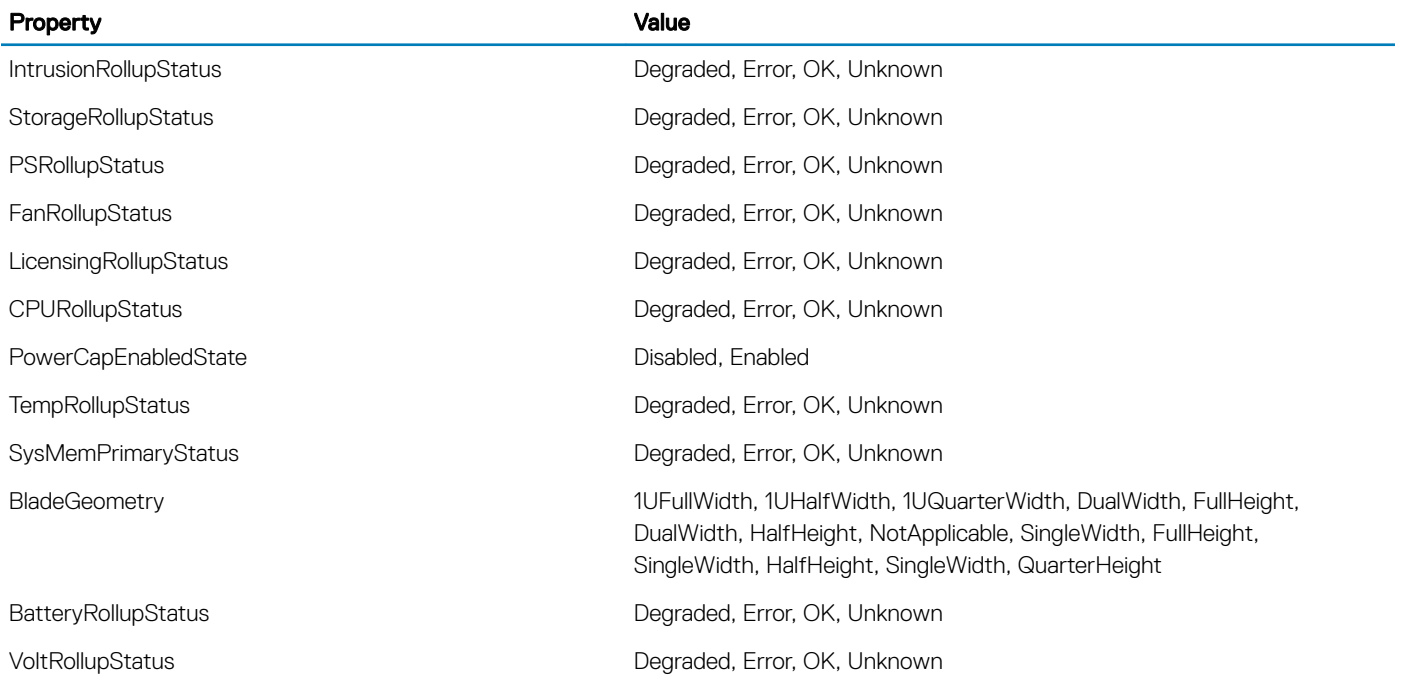

# **DellyFlashCollection**

### **Description**

A collection of DellvFlash resource

# URL

/redfish/v1/Dell/Managers/iDRAC.Embedded.1/DellvFlashCollection

### Supported HTTP Method and Privileges

HTTP Method **Required Privilege** 

GET And the contract of the contract of the contract of the contract of the contract of the contract of the co

**DellVirtualDisk** 

### **Description**

An instance of DellVirtualDisk will have data specific to the Virtual Disks in the system.

### URL

/redfish/v1/Dell/Systems/System.Embedded.1/Storage/Volumes/DellVirtualDisk/Disk.Virtual. 0:RAID.Slot.5-1

### Supported HTTP Method and Privileges

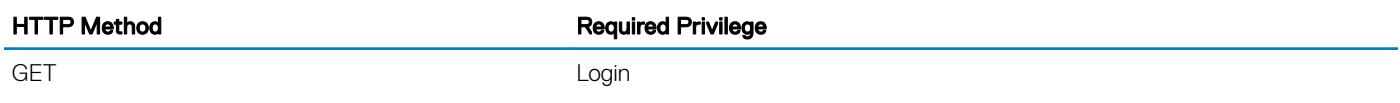

### Updatable Properties

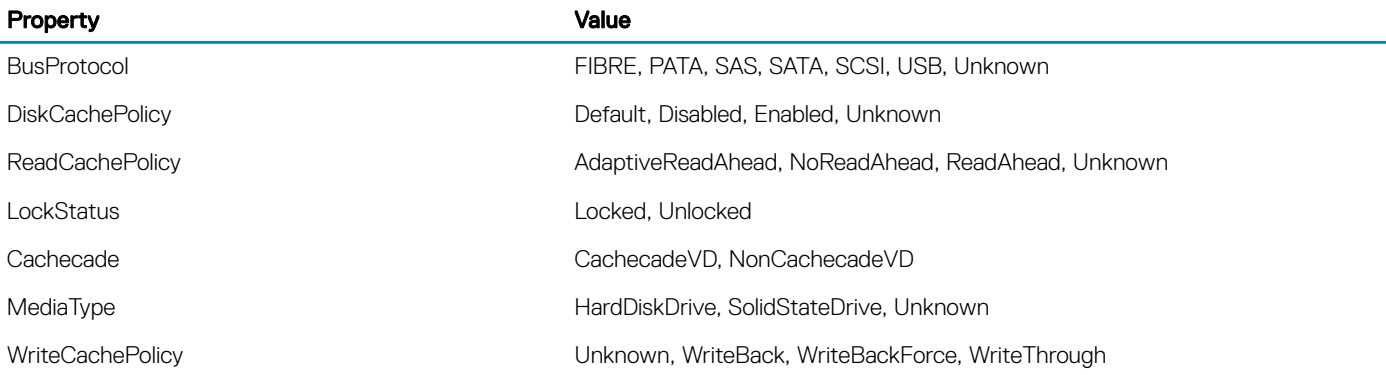

# DellVirtualDiskCollection

### **Description**

A collection of DellVirtualDisk resource.

# URL

/redfish/v1/Dell/Systems/System.Embedded.1/Storage/Volumes/DellVirtualDiskCollection

### Supported HTTP Method and Privileges

HTTP Method **Required Privilege** 

GET Login

# **DellServiceRoot**

### **Description**

This object represents the Redfish OEM extensions for root service.

### URL

/redfish/v1

### HTTP methods and privileges

#### Table 28. HTTP methods and privileges for DellServiceRoot

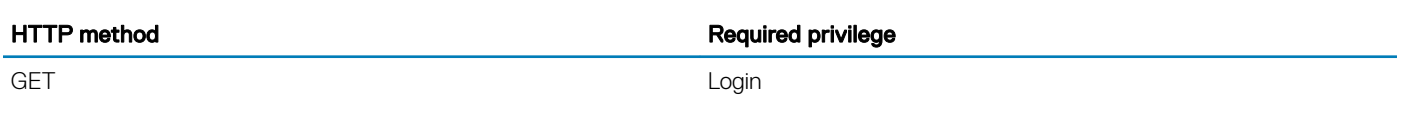

### **Properties**

#### Table 29. Properties for DellServiceRoot

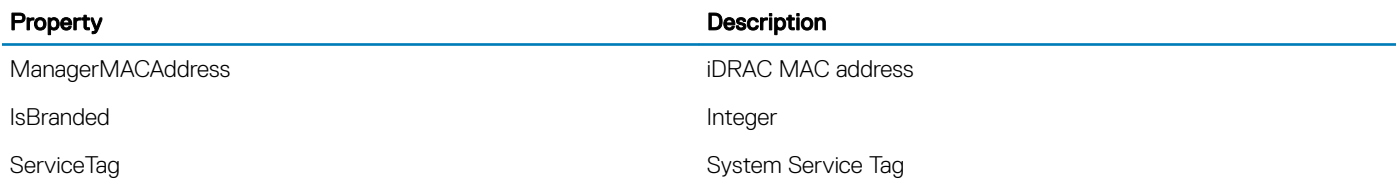

# **DellUpdateService**

### **Description**

This action is used to perform firmware updates.

### Supported action — Install

### **Description**

This resource is used to represent extension of the Update Service schema of Redfish.

Starting from the iDRAC version 3.15.15.15 release, you can use this action to update only one component at a time. Although the SoftwareIdentityURIs parameter of the Install OEM action is of the type Collection, only one relative URI of the firmware inventory to be installed is allowed. If you attempt to update multiple components at once, error SYS442 is returned. To update multiple components, perform the updates one at a time.

#### URL

/redfish/v1/UpdateService/Actions/Oem/DellUpdateService.Install

### HTTP methods and privileges

#### Table 30. HTTP methods and privileges for Install

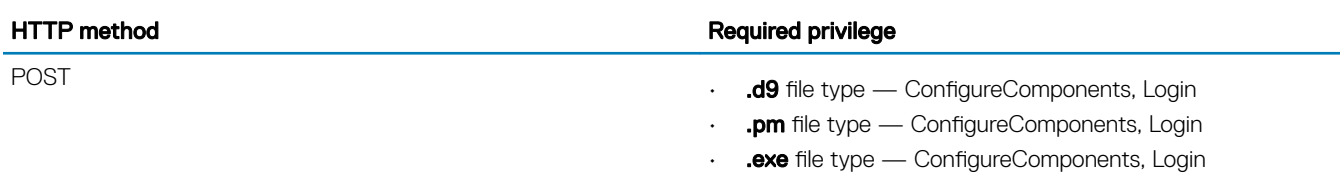

#### Updatable properties

#### Table 31. Properties and values for Install

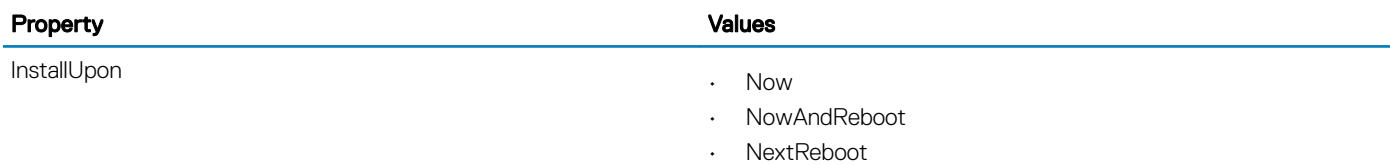

#### Status codes

#### Table 32. Status codes for Install

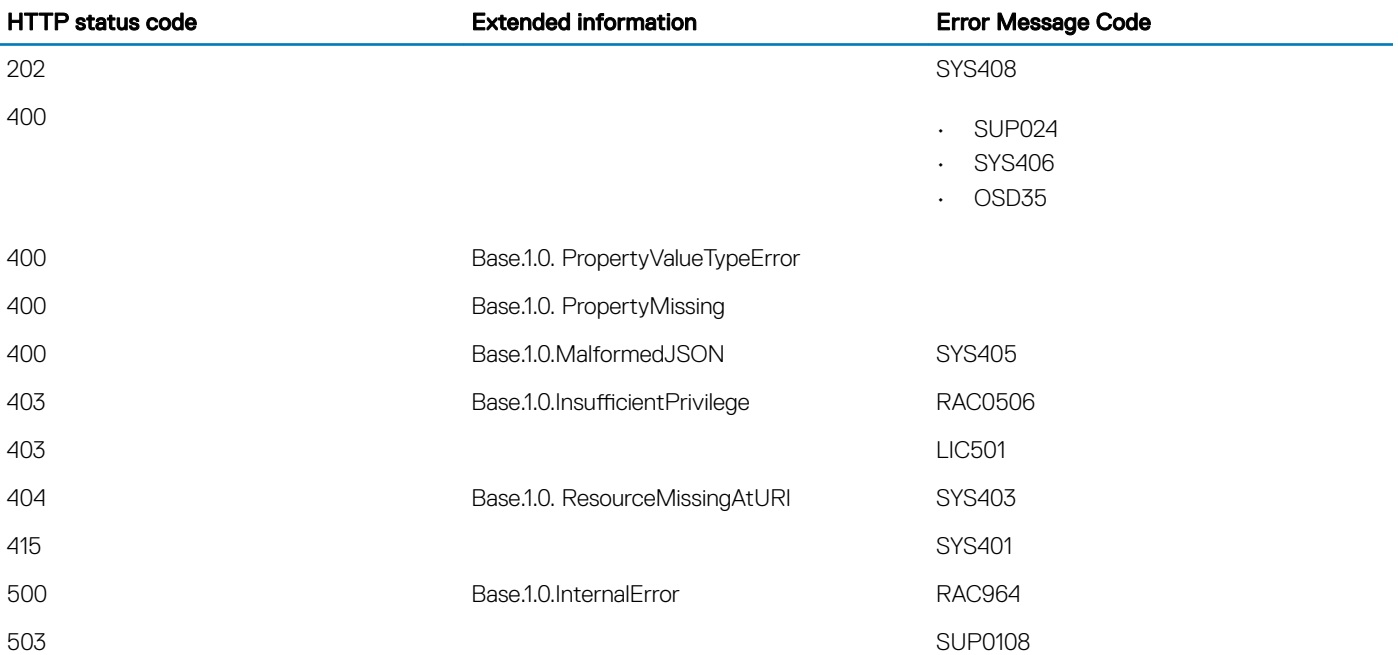

### **DellManager**

### **Description**

This resource is used to export, import, and preview the Server Configuration Profile (SCP) files Redfish implementation.

(i) NOTE: For SCP export, import, and preview, if Lifecycle Controller is disabled, ensure that you enable Lifecycle Controller and retry the operation. To enable Lifecycle Controller, run the following command: **racadm set LifecycleController.LCAttributes.LifecycleControllerState 1**

Redfish SCP is an OEM action and requires OEM privileges ALL and role as ADMIN. Redfish privileges are not applicable for SCP.

For more information about this schema, the location header, and other details, see the *RESTful Server Conguration with iDRAC REST API* white paper at dell.com/support.

### Supported Action — ResetToDefaults

#### **Description**

This defines the name of the OEM action supported when used in conjunction with a POST operation to this resource. When issued, this operation resets the Manager attributes to default settings.

#### URL

/redfish/v1/Managers/<ID>/Actions/Oem/DellManager.ResetToDefaults

#### HTTP methods and privileges

#### Table 33. HTTP methods and privileges for ResetToDefaults

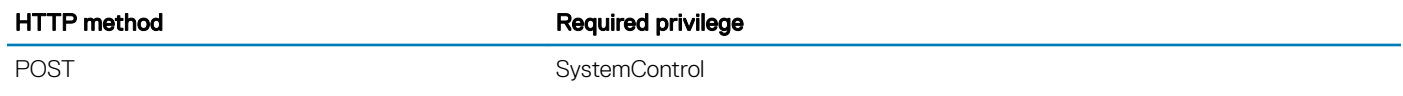

#### Updatable properties

#### Table 34. Supported properties and values for ResetToDefaults

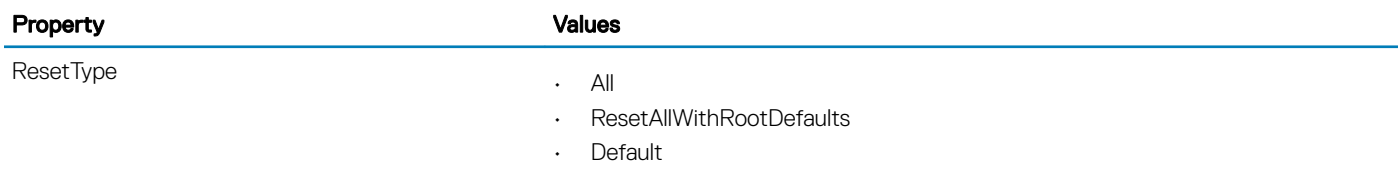

#### Status codes

#### Table 35. Status codes for ResetToDefaults

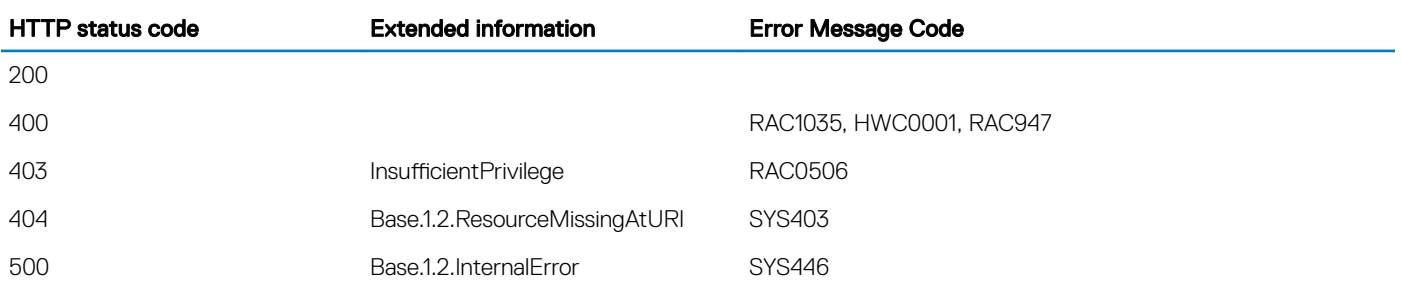

### Supported action — Export, Import, and Preview

#### Table 36. Supported HTTP methods and features

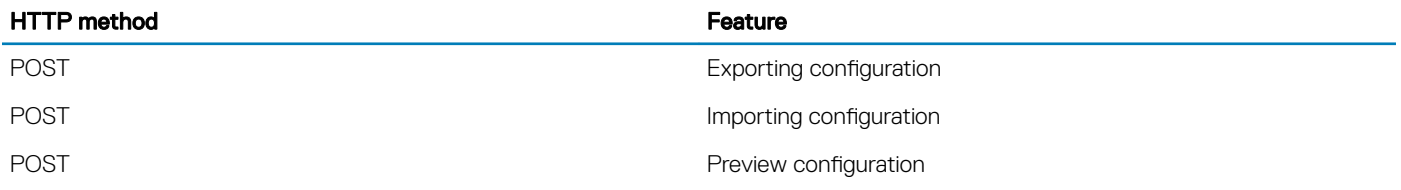

#### Export resource URL and response details

#### URL

redfish/v1/Managers/<id>/Actions/Oem/EID\_674\_Manager.ExportSystemConfiguration

#### Properties and values

#### Table 37. Properties and values for the action

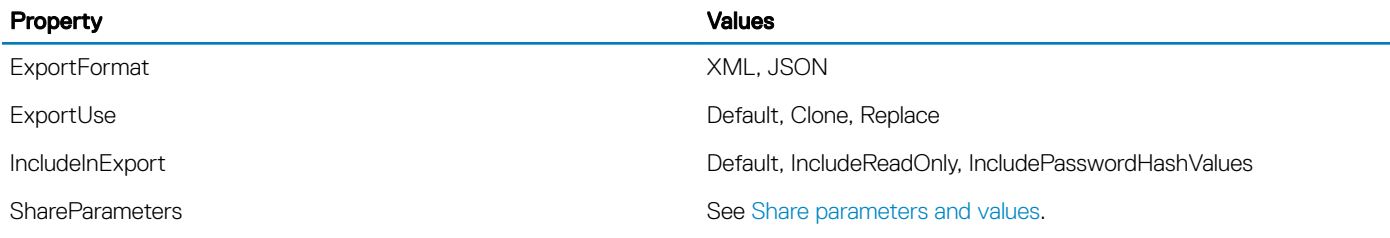

#### Status codes

#### Table 38. Status codes for the action

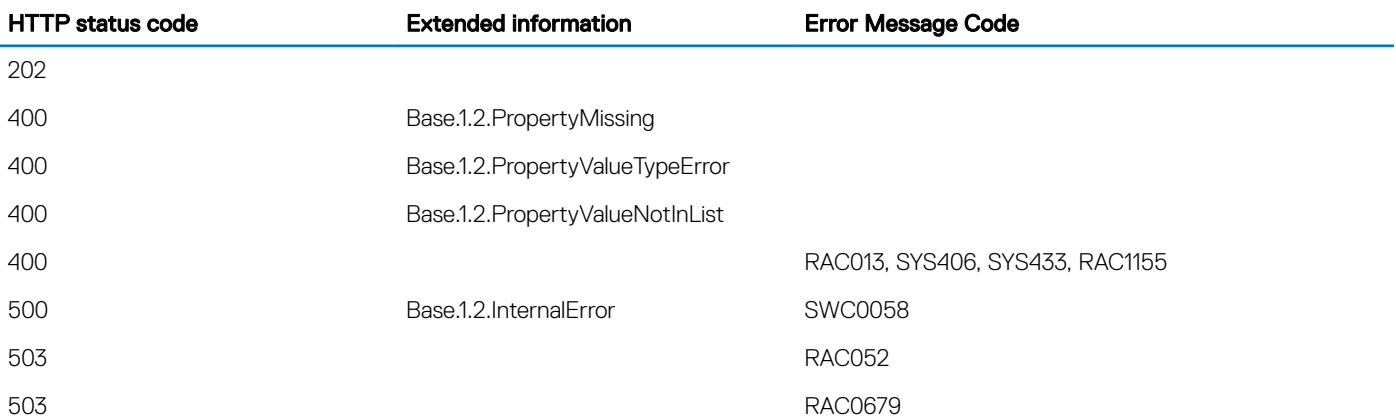

#### Import resource URL and response details

#### URL

redfish/v1/Managers/<id>/Actions/Oem/EID\_674\_Manager.ImportSystemConfiguration

#### Properties and values

#### Table 39. Properties and values for the action

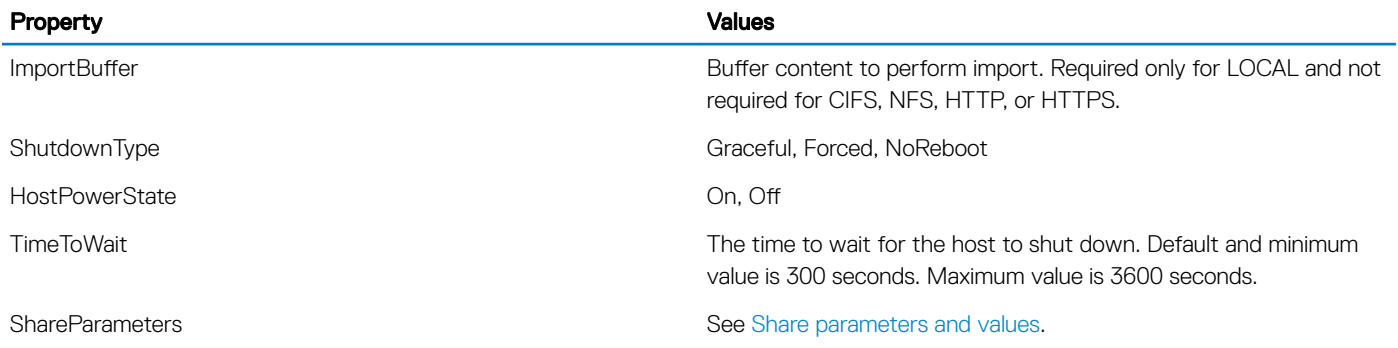

#### Status codes

#### Table 40. Status codes for the action

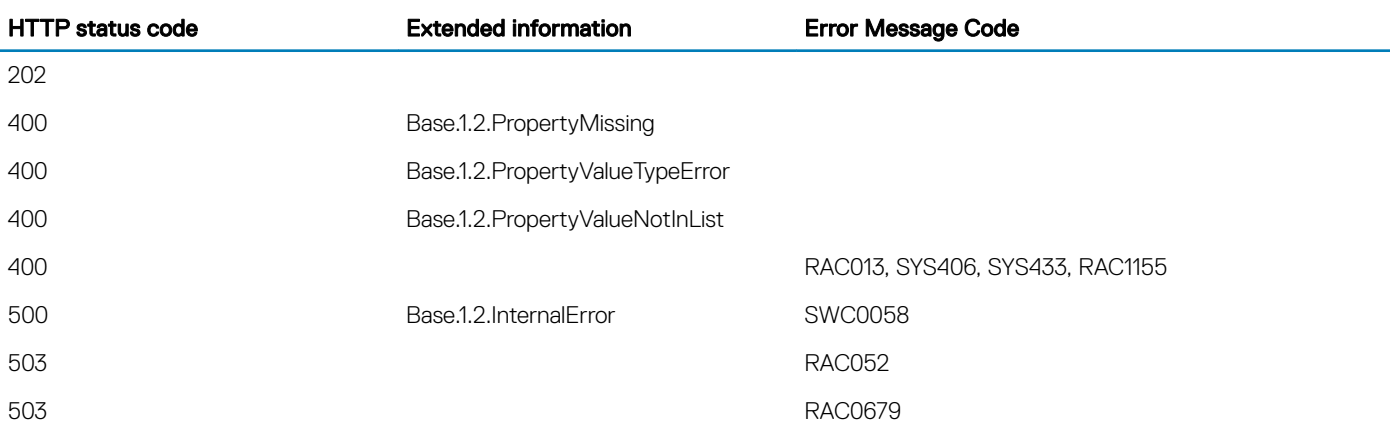

#### Preview resource URL and response details

#### URL

redfish/v1/Managers/<id>/Actions/Oem/EID\_674\_Manager.ImportSystemConfigurationPreview

#### Status codes

#### Table 41. Status codes for the action

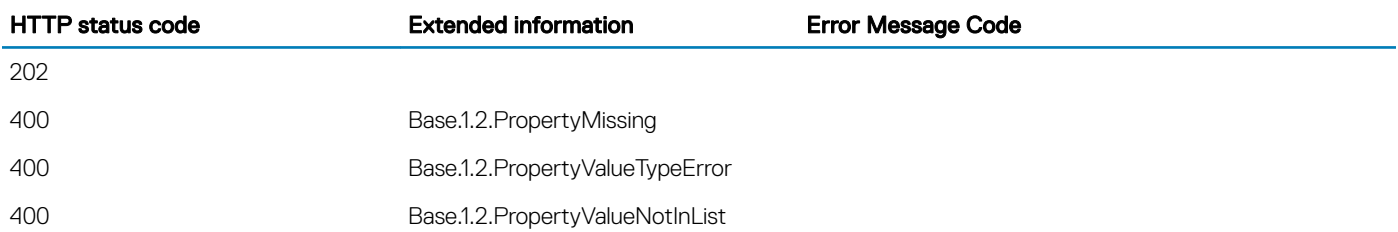

<span id="page-140-0"></span>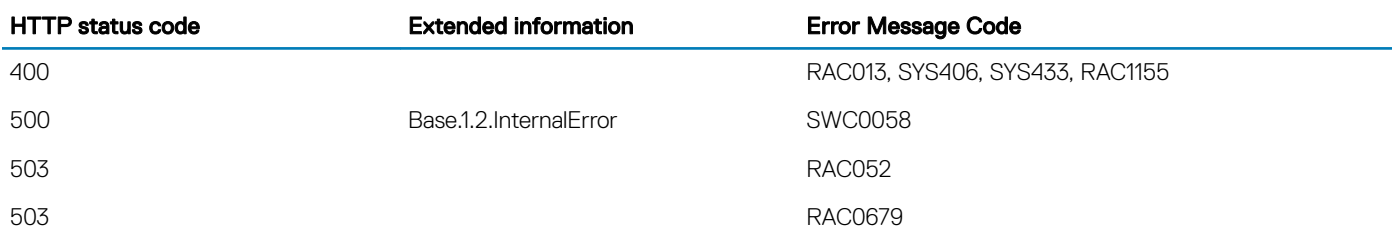

#### Share parameters and values

#### Table 42. Share parameters and values

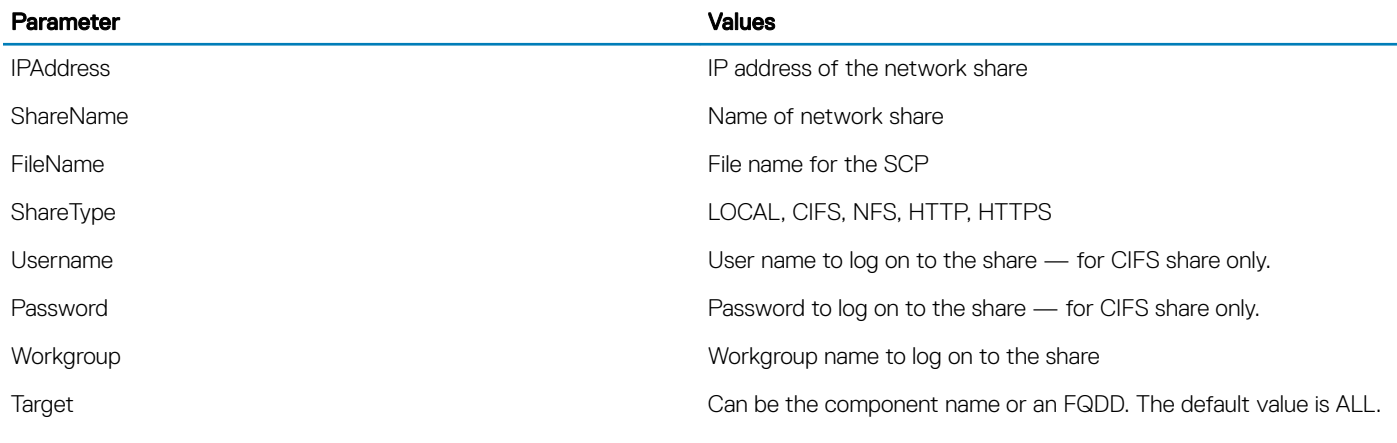

### **Drive**

### **Description**

The Drive schema represents a single physical disk drive for a system, including links to associated Volumes.

# URL

/redfish/v1/Systems/System.Embedded.1/Storage/Drives/<id>

### Supported HTTP Method and Privileges

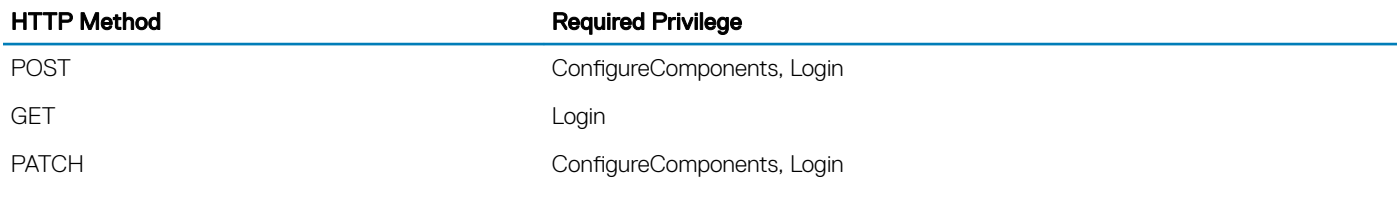

### Supported Parameters

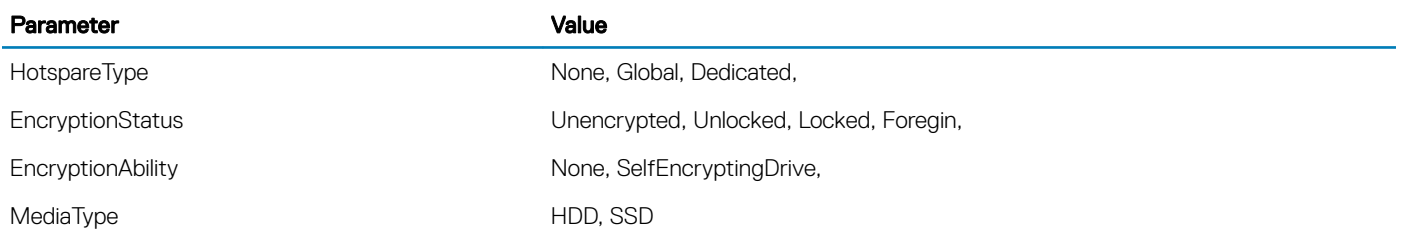

### Supported Status Codes

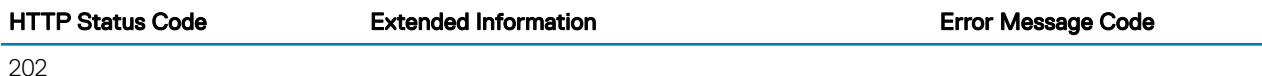

# **EthernetInterfaces**

### **Description**

This resource is used to represent NIC resources as part of the Redfish specification. It also updates the properties of Manager Ethernet Interface.

(i) NOTE: Only device FQDDs that are associated with physical network controllers are displayed. If iSM is installed and running, and there are only software Ethernet interfaces available on the system, a response code of 200 and an empty collection is returned.

### URL

/redfish/v1/Managers/<ID>/EthernetInterfaces

# HTTP methods and privileges

#### Table 43. HTTP methods and privileges for EthernetInterfaces

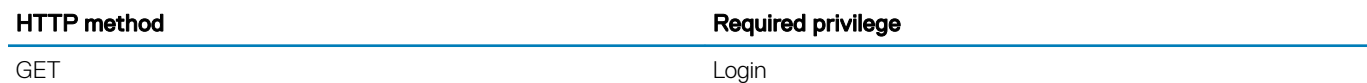

### Ethernet — Instance

### URL

/redfish/v1/Managers/<ManagerInstanceID>/EthernetInterfaces/<EthernetInstanceID>

### HTTP methods and privileges

#### Table 44. HTTP methods and privileges for instance of EthernetInterfaces

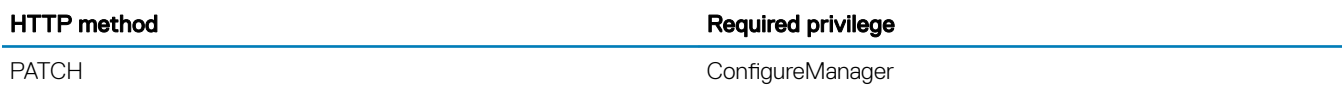

#### **Properties**

#### Table 45. Properties for EthernetInterfaces

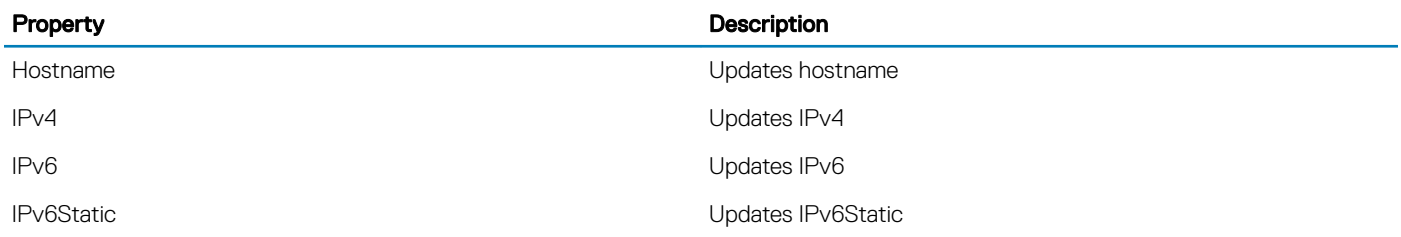

#### Status codes and error message codes

#### Table 46. Status codes and error message codes for EthernetInterfaces

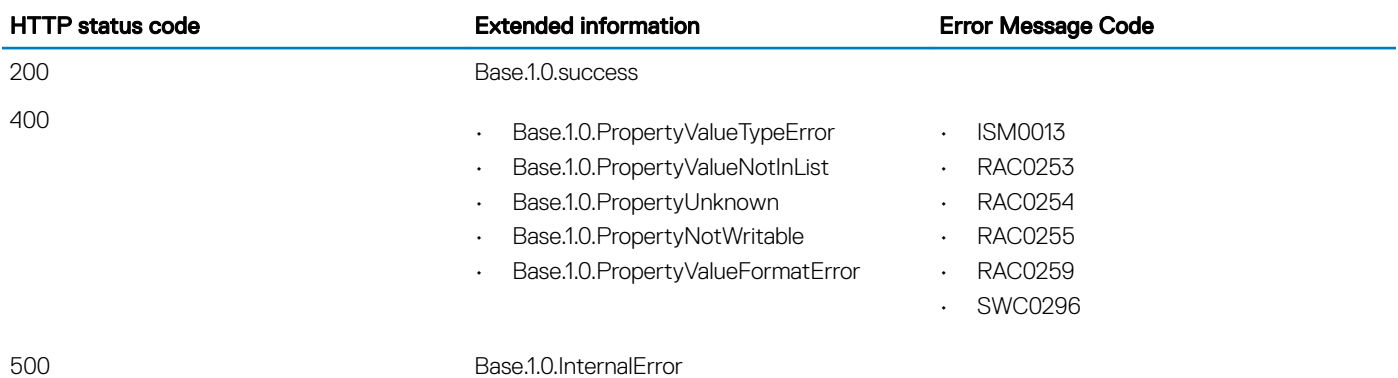

### Reference Properties

#### URL

/redfish/v1/Systems/<ServiceTag+nodeid>/EthernetInterfaces

#### **Description**

This resource is used to represent NIC resources as part of the Redfish specification.

#### HTTP methods and privileges

#### Table 47. HTTP methods and privileges

HTTP method and a set of the control of the Required privilege

GET And the contract of the contract of the contract of the contract of the contract of the contract of the co

#### Status codes

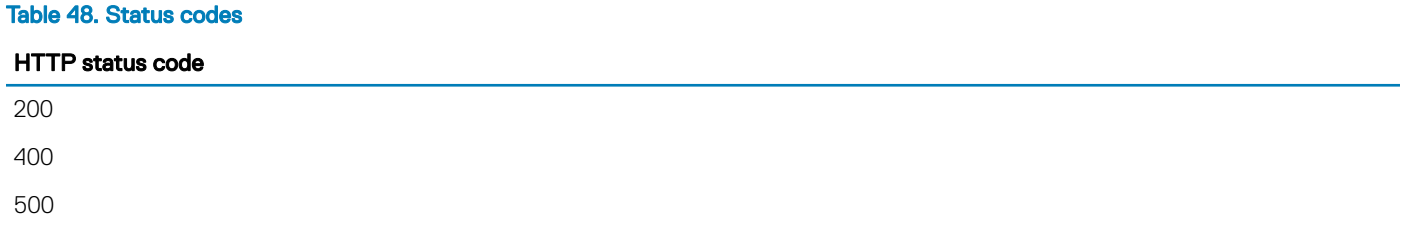

#### Implementation notes

Some of the properties in this schema are dependent on the installed BIOS and iDRAC Service Module (iSM) version. If a compatible version of BIOS is not installed, UefiDevicePath is not supported in this resource. If a compatible version of iSM is not installed, certain properties may not be supported.

# **EthernetInterfaceCollection**

### **Description**

A Collection of EthernetInterface resource instances.

### URL

/redfish/v1/Systems/System.Embedded.1/EthernetInterfaces

### Supported HTTP Method and Privileges

HTTP Method **Required Privilege** 

GET And the contract of the contract of the contract of the contract of the contract of the contract of the co
# **EventService**

### **Description**

The Event Service resource contains properties for managing event subcriptions and generates the events sent to subscribers. The resource has links to the actual collection of subscriptions (called Event Destinations).

(i) NOTE: You can use the IgnoreCertificateErrors attribute in OEMAttributes to ignore certificate errors.

## URL

/redfish/v1/EventService

#### Supported HTTP Method and Privileges

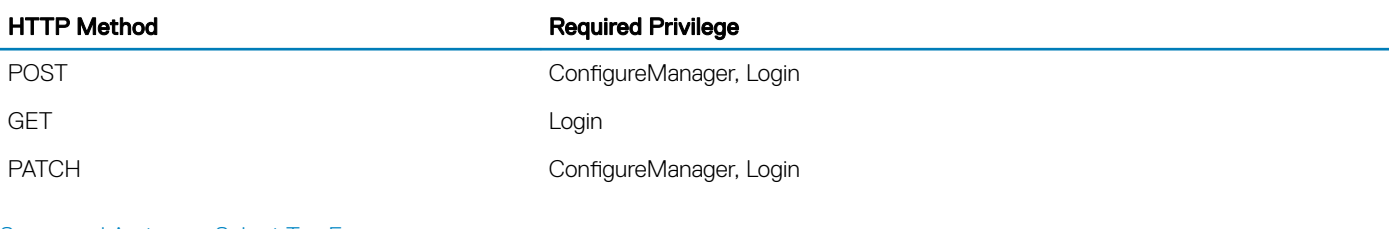

Supported Action — SubmitTestEvent

#### Contained Resource

**[Subscriptions](#page-176-0)** 

#### Supported Action — SubmitTestEvent

#### **Description**

This action is used to generate a test event.

#### URL

/redfish/v1/EventService/Actions/EventService.SubmitTestEvent

#### Supported HTTP Method and Privileges

HTTP Method **Required Privilege** 

POST POST ConfigureManager, Login

# **FabricCollection**

### **Description**

A Collection of Fabric resource instances.

# URL

/redfish/v1/Fabrics

# Supported HTTP Method and Privileges

HTTP Method **Required Privilege** 

GET And the contract of the contract of the contract of the contract of the contract of the contract of the co

#### Contained resources

PCIe

PCIe

## **Description**

The Fabric schema represents a simple fabric consisting of one or more switches, zero or more endpoints, and zero or more zones.

## URL

/redfish/v1/Fabrics/PCIe

#### Supported HTTP Method and Privileges

HTTP Method **Required Privilege** 

GET And the contract of the contract of the contract of the contract of the contract of the contract of the contract of the contract of the contract of the contract of the contract of the contract of the contract of the co

### Contained resources

#### **[Switches](#page-178-0)**

# **HostInterfaceCollection**

### **Description**

A Collection of HostInterface resource instances.

# **URL**

/redfish/v1/Managers/iDRAC.Embedded.1/HostInterfaces

# Supported HTTP Method and Privileges

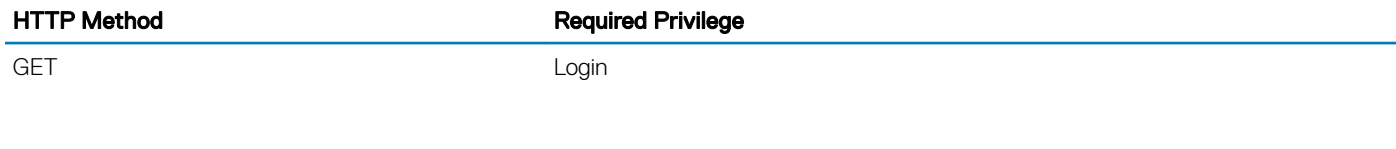

#### Navigation URL

/redfish/v1/Managers/iDRAC.Embedded.1/HostInterfaces/<id>

## Supported HTTP Method and Privileges

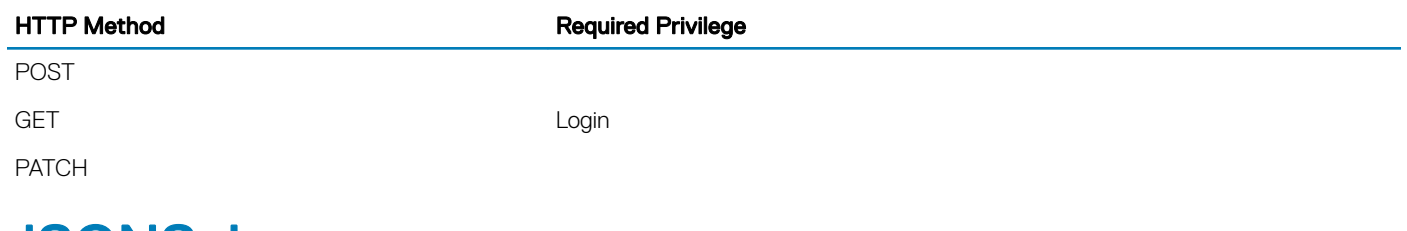

# **JSONSchemas**

## **Description**

This resource is used for representing the Schema File locator resource for a Redfish implementation.

## URL

/redfish/v1/JSONSchemas

#### HTTP methods and privileges

Table 49. HTTP methods and privileges for JSONSchemas

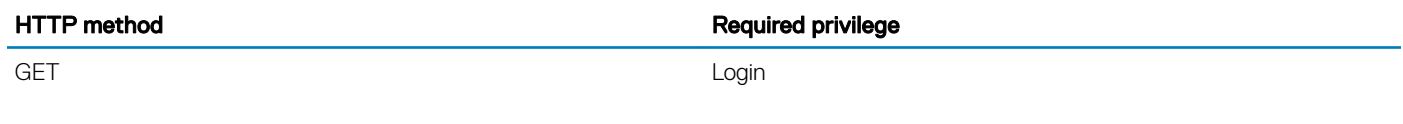

#### Status codes

Table 50. Status codes for JSONSchemas

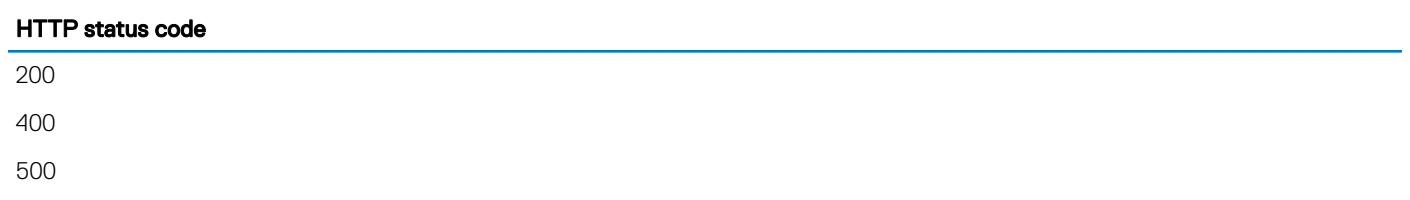

# **LogEntryCollection**

#### **Description**

A Collection of LogEntry resource instances.

### URL

/redfish/v1/Managers/iDRAC.Embedded.1/Logs/FaultList

### Supported HTTP Method and Privileges

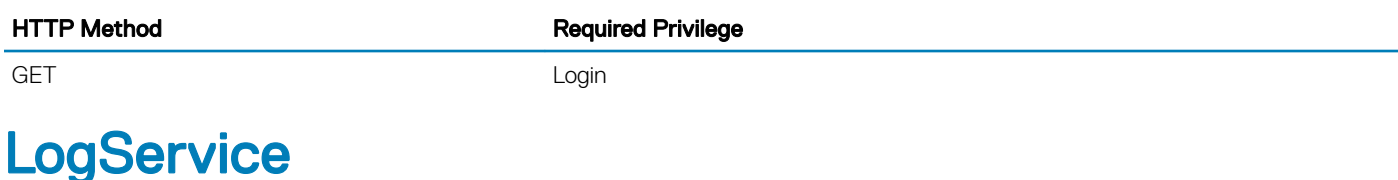

#### **Description**

This resource represents the log service for the resource or service to which it is associated.

# URL

/redfish/v1/Managers/iDRAC.Embedded.1/LogServices/FaultList

### Supported HTTP Method and Privileges

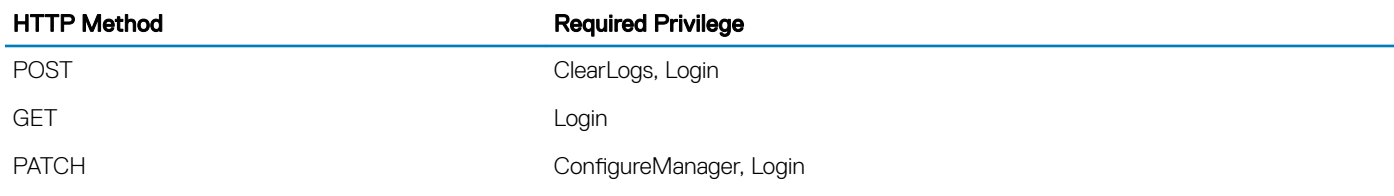

#### Supported Parameters

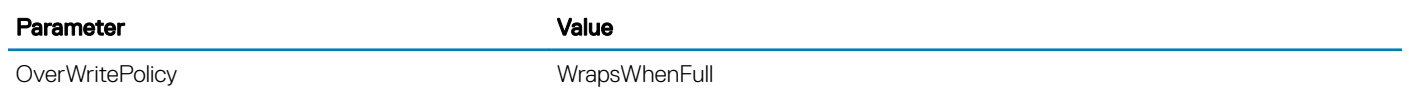

#### Supported Status Codes

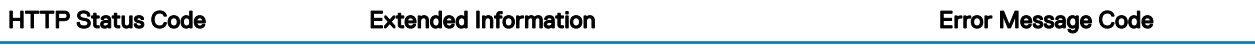

#### 204

# **LogServiceCollection**

#### **Description**

A Collection of LogService resource instances.

# URL

/redfish/v1/Managers/iDRAC.Embedded.1/LogServices

## Supported HTTP Method and Privileges

HTTP Method **Required Privilege** 

GET And the contract of the contract of the contract of the contract of the contract of the contract of the co

[Supported Action — ClearLog](#page-149-0)

# <span id="page-149-0"></span>Supported Action — ClearLog

#### **Description**

This action is used to clear the log for this Log Service.

#### URL

/redfish/v1/Managers/iDRAC.Embedded.1/LogServices/Sel/Actions/LogService.ClearLog

#### Supported HTTP Method and Privileges

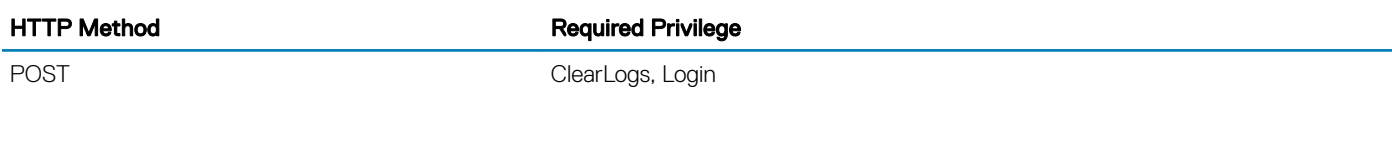

#### Supported Parameters

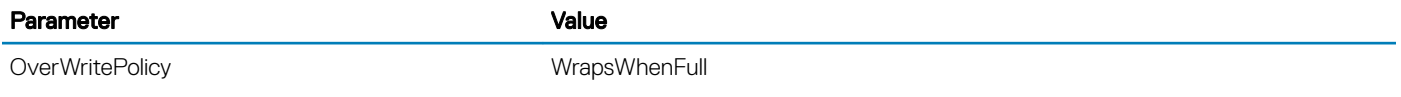

#### Supported Status Codes

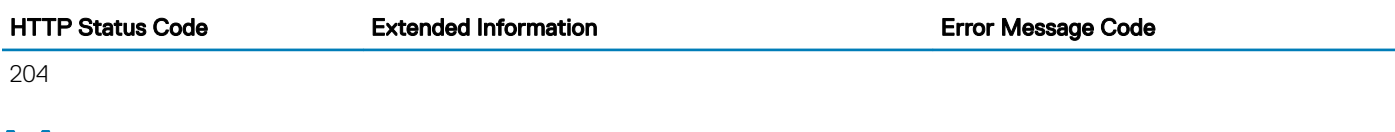

# **Manager**

#### **Description**

A Collection of Manager resource instances.

### URL

/redfish/v1/Managers

## Supported HTTP Method and Privileges

HTTP Method **Required Privilege** 

GET And the contract of the contract of the contract of the contract of the contract of the contract of the contract of the contract of the contract of the contract of the contract of the contract of the contract of the co

150 Redfish resources

# Navigation URL

/redfish/v1/Managers/<id>

## Supported HTTP Method and Privileges

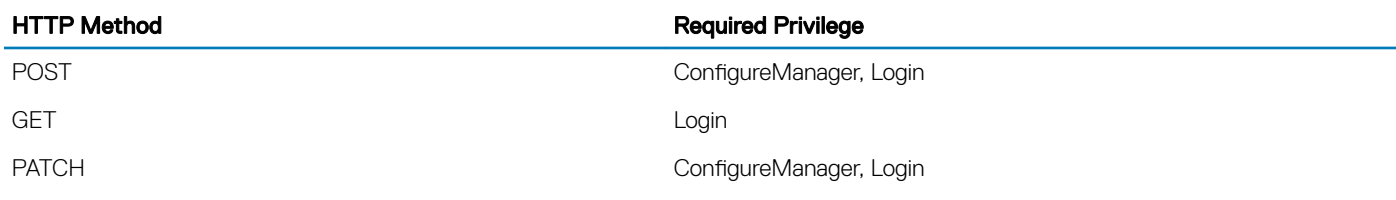

#### Supported Parameters

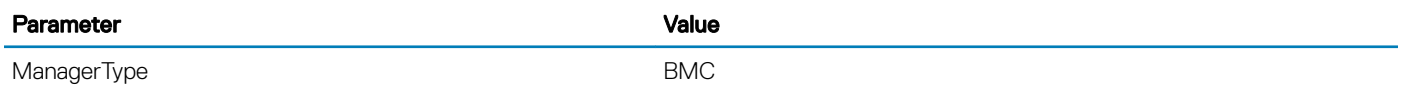

#### Supported Status Codes

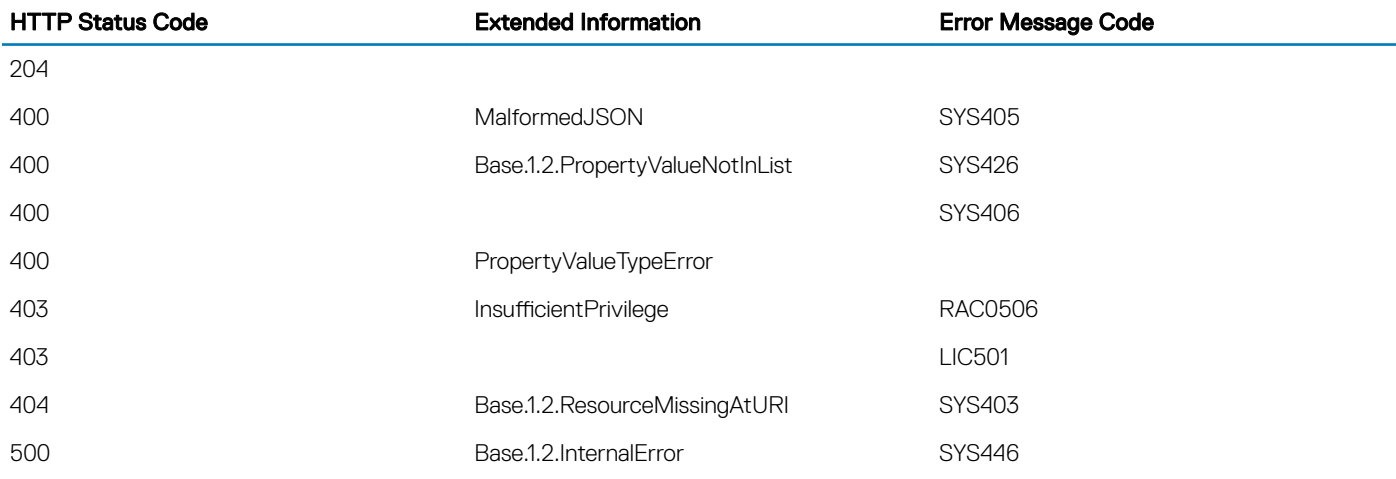

[Supported Action — Reset](#page-151-0) [Supported Action — ResetToDefaults](#page-136-0)

Related Link: [DellManager](#page-136-0)

### <span id="page-151-0"></span>Supported Action — Reset

#### **Description**

The reset action resets/reboots the manager.

#### URL

/redfish/v1/Managers/iDRAC.Embedded.1/Actions/Manager.Reset

#### Supported HTTP Method and Privileges

POST ConfigureManager, Login

HTTP Method **Required Privilege** 

#### Supported Status Codes

#### Supported Status Codes

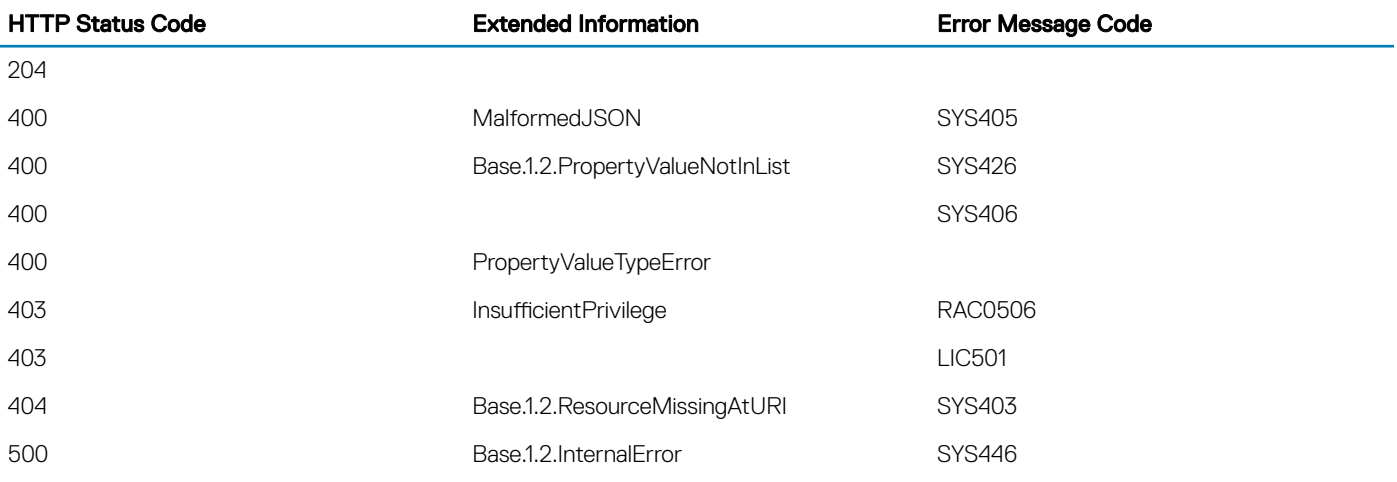

# **ManagerAccountCollection**

### **Description**

This resource represents the BMC user accounts collection for a Redfish implementation.

# URL

/redfish/v1/Managers/<ID>/Accounts

#### HTTP methods and privileges

#### Table 51. HTTP methods and privileges for ManagerAccount

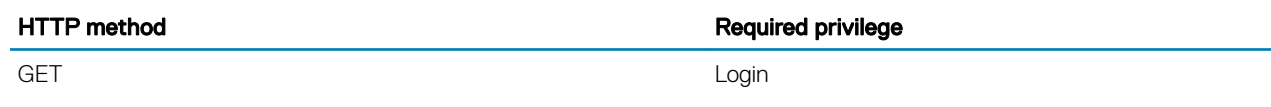

#### Navigation URL

/redfish/v1/Managers/<ID>/Accounts/<Account-id>

#### HTTP methods and privileges

#### Table 52. HTTP methods and privileges for the instance of the resource

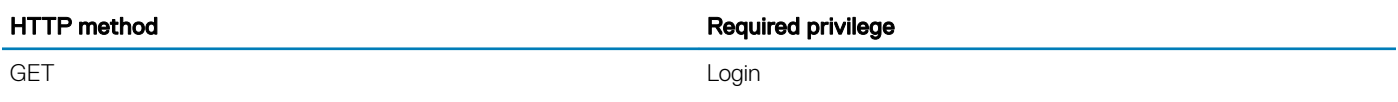

#### Updatable properties

#### Table 53. Properties and values for instance of the resource

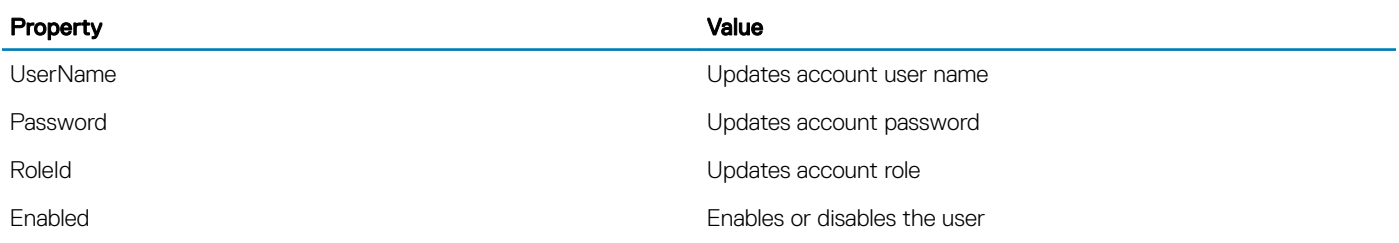

#### Status codes

#### Table 54. Status codes for the instance of the resource

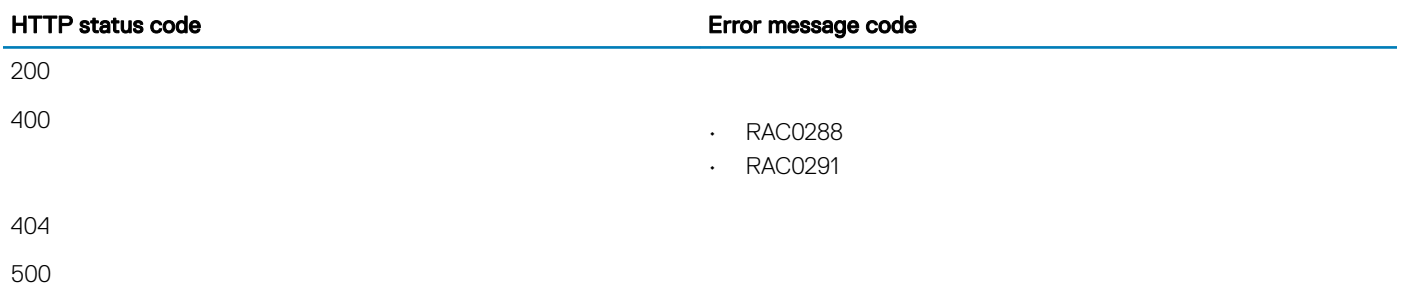

#### [Role](#page-166-0) ManagerNetworkProtocol

# **Description**

This resource is used to obtain or modify the network services managed by a given manager.

# **URL**

/redfish/v1/Managers/iDRAC.Embedded.1/NetworkProtocol

# Supported HTTP Method and Privileges

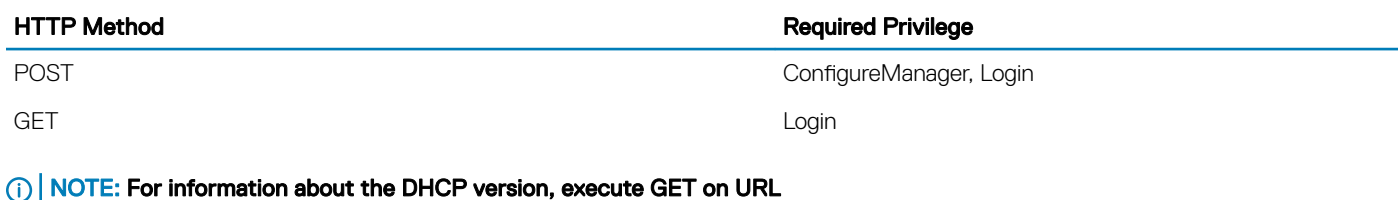

**/redfish/v1/Managers/iDRAC.Embedded.1/Attributes**

# **Memory**

### **Description**

A Collection of Memory resource instances.

## URL

/redfish/v1/Systems/System.Embedded.1/Memory

#### Supported HTTP Method and Privileges

HTTP Method **Required Privilege** 

GET And the contract of the contract of the contract of the contract of the contract of the contract of the co

### Navigation URL

/redfish/v1/Systems/System.Embedded.1/Memory/<id>

#### 154 Redfish resources

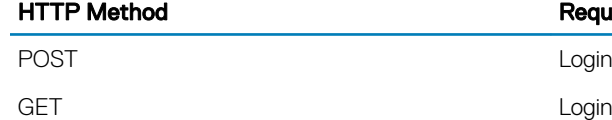

d **HTTP Method Required Privilege** 

Login, ConfigureComponents

#### Supported Parameters

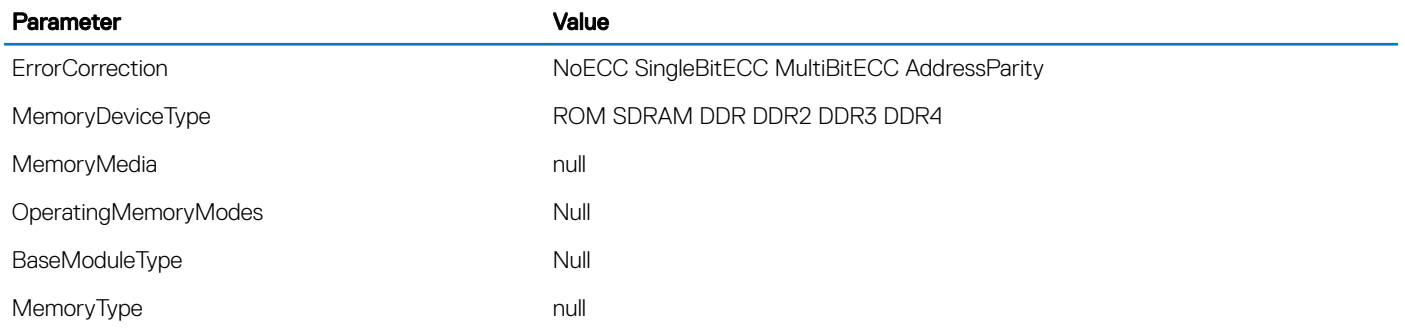

#### Supported Status Codes

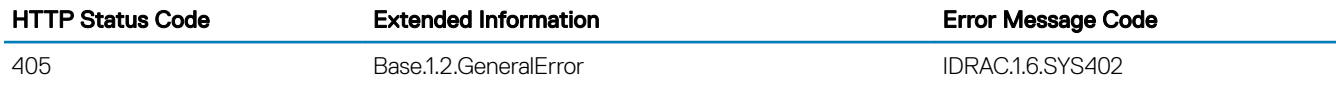

Supported Action — MemoryMetrics

### Supported Action — MemoryMetrics

#### **Description**

MemoryMetrics contains usage and health statistics for a single Memory module or device instance.

#### URL

/redfish/v1/Systems/System.Embedded.1/Memory/iDRAC.Embedded.1%23DIMMSLOTA1/Metrics

#### Supported HTTP Method and Privileges

HTTP Method **Required Privilege** 

POST Login, ConfigureComponents

#### Supported Status Codes

HTTP Status Code Extended Information Error Message Code

405 Base.1.2.GeneralError IDRAC.1.6.SYS402

# MessageRegistryFile

#### **Description**

This is the schema definition for the Schema File locator resource.

# URL

/redfish/v1/Registries/Messages

### Supported HTTP Method and Privileges

HTTP Method **Required Privilege** 

#### GET

# MessageRegistryFileCollection

#### **Description**

A Collection of MessageRegistryFile resource instances.

# URL

/redfish/v1/Registries

### Supported HTTP Method and Privileges

HTTP Method **Required Privilege** 

GET

# **Messages**

#### **Description**

This resource is used to represent a Event and Error message registry for a Redfish implementation.

# URL

/redfish/v1/Registries/Messages

### HTTP methods and privileges

#### Table 55. HTTP methods and privileges for Messages

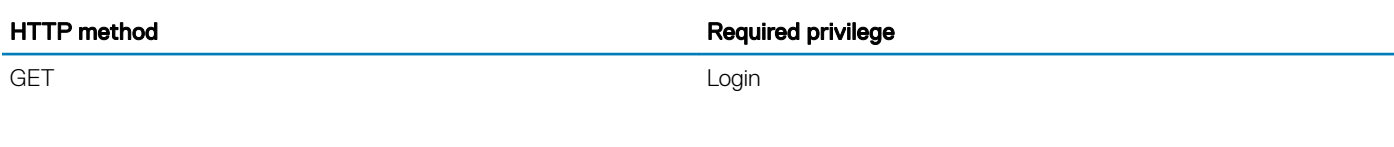

#### Status codes

Table 56. Status codes for Messages

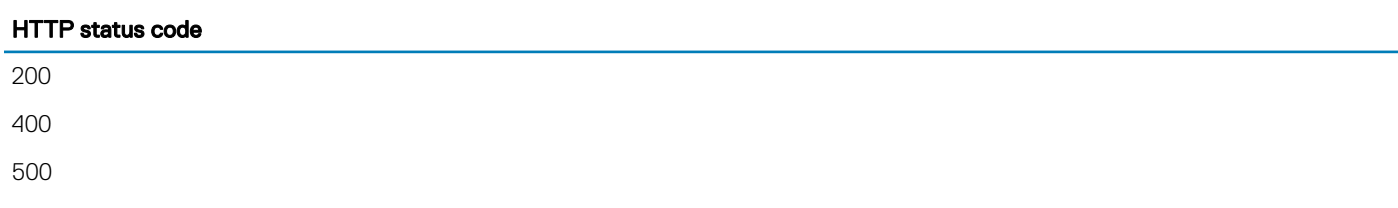

## **NetworkAdapterCollection**

### **Description**

A Collection of NetworkAdapter resource instances.

**(i)** NOTE: The Manufacturer, Model, Serial Number, and Part Number attributes are not applicable for embedded NICs.

### URL

/redfish/v1/Systems/System.Embedded.1/NetworkAdapters

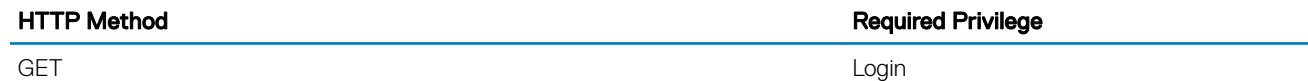

#### **NetworkDeviceFunctions**

#### **Description**

This resource is used to represent the collection of NetworkDeviceFunction.

#### URL

/redfish/v1/Systems/System.Embedded.1/NetworkAdapters/<NetworkAdapters-Id/NetworkDeviceFunctions

#### HTTP methods and privileges

#### Table 57. HTTP methods and privileges for NetworkDeviceFunctions

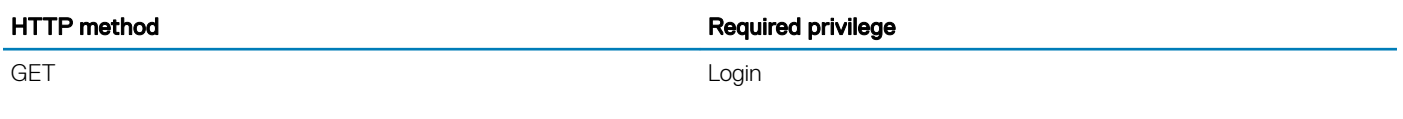

#### Updatable properties

#### Table 58. Properties for the Settings resource

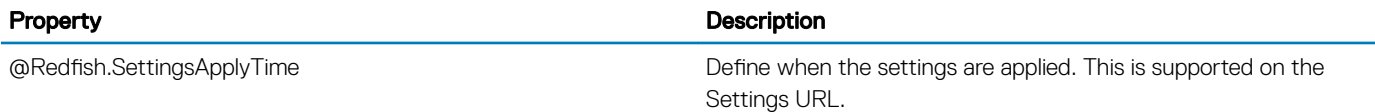

#### Status codes

#### Table 59. Status codes

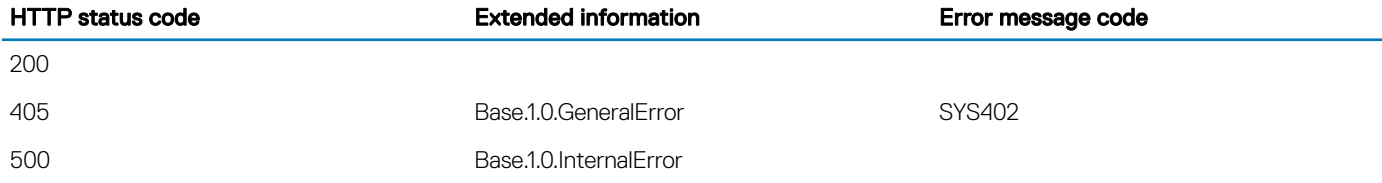

#### NetworkDeviceFunctions — Instance

#### **Description**

This resource is used to represent a logical interface exposed by the network adapter.

#### URL

/redfish/v1/Systems/System.Embedded.1/NetworkAdapters/<NetworkAdapters-Id/ NetworkDeviceFunctions/<NetworkDeviceFunction-Id>

#### HTTP methods and privileges

#### Table 60. HTTP methods and privileges for the instance of NetworkDeviceFunctions

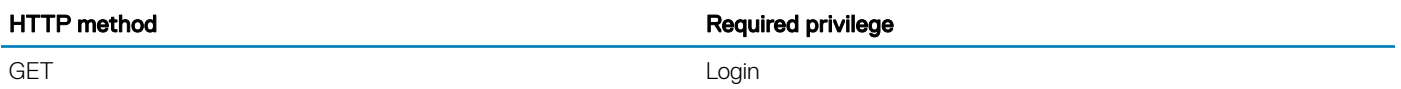

#### Status codes

#### Table 61. Status codes

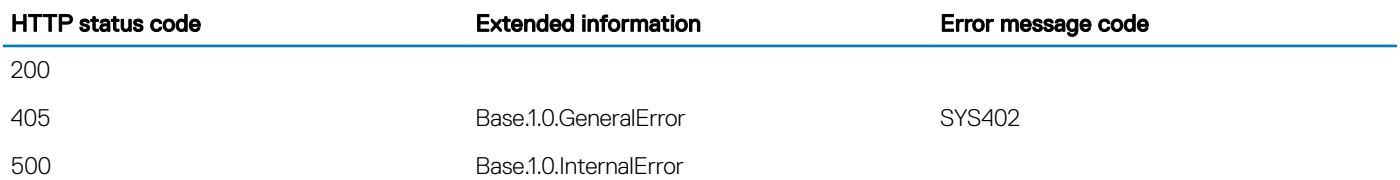

#### NetworkDeviceFunctions — Settings

#### **Description**

This resource is used to set the new value and create job to update the attributes of the logical interface exposed by the network adapter.

#### URL

```
/redfish/v1/Systems/System.Embedded.1/NetworkAdapters/<NetworkAdapters-Id/
NetworkDeviceFunctions/<NetworkDeviceFunction-Id>/Settings
```
#### HTTP methods and privileges

#### Table 62. HTTP methods and privileges for the resource

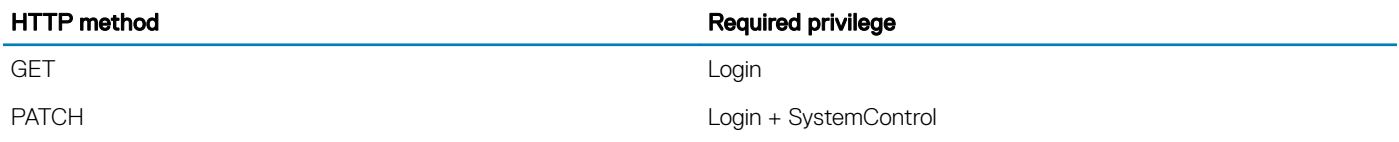

#### Required parameters

#### Table 63. Parameters for NetworkDeviceFunction Settings

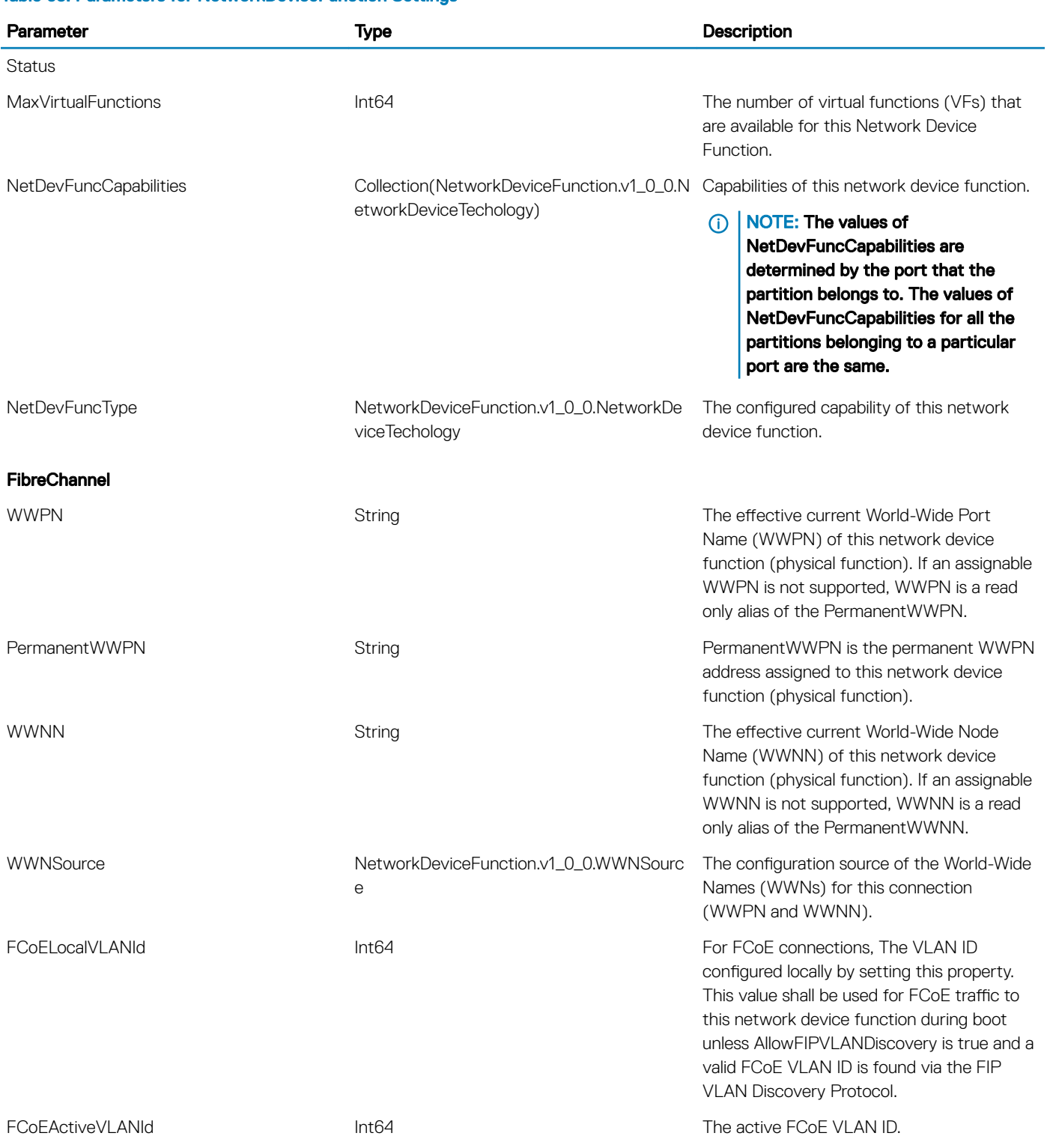

**BootTargets** 

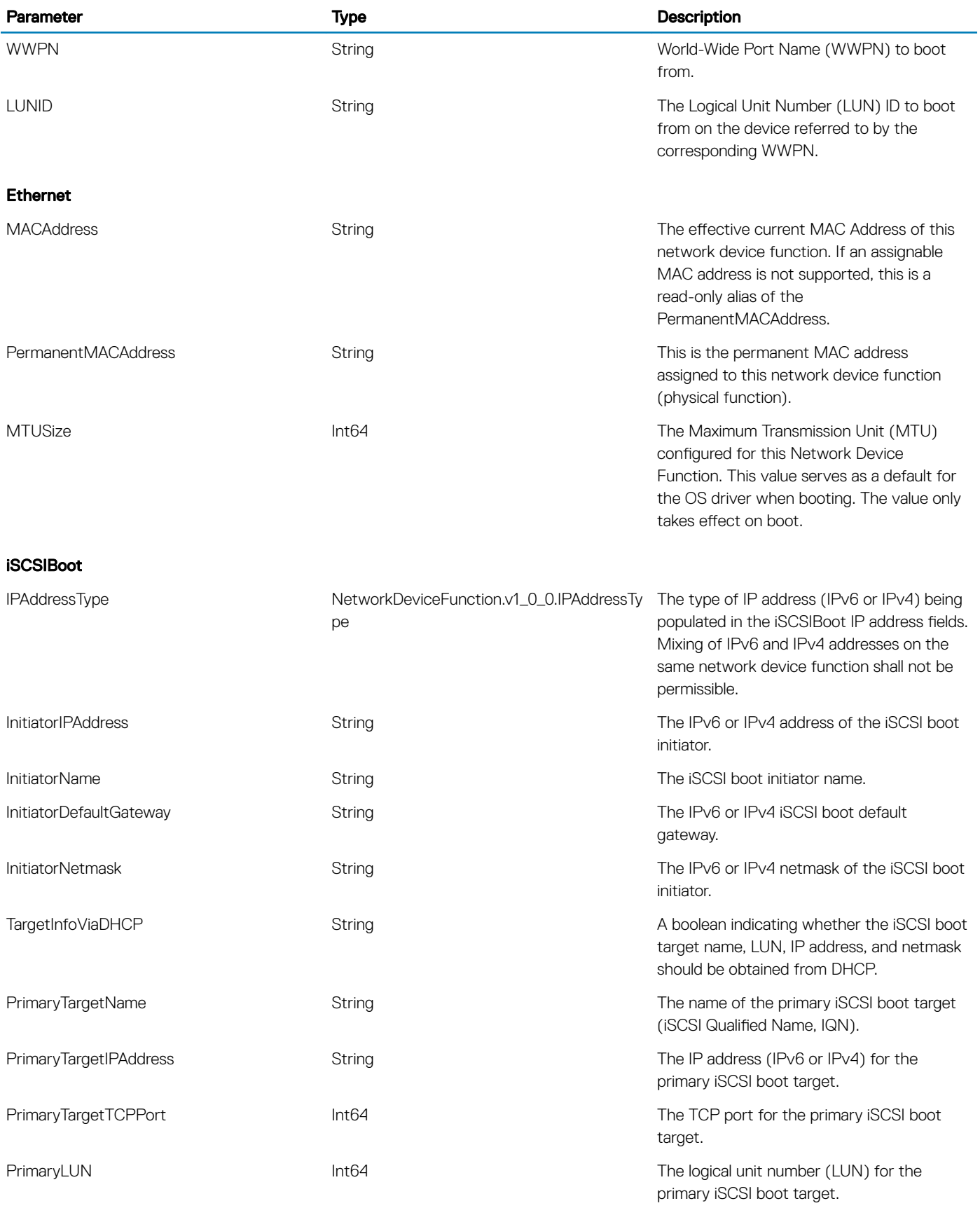

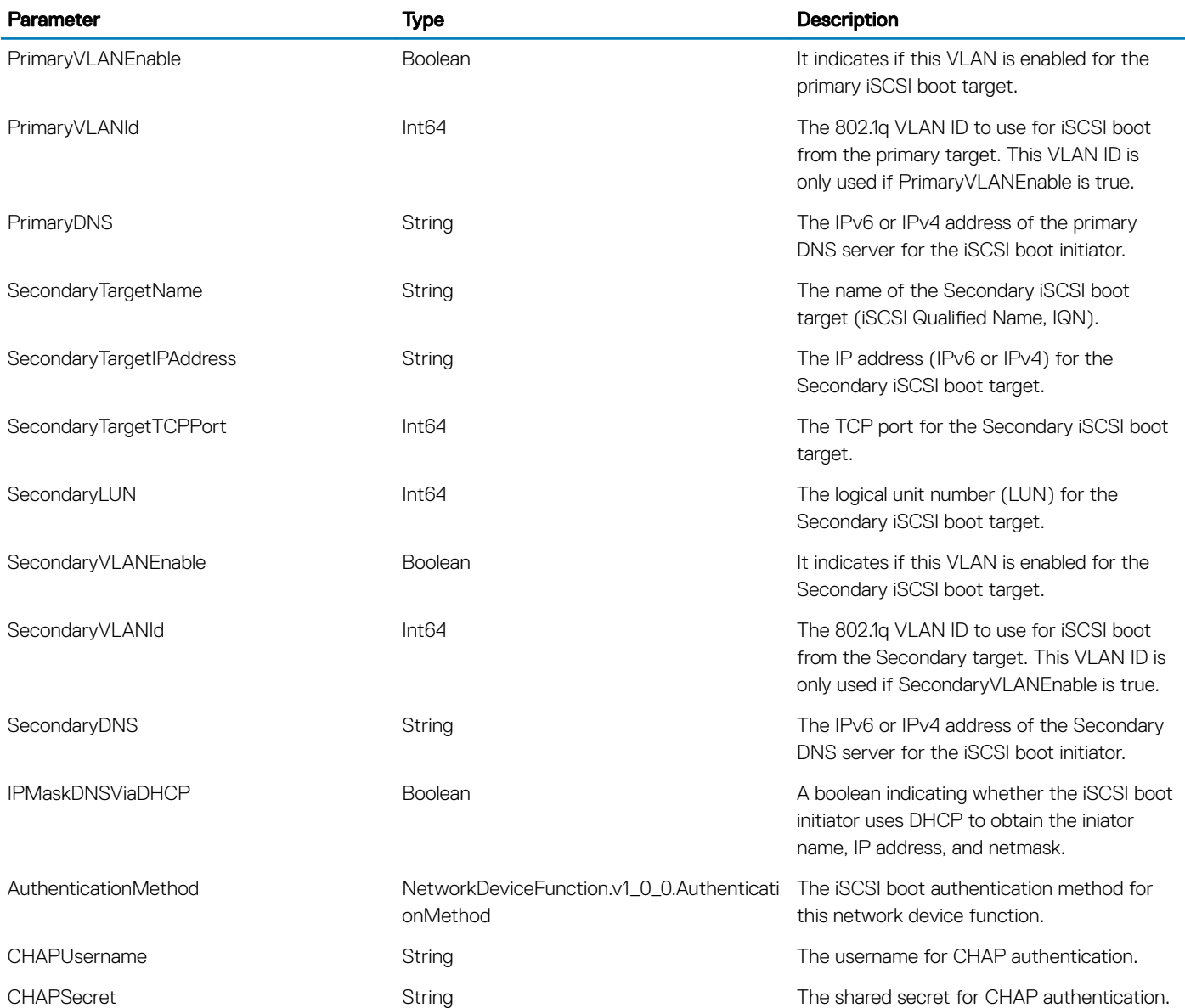

#### Status codes

#### Table 64. Status codes

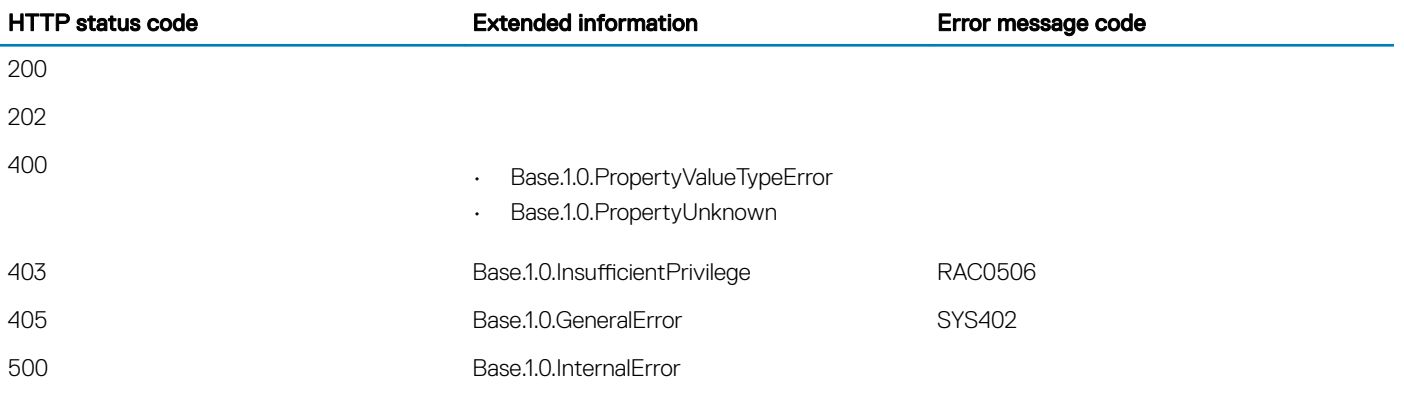

# **NetworkInterfaceCollection**

### **Description**

A Collection of NetworkInterface resource instances.

# URL

/redfish/v1/Systems/System.Embedded.1/NetworkInterfaces

## Supported HTTP Method and Privileges

HTTP Method **Required Privilege** 

GET And the contract of the contract of the contract of the contract of the contract of the contract of the co

# **Description**

**PCIeDevice** 

This is the schema definition for the PCIeDevice resource. It represents the properties of a PCIeDevice attached to a System.

### **URL**

/redfish/v1/Systems/System.Embedded.1/PCIeDevice/<id>

- NOTE: Response for a Get operation for PCIe device will not report Part number or Model for any entry.
- (i) NOTE: For SerialNumber, the value may or may not be displayed depending on the type of PCIe device.
- NOTE: Executing GET for the above URL for network devices may not display the firmware information of the card. For firmware  $\Omega$ information, execute GET on the other ports of the same card.

#### Supported HTTP Method and Privileges

HTTP Method **Required Privilege** 

GET And the contract of the contract of the contract of the contract of the contract of the contract of the contract of the contract of the contract of the contract of the contract of the contract of the contract of the co

# **PCIeFunction**

### **Description**

This is the schema definition for the PCIeFunction resource. It represents the properties of a PCIeFunction attached to a System.

### URL

/redfish/v1/Systems/System.Embedded.1/PCIeFunction/<id>

(i) NOTE: If you execute Get on the above URL, the properties Bus /Device/ Function are not displayed. However, their value is displayed in the format <BUS-Device-Function> for property id (for example <24-0-1>).

### Supported HTTP Method and Privileges

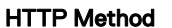

**Required Privilege** 

GET And the contract of the contract of the contract of the contract of the contract of the contract of the co

### Port

#### **Description**

Port contains properties describing a port of a PCIE switch. This resource is used to represent a PCIE switch port for a Redfish implementation.

## URL

/redfish/v1/Fabrics/PCIe/Switches/<PCIE switch ID>/Ports/<PCIE Switch port Id>

#### Supported HTTP Method and Privileges

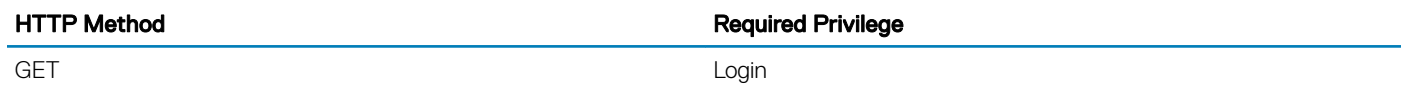

# **PortCollection**

#### **Description**

PortCollection resource contains the members of selected pcie switch device.

## URL

/redfish/v1/Fabrics/PCIe/Switches/<PCIE switch ID>/Ports

HTTP Method **Required Privilege** 

GET And the contract of the contract of the contract of the contract of the contract of the contract of the co

#### Power

#### **Description**

This is the schema definition for the Power Metrics. It represents the properties for Power Consumption and Power Limiting.

### URL

/redfish/v1/Chassis/System.Embedded.1/Power

#### Supported HTTP Method and Privileges

HTTP Method **Required Privilege** 

#### GET And the contract of the contract of the contract of the contract of the contract of the contract of the co

Reference Properties

**PowerControl** [Voltage](#page-165-0)

#### **PowerControl**

#### **Description**

This is the base type for addressable members of an array.

#### URL

/redfish/v1/Chassis/System.Embedded.1/Power/PowerControl

#### Supported HTTP Method and Privileges

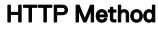

**Required Privilege** 

GET And the contract of the contract of the contract of the contract of the contract of the contract of the contract of the contract of the contract of the contract of the contract of the contract of the contract of the co

PATCH ConfigureManager, Login

#### <span id="page-165-0"></span>**Voltage**

#### **Description**

This is the base type for addressable members of an array.

#### URL

/redfish/v1/Chassis/System.Embedded.1/Sensors/Voltages/<id>

#### Supported HTTP Method and Privileges

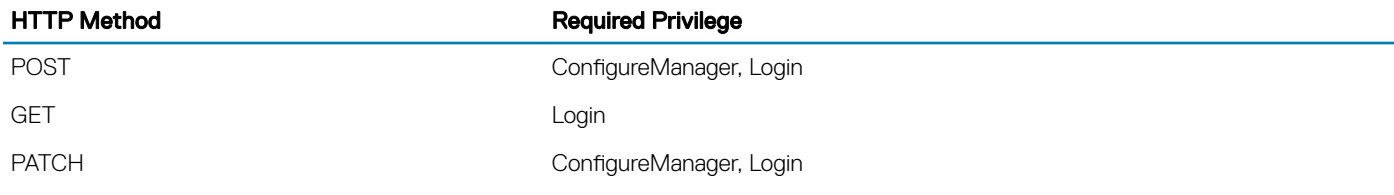

# **PrivilegeRegistry**

#### **Description**

This is the schema definition for Operation to Privilege mapping. The Privileges displayed for each entity are in accordance to the capabilities furnished in the corresponding schema and does not mandatorily imply support for that operation in the implementation.

## **URL**

/redfish/v1/Managers/iDRAC.Embedded.1/PrivilegeRegistry

#### Supported HTTP Method and Privileges

GET

HTTP Method **Required Privilege** 

## Processor

### **Description**

A Collection of Processor resource instances.

# <span id="page-166-0"></span>URL

/redfish/v1/Systems/System.Embedded.1/Processors

## Supported HTTP Method and Privileges

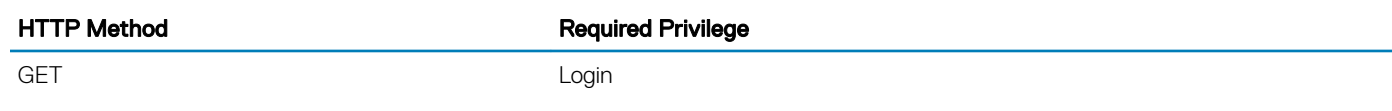

### Navigation URL

/redfish/v1/Systems/System.Embedded.1/Processors/<id>

#### Supported HTTP Method and Privileges

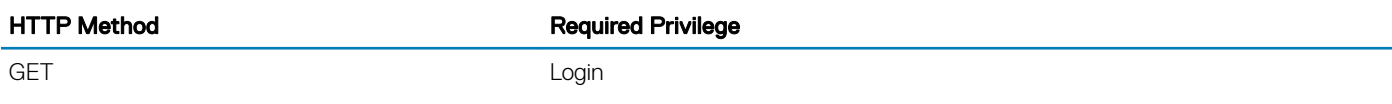

#### Supported Parameters

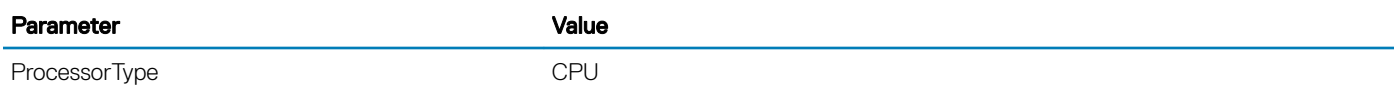

# Role

### **Description**

This resource defines a user role to be used in conjunction with a Manager Account.

# URL

/redfish/v1/Managers/iDRAC.Embedded.1/Roles/None

# Supported HTTP Method and Privileges

HTTP Method **Required Privilege** 

GET And the contract of the contract of the contract of the contract of the contract of the contract of the contract of the contract of the contract of the contract of the contract of the contract of the contract of the co

# **RoleCollection**

### **Description**

A Collection of Role resource instances.

# **URL**

/redfish/v1/Managers/iDRAC.Embedded.1/Roles

# Supported HTTP Method and Privileges

HTTP Method **Required Privilege** 

GET And the contract of the contract of the contract of the contract of the contract of the contract of the co

# **SecureBoot**

#### **Description**

This resource contains UEFI Secure Boot information. It represents properties for managing the UEFI Secure Boot functionality of a system.

# **URL**

/redfish/v1/Systems/System.Embedded.1/SecureBoot

### Supported HTTP Method and Privileges

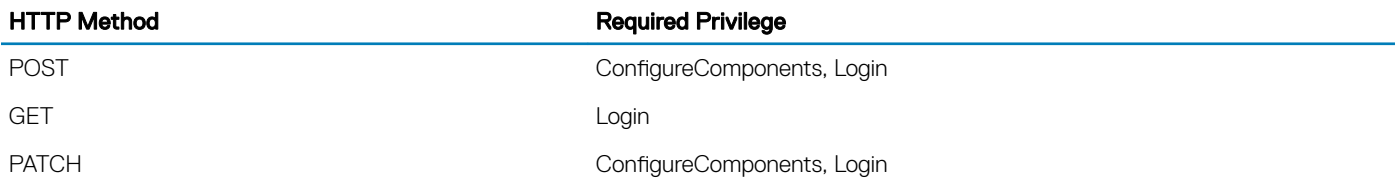

#### Supported Status Codes

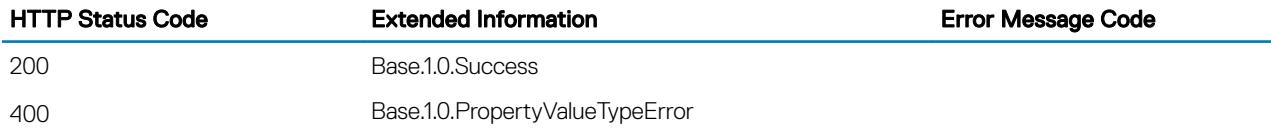

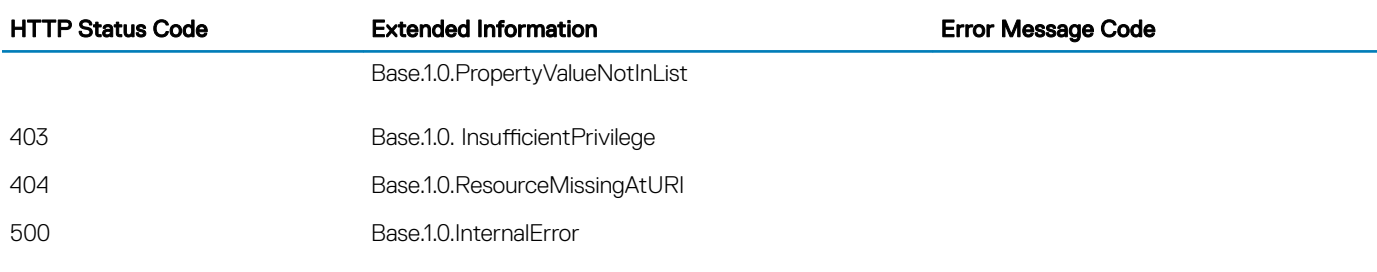

Supported Action — ResetKeys

#### Supported Action — ResetKeys

#### **Description**

This action is used to reset the Secure Boot keys.

#### URL

/redfish/v1/Systems/System.Embedded.1/SecureBoot/Actions/SecureBoot.ResetKeys

#### Supported HTTP Method and Privileges

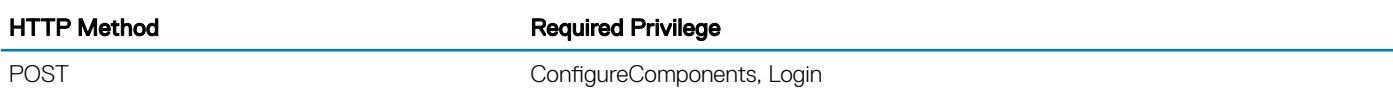

#### Supported Status Codes

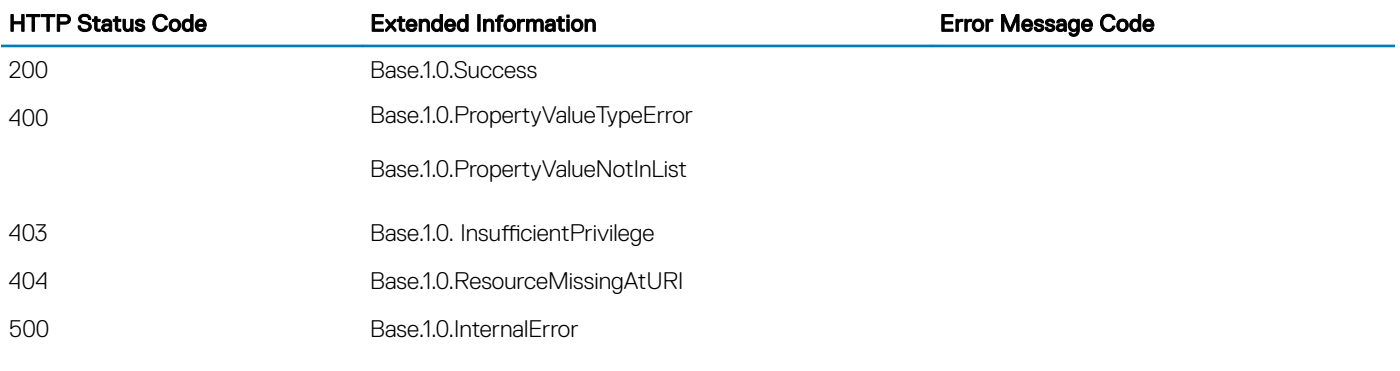

# **SecureErase**

### **Description**

This action is used to securely erase the contents of the drive.

# URL

/redfish/v1/Systems/System.Embedded.1/Storage/Drives/Disk.Direct.0-0:AHCI.Embedded.2-1/Actions/ Drive.SecureErase

#### Supported HTTP Method and Privileges

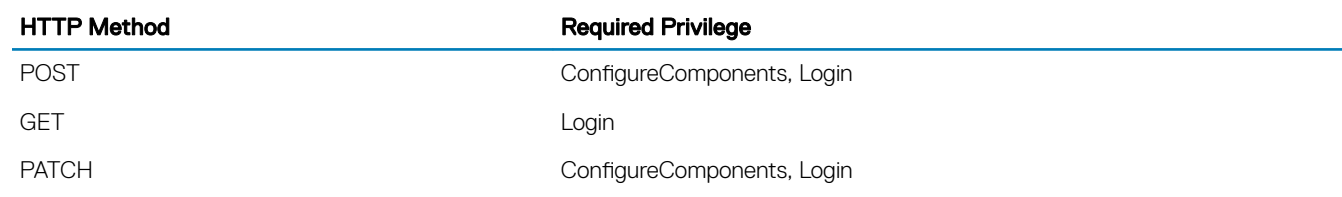

#### Supported Parameters

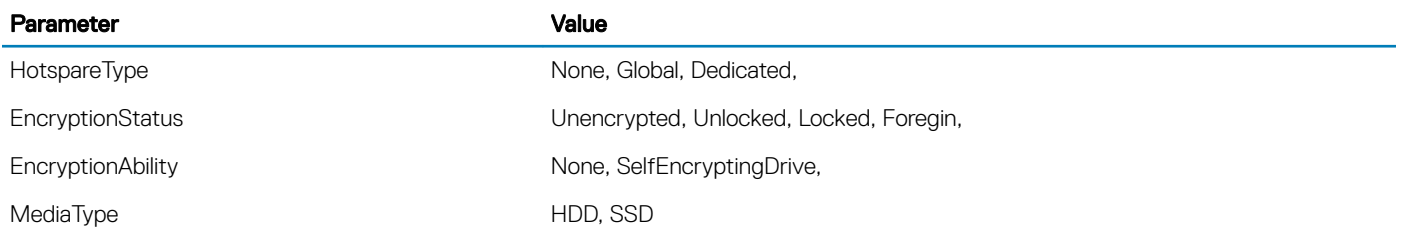

#### Supported Status Codes

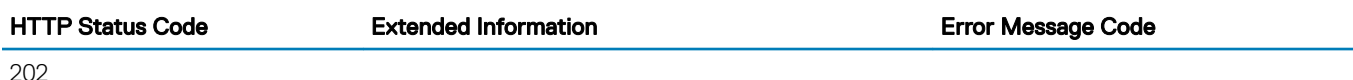

# **SerialInterface**

## **Description**

A Collection of SerialInterface resource instances.

# URL

/redfish/v1/Managers/iDRAC.Embedded.1/SerialInterfaces

HTTP Method **Required Privilege** 

GET And the contract of the contract of the contract of the contract of the contract of the contract of the co

#### Navigation URL

/redfish/v1/Managers/iDRAC.Embedded.1/SerialInterfaces/<id>

### Supported HTTP Method and Privileges

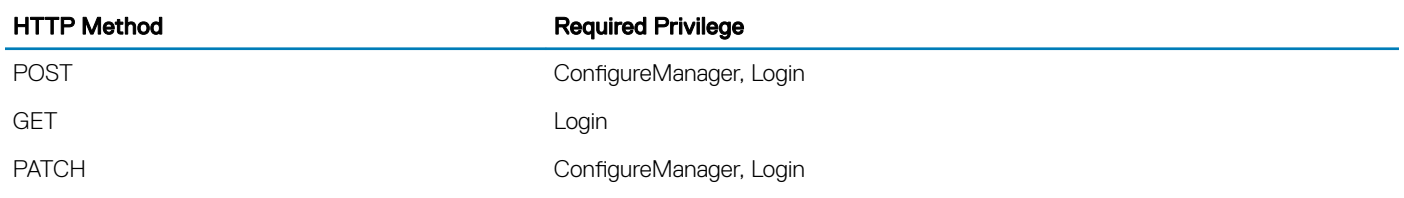

#### Supported Parameters

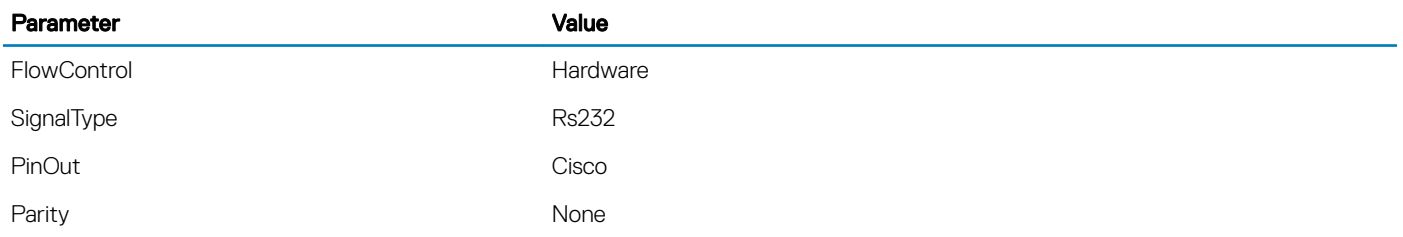

# **ServiceRoot**

### **Description**

This object represents the root Redfish service.

### URL

/redfish/<id>

HTTP Method **Required Privilege** 

GET

# **Session**

### URL

/redfish/v1/Sessions

### **Description**

This resource is used to represent a session for a Redfish implementation.

#### HTTP methods and privileges

#### Table 65. HTTP methods and privileges for Session

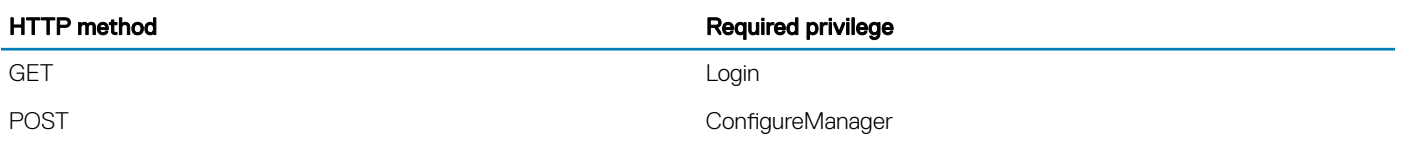

#### Updatable properties

#### Table 66. Properties and values for Session

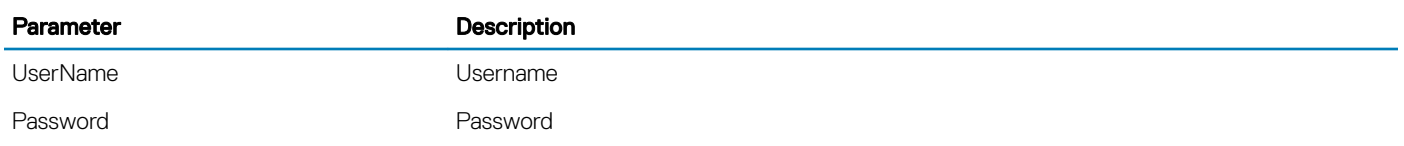

#### Status codes

#### Table 67. Status codes for Session

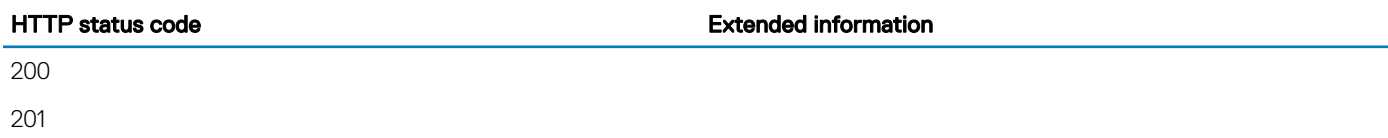

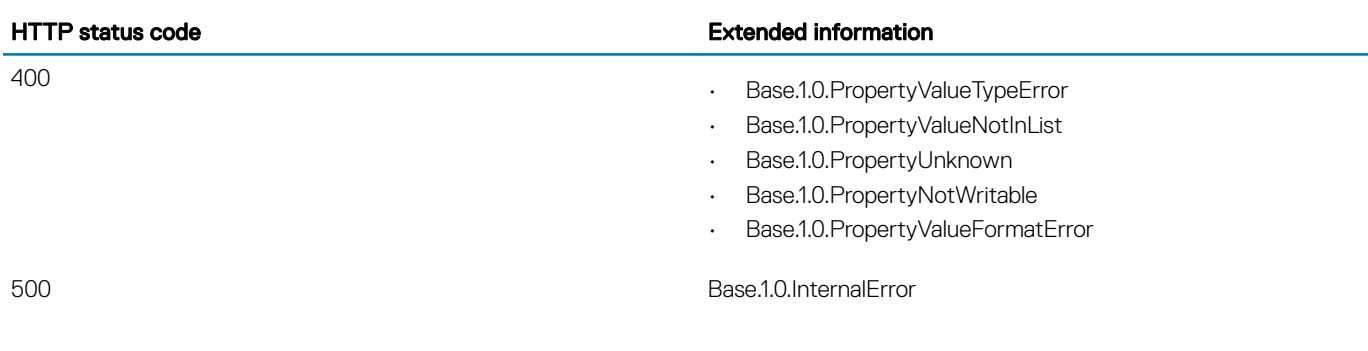

# Action — Delete

#### URL

/redfish/v1/Sessions/<session-id>

#### **Description**

Performs delete operation on the session ID.

#### HTTP methods and privileges

#### Table 68. HTTP methods and privileges for Delete

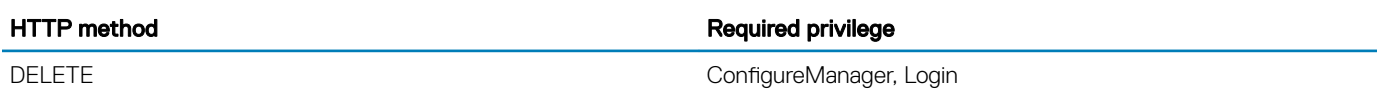

#### Status codes

#### Table 69. Status codes for Delete

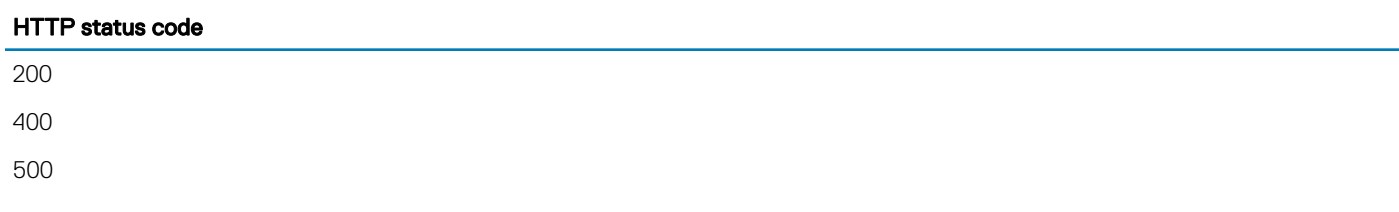

# **SessionService**

### **Description**

This is the schema definition for the Session Service. It represents the properties for the service itself and has links to the actual list of sessions.

URL /redfish/v1/SessionService

### Supported HTTP Method and Privileges

HTTP Method **Required Privilege** 

PATCH ConfigureManager, Login

# **SimpleStorage**

### **Description**

This property contains the UEFI device path used to identify and locate a specific storage controller.

## URL

/redfish/v1/Systems/System.Embedded.1/SimpleStorage/Controllers

### HTTP methods and privileges

#### Table 70. HTTP methods and privileges for SimpleStorage

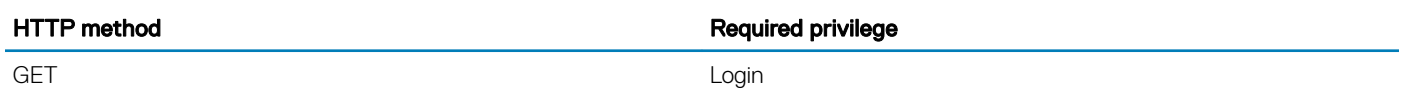

#### Status codes

#### Table 71. Status codes for SimpleStorage

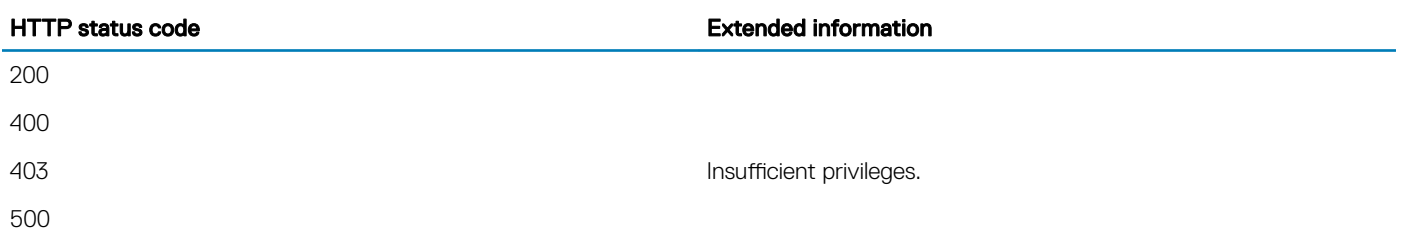

# **SoftwareInventoryCollection**

#### **Description**

Collection of Firmware Inventory.

## URL

/redfish/v1/UpdateService/FirmwareInventory

# Supported HTTP Method and Privileges

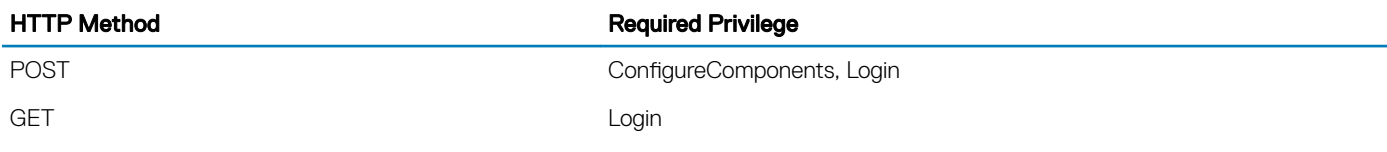

#### Status codes

#### Table 72. Status codes for SoftwareInventory

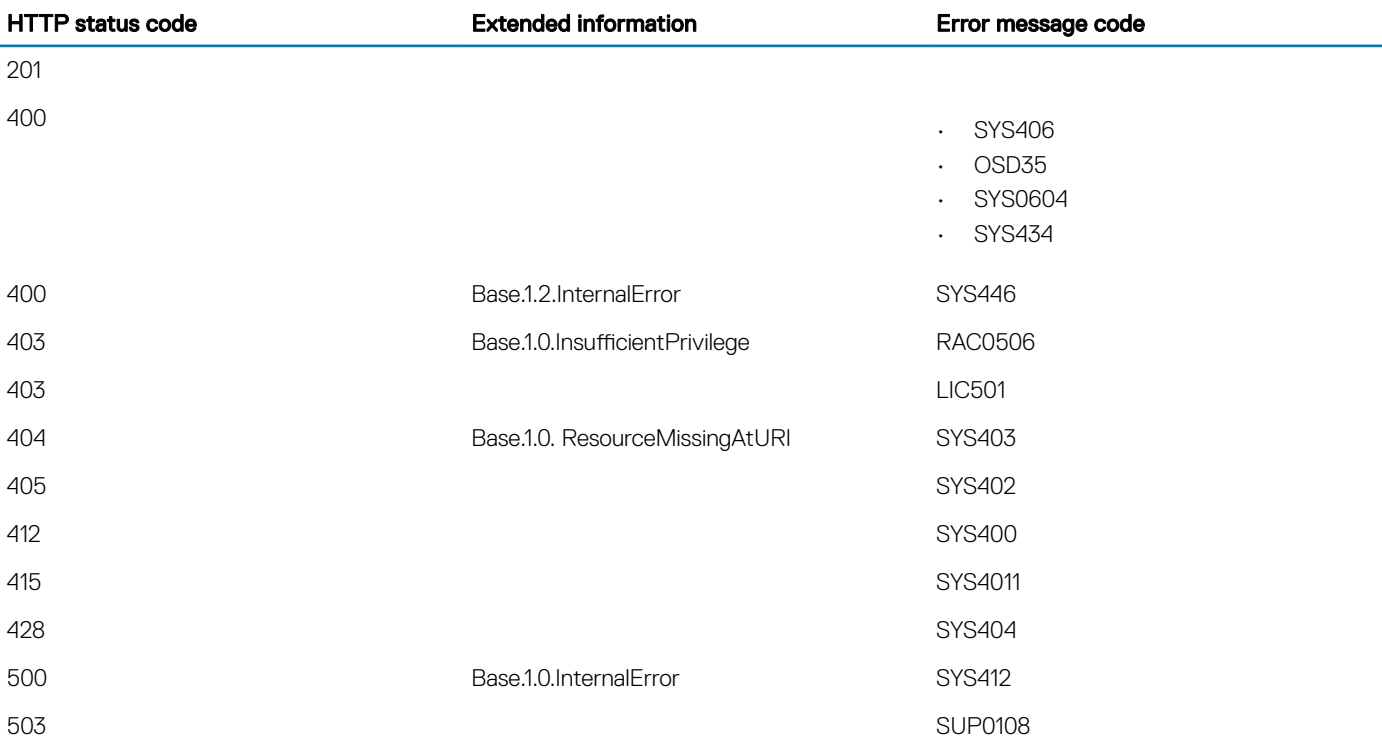

# Navigation URL

/redfish/v1/UpdateService/FirmwareInventory/<id>

## Supported HTTP Method and Privileges

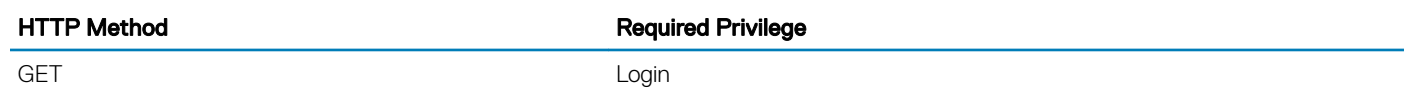

#### Status codes

#### Table 73. Status codes for the action

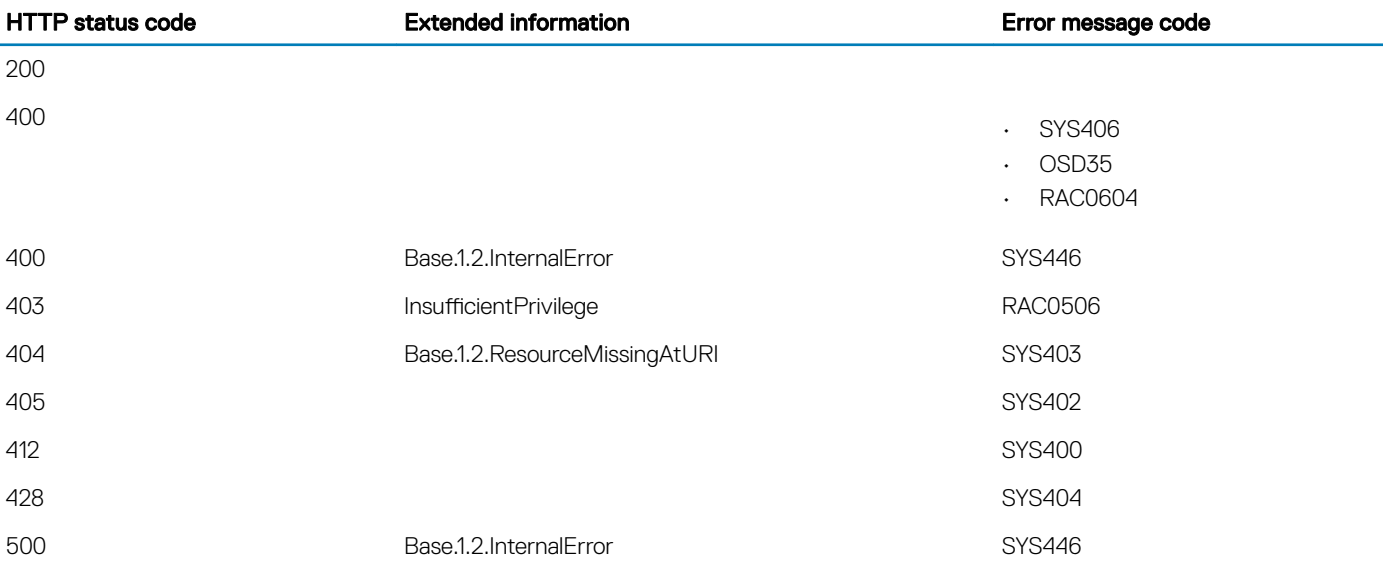

# **Storage**

#### **Description**

A Collection of Storage resource instances.

### URL

/redfish/v1/Systems/System.Embedded.1/Storage

<span id="page-176-0"></span>HTTP Method **Required Privilege** 

GET And the contract of the contract of the contract of the contract of the contract of the contract of the co

#### Navigation URL

/redfish/v1/Systems/System.Embedded.1/Storage/<id>

### Supported HTTP Method and Privileges

HTTP Method **Required Privilege** 

GET And the contract of the contract of the contract of the contract of the contract of the contract of the co

# **StorageController**

## **Description**

This schema defines a storage controller and its respective properties. A storage controller represents a storage device (physical or virtual) that produces Volumes.

## **URL**

/redfish/v1/Systems/System.Embedded.1/StorageControllers/<id>

## Supported HTTP Method and Privileges

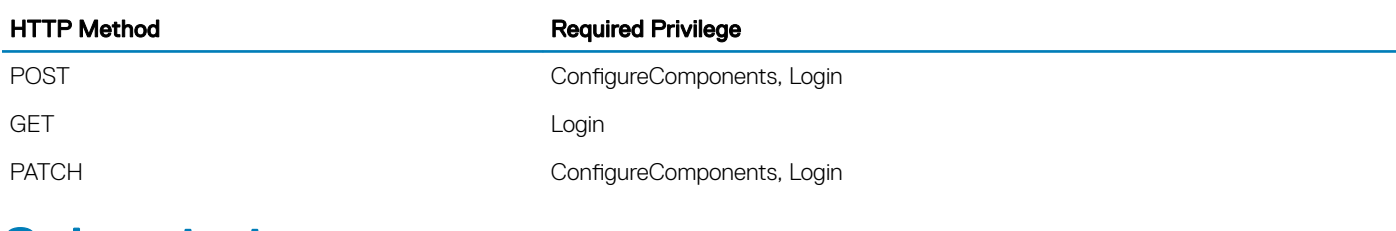

# **Subscriptions**

### **Description**

This property contains a URL to the destination where the events are sent.

/redfish/v1/EventService/Subscriptions

# HTTP methods and privileges

#### Table 74. HTTP methods and privileges for EventDestination

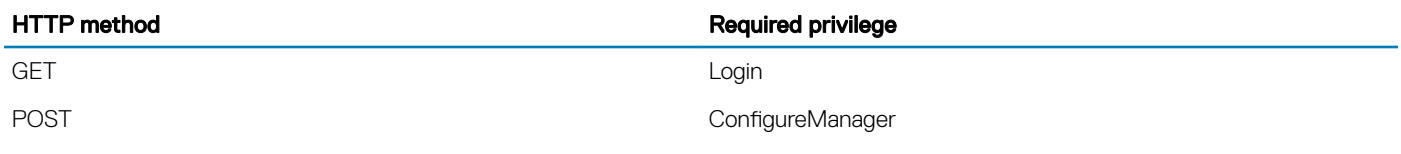

#### **Properties**

#### Table 75. Properties for EventDestination

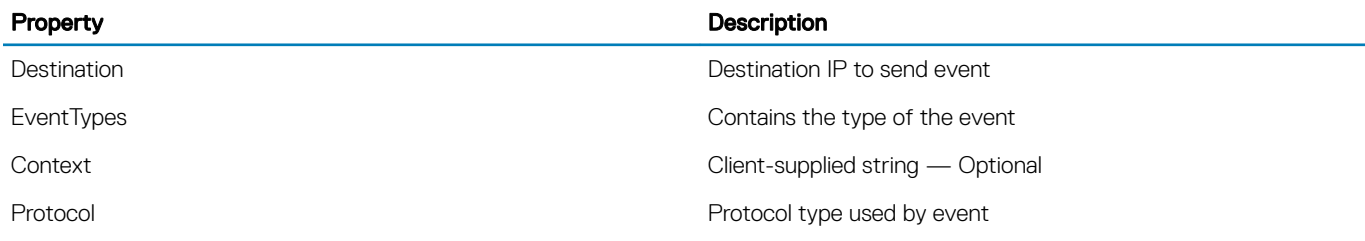

#### Status codes

#### Table 76. Status codes for EventDestination

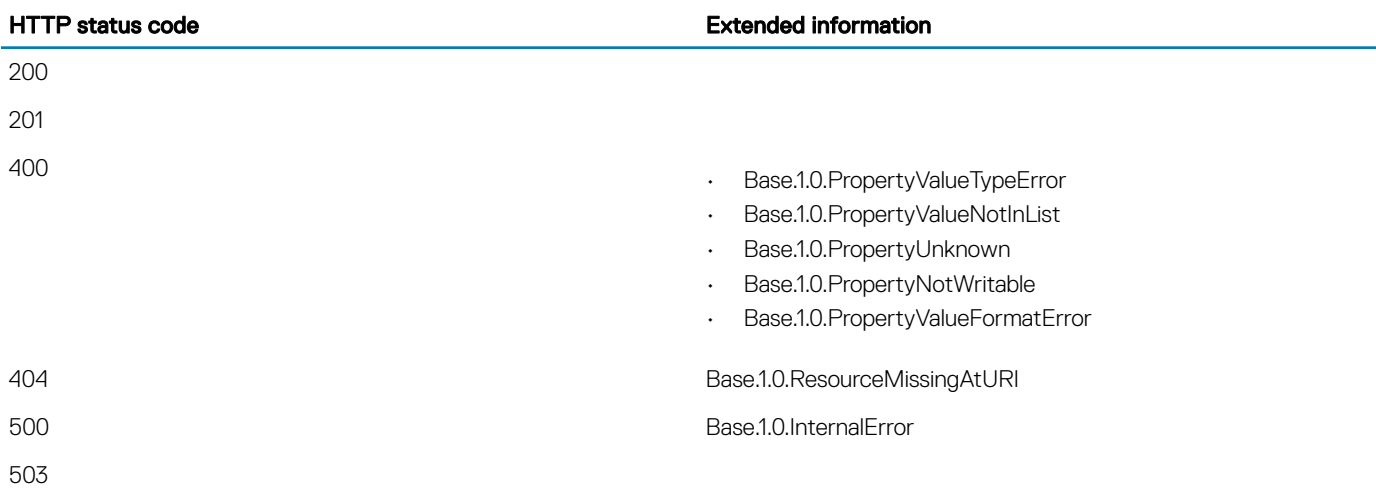

# <span id="page-178-0"></span>Switches

#### **Description**

A Collection of Switch resource instances.

# **URL**

/redfish/v1/Fabrics/PCIe/Switches

# Supported HTTP Method and Privileges

HTTP Method **Required Privilege** 

GET And the contract of the contract of the contract of the contract of the contract of the contract of the co

# **TaskCollection**

#### **Description**

A Collection of Task resource instances.

## **URL**

/redfish/v1/TaskService/Tasks

GET And the contract of the contract of the contract of the contract of the contract of the contract of the contract of the contract of the contract of the contract of the contract of the contract of the contract of the co

### Supported HTTP Method and Privileges

HTTP Method **Required Privilege** 

# **TaskService**

### **Description**

This is the schema definition for the Task Service. It represents the properties for the service itself and has links to the actual list of tasks.

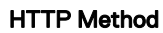

**Required Privilege** 

GET And the contract of the contract of the contract of the contract of the contract of the contract of the co

**Thermal** 

# **Description**

This is the schema definition for the Thermal properties. It represents the properties for Temperature and Cooling.

# URL

/redfish/v1/Chassis/Chassis.Embedded.1/Thermal

### Supported HTTP Method and Privileges

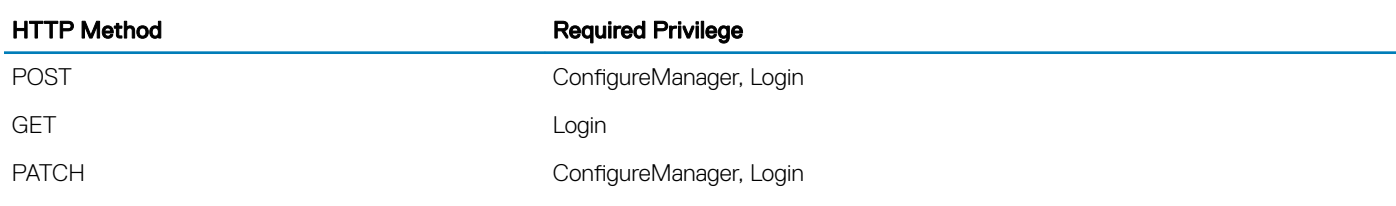

### Supported Parameters

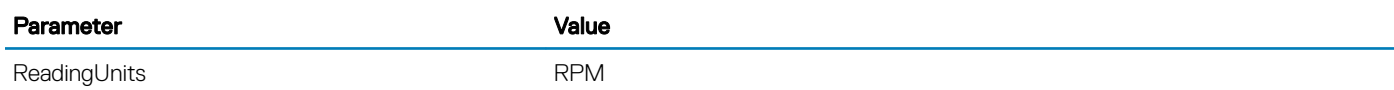

# Reference Properties

**[Temperature](#page-180-0)**
#### **Temperature**

#### **Description**

Above normal range.

#### URL

/redfish/v1/Chassis/System.Embedded.1/Sensors/Temperatures/<id>

#### Supported HTTP Method and Privileges

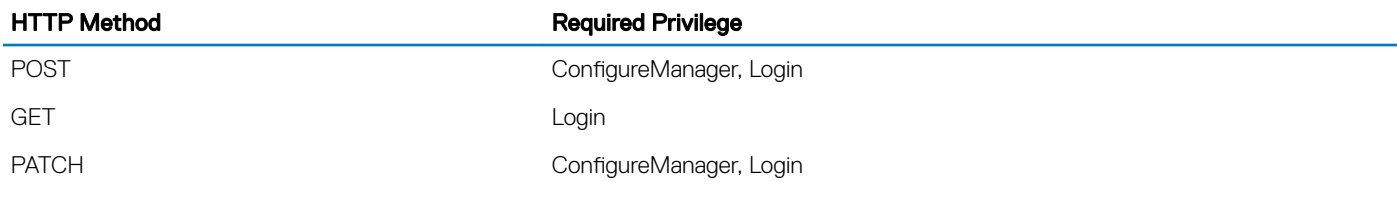

#### Supported Parameters

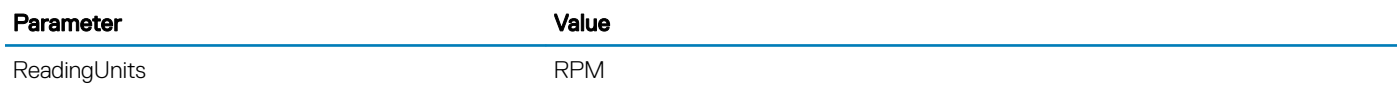

# **UpdateService**

# **Description**

This is the schema definition for the Update Service. It represents the properties for the service itself and has links to collections of firmware and software inventory.

# URL

/redfish/v1/UpdateService

# Supported HTTP Method and Privileges

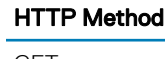

**Required Privilege** 

GET Login

POST ConfigureComponents, Login

#### Supported Status Codes

HTTP Status Code **Extended Information** Extended Extended Extended Extended Extended Extended Extended Extended Extended Extended Extended Extended Extended Extended Extended Extended Extended Extended Extended Extended Ex

200

## Supported action — SimpleUpdate

#### **Description**

This resource is used to represent extension of the UpdateService schema of Redfish.

You can use the this action to update only one component at a time. If you attempt to update multiple components at once, error SYS442 is returned. To update multiple components, perform the updates one at a time.

If you use this action to update iDRAC, the update is applied immediately and the system reboots. For other components, the update is applied at the next reboot.

#### URL

/redfish/v1/UpdateService/Actions/UpdateService.SimpleUpdate

#### HTTP methods and privileges

#### Table 77. HTTP methods and privileges for SimpleUpdate

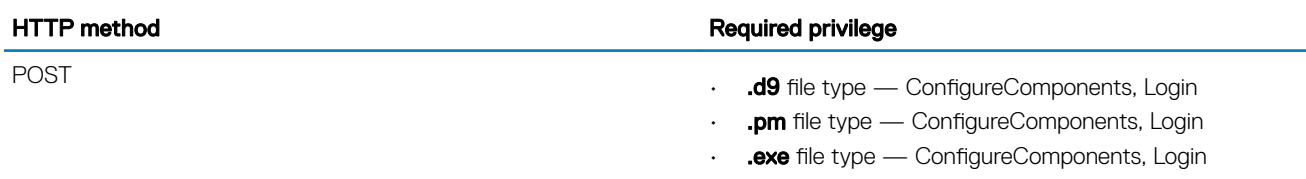

#### Status codes

#### Table 78. Status codes for SimpleUpdate

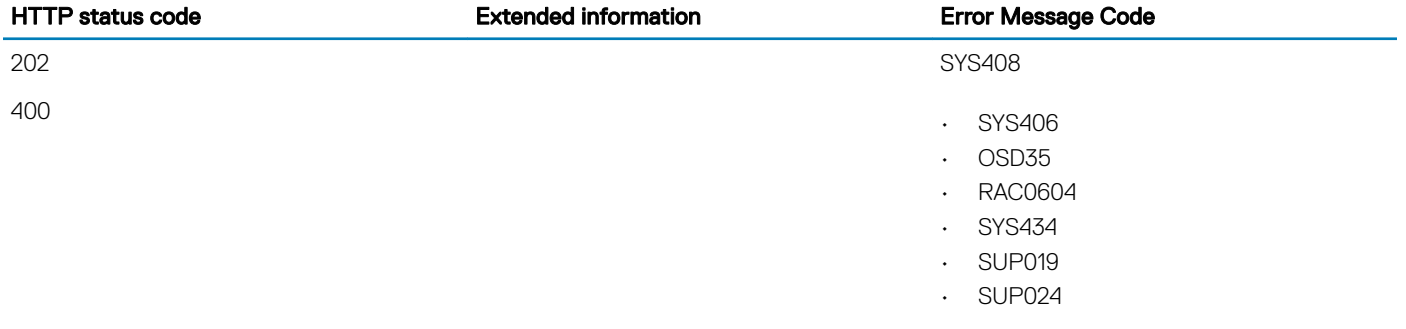

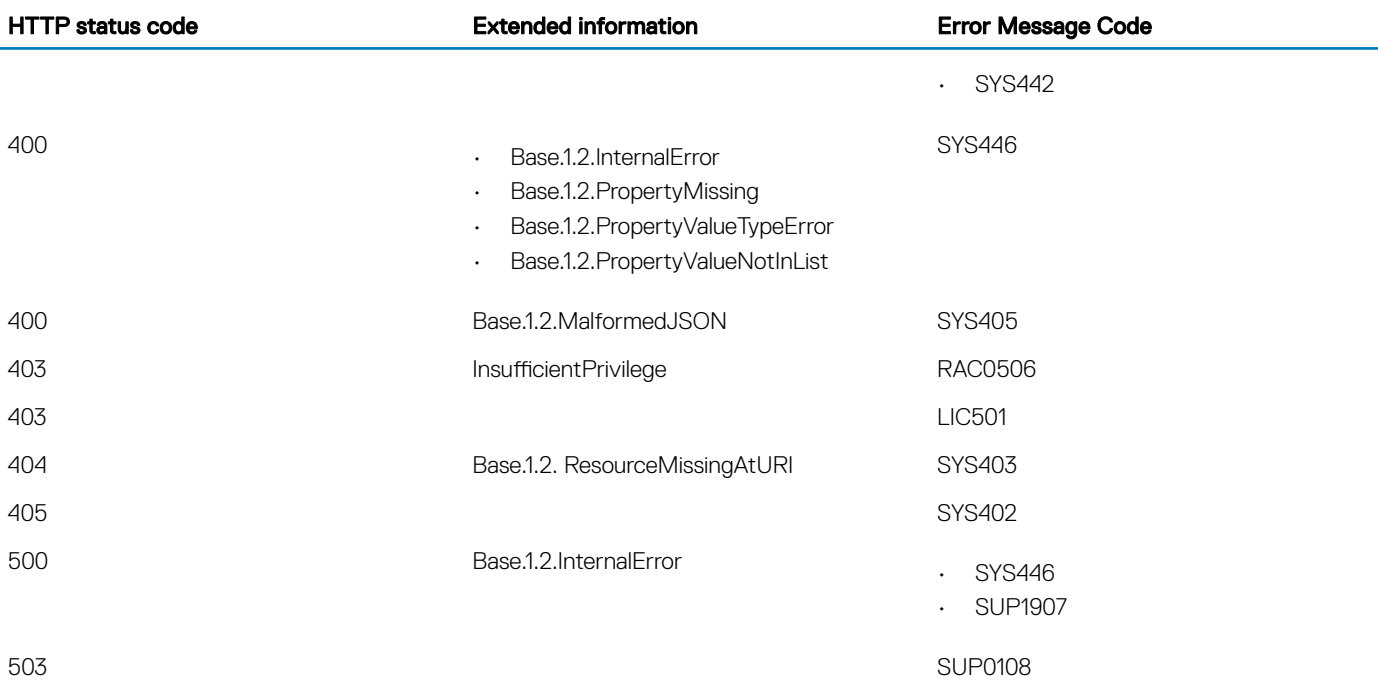

# **VirtualMedia**

# **Description**

This resource is used to represent a virtual media service for a Redfish implementation.

- NOTE: HTTP shares with authentication are not supported for virtual media.
- NOTE: Using the character '@' in virtual media User name or Password is not supported.

# URL

/redfish/v1/Managers/<ID>/VirtualMedia

# HTTP methods and privileges

#### Table 79. HTTP methods and privileges for VirtualMedia

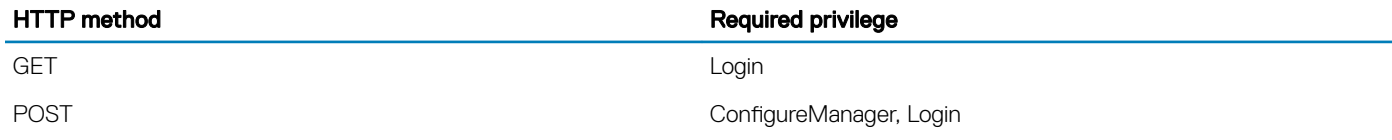

#### Status codes

#### Table 80. Status codes for VirtualMedia

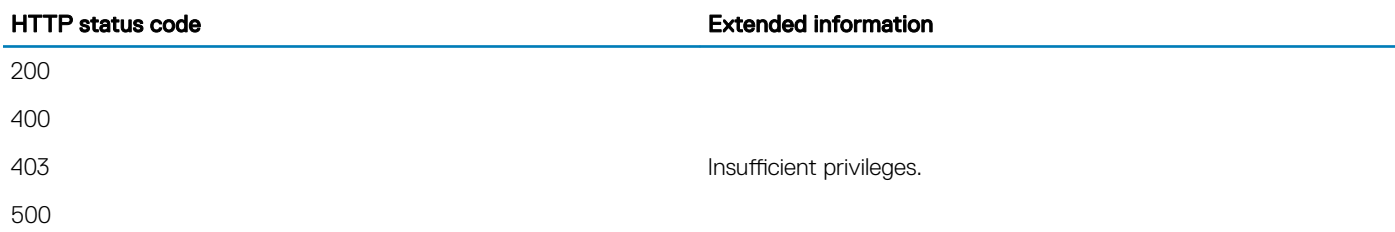

#### Properties and values

#### Table 81. Properties and values for VirtualMedia

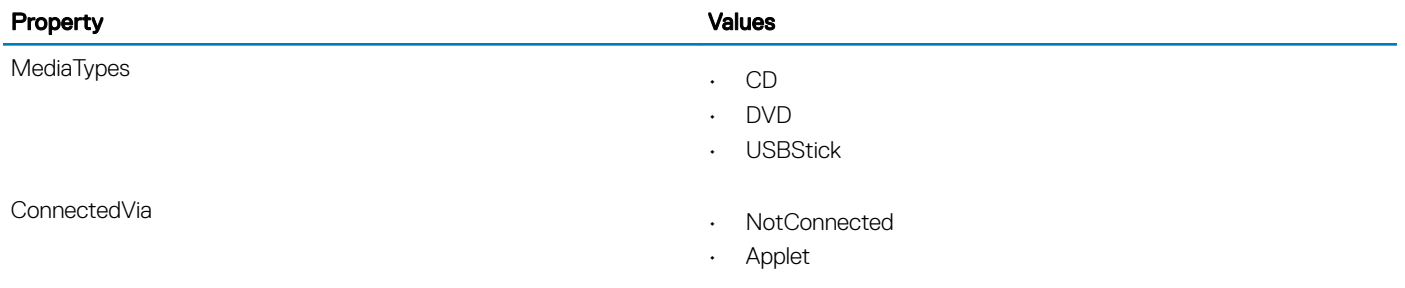

## **VLanNetworkInterface**

#### **Description**

The value of this property indicates if VLAN is enabled for this interface.

# URL

/redfish/v1/Systems/<ID>/EthernetInterfaces/<EthernetInstanceID>/Vlans

#### HTTP methods and response content type

#### Table 82. HTTP methods and response content type for VLanNetworkInterface

HTTP method **Response content type** 

GET application/json control of the state of the state of the state of the state of the state of the state of the state of the state of the state of the state of the state of the state of the state of the state of the stat

#### Status codes

#### Table 83. Status codes for VLanNetworkInterface

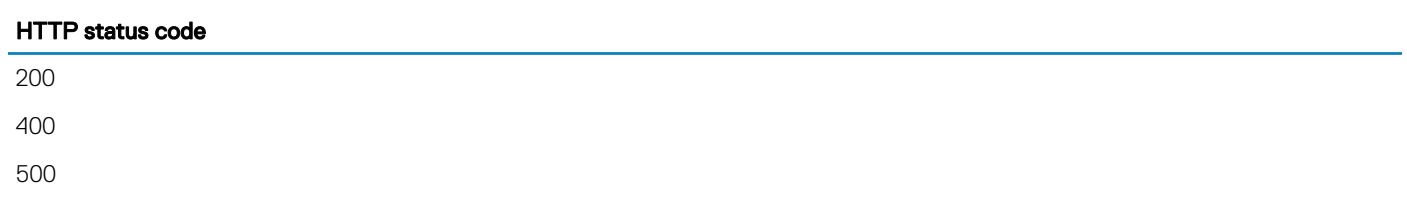

# Volume

#### **Description**

A Collection of Storage resource instances.

## URL

/redfish/v1/Systems/System.Embedded.1/Storage/AHCI.Embedded.2-1/Volumes

## Supported HTTP Method and Privileges

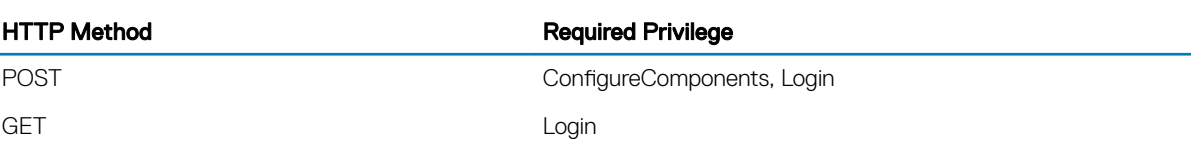

#### Navigation URL

/redfish/v1/Systems/System.Embedded.1/Storage/Volumes/<id>

#### Supported HTTP Method and Privileges

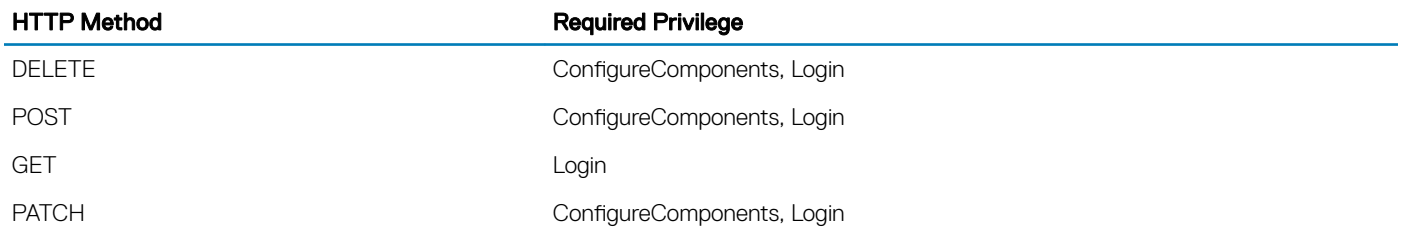

#### Supported Parameters

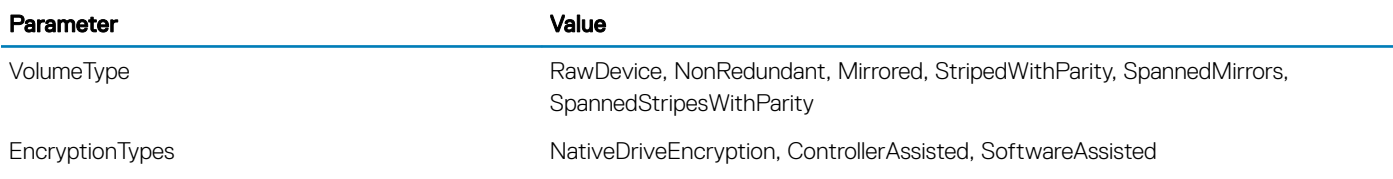

#### Supported Status Codes

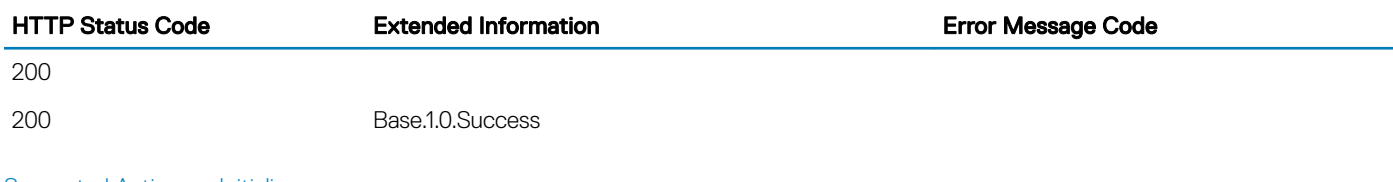

[Supported Action — Initialize](#page-186-0) Supported Action — CheckConsistency

#### Supported Action — CheckConsistency

#### **Description**

#### URL

/redfish/v1/Systems/System.Embedded.1/Storage/Volumes/Disk.Direct.0-0:AHCI.Embedded.2-1/Actions/ Volume.CheckConsistency

#### Supported HTTP Method and Privileges

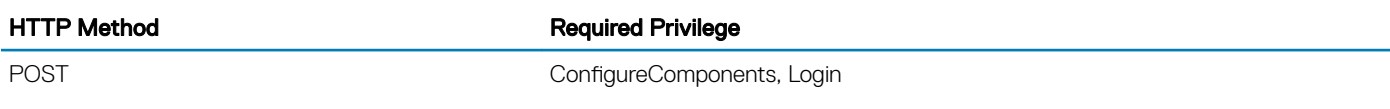

#### Supported Parameters

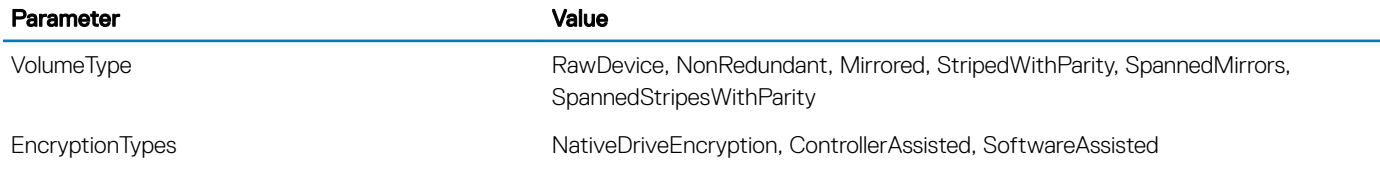

#### <span id="page-186-0"></span>Supported Status Codes

HTTP Status Code **Extended Information** Extended Extended Extended Extended Extended Extended Extended Extended Extended Extended Extended Extended Extended Extended Extended Extended Extended Extended Extended Extended Ex

200

200 Base.1.0.Success

#### Supported Action — Initialize

#### **Description**

This action is used to prepare the contents of the volume for use by the system.

#### URL

/redfish/v1/Systems/System.Embedded.1/Storage/Volumes/Disk.Direct.0-0:AHCI.Embedded.2-1/Actions/ Volume.Initialize

#### Supported HTTP Method and Privileges

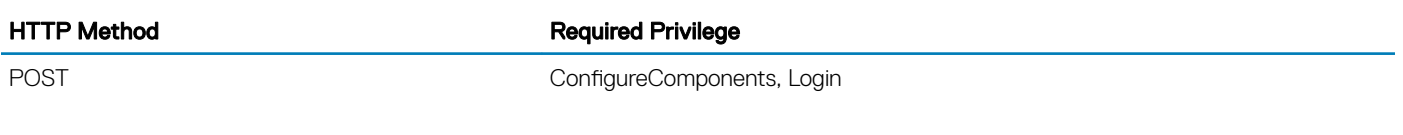

#### Supported Parameters

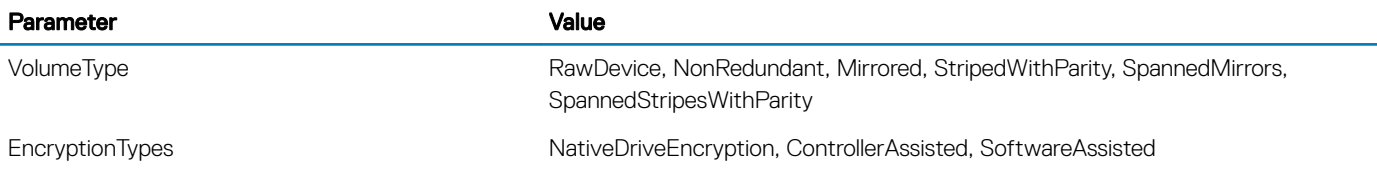

#### Supported Status Codes

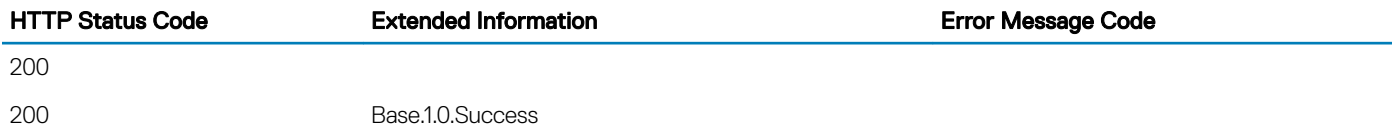

# **NetworkPort**

# **Description**

A Network Port represents a discrete physical port capable of connecting to a network.

# URL

/redfish/v1/Systems/System.Embedded.1/NetworkAdapters/NIC.Embedded.2/NetworkPorts/NIC.Embedded.  $2 - 1$ 

#### Supported HTTP Method and Privileges

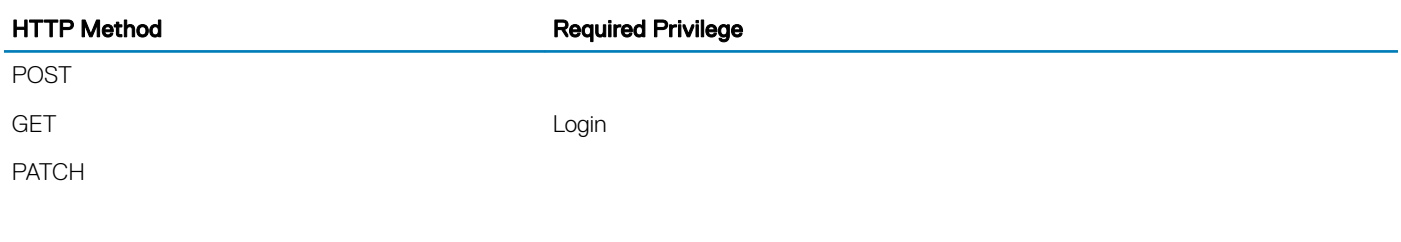

#### Supported Parameters

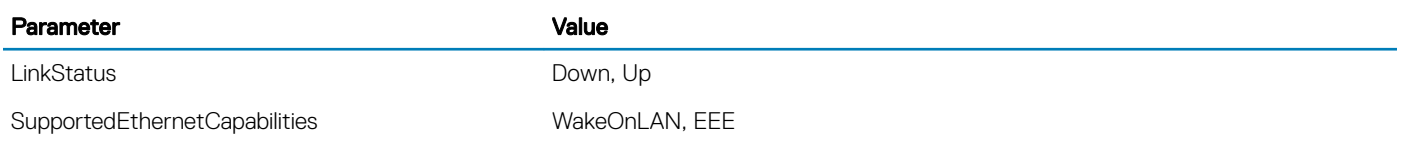

## **NetworkPortCollection**

## **Description**

A Collection of NetworkPort resource instances.

## **URL**

/redfish/v1/Systems/System.Embedded.1/NetworkAdapters/NIC.Embedded.1/NetworkPorts

#### Supported HTTP Method and Privileges

HTTP Method **Required Privilege** 

GET And the contract of the contract of the contract of the contract of the contract of the contract of the co

# **NetworkDeviceFunctionCollection**

## **Description**

A Collection of NetworkDeviceFunction resource instances.

# URL

/redfish/v1/Systems/System.Embedded.1/NetworkAdapters/NIC.Embedded.1/NetworkDeviceFunctions

# Supported HTTP Method and Privileges

HTTP Method **Required Privilege** 

GET And the contract of the contract of the contract of the contract of the contract of the contract of the co

# **Redundancy**

## **Description**

This is the redundancy definition to be used in other resource schemas.

# URL

/redfish/v1/Chassis/System.Embedded.1/Thermal/Redundancy/iDRAC.Embedded. 1%23SystemBoardFanRedundancy

#### Supported HTTP Method and Privileges

HTTP Method **Required Privilege** 

GET And the contract of the contract of the contract of the contract of the contract of the contract of the co

# **Examples**

#### (i) | NOTE: For more information about Redfish and detailed examples, see the white papers available at [https://www.dmtf.org/](https://www.dmtf.org/standards/redfish) standards/redfish.

The following table provides usage examples for the HTTP supported methods such as GET, POST, PATCH, and DELETE:

Topics:

- Example for GET
- Example for PATCH
- [Example for POST](#page-190-0)
- [Example for DELETE](#page-190-0)
- **[Example of Job Creation](#page-190-0)**
- [Examples for \\$expand](#page-191-0)
- [Examples for \\$select](#page-192-0)
- **Examples for \$filter**

# Example for GET

URL /redfish/v1/Managers/iDRAC.Embedded.1/SerialInterfaces

**Output** 

```
"@odata.context": "/redfish/v1/$metadata#Managers/Members/iDRAC.Embedded.1/
SerialInterfaces/$entity",
"@odata.count": 1,
"@odata.id": "/redfish/v1/Managers/iDRAC.Embedded.1/SerialInterfaces",
"@odata.type": "#SerialInterface.1.0.0.SerialInterfaceCollection",
"Description": "Collection of Serial Interfaces for this System",
"Members": [
\left\{ \begin{array}{c} 1 \end{array} \right. "@odata.id": "/redfish/v1/Managers/iDRAC.Embedded.1/SerialInterfaces/
iDRAC.Embedded.1#Serial.1"
 }
],
"Name": "Serial Interface Collection"
}
```
# Example for PATCH

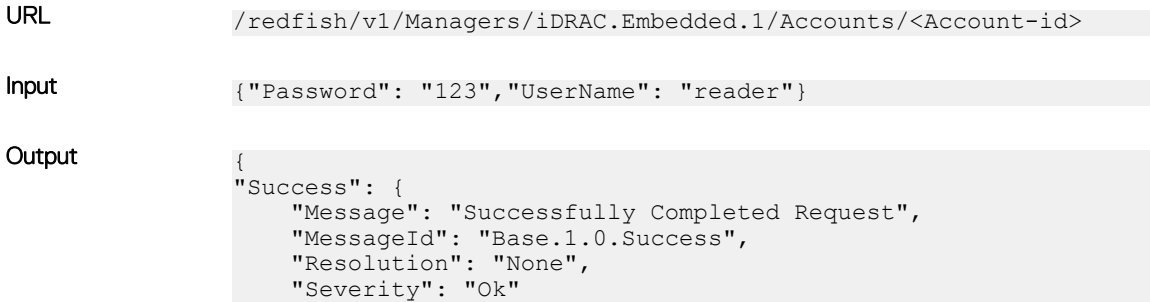

# <span id="page-190-0"></span>Example for POST

 } }

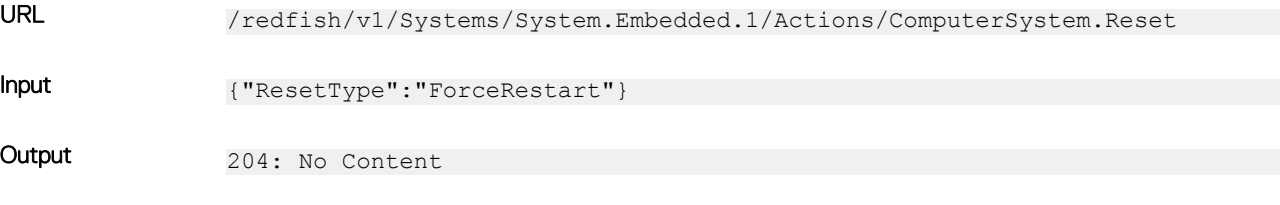

# Example for DELETE

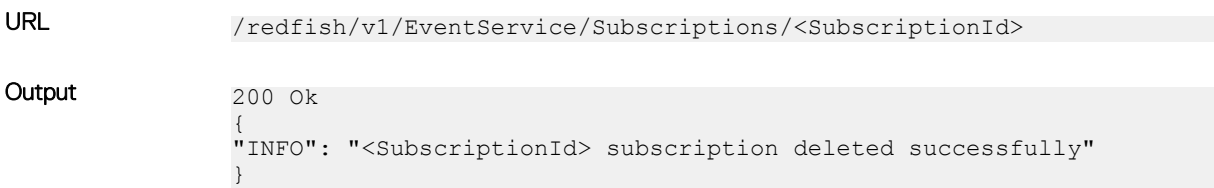

# Example of Job Creation

#### **Request**

Method **POST** 

URI https://100.101.18.90/redfish/v1/Managers/iDRAC.Embedded.1/Jobs

#### **Headers**

Authorization: Basic cm9vdDpjYWx2aW4=

Content-Type: application/json

#### Body

```
{
  "TargetSettingsURI" : "/redfish/v1/Systems/System.Embedded.1/Bios/Settings",
 "StartTime" : "TIME_NOW",
 "EndTime" : "TIME_NA"
}
```
Or

```
{
 "TargetSettingsURI" : "/redfish/v1/Systems/System.Embedded.1/Bios/Settings",
 "StartTime" : "2017-08-21T18:11:00",
 "EndTime" : "2017-08-21T20:11:00"
}
```
#### <span id="page-191-0"></span>Response

HTTP Status code: 200

#### **Headers**

```
OData-Version: 4.0 
Keep-Alive: timeout=60, max=199 
Content-Type: application/json;odata.metadata=minimal;charset=utf-8 
Server: Appweb/4.5.4 
Location: /redfish/v1/Managers/iDRAC.Embedded.1/Jobs/JID_471269252011
Date: Thu, 06 Jan 2000 02:48:49 GMT 
Cache-Control: no-cache 
Content-Length: 501 
Connection: Keep-Alive Access-Control-Allow-Origin: * 
Accept-Ranges: bytes
```
#### **BODY**

```
{
         "@Message.ExtendedInfo": [
\left\{ \begin{array}{cc} 0 & 0 & 0 \\ 0 & 0 & 0 \\ 0 & 0 & 0 \\ 0 & 0 & 0 \\ 0 & 0 & 0 \\ 0 & 0 & 0 \\ 0 & 0 & 0 \\ 0 & 0 & 0 \\ 0 & 0 & 0 \\ 0 & 0 & 0 \\ 0 & 0 & 0 \\ 0 & 0 & 0 \\ 0 & 0 & 0 & 0 \\ 0 & 0 & 0 & 0 \\ 0 & 0 & 0 & 0 \\ 0 & 0 & 0 & 0 & 0 \\ 0 & 0 & 0 & 0 & 0 \\ 0 & 0 & 0 & 0 & 0 \\ 0 & 0 & 0 & 0 & 0 \\ 0 & 0 "Message": "Successfully Completed Request",
                           "MessageArgs": [],
                           "MessageArgs@odata.count": 0,
                           "MessageId": "Base.1.0.Success",
                           "RelatedProperties": [],
                           "RelatedProperties@odata.count": 0,
                           "Resolution": "None",
                           "Severity": "OK"
                  },
\left\{ \begin{array}{cc} 0 & 0 & 0 \\ 0 & 0 & 0 \\ 0 & 0 & 0 \\ 0 & 0 & 0 \\ 0 & 0 & 0 \\ 0 & 0 & 0 \\ 0 & 0 & 0 \\ 0 & 0 & 0 \\ 0 & 0 & 0 \\ 0 & 0 & 0 \\ 0 & 0 & 0 \\ 0 & 0 & 0 \\ 0 & 0 & 0 & 0 \\ 0 & 0 & 0 & 0 \\ 0 & 0 & 0 & 0 \\ 0 & 0 & 0 & 0 & 0 \\ 0 & 0 & 0 & 0 & 0 \\ 0 & 0 & 0 & 0 & 0 \\ 0 & 0 & 0 & 0 & 0 \\ 0 & 0 "Message": "The operation successfully completed.",
                           "MessageArgs": [],
                           "MessageArgs@odata.count": 0,
                           "MessageId": "iDRAC.1.5.SYS413",
                           "RelatedProperties": [],
                           "RelatedProperties@odata.count": 0,
                           "Resolution": "No response action is required.",
                  "Severity": "Informational"
 }
         ]
}
```
# Examples for \$expand

- 1 ManagerCollection Schema includes only NavigationProperties, it does not include Links. In this scenario, following behavior is expected:
	- a /redfish/v1/Managers?\$expand=\*(\$levels=1) \$expand command will expand NavigationProperty
	- b /redfish/v1/Managers?\$expand=.(\$levels=1) \$expand command will expand NavigationProperty
- 2 ManagerAccount Schema includes only Links Property, it does not include NavigationProperties. In this scenario, following behavior is expected:
	- a /redfish/v1/Managers/iDRAC.Embedded.1/Accounts/3?\$expand=\*(\$levels=1) \$expand command will expand all properties
	- b /redfish/v1/Managers/iDRAC.Embedded.1/Accounts/3?\$expand =~(\$levels=1) \$expand command will expand properties under links

# <span id="page-192-0"></span>Examples for \$select

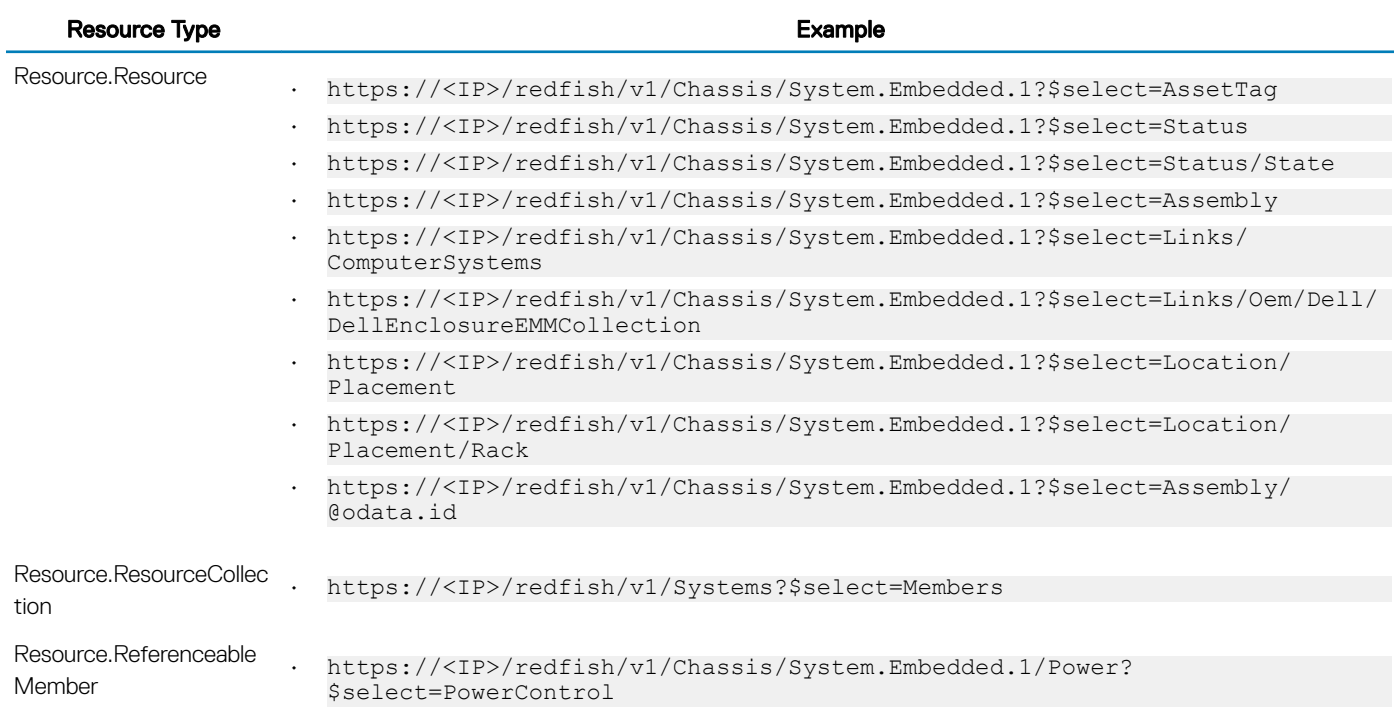

# **Examples for \$filter**

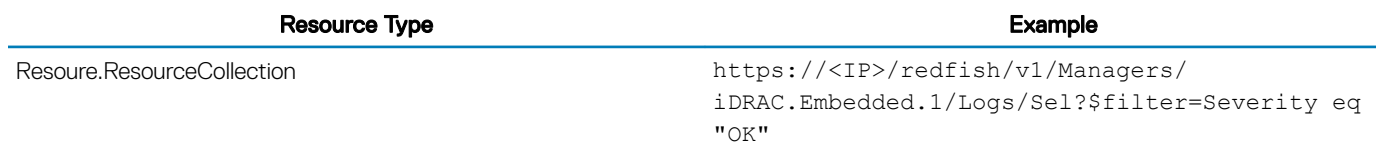